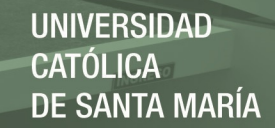

# **Universidad Católica de Santa María**

# **Facultad de Ciencias e Ingenierías Físicas y Formales**

# **Escuela Profesional de Ingeniería Electrónica**

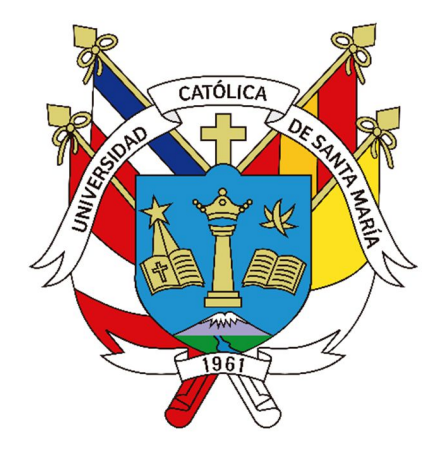

# **DISEÑO Y ANALISIS COMPARATIVO DE UN SISTEMA DE PENDULO INVERTIDO APLICANDO TECNICAS DE CONTROL LINEAL CUADRATICO GAUSSIANO**

Tesis presentada por el Bachiller:

#### **Rosas Ramos, Hansem Julian**

para optar el Título Profesional de:

**Ingeniero Electrónico con especialidad en Automatización y Control** 

**Asesora:** 

 **Mg. Delgado Barra, Lucy Angela** 

# **Arequipa-Perú**

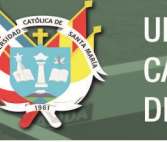

**UNIVERSIDAD** CATÓLICA **DE SANTA MARÍA** 

**UCSM-ERP** 

# UNIVERSIDAD CATÓLICA DE SANTA MARÍA **INGENIERIA ELECTRONICA** CON ESPECIALIDAD EN AUTOMATIZACIÓN Y CONTROL **TITULACIÓN CON TESIS** DICTAMEN APROBACIÓN DE BORRADOR

Arequipa, 22 de Agosto del 2022

Dictamen: 007048-C-EPIE-2022

Visto el borrador del expediente 007048, presentado por:

#### 2012224421 - ROSAS RAMOS HANSEM JULIAN

Titulado:

#### DISEÑO Y ANALISIS COMPARATIVO DE UN SISTEMA DE PENDULO INVERTIDO APLICANDO TECNICAS DE CONTROL LINEAL CUADRATICO GAUSSIANO

Nuestro dictamen es:

**APROBADO** 

1767 - SULLA TORRES RAUL RICARDO **DICTAMINADOR** 

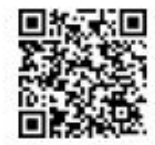

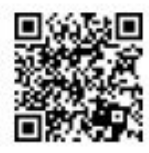

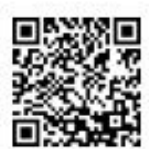

1886 - COPA PINEDA JUAN CARLOS **DICTAMINADOR** 

2465 - ZEGARRA GAGO HENRY CHRISTIAN **DICTAMINADOR** 

# **DEDICATORIA**

*A mi espíritu de voluntad y ganas por investigar, a mis ganas de progresar y desarrollarme tanto en mi carrera como en mi persona.* 

*A mis padres y familiares por cultivar en mí, los valores, principios éticos y de conducta, y formar en mí una persona con sentido positivo de la vida.* 

*A mi amigo y compañero de universidad Gustavo por acompañarme y alentarme en el momento propicio.* 

*A todas aquellas personas que en su momento pusieron su grano de voluntad en apoyarme de alguna u otra manera.* 

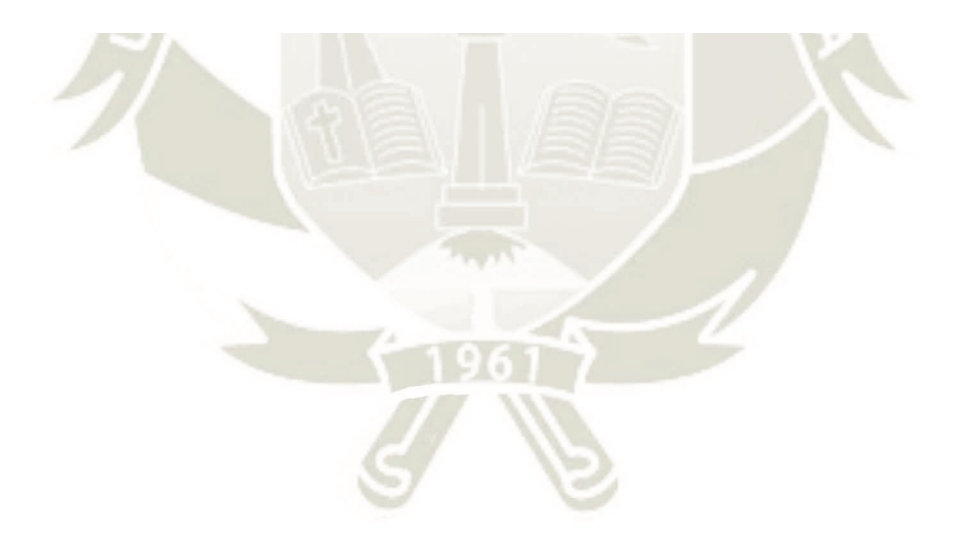

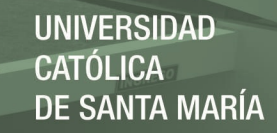

# **AGRADECIMIENTO**

*Agradezco primero a Dios por darme siempre la oportunidad de mejorar día a día y ser perseverante en mis metas.* 

*Agradezco a mis padres por formar en mí el gusto hacia el desarrollo profesional y de uno mismo.* 

*A mi familia por brindarme su apoyo incondicional.* 

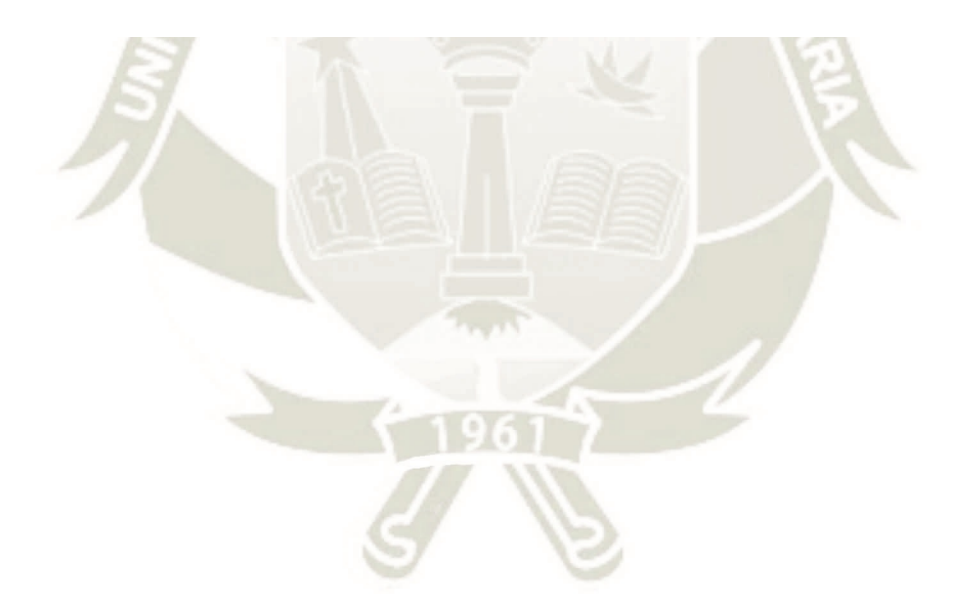

Publicación autorizada con fines académicos e investigativos En su investigación no olvide referenciar esta tesis

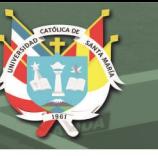

## **RESUMEN**

 En la presente investigación se realizó el diseño y análisis comparativo del desempeño que ofrecen los controladores estocásticos modernos como son el control lineal cuadrático gaussiano (LQG) y el control por ubicación de polos con filtro de Kalman a un sistema sub-actuado como es el péndulo invertido, demostrando la hipótesis y resultados mediante simulación de software 3D. Para ello se realizó el modelo matemático en el espacio de estados de tiempo continuo y discreto del sistema péndulo invertido sobre un carro, después se realizó el diseño y modelamiento 3D del prototipo en el software Solidworks©, adaptando cada uno de los parámetros físicos del modelo matemático al modelo físico 3D. Luego se exportó el modelo al software Simulink© de MATLAB© y se configuró de acuerdo a los parámetros físicos del prototipo en Solidworks©.

Una vez configurado el modelo en Simulink©, se procedió al diseño de los servocontroladores lineal cuadrático gaussiano y por ubicación de polos con filtro de Kalman en la interfaz de Maltab, luego se realizaron las pruebas de funcionamiento y análisis comparativo de cada servo-controlador para evaluar el desempeño que aporta cada uno de estos al sistema péndulo invertido sobre un carro.

Obteniendo como resultado que el servo-controlador lineal cuadrático gaussiano (LQG) ofrece un mejor desempeño que el servo-controlador por ubicación de polos con filtro de Kalman, en cuanto a respuesta temporal, optimización de energía, rechazo de perturbaciones y señales estocásticas.

**Palabras clave**: Control lineal cuadrático gaussiano, filtro de Kalman, modelo físico 3D

### **ABSTRACT**

In this research the design and comparative analysis of the performance offered by modern stochastic controllers such as linear quadratic Gaussian control (LQG) and pole location control with Kalman filter to an sub-actuated system such as the inverted pendulum, demonstrating the hypothesis and results through 3D software simulation was carried out. For this purpose, the mathematical model of the inverted pendulum system on a cart was made in the continuous and discrete time state space, then the design and 3D modeling of the prototype was made in Solidworks© software, adapting each of the physical parameters of the mathematical model to the physical 3D model. Then the model was exported to the Simulink© software of MATLAB© and configured according to the physical parameters of the prototype in Solidworks©.

Once the model was configured in Simulink©, we proceeded to the design of the linear quadratic Gaussian servo-controllers and by location of poles with Kalman filter in the MATLAB© interface, then the functional tests and comparative analysis of each servo-controller were carried out to evaluate the performance that each of them contributes to the inverted pendulum system on a cart.

As a result, the linear quadratic Gaussian (LQG) servo-controller offers a better performance than the servo-controller by pole location with Kalman filter, in terms of time response, energy optimization, disturbance rejection and stochastic signals.

**Keywords:** Linear quadratic gaussian control, Kalman filter, 3D physical model

DICTAMEN APROBATORIO

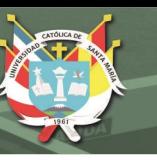

# **ÍNDICE**

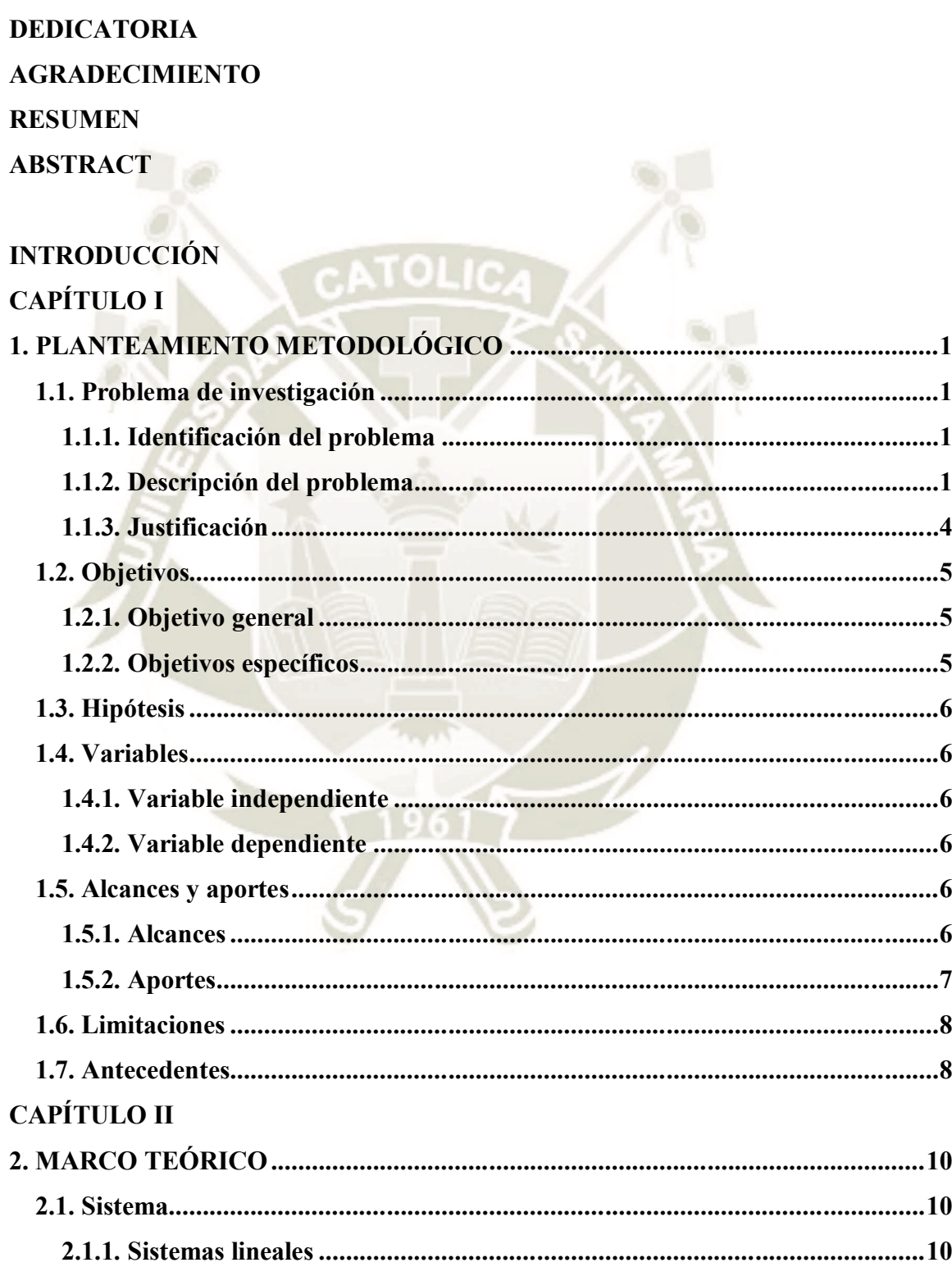

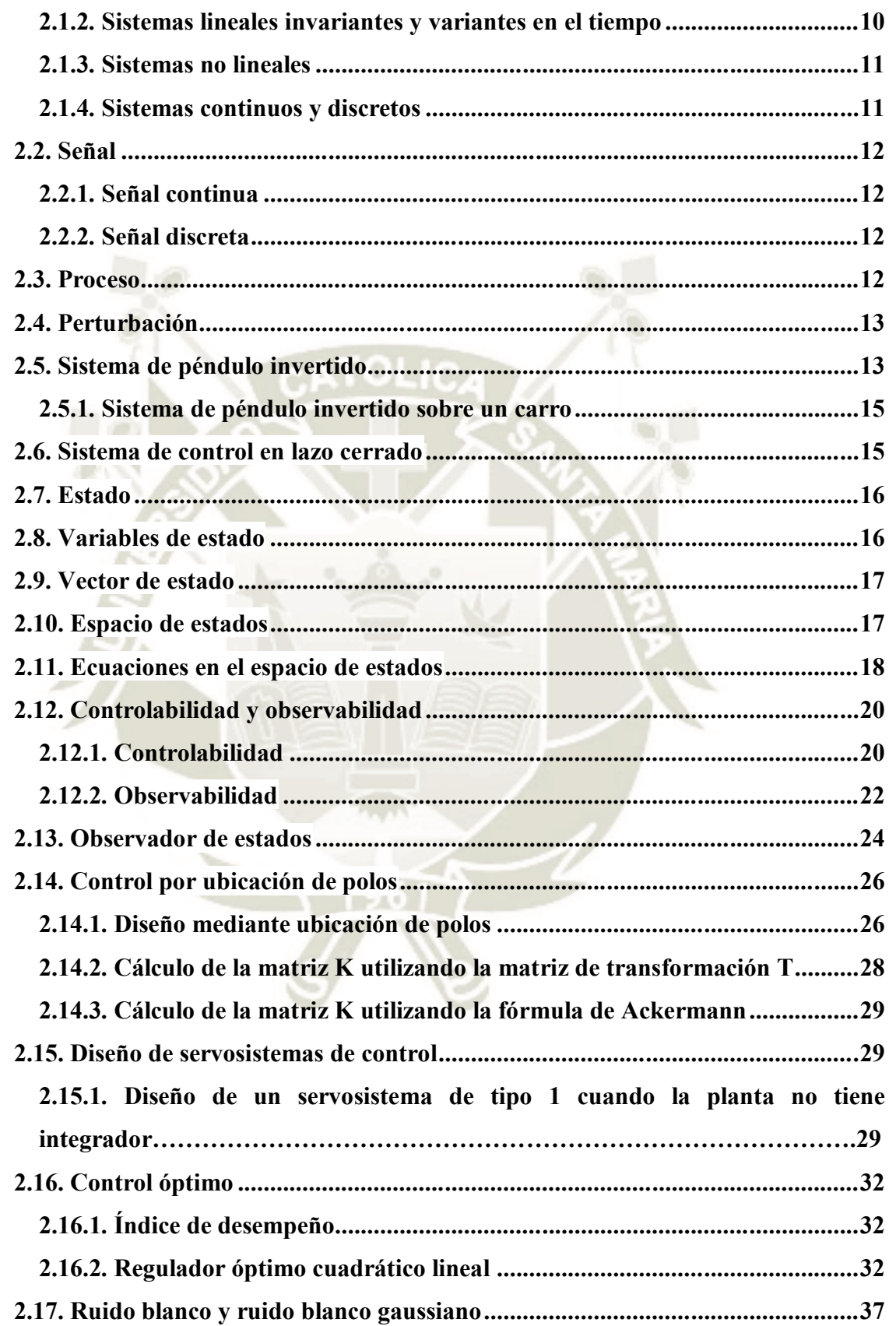

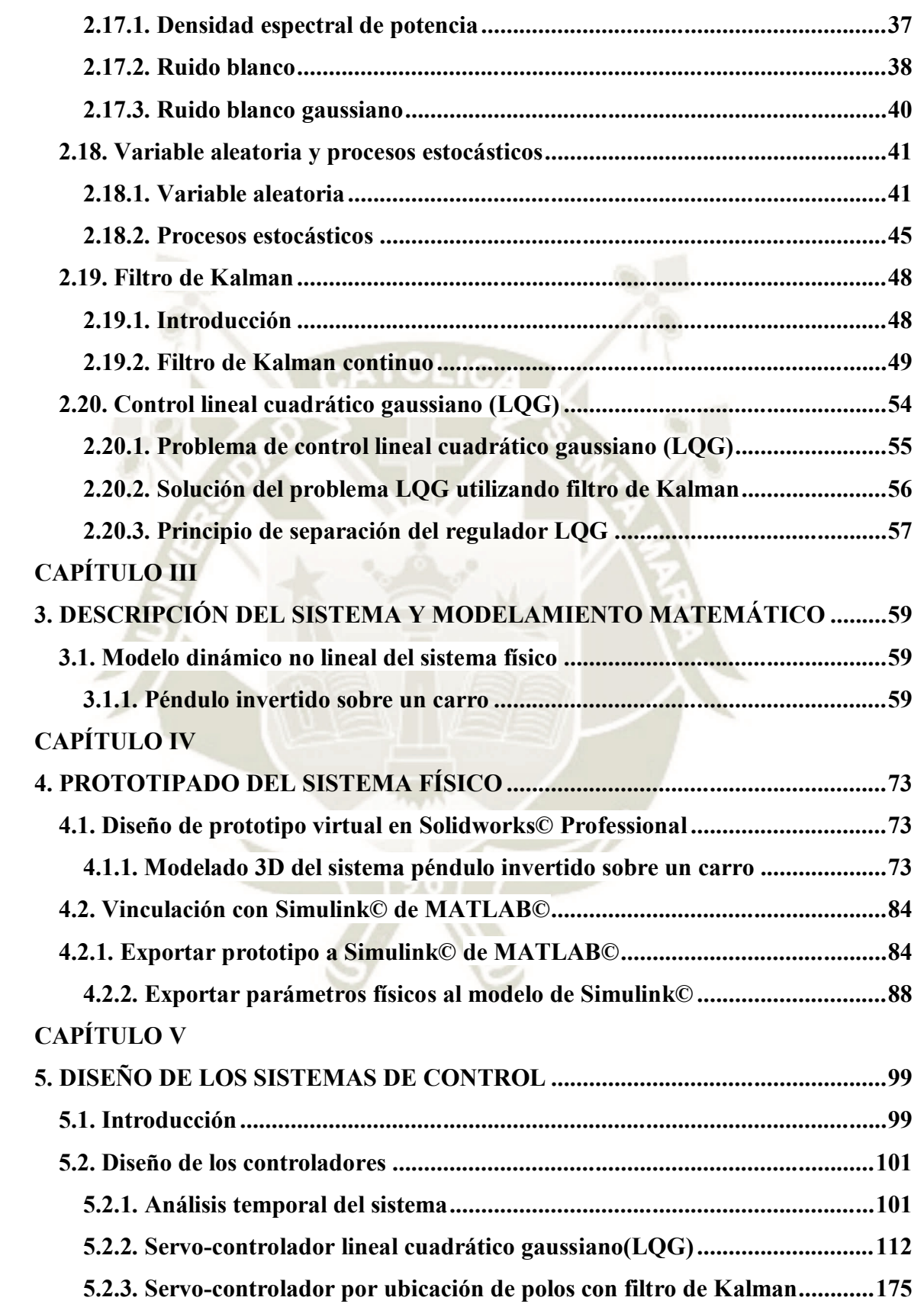

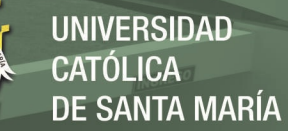

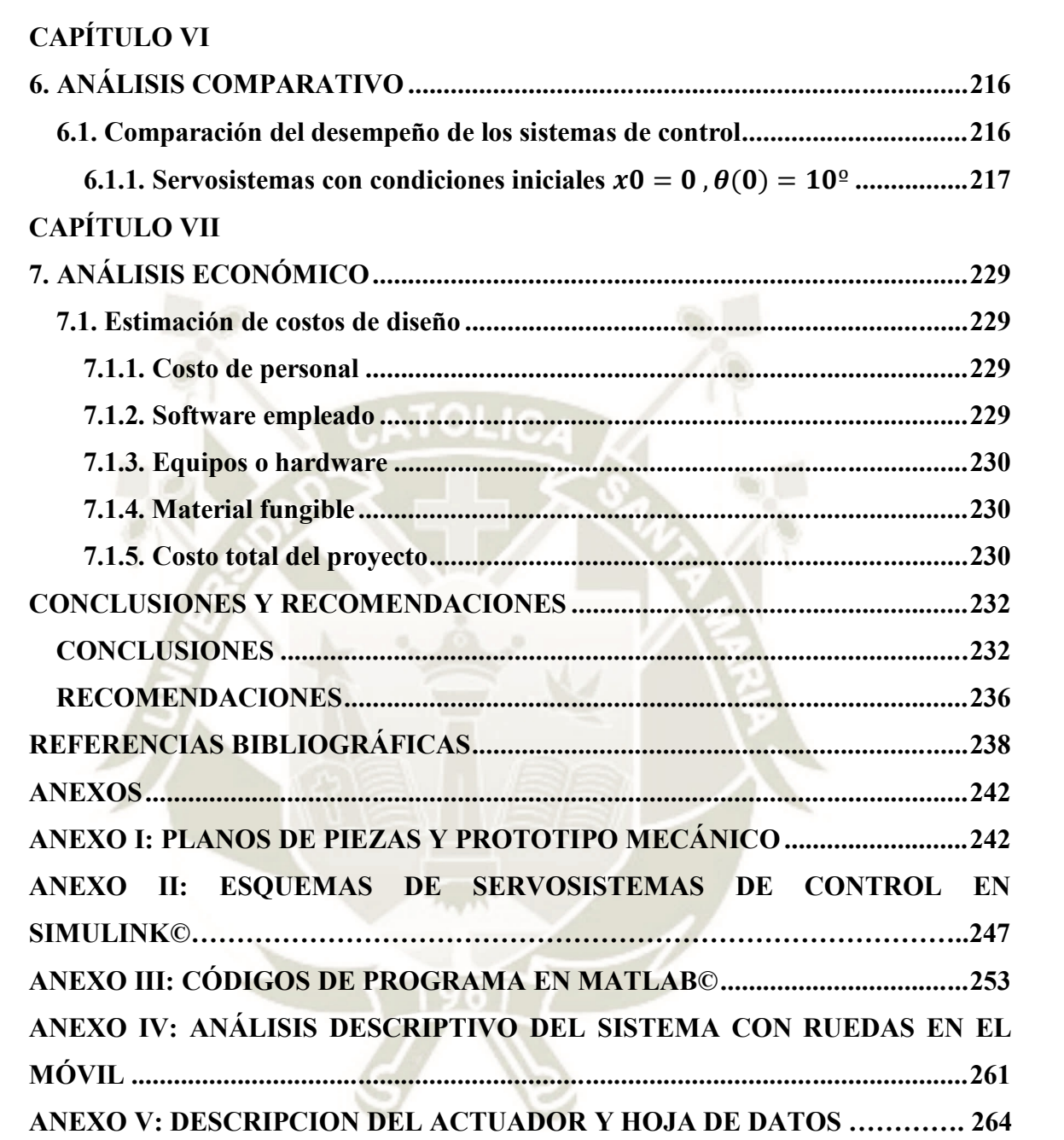

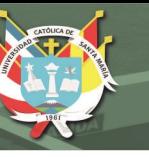

# **ÍNDICE DE FIGURAS**

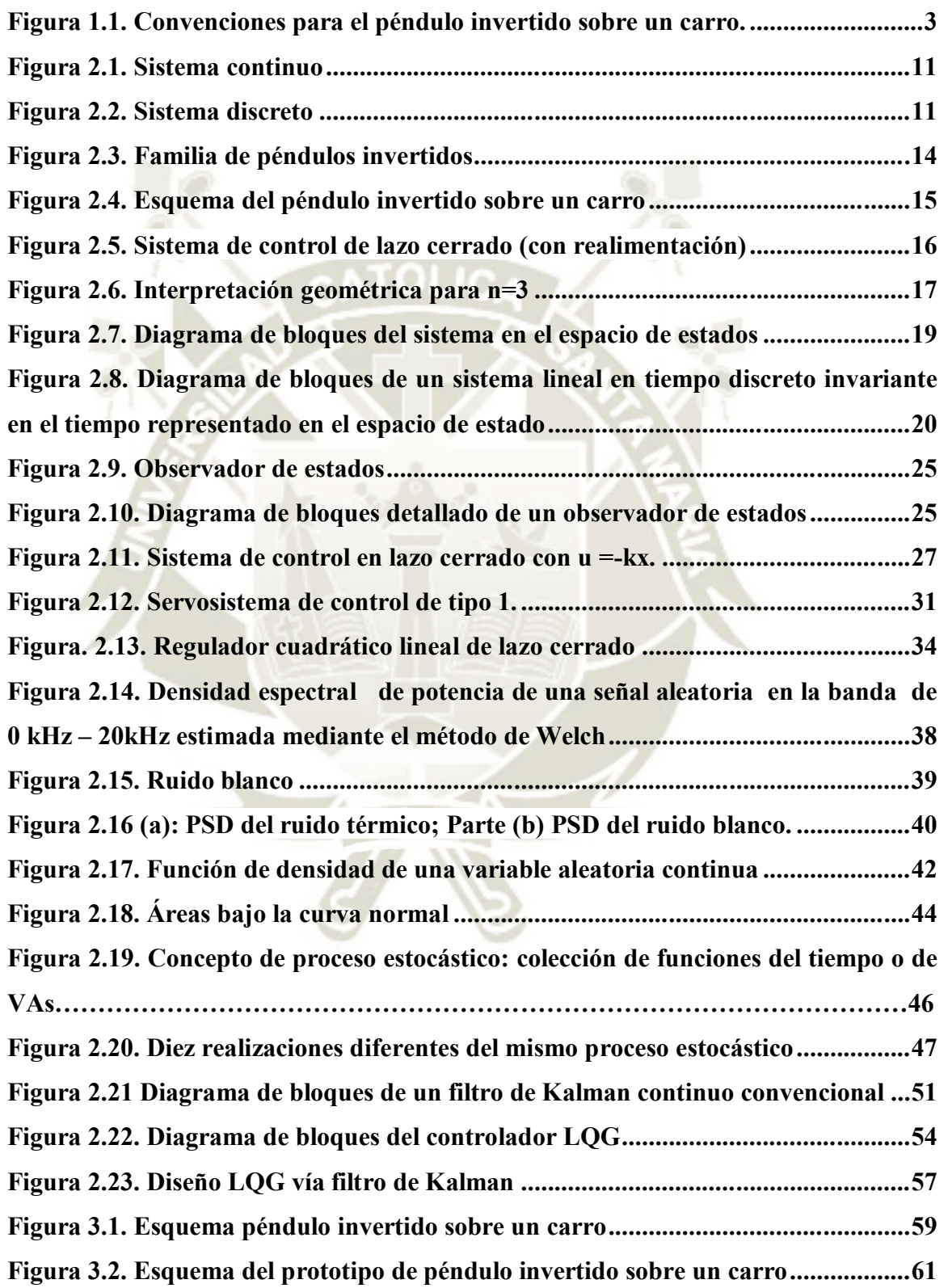

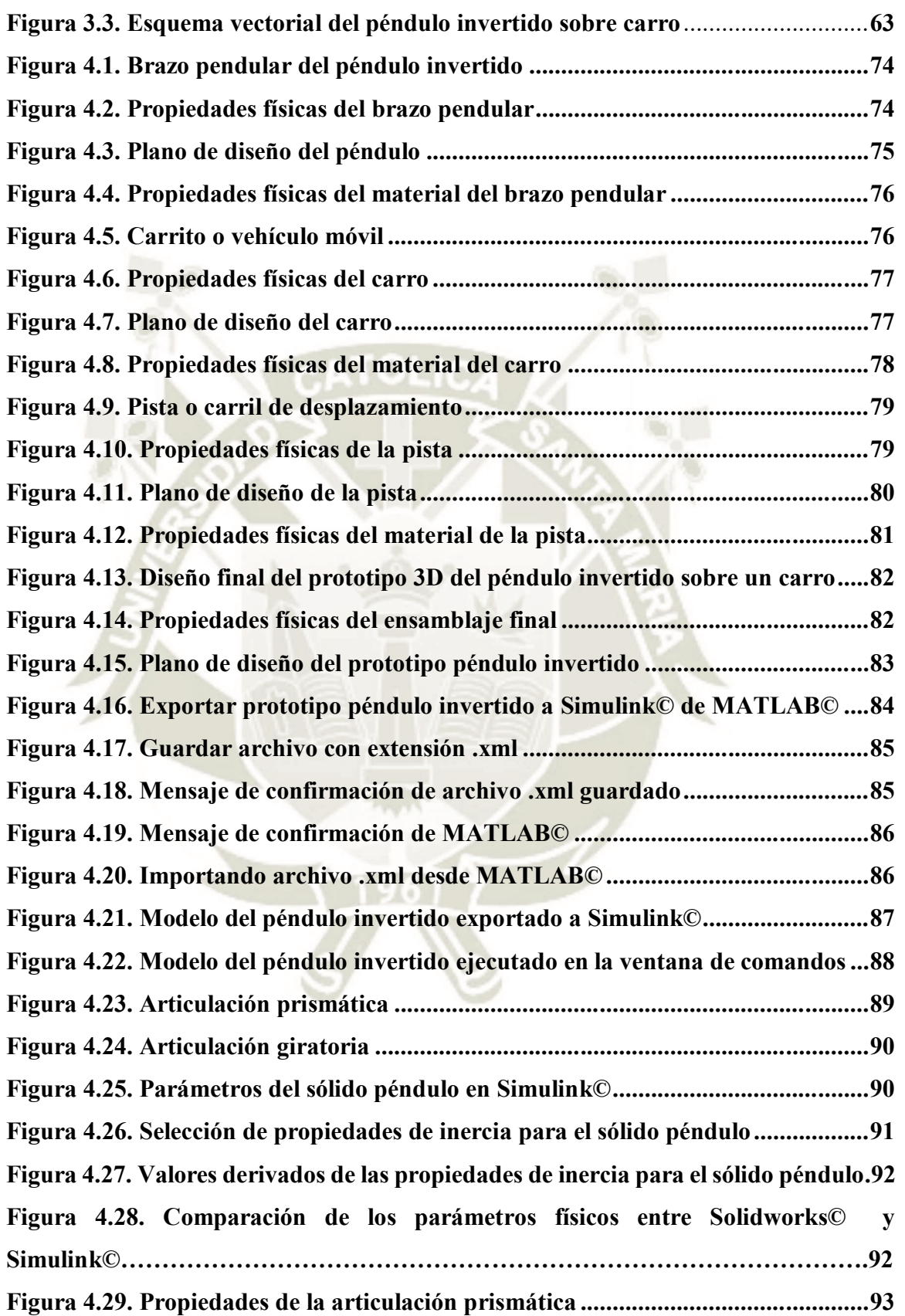

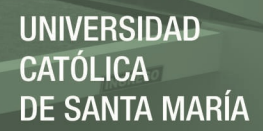

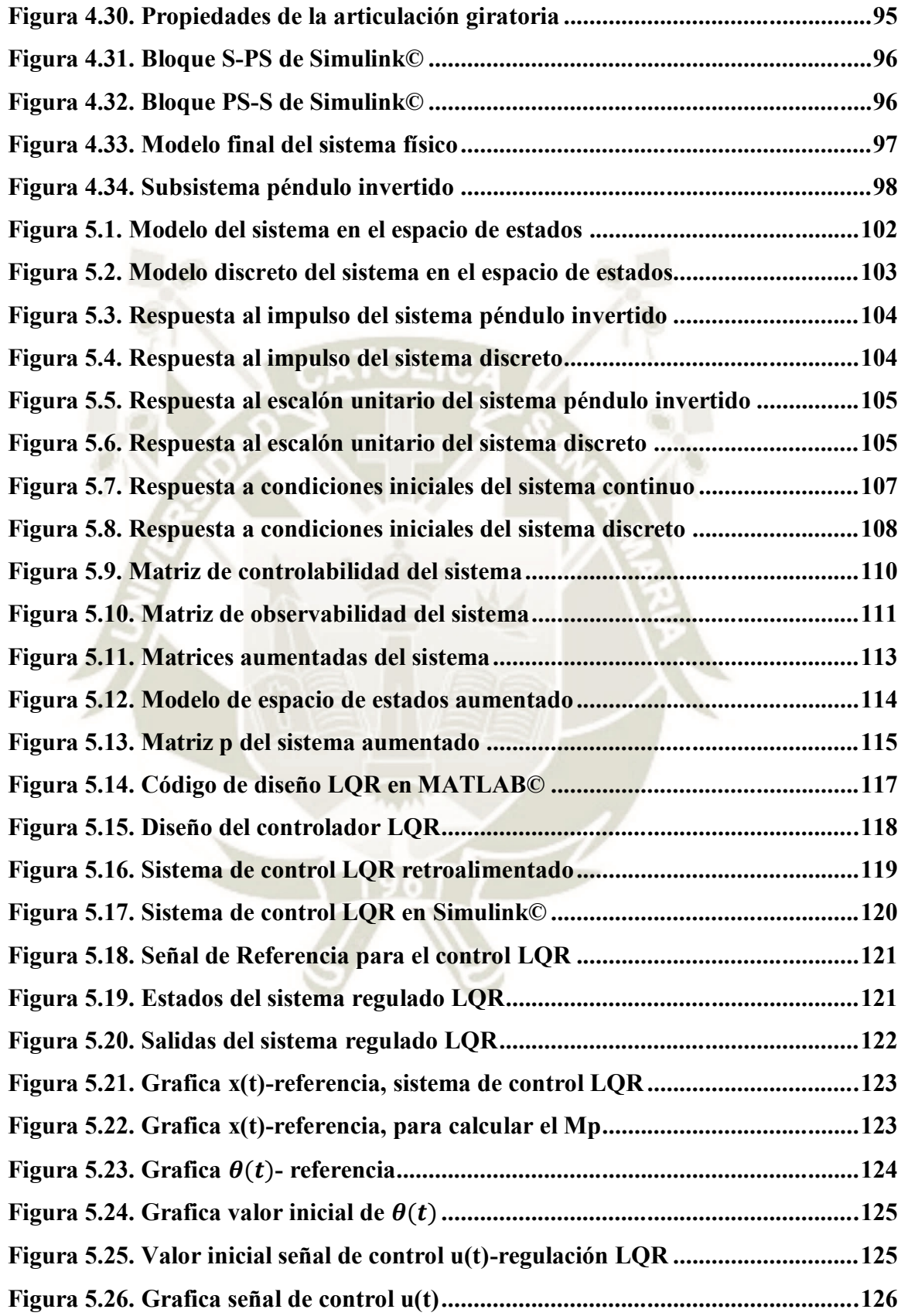

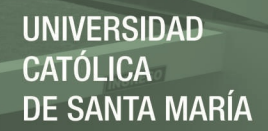

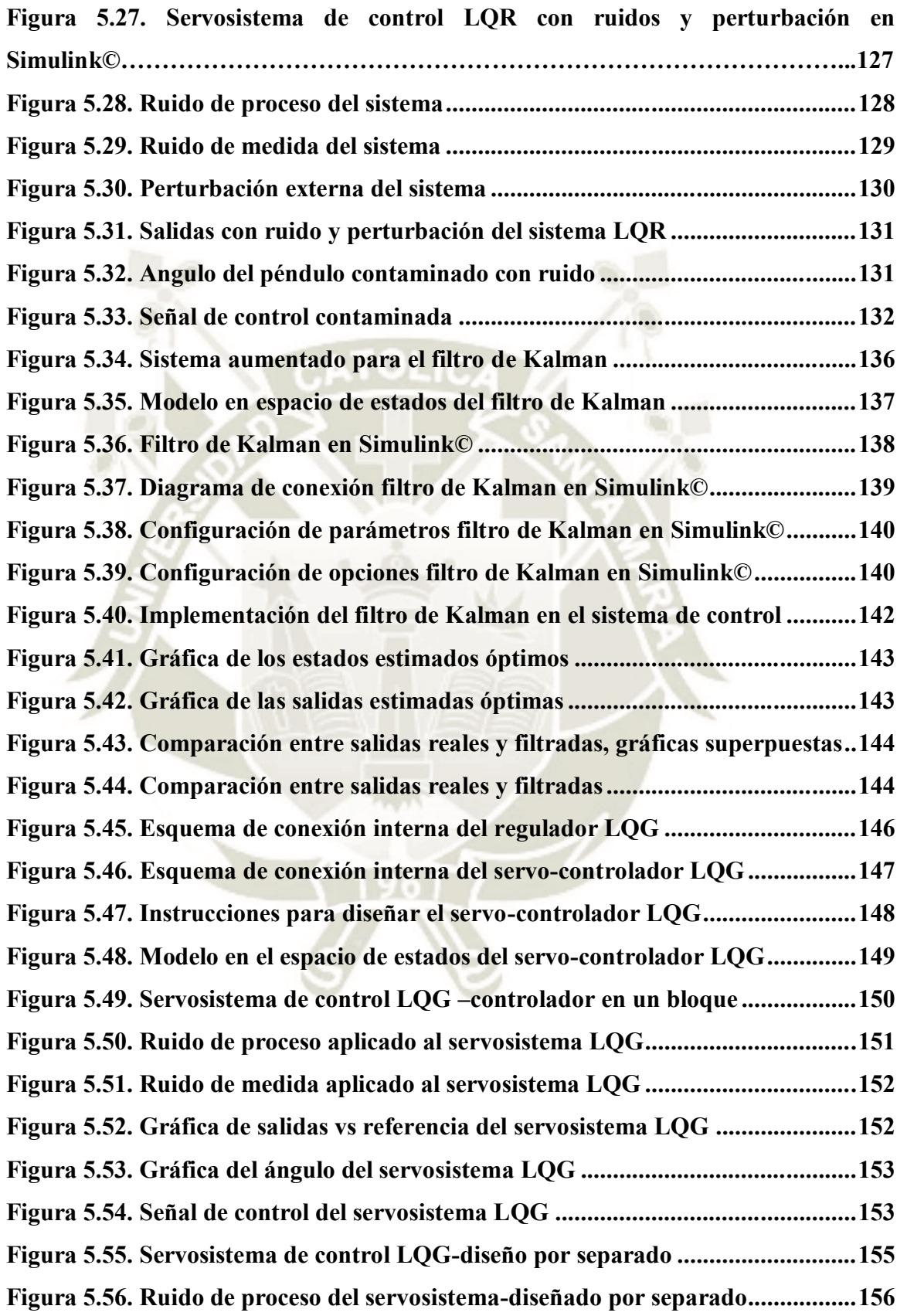

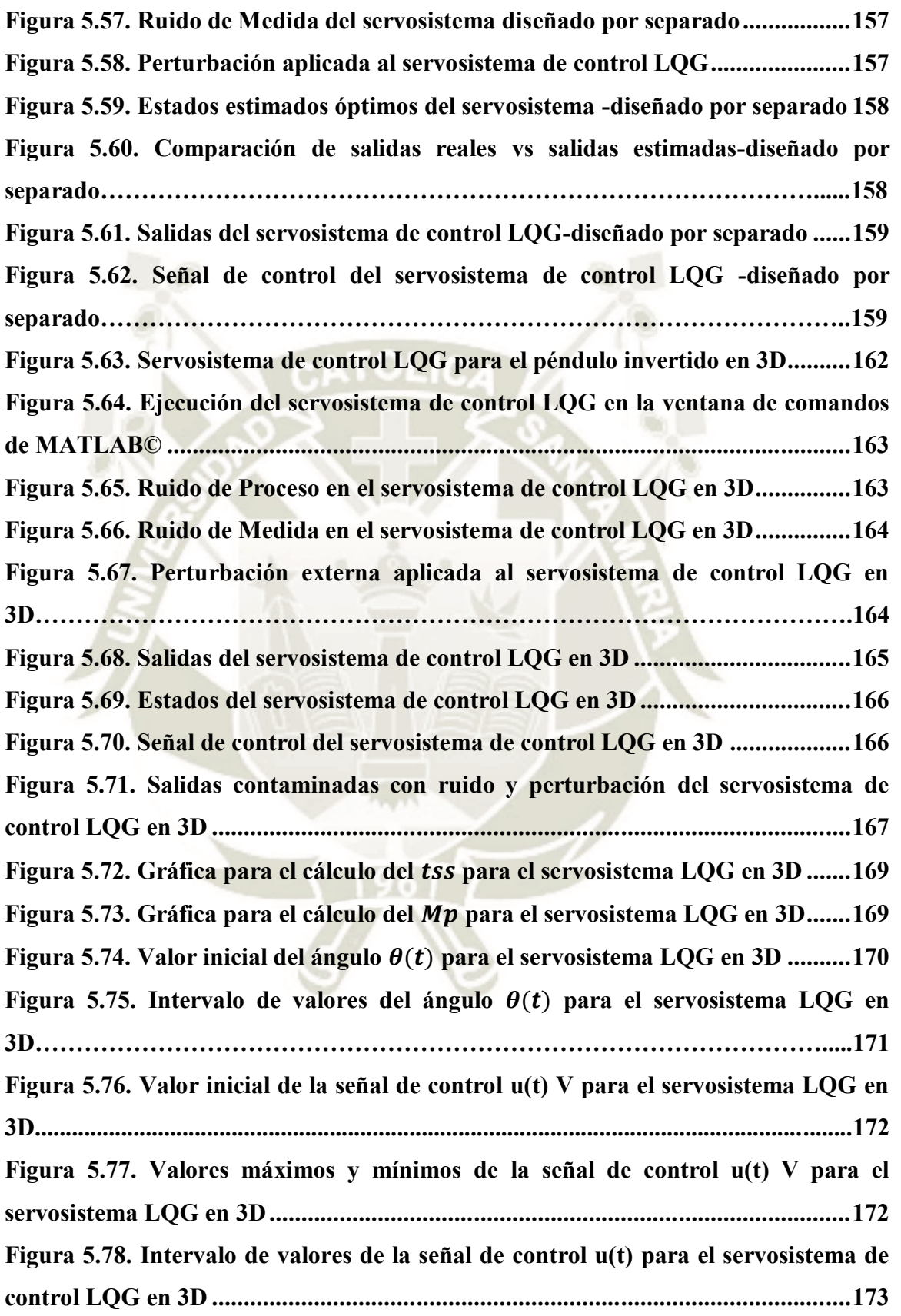

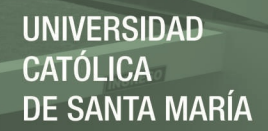

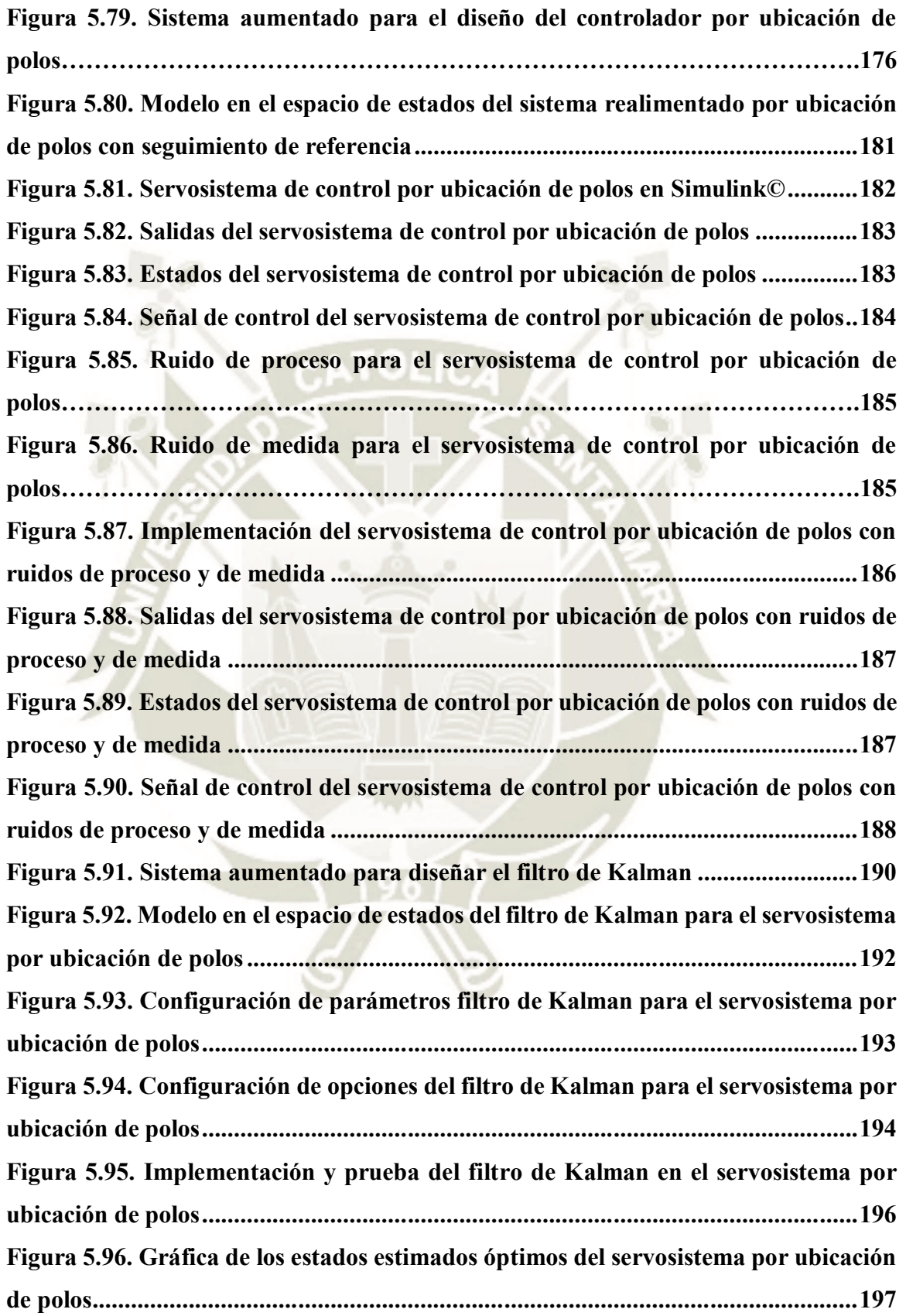

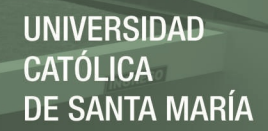

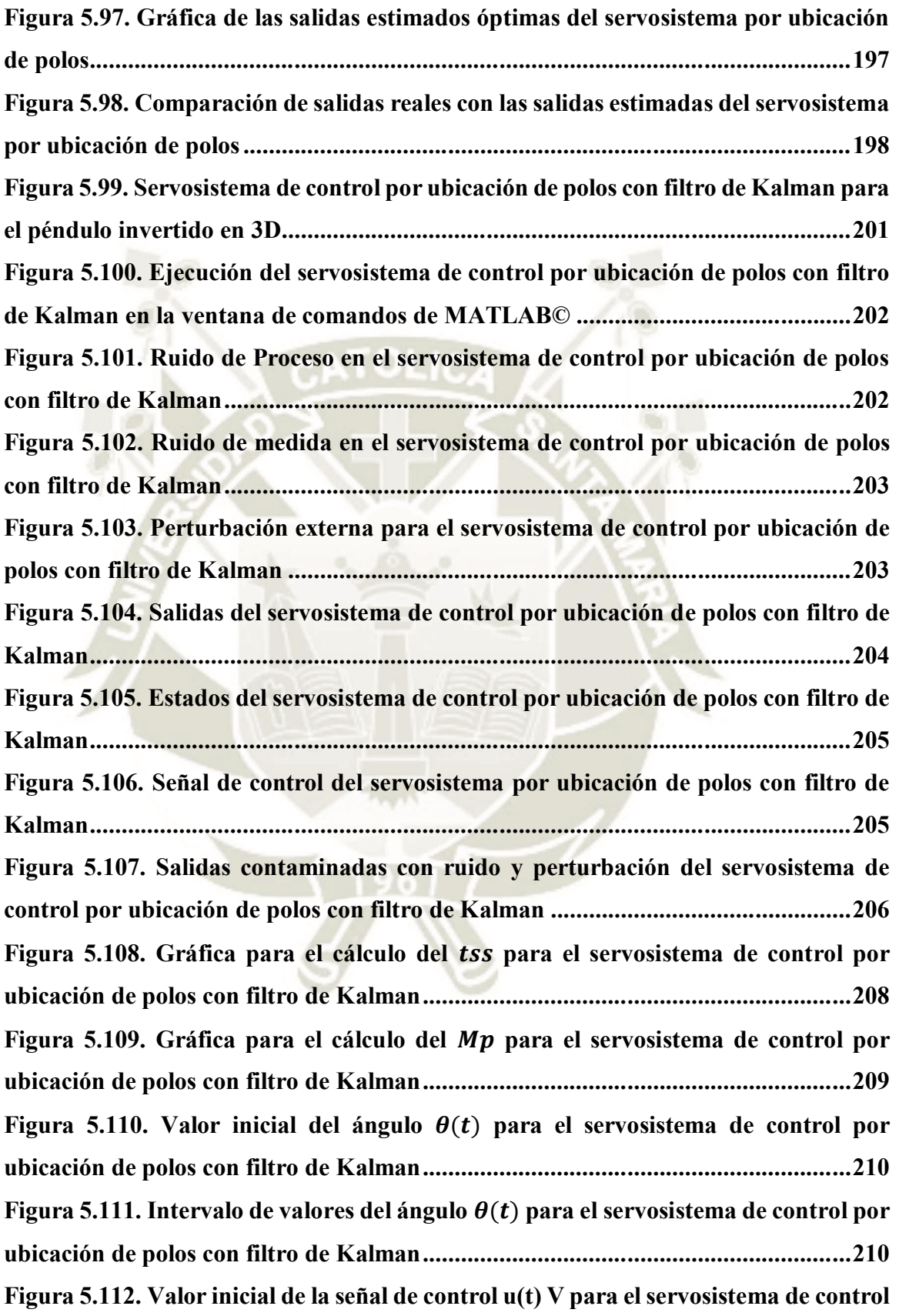

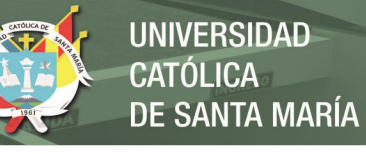

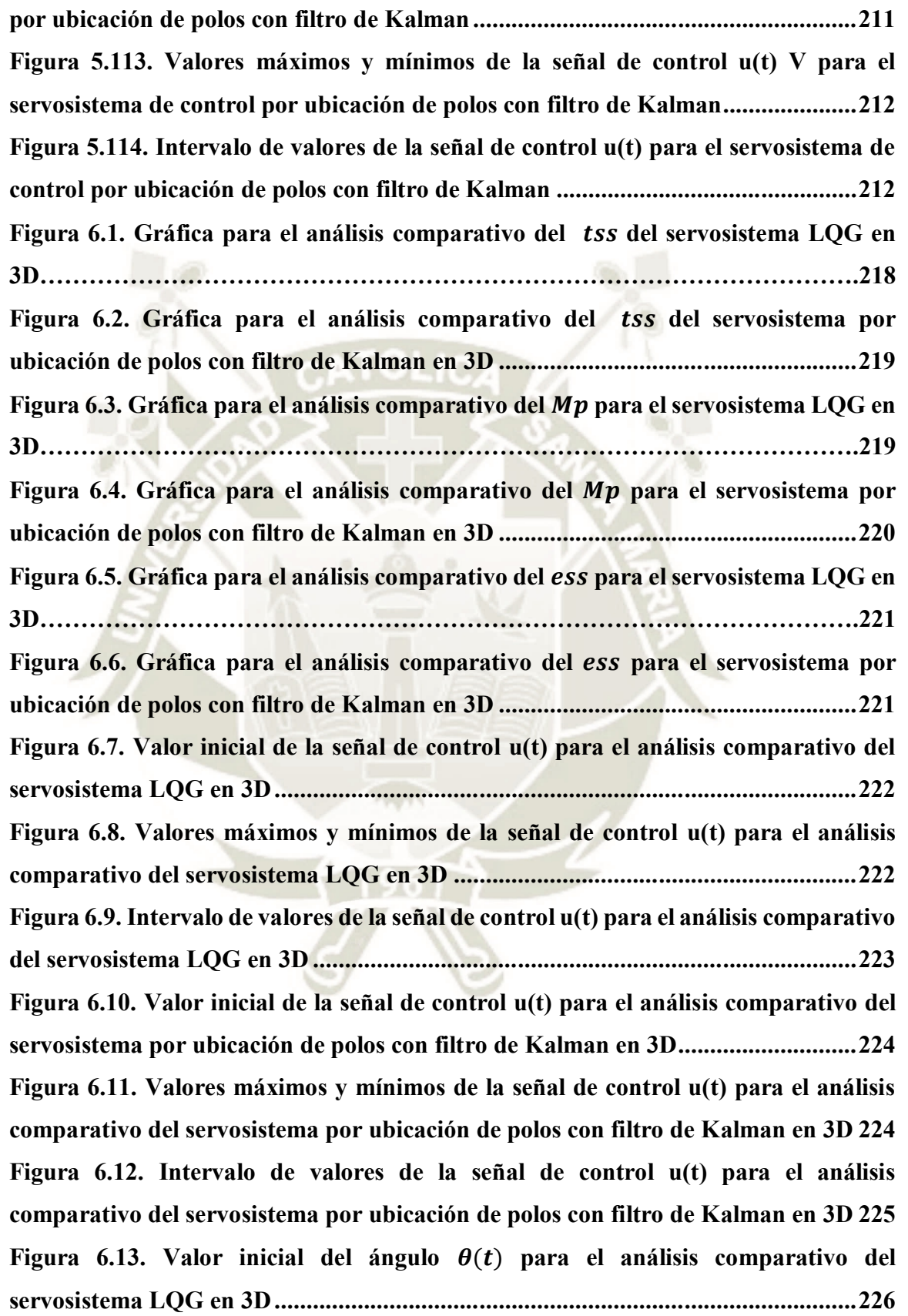

Figura 6.14. Intervalo de valores del ángulo  $\theta(t)$  para el análisis comparativo del **servosistema LQG en 3D ........................................................................................... 226 Figura 6.15.** Valor inicial del ángulo  $\theta(t)$  para el análisis comparativo del **servosistema por ubicación de polos con filtro de Kalman ...................................... 227** Figura 6.16. Intervalo de valores del ángulo  $\theta(t)$  para el análisis comparativo del **servosistema por ubicación de polos con filtro de Kalman ...................................... 227**

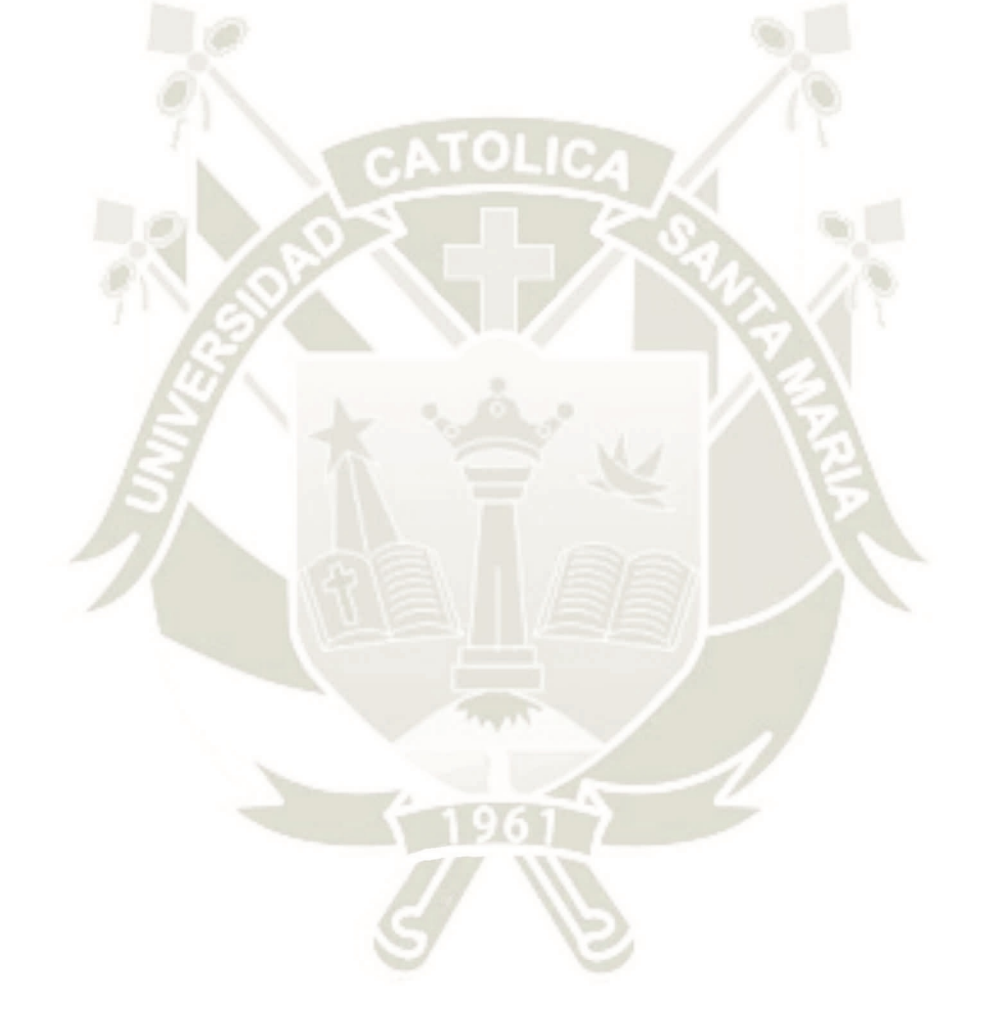

Publicación autorizada con fines académicos e investigativos En su investigación no olvide referenciar esta tesis

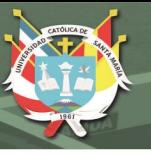

# **ÍNDICE DE TABLAS**

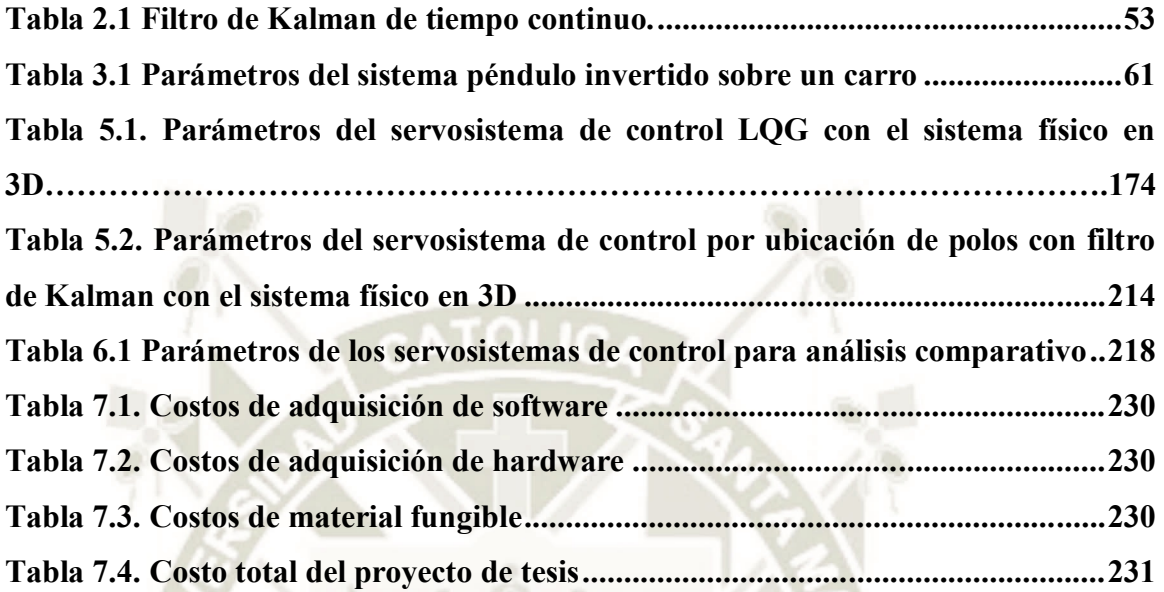

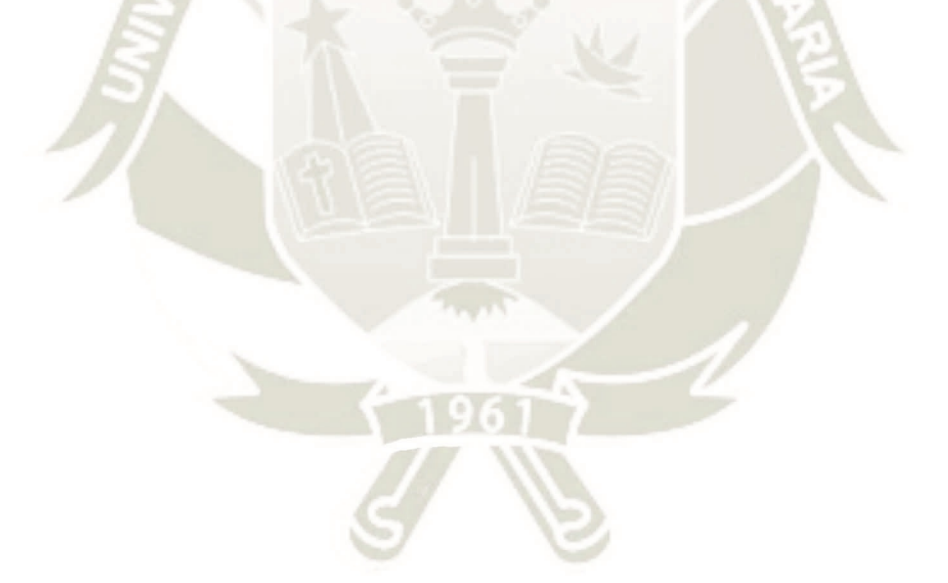

**UNIVERSIDAD** 

DE SANTA MARÍA

En la naturaleza la mayoría, o mejor dicho todos los sistemas físicos presentan una estructura compleja y no lineal, para estudiar la dinámica o el comportamiento del sistema en el dominio temporal debemos realizar el modelado matemático del sistema mediante ecuaciones diferenciales.

La precisión y exactitud del modelo que realicemos dependerá en gran medida de la exigencia del objetivo trazado, para obtener dicha precisión y exactitud, es imprescindible considerar muchos aspectos en el modelado como son: no linealidades intrínsecas del sistema, perturbaciones externas, presencia de ruidos y procesos aleatorios, etc. Debido a esta complejidad obtendremos ecuaciones diferenciales no lineales, de varias variables y variantes en el tiempo, las cuales se tendrán que linealizar alrededor de algún punto de operación, para luego aplicar las técnicas y algoritmos de control para optimizar la respuesta del sistema dinámico de acuerdo a especificaciones dadas.

Los controladores avanzados son algoritmos o estrategias de control que difieren del control clásico lineal, debido a que estos surgen por el grado de complejidad que presentan las plantas o sistemas modernos de procesos y a los avances tecnológicos computacionales que permiten el desarrollo e implementación de algoritmos de control cada vez más complejos y precisos que no se podrían implementar con tecnología analógica.

El presente trabajo de investigación está organizado de la siguiente manera: el capítulo I presenta el planteamiento metodológico como la identificación y descripción del problema así como su justificación, objetivos, hipótesis, variables, alcances, limitaciones y antecedentes, en el capítulo II comprende el desarrollo del marco teórico conveniente para el desarrollo de la tesis, en el capítulo III se encuentra la modelación matemática del sistema físico al cual se aplicarán los controladores diseñados, el capítulo IV se concentra en el diseño del prototipo en 3D mediante la ayuda de software CAD 3D (Solidworks© Professional) hasta la vinculación y generación del modelo respectivo en Simulink© de MATLAB© para posteriormente aplicar los controladores diseñados.

El capítulo V se focaliza en el diseño de los controladores óptimo cuadrático y por ubicación de polos, ambos con la aplicación del filtro de Kalman y luego realizar la realimentación del sistema y someterlo a entradas básicas y señales de ruido estocástico, en el capítulo VI se realizará el análisis comparativo del desempeño del sistema utilizando los controladores diseñados así como también más pruebas de simulación del sistema ante diferentes entradas, posteriormente en el capítulo VII se desarrolla un análisis económico para obtener una estimación de los costos de diseño e implementación en software del proyecto realizado. Finalmente se presentan las conclusiones y recomendaciones para posteriores trabajos y aplicación de los temas estudiados en esta investigación.

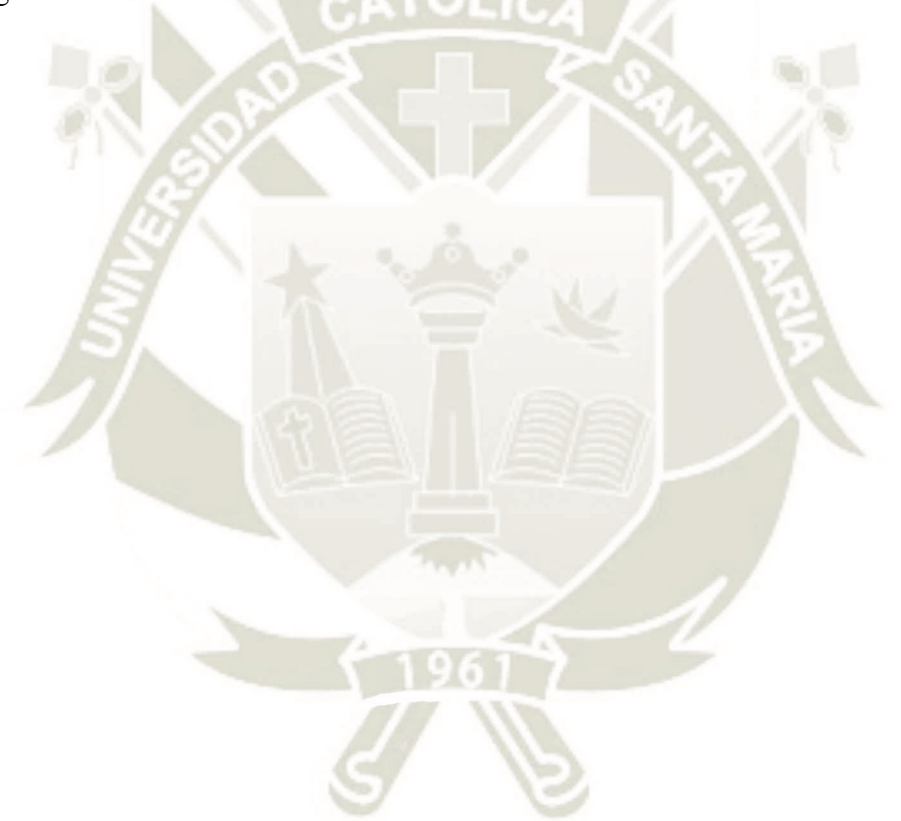

# **CAPÍTULO I**

### **1. PLANTEAMIENTO METODOLÓGICO**

#### **1.1. Problema de investigación**

#### **1.1.1. Identificación del problema**

Actualmente no existen muchas referencias nacionales y locales con respecto a estudios y análisis comparativos que involucren el diseño de controladores avanzados junto a la aplicación de estimadores óptimos como es el filtro de Kalman, dicho filtro además de ser un estimador óptimo también rechaza y elimina ruido y perturbaciones estocásticas.

Debido a la existente falta de documentación a nivel nacional y local no se tiene mucho conocimiento sobre las mejoras que puede introducir el filtro de Kalman al funcionamiento de los controladores avanzados mejorando el desempeño de los sistemas realimentados, así como también rechazando y filtrando los ruidos y perturbaciones estocásticas asegurando un desempeño óptimo y robusto en cuanto a perturbaciones estocásticas.

Las ventajas y mejoras de utilizar el filtro de Kalman en controladores avanzados son comparativamente mayores con respecto a los observadores de estado convencionales que suelen acompañar a los controladores para realizar la estimación de estados, por ello con la presente investigación se logrará estudiar, analizar e identificar las ventajas que ofrece añadir un filtro de Kalman a ambos controladores, lo cual nos permitirá evaluar el desempeño del sistema haciendo un análisis comparativo entre las dos técnicas de control.

Para demostrar el análisis comparativo se modelará y simulará el prototipo en 3D del sistema de péndulo invertido sobre un carro, con 2 grados de libertad, que es comúnmente encontrados en diversas aplicaciones en sectores como: aeroespacial, biomecánica, transporte entre otras.

#### **1.1.2. Descripción del problema**

En el estudio del péndulo invertido el objetivo es tratar de compensar el desplazamiento angular del brazo pendular y el equilibrio de dicho brazo con la finalidad de mantener el sistema estable.

Este tipo de procesos tiene aplicaciones en la vida cotidiana en sectores como: industria espacial, militar, transporte, robótica entre otras.

Por ejemplo en la industria espacial, en el control activo de un cohete para mantenerlo en su posición vertical durante su despegue, en biomecánica, es frecuentemente utilizado para modelar bípedos caminantes, tales como robots humanoides, en los robots bípedos la pierna de apoyo en contacto con el suelo a menudo se modela como un péndulo invertido, finalmente en transporte, algunas de las aplicaciones son los "segway human transporter" el cual es un péndulo invertido cuyo control está basado en sensores de giroscopios montados en la base del segway y un sistema de control digital que mantiene el balance de las personas mientras se pasean en el segway [1].

Para el presente trabajo de investigación se aplicarán dos técnicas de control que permitan la estabilización del sistema péndulo invertido sobre un carro, aplicando el control óptimo cuadrático(LQR) con el filtro de Kalman y el control por ubicación de polos con el filtro de Kalman, mediante la simulación 3D del prototipo y encontrar las ventajas y desventajas que cada uno presenta. Estas estrategias serán diseñadas siguiendo la siguiente secuencia:

- 1. Modelamiento matemático.
- 2. Análisis del sistema en el espacio de estados.

3. Diseño del controlador óptimo cuadrático (LQR) en el espacio de estados y diseño del filtro de Kalman.

4. Interconexión del controlador LQR con el filtro de Kalman para obtener el controlador LQG (Lineal Cuadrático Gaussiano).

5. Aplicación del controlador al sistema físico, y someter al sistema a entradas básicas, perturbaciones y señales de ruidos aleatorios.

6. De igual forma, diseñar el controlador por ubicación de polos y añadirle el filtro de Kalman, simular y obtener la respuesta dinámica del sistema realimentado.

Posteriormente realizar un análisis comparativo del desempeño del sistema utilizando

ambas técnicas de control y evaluar los resultados del desempeño de acuerdo a las especificaciones técnicas dadas.

#### **1.1.2.1. Especificaciones técnicas de diseño del sistema de control**

Para el sistema de péndulo invertido sobre un carro, la variable a controlar es la posición angular del brazo pendular " $\theta$ ", mediante la señal de mando que en este caso se aplicará al voltaje del motor DC que controla el desplazamiento del carro y este a su vez tiene conectado al brazo pendular, se requiere mantener la posición del brazo pendular  $|\theta| \le 10$  grados, y el valor máximo del voltaje cumpla con  $|u| \leq 15V$ , estas especificaciones deberán ser satisfechas cuando el desplazamiento del carro esté siguiendo una señal de referencia cuadrada para un desplazamiento " $x$ " de  $\pm 0.75$  metros, posteriormente se puede probar la respuesta del sistema para otros valores de señales de referencia de tipo escalón y a su vez observar el desempeño del sistema.

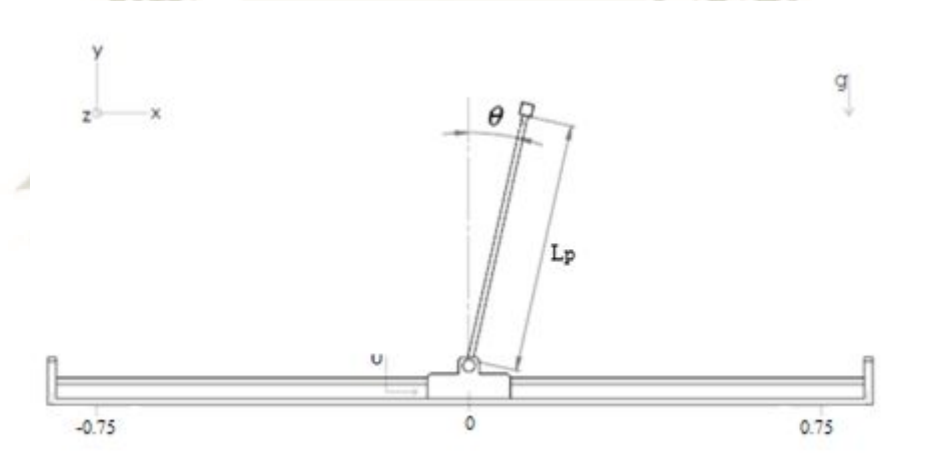

*Figura 1.1. Convenciones para el péndulo invertido sobre un carro.* 

### *Fuente: Elaboración Propia*

Se diseñarán los controladores para que el sistema cumpla con las siguientes especificaciones en el dominio del tiempo:

- Tiempo de asentamiento:  $t_{ss}=8$  seg. (Criterio del 2%).
- Máximo sobreimpulso: Mp  $\leq 15\%$  o  $\zeta \geq 0.52$

Estas especificaciones deben cumplirse para la siguientes perturbaciones externas y estocásticas:

UNIVERSIDAD DE SANTA MARÍA

Ruido de Proceso (Ruido Blanco Gaussiano)

• 
$$
PSD = 1 * 10^{-6} \left(\frac{W}{hz}\right)
$$
,  $V_{max} = 12.5 mV$ 

Ruido de Medida (Ruido Blanco Gaussiano)

•  $PSD = 1 * 10^{-4} (\frac{W}{h}$  $\frac{W}{hz}$ ),  $V_{max} = 125mV$ 

Perturbación externa (Desplazamiento del móvil y del péndulo)

 $\bullet$  F=0.16, Duración o periodo, T=5s

#### **1.1.3. Justificación**

La presente investigación contribuirá en el área de conocimiento del diseño de controladores en el espacio de estados realimentados, óptimos y además robustos en cuanto a ruido y perturbaciones estocásticas con la aplicación del filtro de Kalman en sistemas lineales e invariantes en el tiempo.

El presente trabajo aportará con el desarrollo y aplicación de estimadores óptimos de estado y el tratamiento, filtrado de señales estocásticas utilizando el filtro de Kalman y aplicarlo para el diseño de controladores en el espacio de estados.

Así mismo contribuirá con el estudio, análisis y control de los sistemas subactuados como son el péndulo invertido sobre un carro, los cuales son de mucho interés en los investigadores de las teorías de control moderno, este interés se debe a que estos sistemas presentan inconvenientes similares a los encontrados en aplicaciones industriales, tales como perturbaciones externas y comportamientos no lineales en algunas condiciones de su funcionamiento.

También contribuirá en el área del modelamiento matemático de sistemas físicos mediante el enfoque de energía utilizando las ecuaciones de Euler-LaGrange, ya que utilizando dicho enfoque se permite el conocimiento de los estados energéticos de la planta en todo momento, facilitando conocer los elementos o términos del sistema que disipan energía, que inyectan energía o por el contrario si la energía permanece constante, dichos aspectos son importantes para el diseño del control del sistema.

El presente trabajo de investigación se justifica porque contribuirá al diseño de software

en el área de controladores digitales, con el cual se podrá conocer las técnicas de diseño en el espacio de estados mediante el control Lineal Cuadrático Gaussiano (LQG) y el control por ubicación de polos con filtro de Kalman y posteriormente realizar un análisis comparativo entre ambos controladores analizando las características, ventajas y desventajas de cada uno de ellos evaluando las condiciones de desempeño del sistema. Así mismo contribuirá con el desarrollo y aplicación de conocimientos en el área de modelado y simulación en 3D de prototipos con dimensiones reales, aplicando a dicho modelo las técnicas de control y evaluando los resultados en cuanto al desempeño de acuerdo a especificaciones de diseño.

En la actualidad no se cuenta con muchas referencias nacionales en cuanto al diseño, aplicación y análisis comparativo de técnicas de control avanzado en el espacio de estados como son el control Lineal Cuadrático Gaussiano (LQG) y el control por ubicación de polos con filtro de Kalman para sistemas lineales e invariantes en el tiempo.

#### **1.2. Objetivos**

#### **1.2.1. Objetivo general**

 Diseñar y realizar el análisis comparativo del sistema de péndulo invertido aplicando técnicas de Control Lineal Cuadrático Gaussiano.

#### **1.2.2. Objetivos específicos**

- Realizar el modelo matemático del sistema péndulo invertido sobre un carro, con dos grados de libertad.
- Realizar el modelamiento y simulación 3D de los prototipos con dimensiones reales.
- Analizar el comportamiento de la respuesta dinámica del sistema continuo y discreto y establecer el modelo del sistema discreto en el espacio de estados.
- Diseñar el controlador Lineal Cuadrático Gaussiano (LQG) con ganancias apropiadas.
- Diseñar el controlador por ubicación de polos e interconectarlo con el filtro de Kalman.
- Realizar las pruebas de funcionamiento y hacer una comparación del desempeño de los controladores diseñados frente a ruidos y perturbaciones para validar el desempeño de los

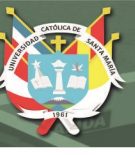

sistemas y demostrar la hipótesis.

#### **1.3. Hipótesis**

"Es posible demostrar que el controlador Lineal Cuadrático Gaussiano aporta un mejor desempeño al sistema de péndulo invertido que el controlador por ubicación de polos con filtro de Kalman."

#### **1.4. Variables**

#### **1.4.1. Variable independiente**

Voltaje aplicado al motor DC del péndulo invertido.

#### **1.4.2. Variable dependiente**

- Posición angular del brazo pendular.
- Desplazamiento del carro.

#### **1.5. Alcances y aportes**

#### **1.5.1. Alcances**

Los alcances que pretende abarcar el presente trabajo de investigación se pueden describir de la siguiente manera:

- Están centrados en el análisis comparativo de las dos técnicas de control mencionadas anteriormente como son el controlador lineal cuadrático gaussiano (LQG) y el controlador por ubicación de polos, ambos junto a la aplicación del filtro de Kalman, para estabilizar al sistema péndulo invertido sobre un carro.
- Comprende un estudio exploratorio, ya que no se cuenta con muchas referencias nacionales y locales sobre el estudio y análisis comparativo de las dos técnicas de control con filtro de Kalman aplicado a sistemas físicos subactuados como es el péndulo invertido sobre un carro.

- Comprende un estudio descriptivo, ya que se cuenta con información y referencias sobre los métodos de diseño de los controladores avanzados con filtro de Kalman, los cuales se aplicarán para realizar el análisis comparativo aplicándolo al sistema de péndulo invertido y evaluando las condiciones de desempeño del sistema.
- Comprende un estudio correlacional, debido a que en esta investigación se toman como variables a los controladores avanzados con el filtro de Kalman para posteriormente probar la hipótesis de que dichos controladores estabilizan al sistema de péndulo invertido además de filtrar y rechazar las perturbaciones estocásticas.
- Comprende un estudio explicativo, porque al realizar el análisis comparativo entre las dos técnicas de control con el filtro de Kalman, se identificarán las causas, las situaciones en las que el sistema físico se estabiliza debido a la aplicación de dichos controladores con el filtro de Kalman, además de estudiar la relación entre las variables y la prueba de la hipótesis.

#### **1.5.2. Aportes**

- Contribuir en el área del diseño de controladores en el espacio de estados, técnicas de control avanzado, observadores de estado, tratamiento de señales aleatorias y estocásticas.
- Contribuir con el desarrollo y aplicación de estimadores óptimos de estado y el tratamiento, filtrado de señales estocásticas utilizando el filtro de Kalman y aplicarlo para el diseño de controladores en el espacio de estados.
- Contribuir con el estudio, análisis y control de los sistemas subactuados como son el péndulo invertido sobre un carro, los cuales son de mucho interés en los investigadores de las teorías de control moderno, este interés se debe a que estos sistemas presentan inconvenientes similares a los encontrados en aplicaciones industriales, tales como perturbaciones externas y comportamientos no lineales en algunas condiciones de su funcionamiento.

- Contribuir en el área del modelado y simulación del prototipo en 3D con dimensiones reales, aplicando a dicho modelo las técnicas de control y evaluando los resultados en cuanto al desempeño de acuerdo a especificaciones dadas.
- Contribuir en las técnicas del modelamiento matemático de sistemas físicos utilizando el enfoque energético mediante las ecuaciones de Euler-LaGrange, ya que de esta manera se permite el conocimiento de los estados energéticos de la planta en todo momento, con lo cual podríamos generar señales para regular dichos estados tomando en cuenta los aspectos energéticos del sistema.
- El presente trabajo de investigación será de mucha utilidad para los estudiantes que tengan interés e inclinación sobre el área del diseño de controladores digitales en el espacio de estados, ya que se toca temas, tópicos y métodos de diseño avanzados aplicados a los sistemas de control y por ello será una fuente de consulta de mucha utilidad para posteriores investigaciones e implementación de proyectos.

#### **1.6. Limitaciones**

En el presente trabajo de investigación se abarcará y desarrollará los temas hasta llegar al diseño del controlador Lineal Cuadrático Gaussiano(LQG) y al diseño del controlador por ubicación de polos con filtro de Kalman, probando los resultados y el desempeño del sistema para cada controlador y posteriormente realizar un análisis comparativo del desempeño del sistema con ambas técnicas de control mediante simulación de software, dejando la implementación para posteriores proyectos o trabajos de investigación.

#### **1.7. Antecedentes**

Los documentos referenciados para la tesis son:

Referencias Internacionales:

• Zhuo, Zhu. (2017). LQG controller design of inverted pendulum system. [Master's Thesis, UC San Diego] UC San Diego Electronic Theses and Dissertations. En este artículo, primero extrajimos el modelo de espacio de estado de un sistema de péndulo invertido

basado en un método de Lagrange, se siguieron dos experimentos de identificación del sistema para lograr la mejor precisión del modelo. Luego logramos diseñar un controlador LQG estable y de segundo orden basado solo en el control de velocidad. Después de implementar con éxito el controlador en el robot EduMIP, resultó que el sistema de circuito cerrado no solo es un robot estable que puede equilibrarse a sí mismo, sino también un robot estable que podría moverse, dirigir y comenzar con él mismo inclinado [2].

 R. Banerjee and A. Pal, "Stabilization of Inverted Pendulum on Cart Based on LQG Optimal Control," 2018 International Conference on Circuits and Systems in Digital Enterprise Technology (ICCSDET), 2018, pp. 1-4, doi: 10.1109/ICCSDET.2018.8821243. Se ha realizado la simulación del sistema de péndulo invertido utilizando el controlador LQR, LQG, se ha observado a partir de la curva de respuesta que el sistema es estable y se ha establecido la diferencia entre dos controladores. Al cambiar las matrices de ponderación y las matrices de covarianza de ruido LQR y LQG mostrarán resultados diferentes y este resultado tiene algunas limitaciones, este resultado muestra la diferencia entre dos controladores [3].

9

No se encontraron antecedentes, referencias nacionales y locales.

## **CAPÍTULO II**

#### **2. MARCO TEÓRICO**

Para la comprensión del siguiente estudio deben revisarse las siguientes bases teóricas:

#### **2.1. Sistema**

Un sistema es una combinación de componentes que actúan juntos y realizan un objetivo determinado. Un sistema no está necesariamente limitado a los sistemas físicos. El concepto de sistema se puede aplicar a fenómenos abstractos y dinámicos, como los que se encuentran en la economía. Por tanto, la palabra sistema debe interpretarse en un sentido amplio que comprenda sistemas físicos, biológicos, económicos y similares [4].

#### **2.1.1. Sistemas lineales**

Un sistema se denomina lineal si se aplica el principio de superposición. Este principio establece que la respuesta producida por la aplicación simultánea de dos funciones de entradas diferentes es la suma de las dos respuestas individuales. Por tanto, para el sistema lineal, la respuesta a varias entradas se calcula tratando una entrada cada vez y sumando los resultados. Este principio permite desarrollar soluciones complicadas para la ecuación diferencial lineal a partir de soluciones simples [4].

#### **2.1.2. Sistemas lineales invariantes y variantes en el tiempo**

Una ecuación diferencial es lineal si sus coeficientes son constantes o son funciones sólo de la variable independiente. Los sistemas dinámicos formados por componentes de parámetros concentrados lineales invariantes con el tiempo se describen mediante ecuaciones diferenciales lineales invariantes en el tiempo —de coeficientes constantes. Tales sistemas se denominan sistemas lineales invariantes en el tiempo (o lineales de coeficientes constantes). Los sistemas que se representan mediante ecuaciones diferenciales cuyos coeficientes son funciones del tiempo, se denominan sistemas lineales variantes en el tiempo. Un ejemplo de un sistema de control variante en el tiempo es un sistema de control de naves espaciales. (La masa de una nave espacial cambia debido al consumo de combustible) [4].

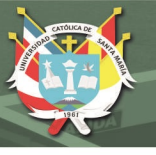

#### **2.1.3. Sistemas no lineales**

Los sistemas no lineales representan sistemas cuyo comportamiento no es expresable como la suma de los comportamientos de sus descriptores. Más formalmente, un sistema físico, matemático o de otro tipo es no lineal cuando las ecuaciones de movimiento, evolución o comportamiento que regulan su comportamiento son no lineales. En particular, el comportamiento de sistemas no lineales no está sujeto al principio de superposición, como lo es un sistema lineal  $\lceil 5 \rceil$ .

### **2.1.4. Sistemas continuos y discretos**

#### **2.1.4.1. Sistema continuo**

Un sistema continuo es aquel en el cual las señales continuas de entrada son transformadas en señales continuas de salida. Tales sistemas serán representados gráficamente como en la figura 2.1, donde  $x(t)$  es la entrada y  $y(t)$  es la salida [6].

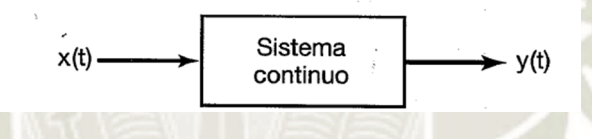

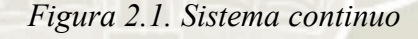

*Fuente: [6]* 

#### **2.1.4.2. Sistema discreto**

Un sistema discreto es el tipo de sistema en el que convierte una señal de entrada de tiempo discreto en una señal de salida en tiempo discreto, como se observa en la figura 2.2. [6].

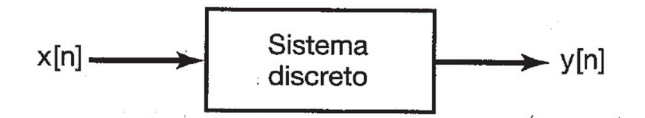

*Figura 2.2. Sistema discreto* 

*Fuente: [6]* 

11

Publicación autorizada con fines académicos e investigativos En su investigación no olvide referenciar esta tesis

# **2.2. Señal**

Una señal x(t) es una función con valor real o escalar de la variable de tiempo t. El término con valor real significa que para cualquier valor fijo de la variable de tiempo t, el valor de la señal en el tiempo t es un número real [7].

## **2.2.1. Señal continua**

Cuando una señal toma sus valores del conjunto de los números reales, se dice que t es una variable de tiempo continuo, y que la señal x(t) es una señal de tiempo continuo o una señal analógica. Ejemplos comunes de señales de tiempo continuo son el voltaje u ondas de corriente de un circuito eléctrico, las señales de audio como voz u ondas musicales, las posiciones o velocidades de objetos en movimiento, las fuerzas o torcas en un sistema mecánico, las señales bioeléctricas como electrocardiogramas (ECG) o electroencefalogramas (EEG), las velocidades de flujo de líquidos o gases en un proceso químico, etcétera [7].

## **2.2.2. Señal discreta**

Se dice que la variable de tiempo t es una variable de tiempo discreto, si t sólo toma los valores discretos t =tn para algún intervalo de valores enteros de n. Por ejemplo, t podría tomar los valores enteros t =0, 1, 2, ...; es decir, t=tn=n para n=0, 1, 2, .... Una señal de tiempo discreto es una señal que es una función de la variable de tiempo discreto tn; en otras palabras, una señal de tiempo discreto tiene valores (está definida) sólo en los puntos de tiempo discreto t=tn, donde n toma sólo valores enteros. Las señales de tiempo discreto surgen en muchas áreas de la ingeniería, ciencia y economía [7].

### **2.3. Proceso**

El Diccionario Merriam-Webster define un proceso como una operación o un desarrollo natural progresivamente continuo, marcado por una serie de cambios graduales que se suceden unos a otros de una forma relativamente fija y que conducen a un resultado o propósito determinados; o una operación artificial o voluntaria que se hace de forma progresiva y que consta de una serie de acciones o movimientos controlados, sistemáticamente dirigidos hacia un resultado o propósito determinado. Algunos ejemplos son los procesos químicos, económicos y biológicos [4].

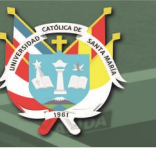

### **2.4. Perturbación**

Una perturbación es una señal que tiende a afectar negativamente el valor de la salida de un sistema. Si la perturbación se genera dentro del sistema se denomina interna, mientras que una perturbación externa se genera fuera del sistema y es una entrada [4].

### **2.5. Sistema de péndulo invertido**

Los péndulos invertidos son una familia de artefactos que constituyen un banco de pruebas muy completo e interesante para la ingeniería de control no lineal.

El péndulo invertido constituye uno de los sistemas no lineales más utilizados para la experimentación de diferentes estrategias de control.

La razón por la cual el péndulo invertido ha sido uno de los sistemas más utilizados por diversos investigadores para probar y desarrollar estrategias de control, es por su dinámica no lineal que permite comprender los fenómenos y comportamientos físicos de plantas y equipos presentes en diferentes ámbitos.

En el área de vehículos eléctricos unipersonales, la compañía Segway, Inc., ha diseñado varios vehículos donde el conductor introduce como referencia la velocidad y dirección, mientras el vehículo debe mantener el equilibrio. Otro ejemplo sería, lo motores de un cohete espacial, los cuales requieren de un sistema de control para mantener la posición vertical durante el despegue. También se estudia el péndulo invertido para enfocar el problema de movimiento en robots bípedos a la hora de caminar. Hay diferentes variantes de péndulos invertidos siendo el más estudiado el denominado péndulo invertido sobre base móvil o como se llama comúnmente, péndulo invertido sobre carro, el cual es el que se estudiará en este proyecto [8].

Los péndulos invertidos representan un excelente punto de referencia para muchos problemas de control, tales como:

- Modelado.
- Identificación de parámetros.
- Control de posición y velocidad.

**UNIVERSIDAD** CATÓLICA DE SANTA MARÍA

- Control no lineal.
- Compensación por fricción.
- Análisis del ciclo límite.
- Control hibrido (Balance del péndulo y swing-up).

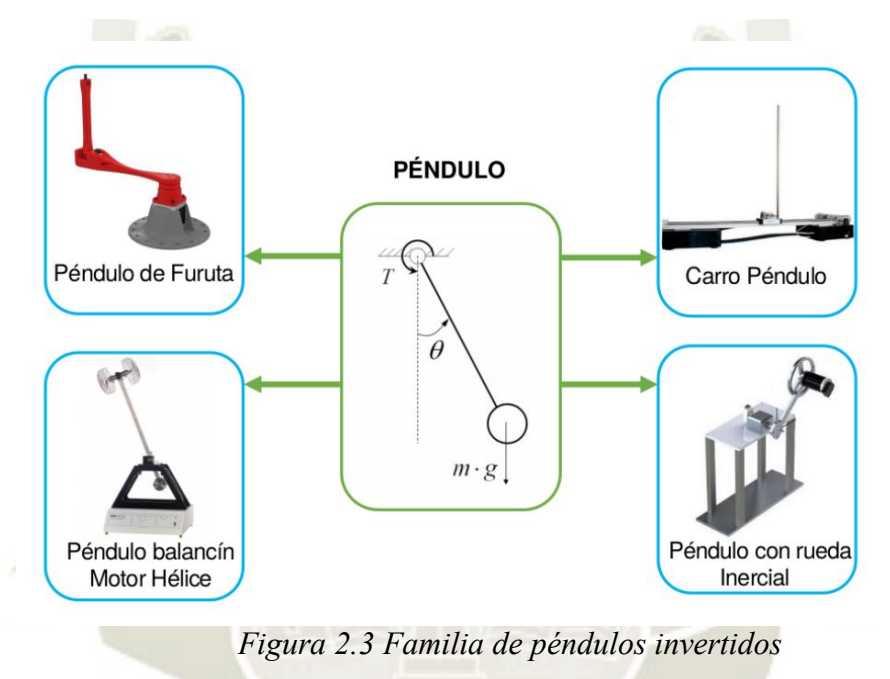

*Fuente: [9]* 

Como se muestra en la figura 2.3, existen diferentes tipos de péndulos invertidos. Cabe mencionar que no todos ellos tienen un "péndulo" como tal, más bien podríamos decir que el concepto de péndulo invertido es el nombre que se da a los diferentes sistemas cuya misión es mantener algo en equilibrio mediante la automática. Un ejemplo de esto podría ser el sistema vigabola, que sigue los mismos principios, pero su misión es mantener en equilibrio una bola en vez de un péndulo. Todos intentan solucionar el mismo problema, pero cada uno tiene sus propias características, lo cual también implica que la forma de abordar el problema no es exactamente igual [10].

14

Publicación autorizada con fines académicos e investigativos En su investigación no olvide referenciar esta tesis
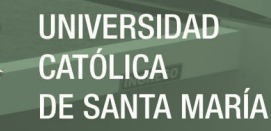

# **2.5.1. Sistema de péndulo invertido sobre un carro**

El péndulo invertido sobre un carro es un servo mecanismo que consta de un riel sobre el cual se puede deslizar un carro, sobre este está montado un péndulo que puede girar libremente. El sistema esta instrumentado, de tal suerte que se puede medir el ángulo del péndulo con respecto a la vertical, así como la posición y la velocidad del carro. A través de un motor y una banda conectada al carro, se puede hacer que este se deslice sobre el riel, el cual mide aproximadamente 1.5m (ver figura 2.4) Si se considera al péndulo separado del carro, el péndulo tiene dos puntos de equilibrio: uno estable, abajo; y otro inestable, arriba. El objetivo del control es cambiar la dinámica del sistema para que, en la posición vertical, arriba, se tenga un punto de equilibrio estable. En otras palabras, la idea es encontrar la fuerza que ha de aplicarse al carro para que el péndulo no se caiga, incluso si se le perturba con un empujón tipo escalón o impulso [11].

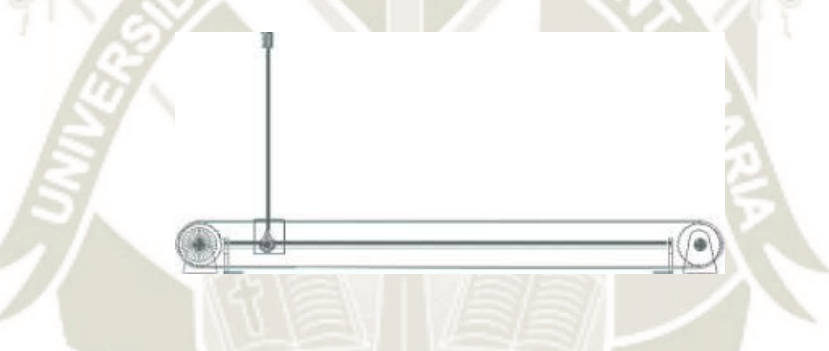

*Figura 2.4. Esquema del péndulo invertido sobre un carro*.

*Fuente: [11]*

# **2.6. Sistema de control en lazo cerrado**

Un sistema de control en lazo cerrado utiliza una medida adicional de la salida real, para compararla con la respuesta de la salida deseada. La medida de la salida se denomina señal de realimentación. En la figura 2.5 se muestra un sencillo sistema de control con realimentación en lazo cerrado. Un sistema de control con realimentación es aquel que tiende a mantener una relación prescrita de una variable del sistema con otra, comparando funciones de estas variables y usando la diferencia como un medio de control.

Para controlar un proceso, un sistema de control con realimentación suele emplear una función de una relación prescrita entre la salida y la entrada de referencia. A menudo, la diferencia

entre la salida del proceso bajo control y la entrada de referencia se amplifica y se emplea para controlar el proceso, de manera que esta diferencia se reduce continuamente. El concepto de realimentación es el fundamento para el análisis y diseño de sistemas de control [12].

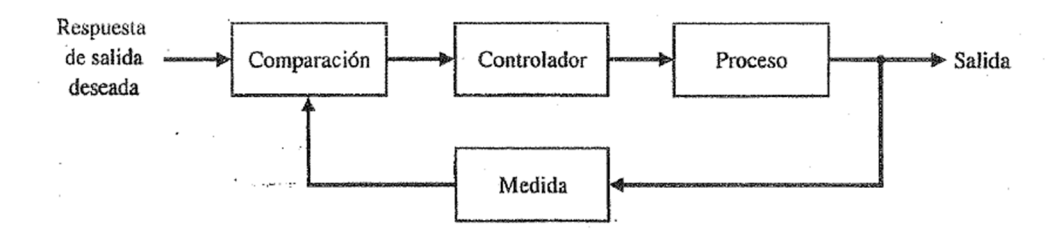

*Figura 2.5. Sistema de control de lazo cerrado (con realimentación)* 

*Fuente: [12]* 

# **2.7. Estado**

El estado de un sistema dinámico es el conjunto más pequeño de variables (llamado variables de estado) tales que el conocimiento de dichas variables en  $t=t_0$ , junto con el conocimiento de la entrada para  $t \geq t_0$  determinan por completo el comportamiento del sistema para cualquier tiempo  $t \geq t_0$ . El concepto de estado de ninguna manera está limitado a sistemas físicos, también se aplica en sistemas biológicos, sistemas económicos, sistemas sociales y otros [13].

# **2.8. Variables de estado**

Las variables de estado de un sistema dinámico son las que conforman el conjunto más pequeño de variables que determinan el estado del sistema dinámico. Si para describir en su totalidad el comportamiento de un sistema dinámico se requiere de por lo menos n variables  $x_1, x_2, ..., x_n$  (de tal forma que una vez dada la entrada para  $t \ge t_0$  y el estado inicial en  $t = t_0$ , el estado futuro del sistema queda completamente determinado), entonces dichas n variables se consideran un conjunto de variables de estado.

Obsérvese que las variables de estado no necesitan ser físicamente medibles o cantidades observables. Se pueden seleccionar como variables de estado variables que no representan cantidades físicas y aquellas que no son medibles ni observables. Tal libertad en la elección de las

variables de estado es una ventaja de los métodos en el espacio de estados. Sin embargo, prácticamente es conveniente seleccionar para las variables de estado cantidades físicamente medibles, si esto es posible, porque las leyes de control óptimo requerirán realimentar todas las variables de estado con una ponderación adecuada [13].

# **2.9. Vector de estado**

Si se necesitan "n" variables de estado para describir completamente el comportamiento de un sistema dado, entonces estas "n" variables de estado se pueden considerar como "n" componentes de un vector x. Dicho vector se conoce como vector de estado. Un vector de estado es, por lo tanto, un vector que determina unívocamente el estado del sistema **x**(t) en cualquier instante del tiempo  $t \ge t_0$ , una vez que se conoce el estado en  $t = t_0$  y se especifica la entrada u(t) para  $t \ge t_0$  [13].

$$
x(t) = \begin{bmatrix} x_1(t) \\ x_2(t) \\ \vdots \\ x_n(t) \end{bmatrix} \qquad x(k) = \begin{bmatrix} x_1(k) \\ x_2(k) \\ \vdots \\ x_n(k) \end{bmatrix} \tag{2.1}
$$

# **2.10. Espacio de estados**

A partir de las variables de estado se puede formar un espacio n-dimensional cuyos ejes de coordenadas corresponden a las n variables de estado. De esta forma, un punto en el espacio de estado representa el valor del estado del sistema en ese instante (ver figura 2.6) [14].

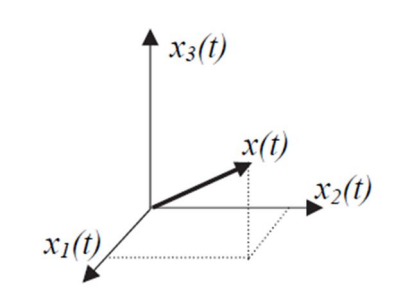

*Figura 2.6. Interpretación geométrica para n=3* 

*Fuente: [14]*

Para expresar el estado del sistema se utilizará como herramienta de trabajo las matrices y los vectores lo cual, como se ha comentado anteriormente, es muy adecuado para expresar cálculos y operaciones en términos computacionales [14].

# **2.11. Ecuaciones en el espacio de estados**

En el análisis en el espacio de estados se tratará con tres tipos de variables que están involucradas en el modelado de sistemas dinámicos: las variables de entrada, las de salida y las de estado [13].

El modelo de espacio de estados general se puede expresar como:

$$
\dot{\boldsymbol{x}}(t) = \boldsymbol{f}(\boldsymbol{x}(t), \boldsymbol{u}(t), t), \boldsymbol{x}(t_0) = \boldsymbol{x}_0
$$
\n
$$
\boldsymbol{y}(t) = \boldsymbol{g}(\boldsymbol{x}(t), \boldsymbol{u}(t), t), \qquad (2.2)
$$

Cuando se formulan modelos de espacio de estados, se utiliza la siguiente notación estándar [15]:

- $x(t)$ : vector de estado de dimensión n,  $\mathbf{x}(t) \in \mathbb{R}^n$ ,
- $\dot{x}(t)$ : derivada temporal del vector de estado,  $\dot{x}(t) \in \mathbb{R}^n$ ,
- $u(t)$ : vector de entrada,  $\mathbf{u}(t) \in \mathbb{R}^m$
- $y(t)$ : vector de salida,  $y(t) \in \mathbb{R}^m$

Las funciones f y g son funciones vectoriales:

$$
f(x(t), u(t), t) = \begin{bmatrix} f_1(x(t), u(t), t) \\ f_2(x(t), u(t), t) \\ \vdots \\ f_n(x(t), u(t), t) \end{bmatrix} y g(x(t), u(t), t) = \begin{bmatrix} g_1(x(t), u(t), t) \\ g_2(x(t), u(t), t) \\ \vdots \\ g_r(x(t), u(t), t) \end{bmatrix}
$$

Donde las funciones  $f_i$  y  $g_j$  son funciones escalares de los vectores  $x(t)$  y  $u(t)$ .

18

En el caso lineal general, las ecuaciones del sistema se pueden escribir:

$$
\dot{x}(t) = A(t)x(t) + B(t)u(t) \quad x(t_0) = x_0 \tag{2.3}
$$
\n
$$
y(t) = C(t)x(t) + D(t)u(t),
$$

Además, si todos los elementos de la matriz son constantes, estas ecuaciones se reducen a:

$$
\dot{x}(t) = Ax(t) + Bu(t) \quad x(t_0) = x_0 \tag{2.4}
$$
\n
$$
y(t) = Cx(t) + Du(t),
$$

Y se dice que el modelo es **lineal e invariante en el tiempo (LTI)** [15]. Los siguientes nombres se usan generalmente para las matrices en la ecuación (2.4):

A: sistema o matriz dinámica,  $A \in \mathbb{R}^{n \times n}$ .

- **B**: matriz de entrada,  $\mathbf{B} \in \mathbb{R}^{n \times m}$ .
- **C**: matriz de salida,  $C \in \mathbb{R}^{r \times n}$ .

**D**: transferencia directa o matriz feedforward,  $\mathbf{D} \in \mathbb{R}^{r \times m}$  [15]. La ecuación (2.4) se puede representar en el diagrama de bloques de la figura 2.7:

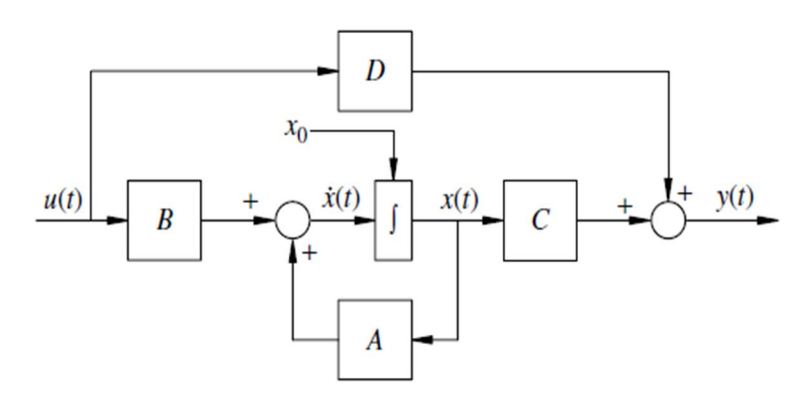

*Figura 2.7. Diagrama de bloques del sistema en el espacio de estados* 

*Fuente: [16]* 

19

**REPOSITORIO DE TESIS UCSM** 

> Para los sistemas discretos, si el sistema es invariante en el tiempo, entonces las dos últimas ecuaciones se pueden expresar:

$$
\mathbf{x}(k+1) = \mathbf{G}\mathbf{x}(k) + \mathbf{H}\mathbf{u}(k) \ \mathbf{x}(k_0) = \mathbf{x}(0) \tag{2.5}
$$
\n
$$
\mathbf{y}(k) = \mathbf{C}\mathbf{x}(k) + \mathbf{D}\mathbf{u}(k)
$$

UNIVERSIDAD

**ÓLICA** 

**DE SANTA MARÍA** 

En la figura 2.8 se muestra la representación en diagrama de bloques del sistema en tiempo

discreto descrito por las ecuaciones (2.5) [13].

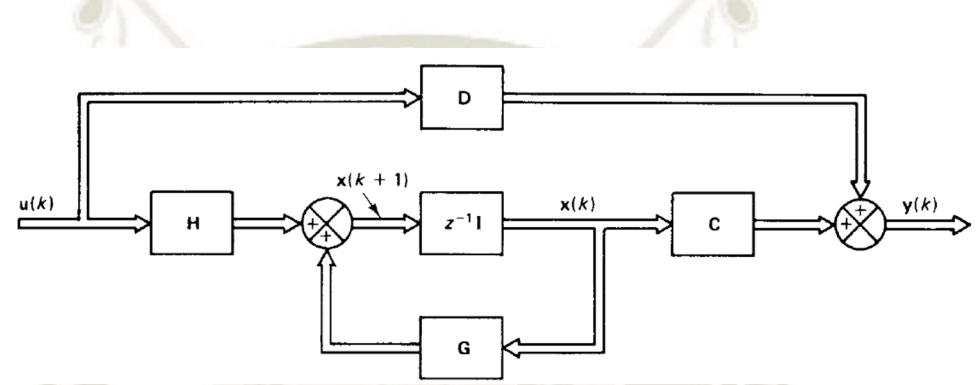

*Figura 2.8.. Diagrama de bloques de un sistema lineal en tiempo discreto invariante en el tiempo representado en el espacio de estado* 

*Fuente: [13]* 

# **2.12. Controlabilidad y observabilidad**

Kalman introdujo los conceptos de controlabilidad y observabilidad, que juegan un papel importante en el diseño de los sistemas de control en el espacio de estados. De hecho, las condiciones de controlabilidad y observabilidad determinan la existencia de una solución completa para un problema de diseño de un sistema de control. La solución a este problema puede no existir si el sistema considerado no es controlable. Aunque la mayor parte de los sistemas físicos son controlables y observables, los modelos matemáticos correspondientes tal vez no posean la propiedad de controlabilidad y observabilidad. En este caso, es necesario conocer las condiciones en las cuales un sistema es controlable y observable [4].

# **2.12.1. Controlabilidad**

Se dice que un sistema es controlable en el tiempo  $t_0$  si se puede transferir desde cualquier

estado inicial  $\mathbf{x}(t_0)$  a cualquier otro estado, mediante un vector de control sin restricciones, en un intervalo de tiempo finito [4].

Es decir, un sistema de control es controlable si todas las variables de estado pueden ser controladas en un periodo finito, mediante alguna señal de control no restringida. Si cualquiera de las variables de estado es independiente de la señal de control, entonces resulta imposible controlar esa variable de estado y, por lo tanto, el sistema es no controlable [13].

Puede no existir solución a un problema de control óptimo, si el sistema se considera no controlable. A pesar de que la mayor parte de los sistemas físicos son controlables, los modelos matemáticos correspondientes quizás no tengan la propiedad de controlabilidad. Por lo tanto, es necesario saber la condición bajo la cual el sistema es controlable. Ahora se deducirá esa condición [13].

Consideramos la ecuación diferencial de estado lineal e invariante en el tiempo:

$$
\dot{x}(t) = Ax(t) + Bu(t) \quad x(t_0) = x_0 \tag{2.6}
$$

en el que se ha omitido la ecuación de salida algebraica porque no jugará ningún papel en el análisis subsiguiente. Nuestro punto de partida es la siguiente definición [16].

"Un estado  $x \in Rn$  es controlable al origen si para un tiempo inicial t0 existe un tiempo final finito tf > t0 y una señal de entrada continua por tramos  $u(\cdot)$  definida en [t0, tf] tal que con el estado inicial  $x(t0) = x$ , el estado final satisface":

$$
x(t_f) = e^{A(tf-t0)}x + \int_{t_0}^{t_f} e^{A(tf-\tau)}Bu(\tau)d\tau
$$

 $= 0 \in \mathbb{R}^n$ 

La ecuación de estado (2.6) es controlable si todo estado  $x \in Rn$  es controlable hasta el origen.

Basado solo en esta definición, determinar si una ecuación de estado particular es controlable o no parece ser una tarea desalentadora porque no está claro de inmediato cómo

21

caracterizar las señales de entrada que tienen el efecto prescrito en la trayectoria del estado. Nuestro objetivo inmediato es superar esta dificultad traduciendo esta propiedad de controlabilidad de las ecuaciones de estado en una propiedad algebraica lineal equivalente de las matrices A y B de coeficientes de la ecuación de estado [16].

**Teorema** La ecuación de estado lineal (2.6) es controlable si y sólo si:

$$
rank[B \ AB \ A^2B \ \dots \ A^{n-1}B] = n \tag{2.7}
$$

Nos referimos a esta matriz como la **matriz de controlabilidad** y con frecuencia la denotamos por P para ahorrar una cantidad considerable de escritura. Observamos que esta matriz de controlabilidad se construye directamente a partir de las matrices de coeficientes A y B de la ecuación de estado. El teorema afirma que la controlabilidad de la ecuación de estado (2.6) es equivalente a que P tenga un rango de fila completa, lo que produce una prueba algebraica lineal de controlabilidad [16].

Esta equivalencia nos brinda una medida de concisión porque de ahora en adelante tomaremos la controlabilidad de un par de matrices (A,B) como controlabilidad de la ecuación de estado lineal con las matrices de coeficientes A y B [16].

#### **2.12.2. Observabilidad**

Se dice que el sistema es completamente observable si el estado  $\mathbf{x}(t_0)$  se determina a partir de la observación de  $y(t)$  durante un intervalo de tiempo finito,  $t_0 \le t \le t_1$ . Por tanto, el sistema es completamente observable si todas las transiciones del estado afectan eventualmente a todos los elementos del vector de salida [4].

El concepto de observabilidad es útil para resolver el problema de la reconstrucción de variables de estado no medibles. En la práctica, en los sistemas de control con realimentación de estado se encuentra la dificultad de que algunas de las variables de estado no son accesibles para su medición directa. Entonces se requiere estimar las variables de estado no medibles, a fin de construir señales de control de realimentación. El concepto de observabilidad tiene un papel dominante en el diseño de los observadores de estados [13].

Para la ecuación de estado lineal n-dimensional e invariante en el tiempo:

$$
\dot{x}(t) = Ax(t) + Bu(t) \quad x(t_0) = x_0
$$

$$
y(t) = Cx(t) + Du(t)
$$

Suponemos que la señal de entrada u(t) y la señal de salida y(t) se pueden medir en un intervalo de tiempo finito y buscamos deducir el estado inicial  $x(t0) = x0$  procesando esta información de alguna manera. Como se señaló anteriormente, si el estado inicial se puede determinar de manera única, esto, junto con el conocimiento de la señal de entrada, produce la trayectoria de estado completa a través de: [16]

$$
x(t) = e^{A(t-t_0)}x_0 + \int_{t_0}^t e^{A(t-\tau)}Bu(\tau)d\tau
$$
 para  $t \ge t_0$ 

Dado que se supone que se conoce u(t), la respuesta de estado cero se puede extraer de la respuesta completa y(t), también conocida, para aislar el componente de respuesta de entrada cero a través de:

$$
y(t) - \left[\int_{t_0}^t Ce^{A(t-\tau)}Bu(\tau)d\tau + Du(t)\right] = Ce^{A(t-t_0)}x_0
$$

Que depende directamente del estado inicial desconocido. En consecuencia, podemos asumir sin pérdida de generalidad que u(t)  $\equiv 0$  para todo t  $\geq$  t0 y en su lugar considerar la ecuación de estado homogénea:

$$
\dot{x}(t) = Ax(t) \quad x(t_0) = x_0
$$
\n
$$
y(t) = Cx(t)
$$
\n(2.8)

Que produce directamente el componente de respuesta de entrada cero de la ecuación (2.4). Al notar nuevamente que la definición subyacente implica la respuesta de la ecuación de estado homogéneo (2.8) caracterizada por las matrices de coeficientes A y C, no debería sorprendernos que nuestra primera caracterización algebraica se haga en términos de estas matrices [16].

23

**Teorema** La ecuación de estado lineal (2.4) es observable si y sólo si:

$$
rank \begin{bmatrix} C \\ CA \\ CA^2 \\ CA^{n-1} \end{bmatrix} = n
$$
 (2.9)

Nos referiremos a esta matriz como **matriz de observabilidad** y en adelante la denotaremos como Q. Dado que la prueba algebraica de observabilidad establecida en el teorema involucra solo las matrices de coeficientes A y C tendremos ocasión, por razones de brevedad, de referirnos a la observabilidad de la matriz par (A,C) con una conexión obvia con la ecuación de estado (2.4) o la ecuación de estado homogénea (2.8) [16].

# **2.13. Observador de estados**

Un observador de estados también conocido como estimador de estados, es un subsistema del sistema de control que lleva a cabo una estimación de las variables de estado, a partir de las mediciones de las variables de salida y control. Aquí, el concepto de observabilidad juega un papel importante [13].

Para la ecuación de estado lineal n-dimensional:

$$
\dot{x}(t) = Ax(t) + Bu(t) \quad x(t_0) = x_0
$$
\n
$$
y(t) = Cx(t)
$$
\n(2.10)

Definimos un observador de estado lineal como también una ecuación de estado lineal ndimensional que acepta  $u(t)$  e y(t) como entradas y cuyo estado representa la estimación de  $x(t)$ [16]. El observador asume la forma:

$$
\dot{\hat{x}} = A\hat{x}(t) + Bu(t) + L[y(t) - \hat{y}(t)] \qquad \hat{x}(0) = \hat{x}_0
$$
\n(2.11)

$$
\hat{y}(t) = C\hat{x}(t)
$$

Que parece una copia de la ecuación de estado (2.10) impulsada por un término de error  $y(t) - \hat{y}(t)$  que ingresa a la dinámica a través de una matriz L de ganancia del observador de n × p.

24

Este término de error está destinado a impulsar la estimación de estado  $\hat{x}(t)$  al estado real

x(t) a lo largo del tiempo.

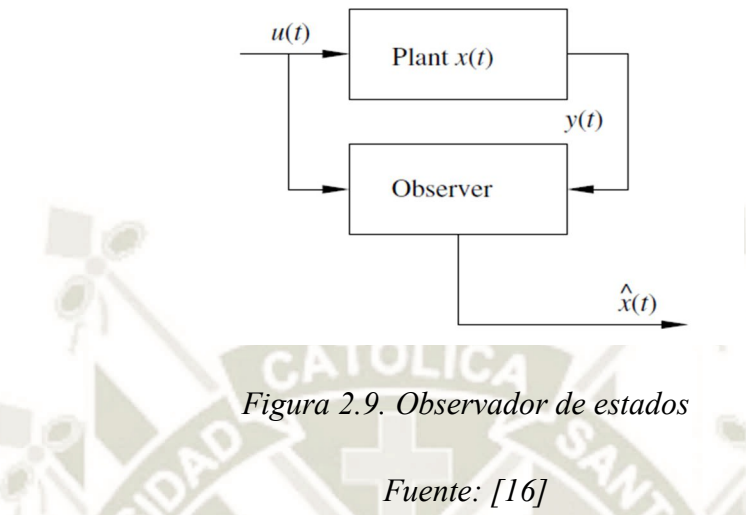

En la figura 2.9 se muestra un diagrama de observador de alto nivel. El verdadero estado x(t) de la Planta no se conoce en general. Las entradas del observador son la entrada del sistema  $u(t)$  y la salida (a través de sensores) y(t), y la salida del observador es la estimación de estado  $\hat{x}(t)$ [16]. La ecuación del estado del observador (2.11) se muestra gráficamente en el diagrama de bloques de la figura 2.10. Esta figura proporciona detalles para la figura 2.9 [16].

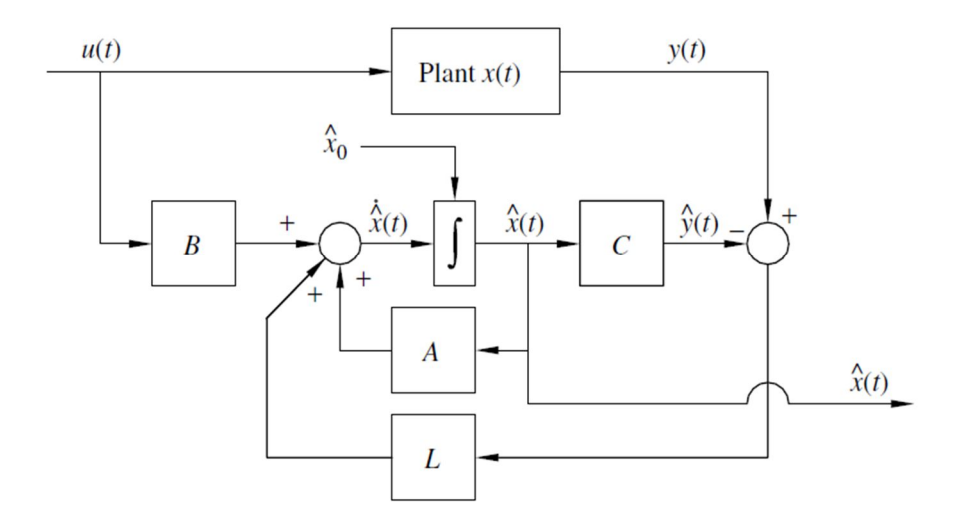

*Figura 2.10. Diagrama de bloques detallado de un observador de estados* 

*Fuente: [16]* 

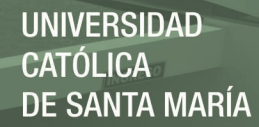

### **2.14. Control por ubicación de polos**

Método de diseño comúnmente conocido como técnica de ubicación de polos o de asignación de polos. Supondremos que todas las variables de estado son medibles y disponibles para la realimentación [10]. La técnica de diseño empieza con la determinación de los polos en lazo cerrado deseados a partir de la respuesta transitoria y/o las especificaciones de la respuesta en frecuencia, tales como velocidad, razón de amortiguamiento, o ancho de banda, al igual que los requisitos en estado estacionario.

Supóngase que se decide que los polos en lazo cerrado deseados estén en  $s = \mu_1$ ,  $s =$  $\mu_2$ , ...,  $s = \mu_n$ . Seleccionando una matriz de ganancias apropiada para realimentación del estado, es posible hacer que el sistema tenga los polos en lazo cerrado en las posiciones deseadas, siempre y cuando el sistema original sea de estado completamente controlable [4].

#### **2.14.1. Diseño mediante ubicación de polos**

En lugar de especificar sólo los polos dominantes en lazo cerrado (enfoque del diseño convencional), el enfoque actual de asignación de polos especifica todos los polos en lazo cerrado [4]. Sea un sistema de control:

$$
\dot{x} = Ax + Bu \tag{2.12}
$$
\n
$$
y = Cx + Du
$$

Se selecciona la señal de control como:

$$
u = -\mathbf{K}\mathbf{x} \tag{2.13}
$$

Esto significa que la señal de control *u* se determina mediante un estado instantáneo. Tal esquema se denomina realimentación del estado. La matriz **K** de 1x*n* se denomina matriz de ganancia de realimentación de estado. Se supone que todas las variables de estado están disponibles para su realimentación [4]. En la figura 2.11 se muestra un diagrama de bloques de este sistema.

26

.

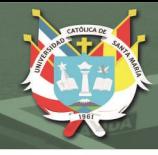

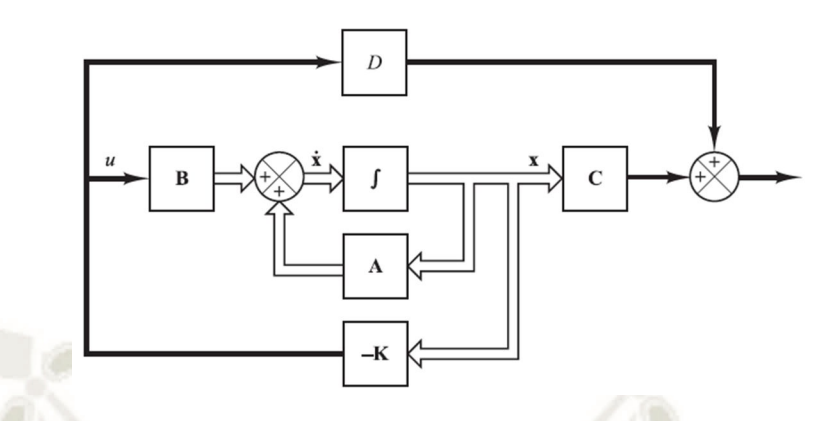

*Figura 2.11. Sistema de control en lazo cerrado con u =-kx.* 

# *Fuente: [4]*

Este sistema en lazo cerrado no tiene entradas. Su objetivo es mantener la salida a cero. Como pueden existir perturbaciones, la salida se desviará de cero. Esta salida retornará a la entrada de referencia cero debido al esquema de realimentación del estado del sistema. Un sistema de esta naturaleza en que la entrada de referencia es siempre cero se conoce como un sistema regulador [4].

Al sustituir la Ecuación (2.13) en la Ecuación (2.12) se obtiene:

$$
\dot{x} = (A - BK)x(t)
$$

La solución de esta ecuación está dada por:

$$
x(t) = e^{(A-BK)t}x(0)
$$

Donde **x**(0) es el estado inicial provocado por perturbaciones externas. La estabilidad y las características de respuesta transitoria se determinan mediante los valores característicos de la matriz **A**-**BK**. Si se elige la matriz **K** de forma adecuada, la matriz **A**-**BK** se convierte en una matriz asintóticamente estable y para todos los **x**(0)≠0 es posible hacer que **x**(*t*) tienda a **0** conforme *t* tiende a infinito.

Los valores propios de la matriz **A**-**BK** se denominan polos del regulador. Si estos se colocan en el semiplano izquierdo del plano *s*, entonces **x**(*t*) tiende a **0** cuando *t* tiende a infinito [4].

27

# **2.14.2. Cálculo de la matriz K utilizando la matriz de transformación T**

La matriz de ganancias de realimentación **K** que hace que sean los valores propios de **A-BK** hace que k1, k2, ..., k*n* (valores deseados), se determina mediante los pasos siguientes (si k*i* es un valor propio complejo, su conjugado también debe ser un valor propio de **A**-**BK**:

Paso 1*.* Compruebe la condición de controlabilidad para el sistema. Si el sistema es de estado completamente controlable, siga los pasos siguientes [4].

Paso 2. A partir del polinomio característico de la matriz **A**:

$$
|sI - A| = sn + a1sn-1 + \cdots an-1s + an
$$

Determine los valores de  $a_1, a_2, ..., a_n$ .

 Paso 3. Determine la matriz de transformación **T** que convierte la ecuación de estado del sistema a su forma canónica controlable. No es necesario escribir la ecuación de estado en la forma canónica controlable. Lo único que se necesita es encontrar la matriz **T**. La matriz de transformación **T** viene dada por la ecuación [4]:

$$
T = MW
$$

Donde **M** es la matriz de controlabilidad:

$$
M = [B \quad AB \quad \dots \quad A^{n-1}B]
$$
 (2.14)

Y:

$$
W = \begin{bmatrix} a_{n-1} & a_{n-2} & \dots & a_1 & 1 \\ a_{n-2} & a_{n-3} & \dots & 1 & 0 \\ \vdots & \vdots & \vdots & \ddots & \vdots \\ a_1 & 1 & \cdots & 0 & 0 \\ 1 & 0 & \cdots & 0 & 0 \end{bmatrix}
$$

Donde las  $a_i$  son los coeficientes del polinomio característico.

Paso 4*.* Usando los valores propios deseados (los polos en lazo cerrado deseados), escriba el polinomio característico deseado:

28

$$
(s - \mu_2)(s - \mu_2) \dots (s - \mu_n) = s^n + \alpha_1 s^{n-1} + \dots + \alpha_{n-1} s + \alpha_n
$$

Y determine los valores de  $\alpha_1, \alpha_2, \dots, \alpha_n$ .

Paso 5. La matriz de ganancias de realimentación del estado **K** requerida se determina de la ecuación [4]:

$$
\mathbf{K} = [\alpha_n - a_n \quad \alpha_{n-1} - a_{n-1} \quad \dots \quad \alpha_2 - a_2 \quad \alpha_1 - a_1] \mathbf{T}^{-1} \tag{2.15}
$$

#### **2.14.3. Cálculo de la matriz K utilizando la fórmula de Ackermann**

En términos del polinomio característico de lazo cerrado deseado α(s), el vector de ganancia de retroalimentación de estado viene dado por:

$$
K = [0 \ 0 \ \dots \ 0 \ 1]P^{-1}\alpha(A) \tag{2.16}
$$

Aquí  $P = [B \ AB \ A^2 B \ ... \ A^{n-1} B]$  es la matriz de controlabilidad para el par controlable

(A,B) con inversa  $P^{-1}$  y  $\alpha(A)$  representa:

$$
\alpha(A) = A^{n} + \alpha_{n-1}A^{n-1} + \dots + \alpha_{2}A^{2} + \alpha_{1}A + \alpha_{0}I
$$
 (2.17)

Lo que produce una matriz  $n \times n$  [16].

#### **2.15. Diseño de servosistemas de control**

# **2.15.1. Diseño de un servosistema de tipo 1 cuando la planta no tiene integrador**

Si la planta no tiene integrador (planta de tipo 0), el principio básico del diseño de un servosistema de tipo 1 es insertar un integrador en el camino directo entre el comparador de error y la planta [4].

Aquí presentamos una metodología de diseño de servomecanismos que combina el enfoque clásico de agregar un término de error integral para obtener un sistema tipo I que produzca un error de seguimiento de estado estacionario cero para las entradas de referencia de escalón con nuestros métodos para el diseño de retroalimentación de estado que ofrecen estabilidad de circuito cerrado y características deseables de respuesta transitoria [16].

29

Este enfoque es robusto con respecto a la incertidumbre en la ecuación de estado de bucle abierto en el sentido de que el rendimiento de seguimiento de estado estacionario se conserva siempre que se mantenga la estabilidad de bucle cerrado [16].

En esta sección nos enfocamos en el caso de una sola entrada y una sola salida e imponemos las siguientes suposiciones adicionales:

Suposiciones

- 1. La ecuación de estado de lazo abierto, es decir, el par (A, B), es controlable.
- 2. La ecuación de estado de lazo abierto no tiene polo/valor propio en  $s = 0$ .
- 3. La ecuación de estado de lazo abierto no tiene cero en  $s = 0$ .

Nuestra ley de control será de la forma:

$$
\dot{\xi} = r(t) - y(t) \tag{2.18}
$$

$$
u(t) = -Kx(t) + k_I \xi(t)
$$
 (2.19)

En la que  $r(t)$  es la entrada de referencia de paso que debe seguir la salida  $y(t)$ . Al establecer la derivada temporal  $\dot{\xi}$  (t) para igualar el error de seguimiento r(t) – y(t), vemos que  $\xi(t)$  representa la integral del error de seguimiento [16].

Tomando las transformadas de Laplace para la condición inicial cero ξ(0−) = 0 da

$$
s\xi(s) = R(s) - Y(s) = E(s)
$$
  

$$
\xi(s) = \frac{E(s)}{s}
$$
 (2.20)

Lo que indica que el término de error integral introduce un polo en lazo abierto en  $s = 0$ . El supuesto 2 está en su lugar, de modo que la función de transferencia asociada con la ecuación de estado en lazo abierto no aporta un polo en  $s = 0$ , en cuyo caso no se requiere la nueva variable de estado ξ(t). El supuesto 3 evita que el polo en s = 0 introducido por la ley de control sea cancelado por un cero en s = 0. Por lo tanto, se garantiza que el término de error integral en la ley

de control produce un sistema tipo I [16].

El resto de la ley de control se puede escribir como:

$$
u(t) = -[K \quad -k_I] \begin{bmatrix} x(t) \\ \xi(t) \end{bmatrix}
$$
 (2.21)

Que interpretamos como una ley de retroalimentación de estado que involucra el vector de estado aumentado  $(n + 1)$ -dimensional que consiste en el vector de estado de bucle abierto  $x(t)$ junto con la variable de estado del integrador ξ(t). El diagrama de bloques del sistema de lazo cerrado asociado se muestra en la figura 2.12, donde "Planta A,B" se refiere a la ecuación diferencial de estado de lazo abierto [16].

La interconexión de la ley de control de retroalimentación y la planta de lazo abierto produce la ecuación de estado de lazo cerrado  $(n + 1)$ -dimensional:

$$
\begin{bmatrix} \dot{x}(t) \\ \dot{\xi}(t) \end{bmatrix} = \begin{bmatrix} A - BK & Bk_I \\ -C & 0 \end{bmatrix} \begin{bmatrix} x(t) \\ \xi(t) \end{bmatrix} + \begin{bmatrix} 0 \\ 1 \end{bmatrix} r(t)
$$
  

$$
y(t) = \begin{bmatrix} C & 0 \end{bmatrix} \begin{bmatrix} x(t) \\ \xi(t) \end{bmatrix}
$$
 (2.22)

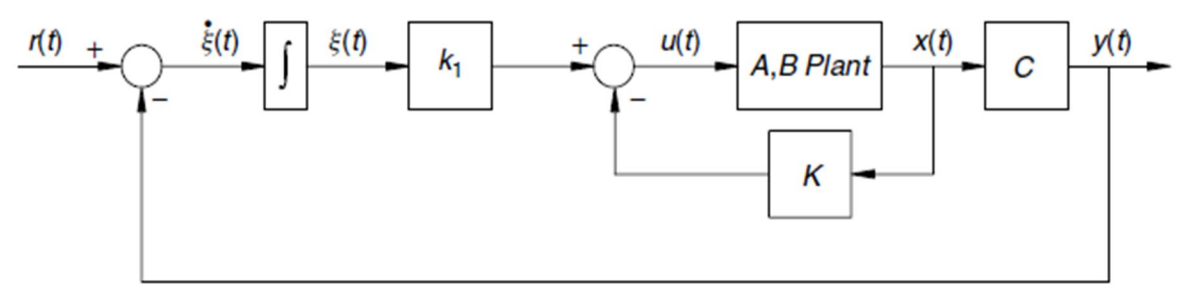

*Figura 2.12. Servosistema de control de tipo 1.* 

#### *Fuente: [16]*

31

La estabilidad de bucle cerrado y el rendimiento de la respuesta transitoria se rigen por los  $(n + 1)$  valores propios de la matriz dinámica del sistema de bucle cerrado  $(n + 1) \times (n + 1)$ :

$$
\begin{bmatrix} A - BK & Bk_I \\ -C & 0 \end{bmatrix} = \begin{bmatrix} A & 0 \\ -C & 0 \end{bmatrix} - \begin{bmatrix} B \\ 0 \end{bmatrix} \begin{bmatrix} K & -k_I \end{bmatrix}
$$
 (2.23)

UNIVERSIDAD DE SANTA MARÍA

Para colocar arbitrariamente estos valores propios de lazo cerrado, requerimos que:

$$
([\begin{matrix}A&0\\-C&0\end{matrix}],[\begin{matrix}B\\0\end{matrix}])
$$

Sea un par controlable [16].

Obsérvese que si la matriz:

$$
\begin{bmatrix} A & B \\ -C & 0 \end{bmatrix}
$$

Tiene rango n+1, entonces el sistema definido por la ecuación (2.22) es de estado completamente controlable [4].

# **2.16. Control óptimo**

Los problemas de control óptimo son de gran interés para los ingenieros de control. Un sistema de control óptimo- un sistema cuyo diseño "optima" (minimiza o maximiza según sea el caso) el valor de una función seleccionada como el índice de desempeño, difiere de uno ideal en que el primero es más alcanzable en presencia de restricciones físicas, mientras que el ultimo bien puede ser un objetivo inalcanzable [13].

# **2.16.1. Índice de desempeño**

Al diseñar un sistema de control óptimo o un sistema regulador óptimo, se necesita encontrar una regla para determinar la decisión de control presente, sujeta a ciertas restricciones, para minimizar alguna medida de la desviación de un comportamiento ideal. Dicha medida es provista, generalmente, por el índice de desempeño seleccionado que es una función cuyo valor se considera una indicación de que tanto se parece el desempeño del sistema real al desempeño deseado [13].

#### **2.16.2. Regulador óptimo cuadrático lineal**

En esta sección se presentará el que quizás sea el controlador LQR moderno más importante. Este es un controlador de bucle cerrado lineal MIMO. Se supone que el sistema es lineal pero posiblemente variable en el tiempo [15].

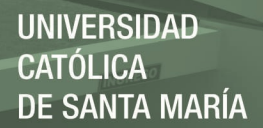

Es descrito por la ecuación de estado:

$$
\dot{x} = A(t)x(t) + B(t)u(t) \tag{2.24}
$$

Se requiere que el controlador minimice un índice de desempeño de la forma:

$$
J(u) = \frac{1}{2}x^{T}(t_{1})S(t_{1})x(t_{1}) + \frac{1}{2}\int_{t_{0}}^{t}(x^{T}(t)R_{1}x(t) + u(t)^{T}R_{2}u(t))dt
$$
 (2.25)

El tiempo final es fijo, pero ahora se permite que el estado final se desvíe de cero. Se inserta en el índice de rendimiento con una matriz de ponderación semidefinida positiva S(t1),  $S(t_1) \ge 0$  [15].

Se supone que las matrices de ponderación de las señales de control y de estado son semidefinidas positivas y definidas positivas, respectivamente:

$$
R_1(t) \ge 0 \, y R_2(t) \ge 0 \, , \qquad \forall t
$$

Podemos escribir también:

$$
\lambda(t) = P(t)x(t) \tag{2.26}
$$

La señal de control vendrá dada por la ecuación:

$$
u(t) = -R_2^{-1}(t)B^T(t)P(t)x(t)
$$
\n(2.27)

La ecuación (2.27) muestra que el vector de control se deriva del vector de estado. En otras palabras, se ha establecido un control de bucle cerrado que es muy conveniente desde el punto de vista de las aplicaciones. El problema restante es determinar la matriz P(t). Esta matriz debe obedecer a una ecuación diferencial que se sigue de derivar (2.26) con respecto al tiempo [15].

$$
\dot{\lambda}(t) = \dot{P}(t)x(t) + P(t)\dot{x}(t) \tag{2.28}
$$

Esta ecuación tiene solución para todo x(t) si P(t) obedece a la ecuación diferencial:

$$
-\dot{P}(t) = P(t)A(t) + A^{T}(t)P(t) - P(t)B(t)R_{2}^{-1}(t)B^{T}(t)P(t) + R_{1}(t)
$$
\n(2.29)

Esta importante ecuación diferencial se conoce como la **ecuación de Riccati.** La ecuación

33

de Riccati es un conjunto acoplado de  $n^2$  ecuaciones diferenciales no lineales de primer orden, definidas en el intervalo  $t_0 \le t \le t_1$  con  $n^2$  condiciones de contorno en el tiempo final  $t_1$ . La conclusión de lo anterior es que, en condiciones bastante flexibles, la ecuación de Riccati tendrá una solución real y, a partir de esto, se puede diseñar un controlador que minimice el índice de rendimiento cuadrático [15].

Observando que en general la ecuación de Riccati tiene solución única, se puede concluir que el controlador óptimo para el problema del regulador cuadrático lineal tiene solución única en forma de una señal de control que es un controlador de retroalimentación de estado:

$$
u(t) = -K(t)x(t) \tag{2.30}
$$

La ganancia de retroalimentación dependiente del tiempo K(t) se denomina ganancia LQR (Regulador cuadrático lineal) o ganancia óptima del regulador y se puede deducir de la ecuación (2.27) que es:

$$
K(t) = R_2^{-1}(t)B^T(t)P(t)
$$
\n(2.31)

La figura 2.13 muestra el diagrama de bloques de retroalimentación de estado para el regulador LQR. Se ve que, en general, la ganancia LQR dependerá del tiempo incluso cuando el sistema es LTI y la función de costo tiene matrices de peso constante. Y el valor óptimo (mínimo) del índice de rendimiento se puede encontrar como [15]:

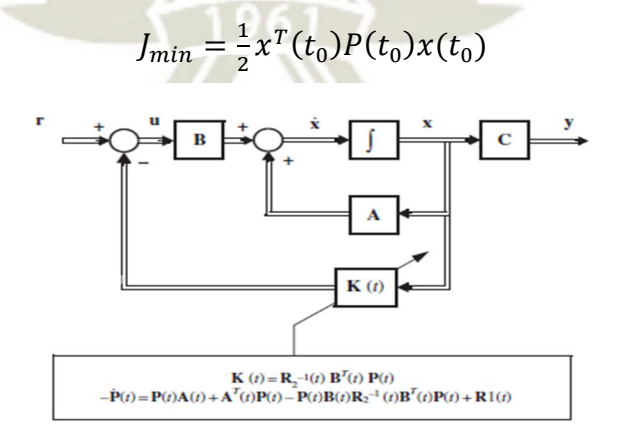

*Figura. 2.13. Regulador cuadrático lineal de lazo cerrado* 

*Fuente: [15]* 

# **2.16.2.1. Regulador optimo cuadrático en estado estacionario**

El controlador LQR de bucle cerrado de la sección 2.16.2 es el controlador óptimo que minimiza el índice de rendimiento en un intervalo de tiempo finito [t0, t1]. Como se ha demostrado, esto conduce a una matriz de ganancia LQR variable en el tiempo que se puede calcular fuera de línea. En la mayoría de los casos, es más conveniente tener una matriz de ganancia constante [15].

Por lo tanto, sería interesante observar un problema de control óptimo con un índice de rendimiento que se extiende hasta el infinito:

$$
J(u) = \lim_{t \to \infty} \left[ \int_{t_0}^t (x^T(t)R_1x(t) + u(t)R_2u(t))dt \right]
$$
 (2.32)

Suponga además que el sistema es invariante en el tiempo:

$$
\dot{x} = Ax(t) + Bu(t)
$$

De modo que se supone que todas las matrices son constantes y  $R_1 > 0$  y  $R_2 > 0$ .

Dado que el problema con los controladores LQR estándar es mover los estados incrementales al estado cero de manera óptima, el vector de estado x(t) se aproximará al vector cero conforme  $t_1 \rightarrow \infty$  si el sistema de lazo cerrado es estable. Por lo tanto, no tiene relevancia incluir aquí un término de estado final. Esto es lo mismo que establecer  $S(t) = 0$  en la ecuación  $(2.25)$ .

Dado que el sistema es invariante en el tiempo, el valor  $J_{min}$  debe ser independiente del tiempo inicial  $t_0$ , lo que significa que la matriz P debe ser constante. [15] Esto implica que  $\dot{P} = 0$ y la ecuación de Riccati se reduce a:

$$
0 = ATP + PA + R1 - PBR2-1BTP
$$
 (2.33)

Este es un conjunto de ecuaciones algebraicas no lineales (cuadráticas) acopladas. Es una práctica común llamar a esta ecuación la **ecuación algebraica de Riccati (ARE),** aunque ya no es una ecuación diferencial. La solución constante límite se denota como  $P_{\infty}$  [15].

35

$$
J_{min} = \frac{1}{2} x_0^T P_{\infty} x_0 \tag{2.34}
$$

UNIVERSIDAD

**ÓLICA** 

DE SANTA MARÍA

La matriz de ganancia de estado estacionario óptima se encuentra como antes como:

$$
K_{\infty} = R_2^{-1}B^T P_{\infty} \tag{2.35}
$$

y la señal de control se convierte en:

$$
u(t) = -K_{\infty}x(t) \tag{2.36}
$$

Una propiedad muy importante de los reguladores LQR es que el sistema de lazo cerrado es estable bajo ciertas condiciones [15].

#### **Teorema del regulador LQR continuo de estado estacionario**

Para el sistema descrito por la ecuación de estado invariante en el tiempo:

$$
\dot{x} = Ax(t) + Bu(t) \tag{2.37}
$$

Sujeto al siguiente índice de rendimiento:

$$
J(u) = \int_0^{t_1} \left(x^T(t)R_1x(t) + u^T(t)R_2u(t)\right)dt
$$
\n(2.38)

Entonces se cumple lo siguiente:

Si el sistema de la ecuación (2.37) es estabilizable y el par de matrices  $(A, \sqrt{R_1})$  es detectable entonces la ecuación algebraica de Ricatti tiene una única solución definida positiva. Esta solución  $P_{\infty}$  conduce al valor mínimo del índice de rendimiento. Entonces la ley de retroalimentación de estado resultante:

36

$$
u(t) = -K_{\infty}x(t) = -R_2^{-1}B^T P_{\infty}
$$
\n(2.39)

Da un sistema asintóticamente estable en lazo cerrado. Este es probablemente uno de los resultados más importantes de la teoría de control moderna y uno que tiene consecuencias de largo alcance para el diseño de sistemas de control óptimos [15].

# **2.17. Ruido blanco y ruido blanco gaussiano**

# **2.17.1. Densidad espectral de potencia**

Considere un proceso aleatorio  $X(t)$  con función de autocorrelación  $R_X(\tau)$ . Definimos la densidad espectral de potencia (PSD) de  $X(t)$  como la transformada de Fourier de  $R_X(\tau)$  [17]. Denotamos la PSD de  $X(t)$ , por  $S_X(f)$ . Más específicamente, podemos escribir:

$$
S_X(f) = F\{R_X(\tau)\} = \int_{-\infty}^{\infty} R_X(\tau) e^{-2j\pi f \tau} d\tau
$$
\n(2.40)

Donde:  $j = \sqrt{-1}$ .

De esta definición, podemos concluir que  $R_X(\tau)$  se puede obtener mediante la transformada inversa de Fourier de  $S_X(f)$  [17]. Es decir

$$
R_X(\tau) = F^{-1}\{S_X(f)\} = \int_{-\infty}^{\infty} S_X(f)e^{2j\pi f \tau} df
$$
 (2.41)

Si  $X(t)$  es un proceso aleatorio de valor real, entonces  $R_X(\tau)$  es una función de valor real par de  $\tau$ . De las propiedades de la transformada de Fourier, concluimos que  $S_X(f)$ también tiene un valor real y es una función par de f  $[17]$ . Además, de lo que discutiremos más adelante, podemos concluir que  $S_X(f)$  no es negativo para todo f.

1.  $S_X(-f) = S_X(f)$ , para todo f

2.  $S_X(f) \geq 0$ , para todo f

Antes de continuar, intentemos comprender la idea detrás de la PSD (densidad espectral de potencia). Para hacerlo, elijamos  $\tau = 0$ . Sabemos que la potencia esperada en X(t) está dada por:

37

$$
E[X(t)^{2}] = R_{X}(0) = \int_{-\infty}^{\infty} S_{X}(f) e^{2j\pi f(0)} df
$$
  

$$
E[X(t)^{2}] = \int_{-\infty}^{\infty} S_{X}(f) df
$$
 (2.42)

Concluimos que la potencia esperada en  $X(t)$  se puede obtener integrando la PSD de  $X(t)$ . Este hecho nos ayuda a comprender por qué  $S_X(f)$  se denomina densidad espectral de potencia. De hecho, como veremos en breve, podemos encontrar la potencia esperada de X(t) en un rango de frecuencia específico integrando la PSD sobre ese rango específico, como ejemplo se muestra la gráfica de la PSD de una señal aleatoria en la figura 2.14 [17].

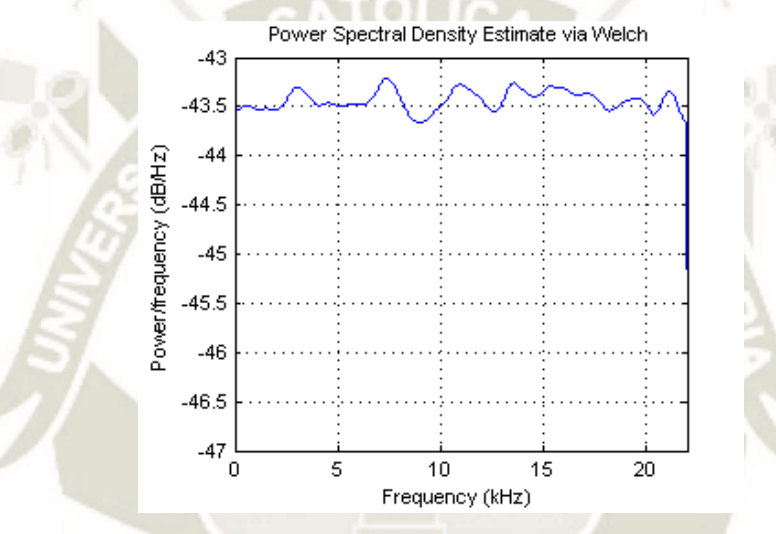

*Figura 2.14. Densidad espectral de potencia de una señal aleatoria en la banda de 0 kHz – 20kHz estimada mediante el método de Welch Fuente:https://es.wikipedia.org/wiki/Densidad\_espectral*

#### **2.17.2. Ruido blanco**

Un proceso aleatorio muy utilizado es el ruido blanco. El ruido blanco se utiliza a menudo para modelar el ruido térmico en sistemas electrónicos. Por definición, el proceso aleatorio X(t) se denomina ruido blanco si  $S_x(f)$  (densidad espectral de potencia) es constante para todas las frecuencias. Por convención, la constante generalmente se denota por  $\frac{N_0}{2}$ , se muestra un ejemplo de un ruido blanco en la figura 2.15 [18].

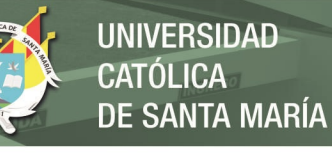

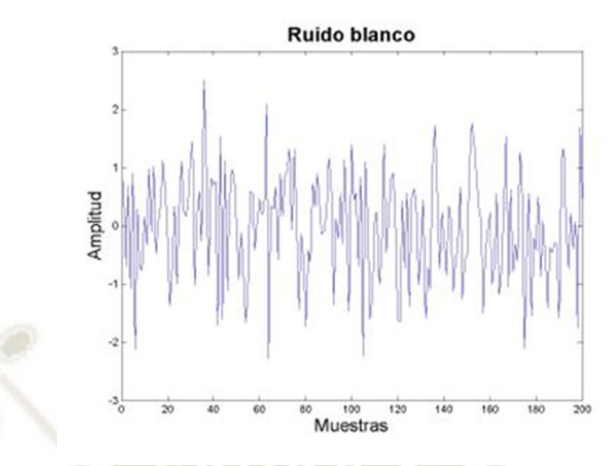

# *Figura 2.15. Ruido blanco*

*Fuente: http://rstudio-pubs* 

*static.s3.amazonaws.com/376836\_c103b9440e9c4e60a9fb1d58d5a3f224.html* 

El proceso estocástico X(t) se denomina proceso de ruido blanco si:

$$
S_X(f) = \frac{N_0}{2}, \text{ para todo f} \tag{2.43}
$$

Antes de continuar, calcularemos la potencia esperada en X(t). Tenemos:

$$
E[X(t)^{2}] = \int_{-\infty}^{\infty} S_{X}(f) df
$$
  

$$
E[X(t)^{2}] = \int_{-\infty}^{\infty} \frac{N_{0}}{2} df = \infty
$$
 (2.44)

Por lo tanto, el ruido blanco, como se define anteriormente, tiene una potencia infinita. En realidad, el ruido blanco es una aproximación al ruido que se observa en los sistemas reales [18]. Para comprender mejor la idea, considere los PSD (densidad espectral de potencia) que se muestran en la figura 2.16.

39

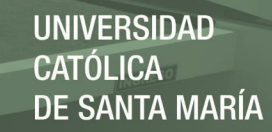

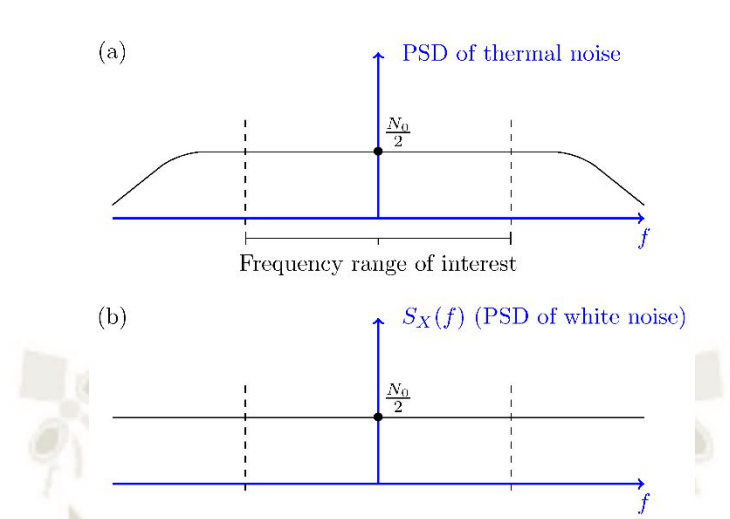

*Figura 2.16 (a): PSD del ruido térmico; Parte (b) PSD del ruido blanco.* 

# *Fuente: [18].*

La parte (a) de la figura 2.16 muestra cómo se vería la PSD real de un ruido térmico. Como vemos, la PSD no es constante para todas las frecuencias; sin embargo, es aproximadamente constante en el rango de frecuencia que nos interesa. En otras palabras, los sistemas reales están limitados en banda y funcionan en un rango limitado de frecuencias [18]. Para el rango de frecuencia que nos interesa, las dos PSD (la PSD en la parte (a) y la PSD del ruido blanco, que se muestran en la parte (b) de la figura 2.16) son aproximadamente iguales [18].

#### **2.17.3. Ruido blanco gaussiano**

El ruido blanco Gaussiano será aquel cuya función de densidad responde a una distribución normal. Gaussiano se refiere a la distribución de voltaje de la fuente de ruido. Blanco es la fuente de ruido de potencia de densidad espectral, que es idealmente plano con la frecuencia. En realidad, en algún punto -debido al desfase- hay una reducción en el nivel de ruido medible [19].

El ruido térmico en los sistemas electrónicos generalmente se modela como un proceso de ruido blanco Gaussiano. Por lo general, se asume que tiene una media cero  $\mu_x = 0$  y es gaussiano [18].

El proceso aleatorio  $X(t)$  se denomina proceso de ruido blanco Gaussiano si  $X(t)$  es un proceso aleatorio gaussiano estacionario con media cero,  $\mu_x = 0$  y densidad espectral de potencia plana [18].

$$
S_X(f) = \frac{N_0}{2}
$$
, para todo f

Dado que la PSD (densidad espectral de potencia) de un proceso de ruido blanco está dada por  $S_X(f) = \frac{N_0}{2}$  $\frac{\sqrt{6}}{2}$ , su función de autocorrelación está dada por:

$$
R_X(\tau) = F^{-1}\left\{\frac{N_0}{2}\right\}
$$
  

$$
R_X(\tau) = \frac{N_0}{2} \delta(\tau),
$$
 (2.45)

Donde  $\delta(\tau)$  es la función delta de Dirac

$$
\delta(x) = \begin{cases} \infty & x = 0 \\ 0 & \text{otro caso} \end{cases}
$$
 (2.46)

Esto nuevamente confirma que el ruido blanco tiene una potencia infinita,  $E[X(t)^2] =$  $R_X(0)$  . También notamos que  $R_X(\tau) = 0$  para cualquier  $\tau \neq 0$ . Esto significa que  $X(t_1)$  y  $X(t_2)$  no están correlacionados para cualquier  $t_1 \neq t_2$ . Por lo tanto, para un ruido Gaussiano blanco, X  $(t_1)$ y  $X(t_2)$  son independientes para cualquier t1  $\neq$  t2. El ruido blanco gaussiano se puede describir como el "derivado" del movimiento browniano. El movimiento browniano es un proceso aleatorio importante [18].

#### **2.18. Variable aleatoria y procesos estocásticos**

# **2.18.1. Variable aleatoria**

Una variable cuyo valor está determinado por el resultado de un experimento al azar se denomina variable aleatoria (va). Las variables aleatorias se denotan usualmente por las letras mayúsculas X, Y, Z, y así sucesivamente, y los valores que toman se denotan por letras minúsculas, x, y, z, etcétera [20].

Una variable aleatoria puede ser discreta o continua. Una va discreta adquiere sólo un número finito (o infinito contable) de valores. Por ejemplo, al lanzar dos dados, cada uno numerado del 1 al 6, si definimos la variable aleatoria X como la suma de los números que aparecen en los dados, entonces X toma uno de los siguientes valores: 2, 3, 4, 5, 6, 7, 8, 9, 10, 11 o 12; por tanto, se trata de una variable aleatoria discreta. Una va continua, por su parte, es una variable que puede

tomar cualquier valor dentro de un intervalo de valores. Así, la estatura de un individuo es una variable continua —por ejemplo, en el intervalo entre 152.4 y 165.1 centímetros— y puede adquirir cualquier valor, según la precisión de la medición [20].

# **a. Función de densidad de probabilidad (FDP)**

# **a.1. Función de densidad de probabilidad de una variable aleatoria continua**

Sea X una va continua. Entonces, se dice que  $f(x)$  es la FDP de X si se satisfacen las siguientes condiciones:

$$
f(x) \ge 0
$$
  

$$
\int_{-\infty}^{\infty} f(x) dx = 1
$$
  

$$
\int_{a}^{b} f(x) dx = P(a \le x \le b)
$$
 (2.47)

Donde f(x)dx se conoce como el elemento probabilístico (la probabilidad asociada a un pequeño intervalo de una variable continua) y donde  $P(a \le X \le b)$  significa la probabilidad de que X se encuentre en el intervalo a a b.

Geométricamente, tenemos la figura 2.17. Para una va continua, en contraste con una va discreta, la probabilidad de que X tome un valor específico es cero; la probabilidad para tal variable sólo se mide sobre un rango o intervalo dado, como (a, b) que aparece en la figura 2.17 [20].

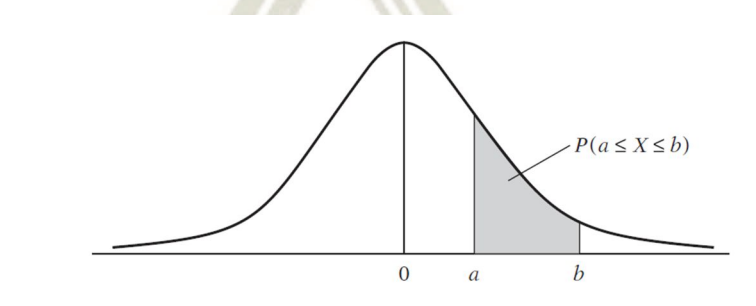

Nota:  $\int_a^a f(x) dx = 0$ . *Figura 2.17. Función de densidad de una variable aleatoria continua* 

*Fuente: [20]* 

42

# **a.3. Características de las distribuciones de probabilidad**

Una distribución de probabilidades a menudo se resume en términos de algunas de sus características, conocidas como momentos de la distribución. Dos de los momentos más comunes son la media, o valor esperado, y la varianza [20].

#### **a.3.1. Valor esperado**

El valor esperado de una va continua se define como:

$$
E(X) = \int_{-\infty}^{\infty} x f(x) dx \tag{2.48}
$$

La única diferencia entre este caso y el valor esperado de una va discreta es que el símbolo de sumatoria se reemplaza por el símbolo de integral [20].

#### **a.3.2. Varianza**

Sea X una variable aleatoria y sea  $E(X) = \mu$ . La distribución o dispersión de los valores de X alrededor del valor esperado se mide por la varianza, la cual se define como:

$$
var(X) = \sigma_X^2 = E(X - \mu)^2
$$
 (2.49)

La raíz cuadrada positiva de  $\sigma_X^2$ ,  $\sigma_X$ , se define como desviación estándar de X. La varianza o la desviación estándar da una indicación de qué tan cercanos o dispersos están los valores individuales de X respecto del valor de su media [20].

La varianza definida anteriormente se calcula de la siguiente forma:

$$
var(X) = \int_{-\infty}^{\infty} (X - \mu)^2 f(x) dx
$$
 si X es una va continua

#### **a.3.3. Covarianza**

Sean X y Y dos va con medias  $\mu_X$  y  $\mu_Y$ , respectivamente. Entonces, la covarianza entre las dos variables se define como:

$$
cov(X,Y) = E\{(X - \mu_X)(Y - \mu_Y)\} = E(XY) - \mu_X \mu_Y
$$

43

Se observa con facilidad que la varianza de una variable es la covarianza de dicha variable con ella misma.

La covarianza se calcula de la siguiente manera:

$$
cov(X,Y) = \int_{-\infty}^{\infty} \int_{-\infty}^{\infty} (X - \mu_X)(Y - \mu_Y) f(x, y) dxdy
$$

$$
cov(X,Y) = \int_{-\infty}^{\infty} \int_{-\infty}^{\infty} XY f(x, y) dxdy - \mu_X \mu_Y
$$
(2.50)

si X y Y son variables aleatorias continuas  $[20]$ .

# **b. Distribución normal**

La más conocida de todas las distribuciones de probabilidad teóricas es la distribución normal, cuya forma de campana es familiar para quien tenga un mínimo conocimiento estadístico. Se dice que una variable aleatoria (continua) X está normalmente distribuida si su FDP tiene la siguiente forma [20]:

$$
f(x) = \frac{1}{\sigma\sqrt{2\pi}} \exp(-\frac{1}{2}\frac{(x-\mu)^2}{\sigma^2}) \qquad -\infty < x < \infty \tag{2.51}
$$

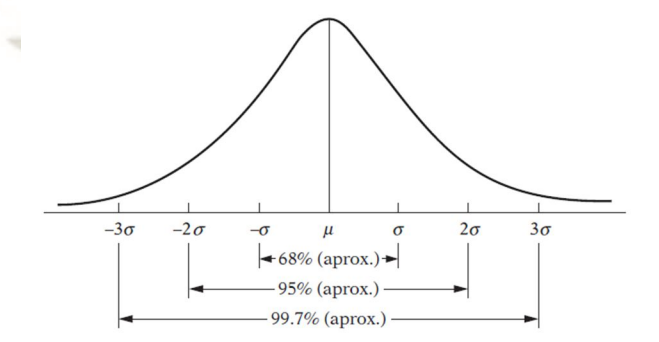

*Figura 2.18. Áreas bajo la curva normal* 

*Fuente: [20].* 

Donde  $\mu$  y  $\sigma^2$ , conocidos como parámetros de la distribución, son la media y la varianza

de la distribución, respectivamente. Las propiedades de esta distribución son las siguientes:

1.Es simétrica alrededor de su valor medio.

2. Aproximadamente 68% del área bajo la curva normal se encuentra entre los valores de μ ± σ, alrededor de 95% del área se encuentra entre μ ± 2σ y alrededor de 99.7% del área se encuentra entre  $\mu \pm 3\sigma$ , como se ve en la figura 2.18.

3. La distribución normal depende de dos parámetros,  $\mu$  y  $\sigma^2$ . Por tanto, una vez especificados, podemos encontrar la probabilidad de que X esté dentro de cierto intervalo mediante la FDP de la distribución normal [20].

Por convención, denotamos una variable distribuida normalmente como

$$
X \sim N(\mu, \sigma^2)
$$

Dónde: ∼ significa "distribuido como", N significa distribución normal y las cantidades en los paréntesis son los dos parámetros de la distribución normal, a saber: la media y la varianza [20]. Según esta convención:

# $X \sim N(0,1)$

significa que X es una variable normalmente distribuida con media cero y varianza unitaria [20].

# **2.18.2. Procesos estocásticos**

Un proceso estocástico es una regla que asigna a cada resultado de un cierto experimento aleatorio  $\epsilon$  < S, F, P > una función, la cual depende de un determinado número de variables, y del propio resultado a ∈ S obtenido del experimento (figura 2.19). El caso más sencillo sería una función de una única variable, por ejemplo, el tiempo. En tal caso, un proceso estocástico sería una colección de funciones del tiempo, cada una de ellas asociada a cada uno de los resultados a ∈ S. Pero, también, las variables podrían ser 2 y con significado de coordenadas espaciales [21].

En tal caso, un proceso estocástico podría ser una colección de imágenes estáticas, cada una de ellas asociada a cada resultado del espacio muestral.

Si fuesen tres variables, por ejemplo, dos espaciales y una temporal, podríamos considerar un proceso estocástico como una colección de imágenes en movimiento [21].

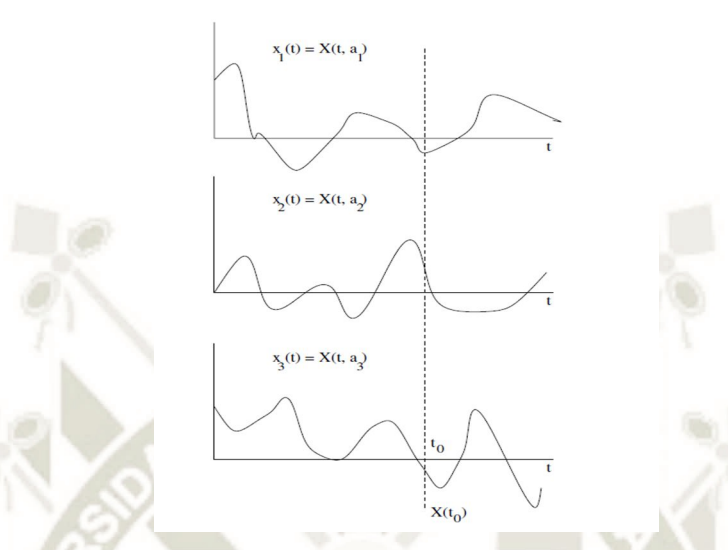

*Figura 2.19. Concepto de proceso estocástico: colección de funciones del tiempo o de* 

*VAs* 

*Fuente: [21].* 

El concepto de proceso estocástico es muy similar al concepto de una VA(Variable Aleatoria). Recuérdese que una variable era una función del espacio muestral en el cuerpo de los números reales, de forma que para cada a ∈ S obteníamos un número real **X**(a). No obstante, por simplicidad en la notación, nos hemos referido siempre a las VAs sin explicitar la dependencia con el resultado a del experimento aleatorio. En el caso de los procesos estocásticos (particularizados a funciones unidimensionales del tiempo) la dependencia es similar. A cada a ∈ S le asociamos una función del tiempo **X**(t, a).

De forma similar al caso de las VAs, denotaremos al proceso estocástico como **X**(t) dando por sentado la dependencia con el resultado aleatorio [18]. No obstante, antes de eliminar de la notación esta dependencia, hagamos una última aclaración. Para ello, tomaremos como base tanto la figura 2.19 como el proceso estocástico **Y**(t, a) = Acos(ω0t +**Θ**(a)), con **Θ**(a) una VA(Variable Aleatoria) uniforme en un rango de  $2\pi$  radianes, y el resto de los parámetros involucrados determinísticos [21].

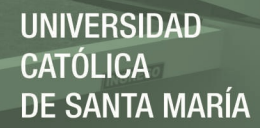

- **X**(t,a) con los dos parámetros libres, es un proceso estocástico.
- $\bullet$   $\mathbf{X}(t, a_i)$  donde  $a_i$  es un resultado concreto del experimento aleatorio,

Es decir, con la primera variable libre y fija la segunda, es una función determinística del tiempo. En este caso estamos ante una realización del proceso. Correspondería en la figura 2.19 a una cualquiera de las funciones xi(t).

Por su parte, en el proceso estocástico **Y**(t, a) tal particularización correspondería a la función del tiempo observada para el valor particular de la variable  $\Theta(a_i)$ , por ejemplo,  $Y(t, a_i)$  = Acos(ω0t + π). El equivalente en el caso de las VAs seria el haber observado un valor concreto de la variable **X**, es decir, haber observado un número real. **X**(t0, a), donde t0 indica un instante de tiempo concreto, es decir, con la primera variable fija y libre la segunda, sería una VA: en efecto, el resultado para cada  $a \in S$  sería un número real, lo cual corresponde en la figura 2.19 al conjunto de números que podríamos observar sobre la vertical de abscisa t = t0. Respecto del proceso **Y**(t, a), fijado el instante temporal en t = t0 tendríamos **Y**(t0, a) = Acos(ω0t0+**Θ**(a)), función de la VA(Variable Aleatoria) **Θ**(a) y, por tanto, tendríamos una VA.

Por todo ello, una visión alternativa de un proceso estocástico es la de una colección de VAs(Variables Aleatorias) indexadas por un índice continuo t [21].

La figura 2.20 muestra diez realizaciones diferentes de un proceso estocástico. Ellos son todos diferentes, pero tienen apariencias bastante similares ya que se generan por el mismo mecanismo aleatorio [22].

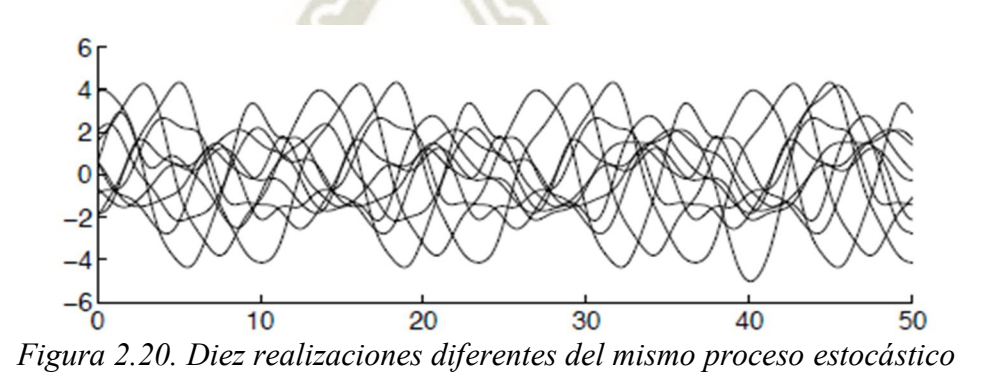

*Fuente: [22]* 

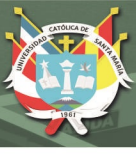

# **2.19. Filtro de Kalman**

# **2.19.1. Introducción**

En muchas situaciones prácticas, muy pocos de los estados o funciones de los estados de un sistema dinámico pueden medirse directamente sin error. En general, esto ocurre porque los estados o las mediciones de los estados (o más comúnmente, ambos) están corrompidos por el ruido. En tales casos, es razonable considerar el problema de encontrar una estimación óptima de todos los estados del sistema dadas las mediciones ruidosas de algunos o todos los otros estados. Aquí "óptimo" puede significar óptimo en el sentido de mínimos cuadrados, varianza mínima o algún otro criterio de optimización [15].

Brevemente, esto se puede lograr forzando un modelo matemático de la dinámica del sistema para seguir los estados de la planta o el objeto de control en sí.

Los efectos del ruido de proceso se tienen en cuenta propagando efectivamente el ruido de proceso a través del mismo modelo matemático y filtrándolo de las estimaciones de estado con un peso que depende del ruido de medición. Reconociendo que en realidad no se requiere una solución analítica, las ecuaciones diferenciales de estado y ruido se resuelven recursivamente para encontrar las estimaciones de estado [15].

Uno de los modelos matemáticos más comunes y su algoritmo de supresión de ruido asociado se denomina filtro de Kalman. Actualmente, la gran carga computacional que esto implica a menudo se coloca en una computadora digital, pero en algunos casos también se puede llevar a cabo utilizando métodos analógicos.

Los filtros de Kalman se utilizan actualmente en muchos de los sistemas de control que son familiares. Los sistemas de navegación para aviones, barcos y naves espaciales basados en tales filtros son muy comunes y las aplicaciones a los sistemas de navegación para automóviles están actualmente en producción en varias empresas.

Para usar el algoritmo de Kalman-Bucy de manera efectiva, se debe entender su método de operación. Esto es particularmente cierto cuando el algoritmo se va a aplicar a sistemas discretizados. Para mostrar cómo funciona el algoritmo lineal original, la siguiente sección analizará y describirá los filtros de Kalman continuos lineales [15].

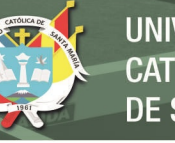

# **2.19.2. Filtro de Kalman continuo**

# **Filtro de Kalman continuo de estado estacionario**

Hasta ahora hemos discutido el diseño de un observador que ignora el "ruido" en el sistema, es decir, asumimos que todas las entradas se dieron exactamente y todas las salidas se midieron exactamente sin ningún error. Pero en una situación práctica, las mediciones siempre se corrompen con el ruido. Por lo tanto, es más práctico considerar un sistema con ruido [23].

En esta sección, consideramos el problema de encontrar la estimación óptima de estado estacionario de los estados de un sistema estocástico. En concreto, se aborda el siguiente problema: Considere el sistema estocástico:

$$
\dot{x}(t) = Ax(t) + Bu(t) + Fw(t)
$$
\n
$$
y(t) = Cx(t) + v(t)
$$
\n(2.52)

Donde w(t) y v(t) representan "ruido" en la entrada y la salida, respectivamente. El problema es encontrar la estimación lineal  $\hat{x}(t)$  de  $x(t)$  de todas las salidas pasadas y actuales  $\{y(s), s \le t\}$  que minimice el error cuadrático medio [23]:

$$
E\{\|x(t) - \hat{x}(t)\|^2\}, para\ t \to \infty \tag{2.53}
$$

Donde E{z} es el valor esperado de un vector z.

Se hacen las siguientes suposiciones:

1. El sistema es controlable y observable. Tenga en cuenta que la suposición de controlabilidad implica que el ruido w(t) excita todos los modos del sistema y la observabilidad implica que la salida sin ruido  $y(t) = Cx(t)$  contiene información sobre todos los estados.

49

2. Tanto w como v son ruido blanco, procesos estocásticos de media cero.

Es decir, para todo t y s:

$$
E\{w(t)\} = 0 \qquad E\{v(t)\} = 0 \tag{2.54}
$$

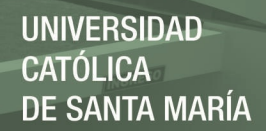

$$
E\{w(t)w^{T}(s)\} = W\delta(t-s) \qquad E\{v(t)v^{T}(s)\} = V\delta(t-s)
$$

Donde: W y V son matrices de covarianzas simétricas definidas positivas y semidefinidas positivas, respectivamente, y  $\delta(t - s)$  es la función delta de Dirac [23].

3. Los procesos de ruido w y v no están correlacionados entre sí, es decir:

$$
E\{w(t)v^{T}(s)\}=0
$$
\n
$$
(2.55)
$$

4. El estado inicial  $x_0$  es una variable aleatoria Gaussiana de media cero con matriz de covarianza conocida, y no correlacionada con w y v. Es decir:

$$
E\{x_0\} = 0 \tag{2.56}
$$

 $E\{x_0x_0^T\} = S$  $E\{x_0w^T(t)\} = 0$   $E\{x_0w^T(t)\} = 0$  $^{T}(t)\}=0$ 

Donde S es la matriz de covarianza semidefinida positiva.

El siguiente es un resultado bien conocido (casi clásico) sobre la solución del problema anterior utilizando una ecuación algebraica de Riccati (ARE). Para una demostración, véase Kalman y Bucy (1961) [23].

**Teorema:** Bajo las suposiciones mencionadas, la mejor estimación x(t) (en el sentido lineal de mínimos cuadrados medios) puede generarse mediante el filtro de Kalman (también conocido como filtro de Kalman-Bucy).

$$
\dot{\hat{x}} = (A - K_f C)\hat{x}(t) + Bu(t) + K_f y(t)
$$
\n(2.57)

Donde:  $K_f = X_f C^T V^{-1}$  y  $X_f$  es la solución simétrica definida positiva de la ecuación **algebraica de Riccati (ARE):**

$$
AX + XAT - XCTV-1CX + FWFT = 0
$$
\n(2.58)

**Definición** La matriz  $K_f = X_f C^T V^{-1}$  es llamada matriz de ganancia de filtro .Nota: La salida estimada  $\hat{y}(t)$  es dada por  $\hat{y}(t) = C\hat{x}(t)$ .
El error entre la salida medida y(t) y la salida estimada  $\mathcal{C}\hat{\mathcal{X}}(t)$  viene dado por el residuo  $r(t)$ :

$$
r(t) = y(t) - C\hat{x}(t)
$$

Donde  $\hat{x}(t)$  es generado por (2.57) [23].

En condiciones medianamente restrictivas,  $K_f$  proporciona una ganancia que hace que el filtro de Kalman sea asintóticamente estable con  $A_L = A - K_f C$ . Dicho observador es un observador de estado estacionario óptimo [15].

Este observador se usa a menudo en lugar de uno dependiente del tiempo, aunque su rendimiento es menos que óptimo; solo es óptimo en el sentido que su covarianza de error es mínima solo para tiempos grandes (o en estado estacionario) con respecto a todos los demás observadores invariantes en el tiempo en el punto de operación seleccionado [15].

En la figura. 2.21 se puede encontrar un diagrama de bloques de un filtro de Kalman continuo:

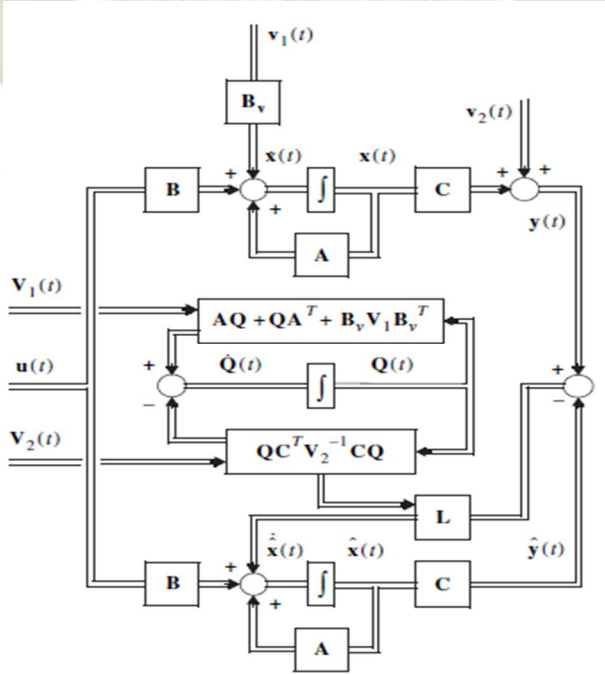

*Figura 2.21 Diagrama de bloques de un filtro de Kalman continuo convencional Fuente: [15]* 

51

Se procede a explicar el diagrama de bloques del funcionamiento del filtro de Kalman de la figura 2.21:

El proceso o sistema a filtrar debe ser lineal o linealizado. Se caracteriza por las matrices dinámica, de control y de salida:  $A(t)$ ,  $B(t)$  y  $C(t)$  respectivamente. Además de la entrada de control  $u(t)$ , el sistema está controlado por dos fuentes de ruido blanco vectorial, media cero, normal e independiente. Estos son el ruido de proceso,  $v_1(t)$ , y el ruido de medida,  $v_2(t)$ , con matrices de covarianza  $V_1(t)$  y  $V_2(t)$  respectivamente. Se supone que estas matrices son conocidas para el proceso a filtrar [15].

El filtro de Kalman en sí se muestra en el centro y en la parte inferior de la figura. 2.21 y tiene la misma forma que un observador de Luenberger con una ganancia  $L(t)$ . Tiene dos elementos principales: la estimación de estado temporal/actualización de medición y la covarianza temporal/actualización de medición. La actualización de la medición de estimación de estado implica primero encontrar las innovaciones de salida o residuales  $e(t) = y(t) - C(t)\hat{x}(t)$  $y(t) - \hat{y}(t)$  que son las diferencias entre las salidas del proceso,  $y(t)$ , y las estimaciones de las salidas,  $\hat{y}(t)$ . El segundo paso es multiplicar las innovaciones con la matriz de ponderación,  $L(t)$ , y agregar los resultados a la sumatoria del modelo de proceso [15].

Una de las contribuciones de Kalman fue mostrar que la ganancia que produce las estimaciones de la varianza mínima y el error de mínimos cuadrados de los estados viene dada por  $L(t) = Q(t)C^{T}(t)V_{2}(t)^{-1}$ . Por lo tanto, otra forma de ver el filtro de la figura 2.21 es un observador de Luenberger con una ganancia optimizada estocásticamente, la ganancia de Kalman  $L(t)$  [15].

En la tabla 2.1 se resumen las ecuaciones de operación del filtro de Kalman de tiempo continuo en

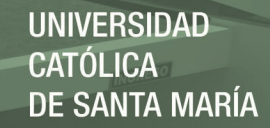

estado estacionario:

Tabla 2.1 Filtro de Kalman de tiempo continuo.

Modelo de sistema y modelo de medida

$$
\dot{x}(t) = Ax(t) + Bu(t) + Fw(t)
$$

$$
y(t) = Cx(t) + v
$$

$$
x(0) \sim (\overline{x_0}, X_0), \quad w \sim (0, W), \quad v \sim (0, V)
$$

Suposiciones

 $\{w(t)\}\,y\,\{v(t)\}\,$  son procesos de ruido blanco no correlacionados con x(0) y entre sí. R > 0. Inicialización

$$
X_f(0) = X_0, \hat{x}(0) = \overline{x_0}
$$
 (2.59)

Actualización de covarianza del error

$$
\dot{X}_f = AX_f + X_f A^T + FWF^T - X_f C^T V^{-1} C X_f \tag{2.60}
$$

Ganancia de Kalman

 $\overline{a}$ 

$$
K_f = X_f C^T V^{-1}
$$
\n
$$
(2.61)
$$

Actualización de estimación de estados

$$
\dot{\hat{x}} = A\hat{x} + Bu + K_f(y - C\hat{x})
$$
\n(2.62)

Fuente: [24]

53

Si todas las variables estadísticas son gaussianas, entonces el filtro de Kalman continuo proporciona la estimación óptima  $\hat{x}(t)$ . El filtro de Kalman continuo no se puede dividir en actualizaciones de tiempo y medición separadas; no hay una formulación de "predictor-corrector" en el caso de tiempo continuo [24].

## **2.20. Control lineal cuadrático gaussiano (LQG)**

El control lineal cuadrático gaussiano (LQG) es uno de los problemas más fundamentales de control óptimo, se refiere a sistemas lineales inciertos perturbados por ruido blanco gaussiano aditivo,(es decir, no todas las variables de estado se miden y están disponibles para la regeneración) y sometidos a control de objetos con funciones de costo cuadráticas [25].

El controlador LQG es simplemente la combinación de un filtro de Kalman es decir, un estimador lineal cuadrático (LQE) con un regulador lineal cuadrático (LQR). El principio de separación garantiza que estos puedan ser diseñados y calculados de forma independiente [25].

El problema del regulador cuadrático lineal (LQR) se ocupa de la optimización de una medida de rendimiento para un sistema determinista. El problema del regulador cuadrático gaussiano (LQG) se ocupa de la optimización de una medida de rendimiento para un sistema estocástico [23].

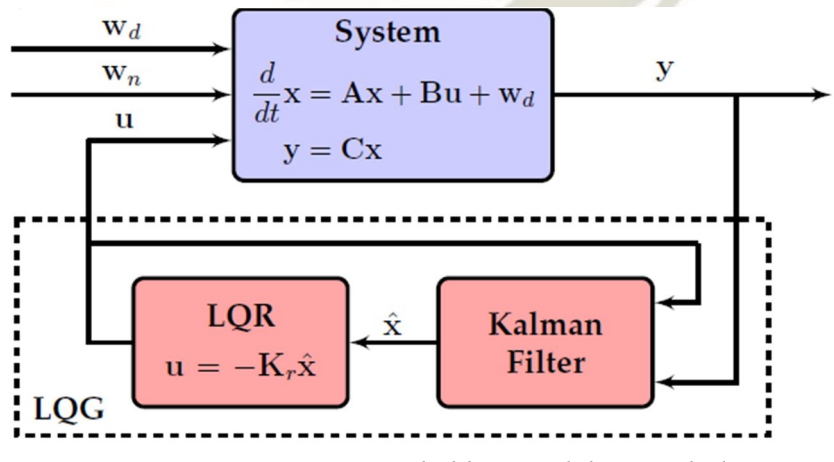

En la figura 2.22 se muestra el diagrama de bloques del control LQG:

*Figura 2.22. Diagrama de bloques del controlador LQG* 

*Fuente: [26]* 

54

Para el cálculo del Control Lineal Cuadrático Gaussiano tenemos la siguiente descripción matemática:

## **2.20.1. Problema de control lineal cuadrático gaussiano (LQG)**

En esta sección discutimos la planta estocástica lineal:

$$
\dot{x} = Ax + Bu + Gw \tag{2.63}
$$

Con ruido blanco de proceso  $w(t) \sim N(0, Q)$  y  $x(t_0) \sim N(\overline{x_0}, P_0)$  una variable aleatoria. El índice de rendimiento asociado es la forma cuadrática [24]:

$$
J(t_1) = E\{ \int_{t_0}^{t_1} [x^T(t)Q(t)x(t) + u^T(t)R(t)u(t)]dt + x^T(t_1)P_1(t_1)x(t_1) \}
$$
 (2.64)

Que debe minimizarse en un horizonte de tiempo  $t_0 \le t \le t_1$  donde,  $Q(t) \ge 0$   $R(t) \ge 0$  $y P_1(t_1) \ge 0$  son matrices de ponderación simétricas.

Las matrices de planta y ponderación pueden ser funciones del tiempo. Se desea determinar el control u∗(t) sobre [t0, t1] que minimice el costo esperado:

$$
j(t_0) = E\{J[x(t_0, t_0]]\}
$$
 (2.65)

Con x(t1) libre y t1 fija. Esto se llama el problema de control gaussiano cuadrático lineal (LQG) [24].

En el caso especial de un sistema invariante en el tiempo en estado estacionario, estas expresiones se reducen a [27]:

$$
J = \lim_{T \to \infty} \mathbf{E} \{ \frac{1}{T} \int_0^T [x^T(t) Q x(t) + u^T(t) R u(t)] dt \}
$$
 (2.66)

Aquí, las matrices de ponderación simétricas son  $Q \ge 0$  y  $R \ge 0$ , y el valor esperado es  $E\{ \dots \}.$ 

55

En (2.66), el término  $x^T(t)Qx(t)$  representa la minimización de los estados y el término

 $u<sup>T</sup>(t)Ru(t)$  describe la minimización del tamaño de las entradas de control para el sistema [27].

## **2.20.2. Solución del problema LQG utilizando filtro de Kalman**

La solución del problema LQG se obtiene combinando las soluciones del problema LQR determinista y el problema de estimación del estado óptimo usando el filtro de Kalman . El vector de control u(t) para el problema LQG está dado por [23]:

$$
u(t) = -K_c \hat{x}(t) \tag{2.67}
$$

Donde:

(i)la matriz Kc es la matriz de retroalimentación del problema LQR asociado, es decir:

$$
K_c = R^{-1}B^T X_c \tag{2.68}
$$

 $X_c$  Satisface la ecuación algebraica de Riccati:

$$
X_c A + A^T X_c + Q - X_c B R^{-1} B^T X_c = 0
$$
\n(2.69)

(ii) el vector  $\hat{x}(t)$  es generado por el filtro de Kalman:

$$
\dot{\hat{x}} = (A - K_f C)\hat{x}(t) + Bu(t) + K_f y(t)
$$
\n(2.70)

La matriz de ganancia del filtro  $K_f = X_f C^T V^{-1} y X_f$ satisface la ecuación algebraica de

Riccati:

$$
AX_f + X_f A^T - X_f C^T V^{-1} C X_f + F W F^T = 0
$$
\n(2.71)

El diseño del controlador LQG a través del filtro de Kalman se ilustra en la figura 2.23.

56

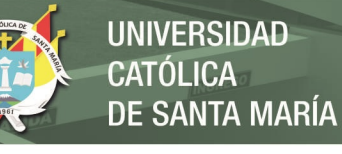

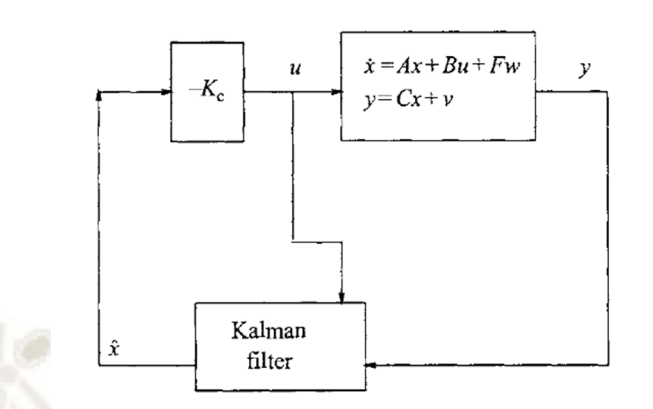

*Figura 2.23. Diseño LQG vía filtro de Kalman* 

*Fuente: [23]* 

## **2.20.3. Principio de separación del regulador LQG**

En esta sección, establecemos la propiedad de separación LQG. Por conveniencia, asumimos que  $G = 1$ .

Las ecuaciones en el espacio de estados del regulador son:

$$
\dot{\hat{x}} = (A - BK_c - K_f C)\hat{x}(t) + K_f y(t)
$$
\n
$$
u(t) = -K_c \hat{x}(t)
$$
\n(2.72)

Definimos el vector de error:

$$
e(t) = x(t) - \hat{x}(t) \tag{2.73}
$$

De (2.72), (2.63) y (2.73), es fácil obtener la matriz de lazo cerrado para el sistema de la figura 2.22, lo cual nos da el modelo en el espacio de estados del sistema lazo cerrado. El modelo en el espacio de estados del sistema regulado de lazo cerrado es:

$$
\begin{bmatrix} \dot{x}(t) \\ \dot{e}(t) \end{bmatrix} = \begin{bmatrix} A - BK_c & BK_c \\ 0 & A - K_f C \end{bmatrix} \begin{bmatrix} x(t) \\ e(t) \end{bmatrix} + \begin{bmatrix} I & 0 \\ I & -K_f \end{bmatrix} \begin{bmatrix} w(t) \\ v(t) \end{bmatrix}
$$
(2.74)

57

Por lo tanto, los 2n valores propios de bucle cerrado son la unión de los valores propios de  $A - BK_c$  y los valores propios de  $A - K_f C$  [23].

Además, si  $(A, B)$  es controlable y  $(A, C)$  es observable, entonces ambas matrices  $A BK_cy A - K_fC$  son estables. Sin embargo, la matriz  $A - BK_c - K_fC$  no es necesariamente estable

[23].

Observaciones:

- Aunque el sistema de lazo cerrado óptimo será asintóticamente estable, el método de diseño LQG descrito anteriormente no tiene las mismas propiedades que el método de diseño LQR; de hecho, la mayoría de las buenas propiedades del diseño LQR se pierden con la introducción del filtro Kalman.
- En general, el diseño LQG tiene márgenes de estabilidad más bajos que el LQR, sus propiedades de sensibilidad no son tan buenas como las del diseño LQR.
- Podría ser posible recuperar algunas de las propiedades deseables del diseño LQR eligiendo los pesos apropiadamente. Esto se conoce como Loop Transfer Recovery (LTR) [23].

# **CAPÍTULO III**

#### **3. DESCRIPCIÓN DEL SISTEMA Y MODELAMIENTO MATEMÁTICO**

#### **3.1. Modelo dinámico no lineal del sistema físico**

Se desarrollará el modelo matemático para el sistema físico no lineal como es el péndulo invertido sobre un carro para posteriormente realizar su linealizacion y obtener su representación en el espacio de estados.

#### **3.1.1. Péndulo invertido sobre un carro**

#### **3.1.1.1. Descripción del sistema físico**

El péndulo invertido sobre un carro es un servo mecanismo que consta de una varilla que gira libremente por uno de sus extremos mediante una articulación o pivote situado sobre una base móvil, a la que comúnmente se le llama carro. Este último se mueve sobre una guía rectilínea horizontal por la acción de una fuerza *u*, que es la acción de control con la que se pretende actuar sobre la posición del péndulo, como se muestra en la figura 3.1, donde la masa del péndulo se concentra en el extremo superior de este [8].

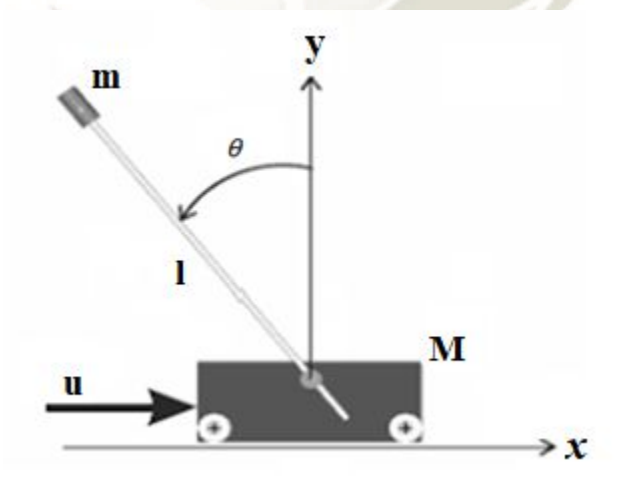

*Figura 3.1. Esquema péndulo invertido sobre un carro Fuente: Elaboración Propia* 

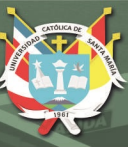

Donde:

- M: Masa del carro
- m: Masa del péndulo
- l: Longitud del péndulo
- u: Fuerza aplicada al carro
- P: Punto de articulación o pivote
- $\theta$ : Ángulo del péndulo respecto a la normal

El sistema de péndulo invertido sobre un carro como el de la figura 3.1, es un sistema mecánico subactuado, debido a que cuenta con una sola entrada de control y es de 2 GDL (grados de libertad), está compuesto por una varilla de masa despreciable de longitud "l", la cual tiene conectada en su extremo una bola de masa "m", el brazo pendular puede rotar 360° sobre su eje, además de que se encuentra montado sobre un carro de masa M que se desplaza a lo largo de la dirección x.

Para que se pueda implementar este prototipo en un laboratorio o en simulación 3D, se deben marcar los límites de la movilidad del péndulo y del carro utilizando un sistema de riel de 1.5 m de longitud sobre el cual se desplazará el carro accionado por un motor de corriente continua, sosteniendo al péndulo en su punto de pivote.

En la figura 3.2 se muestra un esquema del prototipo de péndulo invertido sobre un carro, en el cual se muestran las dimensiones y parámetros más importantes del sistema físico.

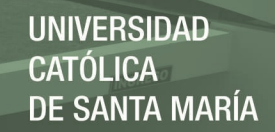

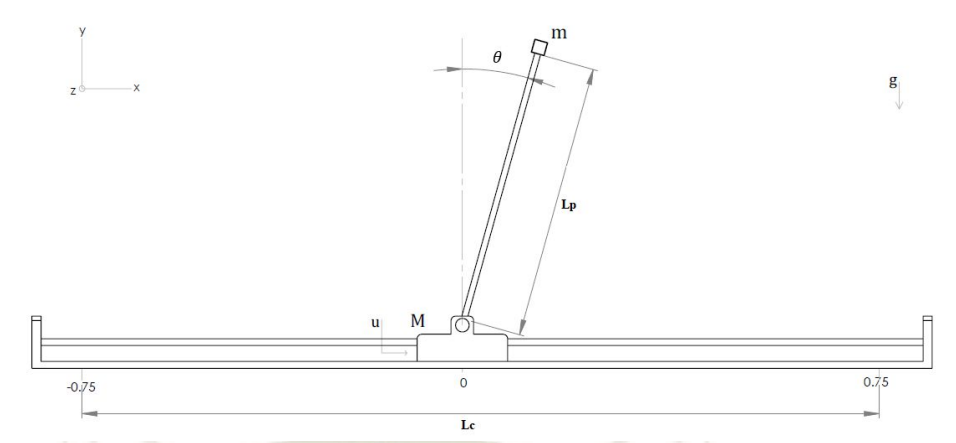

 *Figura 3.2. Esquema del prototipo de péndulo invertido sobre un carro* 

*Fuente: Elaboración Propia* 

En la tabla 3.1 se presenta una descripción de los parámetros del sistema mostrados en la

figura 3.2 y estos se utilizarán para obtener el modelo matemático.

Tabla 3.1 Parámetros del sistema péndulo invertido sobre un carro

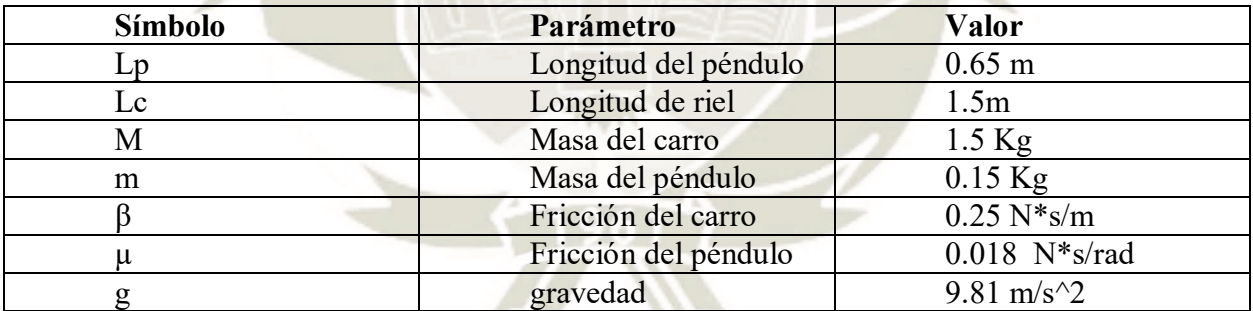

*Fuente: Elaboración Propia*

En la siguiente sección se realizará el modelado matemático del sistema físico no lineal con un enfoque energético utilizando las ecuaciones de Euler-Lagrange considerando los parámetros del sistema, posteriormente se realizará la linealizacion de dicho modelo para al final obtener la representación en el espacio de estados del modelo linealizado.

## **3.1.1.2. Modelado matemático del sistema**

El péndulo invertido sobre un carro es un mecanismo de 2GDL debido a que tiene dos posibles movimientos independientes, los cuales son el desplazamiento del carro sobre el riel caracterizado por la coordenada  $x(t)$  y el desplazamiento angular del brazo pendular  $\theta(t)$ .

Para realizar el modelado del sistema necesitamos identificar las coordenadas generalizadas mediante el vector "q", denominado también vector de posiciones generalizadas:

$$
q = \begin{bmatrix} q_1 \\ q_2 \end{bmatrix} = \begin{bmatrix} x(t) \\ \theta(t) \end{bmatrix} \tag{3.1}
$$

 De igual manera se identificará el vector de fuerzas generalizadas, el cual también corresponde con el número de grados de libertad del sistema:

$$
Q = \begin{bmatrix} Q_1 \\ Q_2 \end{bmatrix} = \begin{bmatrix} F(t) \\ 0 \end{bmatrix}
$$
 (3.2)

En donde F(t) es la fuerza que se le aplica al carro en la dirección de desplazamiento x, la segunda componente es cero debido a que no hay ningún torque que proporcione movimiento independiente al brazo pendular, es decir la única forma de mover el ángulo  $\theta$  es por medio del desplazamiento del carro con masa M.

#### **3.1.1.2.1. Descripción cinemática**

Para realizar la descripción cinemática del sistema físico se necesita establecer los ejes de referencia x e y, ya que el movimiento del sistema es en el plano, nuestro interés es localizar las partículas que representan al carro y a la masa puntual del péndulo, se muestra en la siguiente figura un diagrama vectorial que nos ayudará a identificar las posiciones de las partículas.

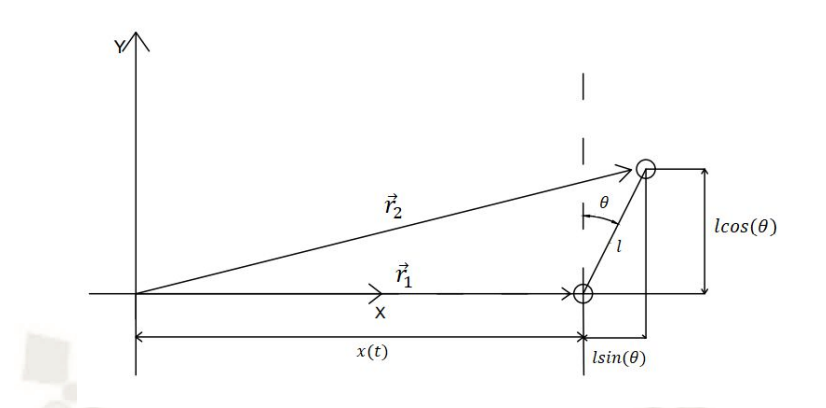

*Figura 3.3. Esquema vectorial del péndulo invertido sobre carro* 

## *Fuente: Elaboración Propia*

 En base al esquema presentado en la figura 3.3 se determinarán las posiciones de cada partícula, el vector de posición para la partícula que representa al carro es:

$$
\vec{r}_1 = \begin{bmatrix} x \\ 0 \end{bmatrix} \tag{3.3}
$$

Y el vector de posición de la partícula que representa a la masa puntual del péndulo es:

$$
\vec{r}_2 = \begin{bmatrix} x + l\sin(\theta) \\ l\cos(\theta) \end{bmatrix} \tag{3.4}
$$

Para obtener el modelo matemático no lineal del sistema físico con un enfoque energético utilizaremos los principios de la mecánica de Euler-Lagrange, para ello necesitamos calcular la energía cinética y la energía potencial de cada cuerpo que compone al sistema, debido a ello procedemos a calcular las velocidades respectivas del carro y la masa puntual del péndulo:

Para el carro:

$$
\vec{v}_1 = \frac{d\vec{r}_1}{dt} = \begin{bmatrix} \dot{x} \\ 0 \end{bmatrix} \tag{3.5}
$$

De lo cual se obtienen las componentes espaciales del vector  $\vec{v}_1$ :

$$
v_{1x} = \dot{x}
$$

63

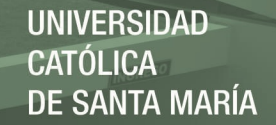

 $v_{1v} = 0$ 

 Se utilizarán las expresiones anteriores para calcular el cuadrado de la magnitud de la velocidad del carro:

$$
v_1^2 = v_{1x}^2 + v_{1y}^2
$$
  

$$
v_1^2 = (\dot{x})^2
$$
 (3.6)

Para la masa puntual del péndulo:

$$
\vec{v}_2 = \frac{d\vec{r}_2}{dt} = \begin{bmatrix} \dot{x} + l\cos(\theta)\dot{\theta} \\ -l\sin(\theta)\dot{\theta} \end{bmatrix}
$$
(3.7)

Obteniendo las siguientes componentes espaciales del vector  $\vec{v}_2$ :

$$
v_{2x} = \dot{x} + \text{lcos}(\theta)\dot{\theta}
$$

$$
v_{2y} = -\text{lsin}(\theta)\dot{\theta}
$$

 Con las expresiones anteriores se calculará el cuadrado de la magnitud de la velocidad de la masa puntual del péndulo:

$$
v_2^2 = v_{2x}^2 + v_{2y}^2
$$
  

$$
v_2^2 = (\dot{x} + l\cos(\theta)\dot{\theta})^2 + (-l\sin(\theta)\dot{\theta})^2
$$
  

$$
v_2^2 = (\dot{x})^2 + 2 * \dot{x} * (l\cos(\theta)\dot{\theta}) + l^2 \cos^2(\theta) (\dot{\theta})^2 + l^2 \sin^2(\theta) (\dot{\theta})^2
$$
  

$$
v_2^2 = (\dot{x})^2 + 2 * \dot{x} * (l\cos(\theta)\dot{\theta}) + l^2(\dot{\theta})^2(\cos^2(\theta) + \sin^2(\theta))
$$
  

$$
v_2^2 = (\dot{x})^2 + 2 * \dot{x} * (l\cos(\theta)\dot{\theta}) + l^2(\dot{\theta})^2
$$
(3.8)

## **3.1.1.2.2. Análisis energético del sistema**

 La energía que compone el sistema está dada por la energía cinética total y la energía potencial total del sistema, las cuales se utilizaran para calcular el Lagrangiano del sistema, para

64

ello enunciamos la energía cinética total del sistema como:

$$
T = T_c + T_p \tag{3.9}
$$

Donde:

 $T_c$ : Energía cinética del carro

 $T_n$ : Energía cinética del péndulo

Entonces las expresiones para  $T_c$  y  $T_p$ , están definidas por:

$$
T_c = \frac{1}{2}M(\dot{x})^2
$$
 (3.10)

$$
T_p = \frac{1}{2} m v_p^2
$$
 (3.11)

La velocidad  $v_p$  es la componente de velocidad total del péndulo, la cual fue calculada en la sección anterior como  $v_2$ , entonces reemplazando (3.8) en (3.11), obtenemos:

$$
T_p = \frac{1}{2}m((\dot{x})^2 + 2 * \dot{x} * (l\cos(\theta)\dot{\theta}) + l^2(\dot{\theta})^2)
$$

Desarrollando la expresión, obtenemos la energía cinética de péndulo:

$$
T_p = \frac{1}{2}m(\dot{x})^2 + m\dot{x}\dot{\theta}\cos(\theta) + \frac{1}{2}ml^2(\dot{\theta})^2
$$
 (3.12)

 Reemplazando la ecuación (3.12) en la ecuación (3.9) obtenemos la expresión correspondiente a la energía cinética total del sistema:

$$
T = \frac{1}{2}M(\dot{x})^2 + \frac{1}{2}m(\dot{x})^2 + m\dot{x}\dot{\theta}\cos(\theta) + \frac{1}{2}ml^2(\dot{\theta})^2
$$

Haciendo una reducción algebraica a la expresión anterior, obtenemos:

$$
T = \frac{1}{2}(M+m)(\dot{x})^2 + m\dot{x}\dot{\theta}\cos(\theta) + \frac{1}{2}ml^2(\dot{\theta})^2
$$
 (3.13)

65

La ecuación (3.13) representa la energía cinética total del sistema, es decir la energía cinética del péndulo sumada a la energía del carro.

Ahora procedemos a obtener la expresión para la energía potencial del sistema físico, para ello calculamos la energía potencial del péndulo y la energía potencial del carro para luego sumarlas y obtener la energía potencial total del sistema.

La energía potencial del péndulo está dada por la siguiente expresión:

$$
U_p = mglcos(\theta) \tag{3.14}
$$

Y la energía potencial del carro está dada por:

$$
U_c = 0 \tag{3.15}
$$

 Entonces la energía potencial total del sistema físico, queda expresada de la siguiente forma:

$$
U = U_p + U_c \tag{3.16}
$$

$$
U = mg \, \text{cos}(\theta) \tag{3.17}
$$

## **3.1.1.2.3. Ecuaciones de movimiento**

 Para obtener las ecuaciones de movimiento, las cuales representan el modelo matemático no lineal del sistema físico, se procederá a realizar la formulación del Lagrangiano, partiendo de los principios de la mecánica de Lagrange.

## **3.1.1.2.3.1. Mecánica de Lagrange**

Se utilizarán los principios de la mecánica de Lagrange, la cual describe el comportamiento de las posiciones y velocidades articulares (angulares) de un sistema físico. Este modelo puede ser descrito en forma compacta como:

$$
M(q)\ddot{q} + C(q,\dot{q})\dot{q} + g(q) = \tau \tag{3.18}
$$

Donde:

M(q): Matriz de Inercia.

 $C(q, \dot{q})$ : Matriz de Coriolis.

 $g(q)$ : Vector de pares gravitacionales.

 $\tau$ : Vector de torques y fuerzas externas.

Así mismo, las ecuaciones de movimiento para este sistema, en función de las coordenadas generalizadas x y  $\theta$ , están representadas por:

$$
\frac{d}{dt}\left(\frac{\partial L}{\partial \dot{x}}\right) - \frac{\partial L}{\partial x} = F - \beta \dot{x}
$$
\n(3.19)

$$
\frac{d}{dt}\left(\frac{\partial L}{\partial \dot{\theta}}\right) - \frac{\partial L}{\partial \theta} = -\mu \dot{\theta}
$$
\n(3.20)

Se debe recordar que " $\beta$ " es la fricción del carro en su paso por los rieles del sistema y " $\mu$ " es la fricción del brazo pendular.

Además, L representa el Lagrangiano del sistema, el cual se determina con la diferencia entre la energía cinética y la energía potencial, es decir:

$$
L = T - U \tag{3.21}
$$

De las ecuaciones (3.19) y (3.20) se observa que se tienen dos ecuaciones diferenciales vectoriales debido a que se está tratando con un sistema de 2 GDL.

 Para formular el Lagrangiano del sistema, se debe reemplazar las ecuaciones (3.13) y (3.17) en la ecuación (3.21), obtenemos lo siguiente:

$$
L = \frac{1}{2}(M+m)(\dot{x})^2 + m l \dot{x} \dot{\theta} \cos(\theta) + \frac{1}{2}ml^2(\dot{\theta})^2 - mgl \cos(\theta)
$$
 (3.22)

Ahora procedemos a aplicar las ecuaciones de movimiento (3.19) y (3.20) sobre la

Para la primera coordenada generalizada  $q_1 = x(t)$ , es decir para la ecuación (3.19), obtenemos:

$$
\frac{\partial L}{\partial x} = 0
$$
  

$$
\frac{\partial L}{\partial x} = (M + m)\dot{x} + ml\dot{\theta}\cos(\theta)
$$
(3.23)  

$$
\frac{d}{dt}\left(\frac{\partial L}{\partial \dot{x}}\right) = (M + m)\ddot{x} + ml\ddot{\theta}\cos(\theta) - ml\sin(\theta)\left(\dot{\theta}\right)^2
$$

**UNIVERSIDAD** 

DE SANTA MARÍA

**CATÓLICA** 

Aplicando las ecuaciones (3.23) a la ecuación (3.19), obtenemos:

$$
(M+m)\ddot{x} + ml\ddot{\theta}\cos(\theta) - ml\sin(\theta)\left(\dot{\theta}\right)^{2} = F - \beta\dot{x}
$$
\n(3.24)

Para la coordenada generalizada  $q_2 = \theta(t)$ , es decir para la ecuación (3.20),obtenemos:

$$
\frac{\partial L}{\partial \theta} = -ml\dot{x}\dot{\theta}\sin(\theta) + mgl\sin(\theta)
$$

$$
\frac{\partial L}{\partial \dot{\theta}} = ml\dot{x}\cos(\theta) + ml^2(\dot{\theta})
$$
(3.25)
$$
\frac{d}{dt}\left(\frac{\partial L}{\partial \dot{\theta}}\right) = ml\ddot{x}\cos(\theta) - ml\dot{x}\sin(\theta)\dot{\theta} + ml^2(\ddot{\theta})
$$

Reemplazando las ecuaciones (3.25) en la ecuación (3.20), obtenemos:

$$
ml\ddot{x}\cos(\theta) - ml\dot{x}\sin(\theta)\dot{\theta} + ml^{2}(\ddot{\theta}) + ml\dot{x}\dot{\theta}\sin(\theta) - mgl\sin(\theta) = -\mu\dot{\theta}
$$

$$
ml\ddot{x}\cos(\theta) + ml^{2}(\ddot{\theta}) - mgl\sin(\theta) + \mu\dot{\theta} = 0
$$
(3.26)

 Las ecuaciones (3.24) y (3.26) son las ecuaciones que describen el movimiento del sistema péndulo invertido sobre un carro, estas ecuaciones representan el modelo matemático no lineal del sistema físico. Una representación matricial de estas ecuaciones estaría dada por:

68

Publicación autorizada con fines académicos e investigativos En su investigación no olvide referenciar esta tesis

 $\sim$   $\sim$ 

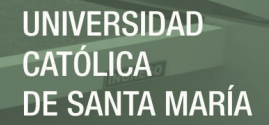

$$
\begin{bmatrix}\n(M+m) & m\ell\cos(\theta) \\
ml\cos(\theta) & ml^2\n\end{bmatrix}\n\begin{bmatrix}\n\ddot{x} \\
\ddot{\theta}\n\end{bmatrix} =\n\begin{bmatrix}\nF + ml\dot{\theta}^2\sin(\theta) - \beta\dot{x} \\
mgl\sin(\theta) - \mu\dot{\theta}\n\end{bmatrix}
$$
\n(3.27)

#### **3.1.1.3. Linealizacion alrededor de los puntos de equilibrio**

 Las ecuaciones de movimiento obtenidas para el péndulo invertido sobre un carro se pueden manipular algebraicamente, a partir de la ecuación (3.24) se puede obtener la siguiente expresión:

$$
\ddot{x} = -\frac{ml\dot{\theta}\sin(\theta)}{(M+m)} - \frac{mlcos(\theta)}{(M+m)}\ddot{\theta} - \frac{\beta}{(M+m)}\ddot{x} + \frac{1}{(M+m)}F
$$
(3.28)

 Se requiere estabilizar al péndulo en la posición vertical superior, debido a ello es necesario mantener el ángulo  $\theta$  pequeño, es decir  $\theta \approx 0$ , entonces se puede utilizar las aproximaciones:

$$
\sin(\theta) \approx \theta \text{ , } \cos(\theta) \approx 1 \text{ y } \theta \dot{\theta} \approx 0 \tag{3.29}
$$

 Con las aproximaciones mencionadas es posible linealizar el sistema cerca de la posición de equilibrio, en este caso tenemos las siguientes posiciones de equilibrio:

$$
(\mathbf{x}, \theta) = (0, 0) \tag{3.30}
$$

$$
(\mathbf{x}, \theta) = (0, \pi) \tag{3.31}
$$

En la posición (3.30) el brazo pendular se encuentra en la posición vertical hacia arriba y en la posición (3.31) el brazo pendular se encuentra en la posición vertical hacia abajo.

 Utilizando las aproximaciones mencionadas se puede obtener una expresión lineal de la ecuación (3.28) de la siguiente manera:

$$
\ddot{x} = -\frac{ml}{(M+m)}\ddot{\theta} - \frac{\beta}{(M+m)}\dot{x} + \frac{F}{(M+m)}
$$
(3.32)

 De igual manera aplicando las aproximaciones y las condiciones de equilibrio a la ecuación (3.26), obtenemos la siguiente expresión:

$$
ml\ddot{x}\cos(\theta) + ml^2(\ddot{\theta}) - mglsin(\theta) + \mu\dot{\theta} = 0
$$

69

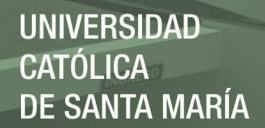

Dividiendo la ecuación entre  $\frac{1}{ml}$  y reordenando los términos obtenemos:

$$
\ddot{x} + l\ddot{\theta} - g\theta + \frac{\mu\dot{\theta}}{ml} = 0 \tag{3.33}
$$

Si sustituimos la ecuación (3.32) en la ecuación (3.33), obtenemos la siguiente ecuación:

$$
-\frac{ml}{(M+m)}\ddot{\theta} - \frac{\beta}{(M+m)}\dot{x} + \frac{F}{(M+m)} + l\ddot{\theta} - g\theta + \frac{\mu\dot{\theta}}{ml} = 0
$$
\n(3.34)

Efectuando las operaciones algebraicas y despejando para  $\ddot{\theta}$ , obtenemos lo siguiente:

$$
\left(\frac{-mL}{(M+m)}+L\right)\ddot{\theta} + \frac{\mu}{ml}\dot{\theta} - g\theta - \frac{\beta}{(M+m)}\dot{x} + \frac{F}{(M+m)} = 0
$$

$$
\left(\frac{-mL}{(M+m)}+L\right)\ddot{\theta} = \frac{\beta}{(M+m)}\dot{x} - \frac{\mu}{ml}\dot{\theta} + g\theta - \frac{F}{(M+m)}
$$

$$
(Ml)\ddot{\theta} = \beta\dot{x} - \frac{(M+m)\mu}{mMl^2}\dot{\theta} + (M+m)g\theta - F
$$

$$
\ddot{\theta} = \frac{\beta}{Ml}\dot{x} - \frac{(M+m)\mu}{mMl^2}\dot{\theta} + \frac{(M+m)g}{Ml}\theta - \frac{F}{Ml}
$$
(3.35)

Las ecuaciones (3.32) y (3.35) representan el modelo matemático linealizado del sistema péndulo invertido sobre un carro alrededor de los puntos de equilibrio, en la siguiente sección se procederá a realizar su representación en el espacio de estados.

#### **3.1.1.3.1. Representación en el espacio de estados**

Para realizar la representación en el espacio de estados del modelo linealizado dado por las ecuaciones (3.32) y (3.35) se asumirán las siguientes variables de estado:

70

$$
x_1 = x , x_2 = \dot{x} , x_3 = \theta \quad y x_4 = \dot{\theta} \quad u = F \tag{3.36}
$$

La representación en el espacio de estados está dada por las ecuaciones:

$$
\dot{x} = Ax + Bu \tag{3.37}
$$

$$
y = Cx + Du
$$

En donde A, B, C y D son matrices.

**AS** 

 Entonces realizando la representación en el espacio de estados para el sistema de péndulo invertido sobre un carro, obtenemos lo siguiente:

$$
x_1 = \dot{x} = x_2
$$
\n
$$
x_2 = \ddot{x}
$$
\n
$$
x_3 = \dot{\theta} = x_4
$$
\n
$$
\dot{x}_4 = \ddot{\theta}
$$
\n(3.38)

De las ecuaciones (3.32) y (3.35) obtenemos las expresiones para el vector de derivadas  $\dot{x}$ , reemplazando las componentes del vector en dichas ecuaciones obtenemos lo siguiente:

$$
\dot{x}_1 = x_2
$$
\n
$$
\dot{x}_2 = \ddot{x} = -\frac{ml}{(M+m)}x_4 - \frac{\beta}{(M+m)}x_2 + \frac{u}{(M+m)}
$$
\n
$$
\dot{x}_3 = x_4
$$
\n
$$
\dot{x}_4 = \ddot{\theta} = \frac{\beta}{Ml}x_2 - \frac{(M+m)\mu}{mMl^2}x_4 + \frac{(M+m)g}{Ml}x_3 - \frac{u}{Ml}
$$
\n(3.39)

Con las ecuaciones (3.39) construimos el modelo en el espacio de estados:

$$
\begin{bmatrix} \dot{x}_1 \\ \dot{x}_2 \\ \dot{x}_3 \\ \dot{x}_4 \end{bmatrix} = \begin{bmatrix} 0 & 1 & 0 & 0 \\ 0 & -\frac{\beta}{(M+m)} & 0 & -\frac{ml}{(M+m)} \\ 0 & 0 & 0 & 1 \\ 0 & \frac{\beta}{Ml} & \frac{(M+m)g}{Ml} & -\frac{(M+m)\mu}{mMl^2} \end{bmatrix} \begin{bmatrix} x_1 \\ x_2 \\ x_3 \\ x_4 \end{bmatrix} + \begin{bmatrix} 0 \\ \frac{1}{M+m} \\ 0 \\ -\frac{1}{Ml} \end{bmatrix} u \tag{3.40}
$$

71

**UNIVERSIDAD CATÓLICA** DE SANTA MARÍA

Para la ecuación de salida tenemos:

$$
y = \begin{bmatrix} 1 & 0 & 0 & 0 \\ 0 & 0 & 1 & 0 \end{bmatrix} \begin{bmatrix} x_1 \\ x_2 \\ x_3 \\ x_4 \end{bmatrix}
$$
 (3.41)

Cabe resaltar que  $u$  es el vector de entrada del sistema, que en este caso es igual a la fuerza F aplicada, y la matriz D del sistema tiene un valor de cero.

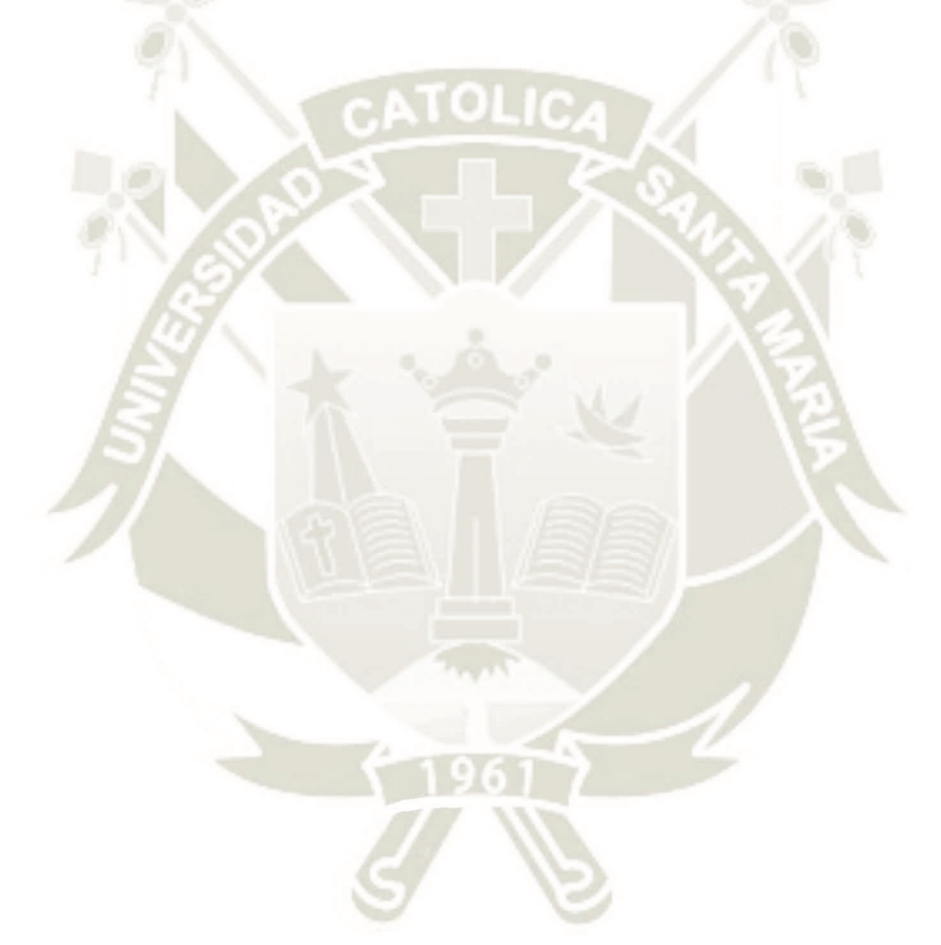

72

## **CAPÍTULO IV**

## **4. PROTOTIPADO DEL SISTEMA FÍSICO**

#### **4.1. Diseño de prototipo virtual en Solidworks© Professional**

En este capítulo realizaremos la modelación y el diseño del prototipo en tres dimensiones del sistema físico analizado en el capítulo III, para ello haremos uso del software Solidworks© Professional, el cual está diseñado para realizar prototipos en 3D de sistemas u objetos físicos, además de poseer la versatilidad y opción de vincularse e interconectarse con otros software de diseño para sistemas de control como por ejemplo, MATLAB© , debido a esas razones se utilizará este software para realizar el esquema, modelado y prototipado del sistema físico analizado en el capítulo anterior, para luego vincularlo con Simulink© de MATLAB© teniendo como finalidad realizar el diseño de los controladores propuestos para conformar los sistemas de control y posteriormente analizar, verificar y comparar el desempeño de dichos sistemas.

#### **4.1.1. Modelado 3D del sistema péndulo invertido sobre un carro**

En esta sección se procederá a realizar la modelación 3D del prototipo péndulo invertido sobre un carro, se dibujará y modelará cada pieza que compone al sistema y posteriormente se realizará un ensamblaje de todas estas piezas.

Se agregarán las restricciones correspondientes al ensamblaje final, para establecer los movimientos permitidos del sistema y asimismo los grados de libertad correspondientes al sistema.

#### **4.1.1.1. Brazo pendular**

Se muestra el diseño y modelado en 3D del brazo pendular del péndulo invertido con su respectivo eje de movimiento y con la masa puntual acoplada en la parte superior de este:

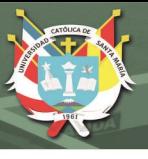

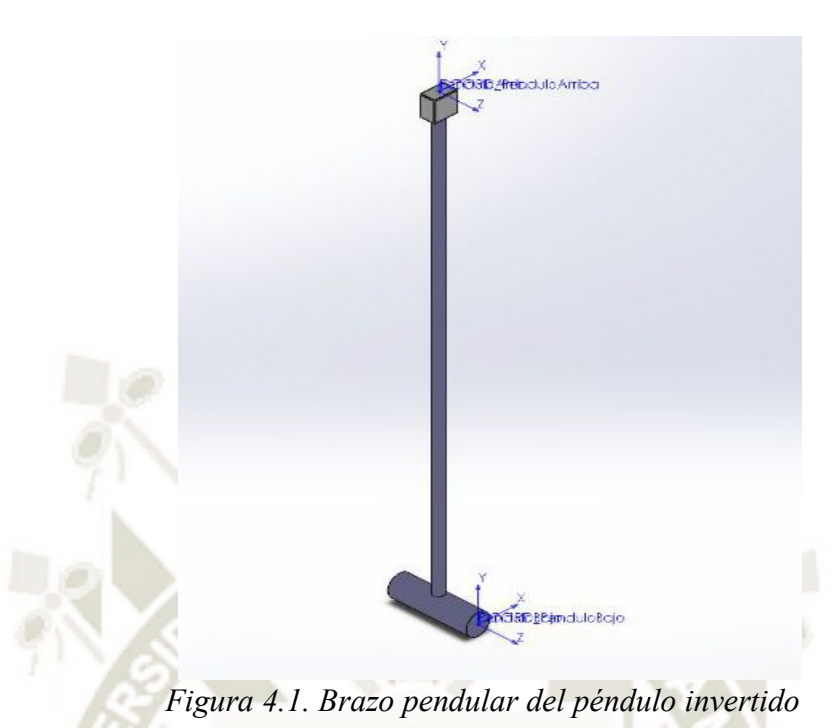

*Fuente: Elaboración Propia* 

Se muestra también las propiedades y parámetros físicos de la pieza modelada, a través de la opción propiedades físicas de pieza de Solidworks© Professional:

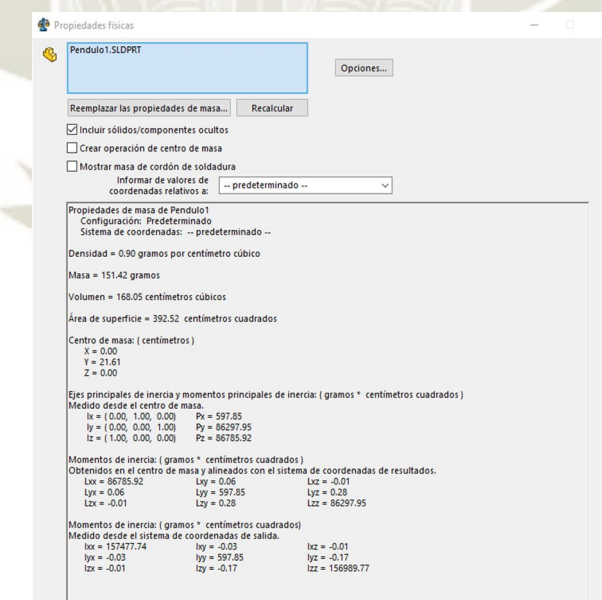

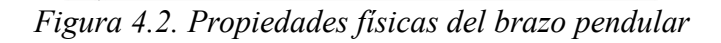

*Fuente: Elaboración Propia* 

74

Los parámetros físicos que se observan en la figura 4.2 han sido seleccionados de acuerdo a los parámetros del sistema físico establecidos y mencionados en el capítulo III (tabla 3.1), sobre todo la masa y la longitud del péndulo, para verificar las dimensiones del péndulo se muestra el plano de diseño de la pieza mecánica:

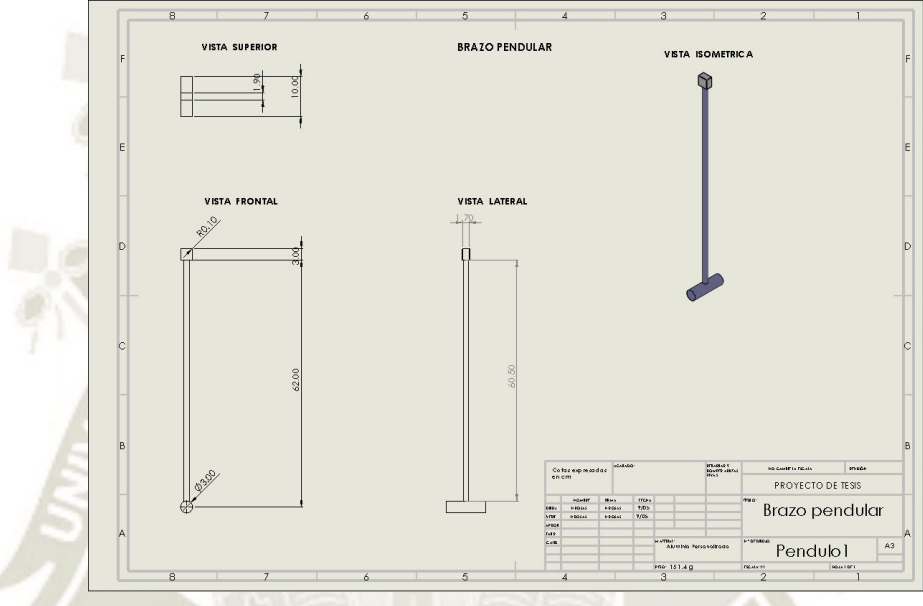

*Figura 4.3. Plano de diseño del péndulo Fuente: Elaboración Propia* 

El cual se adjuntará con mayor detalle en la sección de Anexo I, se mostrará también las propiedades del material personalizado.

Se seleccionó un material personalizado de aluminio para cumplir de la forma más precisa con los parámetros físicos establecidos y generar el menor error e incertidumbre, y de esta manera el prototipo 3D diseñado se parezca en lo más posible al modelo matemático y no se presenten problemas en la simulación, ya que se exportará esta pieza a Simulink© y los parámetros físicos(masa y longitud) deben ser lo más preciso con respecto a lo establecido en el capítulo III, esto debido a que el controlador fue diseñado en base a los parámetros del modelo matemático, solo de esta forma se conseguirá observar el desempeño del sistema al momento de diseñar y

probar el controlador. A continuación, en la figura 4.4 se muestra las propiedades del material

seleccionado:

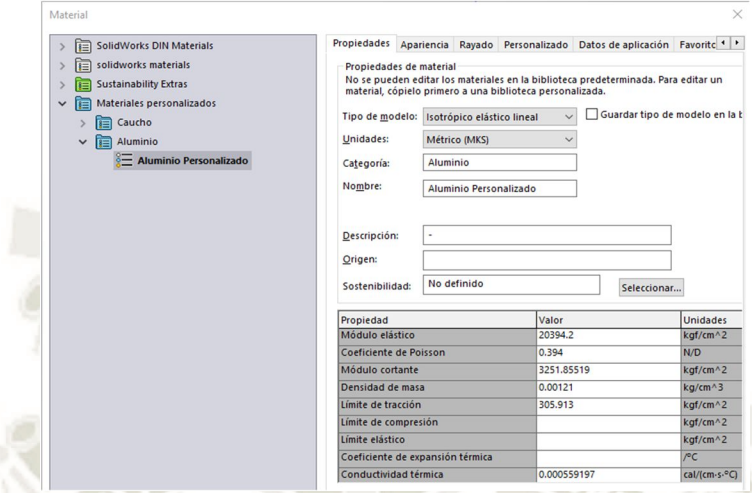

*Figura 4.4. Propiedades físicas del material del brazo pendular* 

*Fuente: Elaboración Propia* 

## **4.1.1.2. Carrito o móvil**

A continuación, se muestra el modelado del carrito o vehículo móvil, al cual se le acoplará

el brazo pendular y se desplazará a través de la pista diseñada.

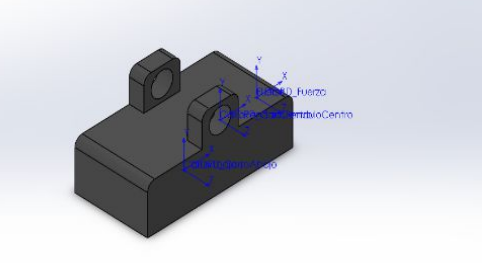

*Figura 4.5. Carrito o vehículo móvil Fuente: Elaboración Propia* 

Se muestra las propiedades y parámetros físicos de la pieza modelada, a través de la opción

76

propiedades físicas de pieza de Solidworks© Professional:

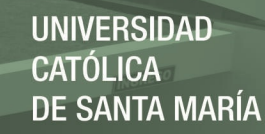

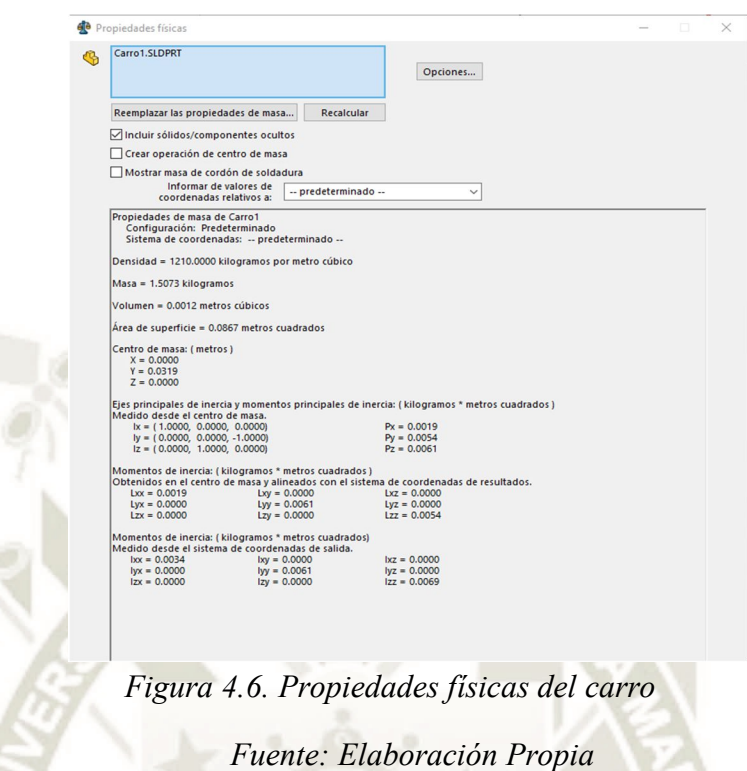

Los parámetros físicos que se observan en la figura 4.6 han sido seleccionados de acuerdo a los parámetros del sistema físico establecidos y mencionados en la tabla 3.1, sobre todo la masa y dimensiones del carrito, para verificar las dimensiones del carrito se muestra el plano de diseño de la pieza mecánica:

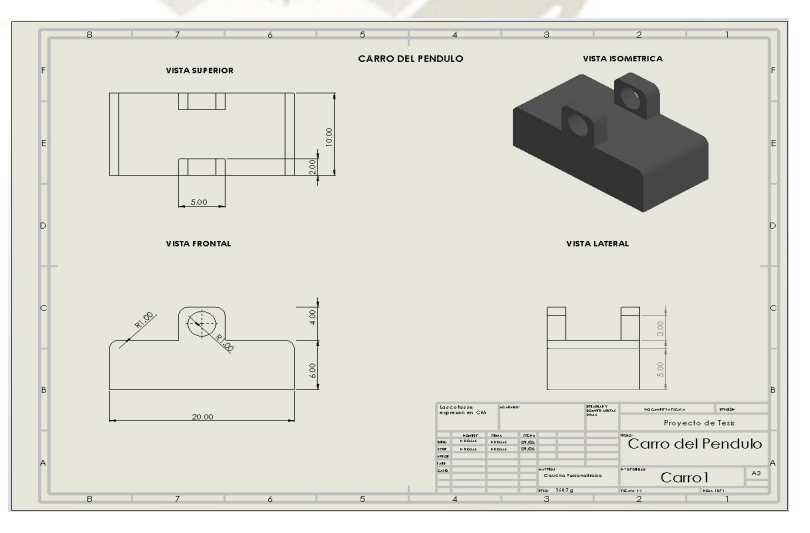

*Figura 4.7. Plano de diseño del carro* 

*Fuente: Elaboración Propia* 

De igual manera que la pieza anterior se adjuntará el plano de diseño en la sección de

Anexo I. Se mostrará también las propiedades del material personalizado:

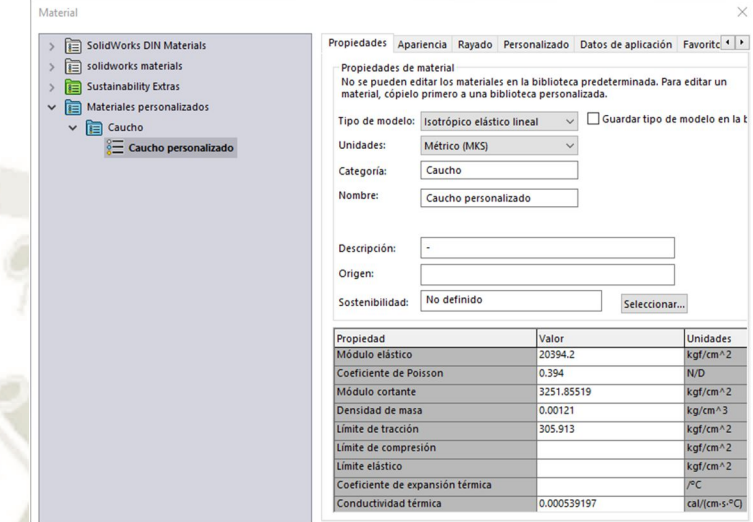

*Figura 4.8. Propiedades físicas del material del carro Fuente: Elaboración Propia* 

Se seleccionó un material personalizado de caucho para cumplir de la manera más precisa con los parámetros físicos establecidos y generar el menor error posible. De tal manera que el prototipo diseñado se asemeje lo más posible al modelo matemático, ya que el controlador fue diseñado en base a los parámetros del modelo matemático, solo de esta forma se podrá poner a prueba el funcionamiento del controlador y observar el desempeño del sistema.

## **4.1.1.3. Pista o carril de desplazamiento**

A continuación, se muestra el modelado 3D de la pista o carril de desplazamiento, por donde se desplazará el carrito llevando al brazo pendular sobre su punto de pivote.

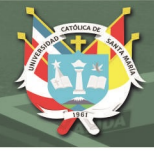

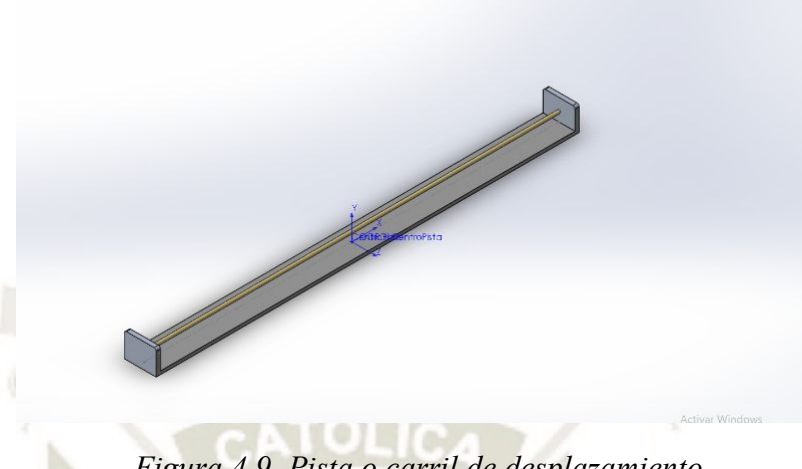

*Figura 4.9. Pista o carril de desplazamiento* 

*Fuente: Elaboración Propia* 

Se muestra también las propiedades y parámetros físicos de la pieza modelada:

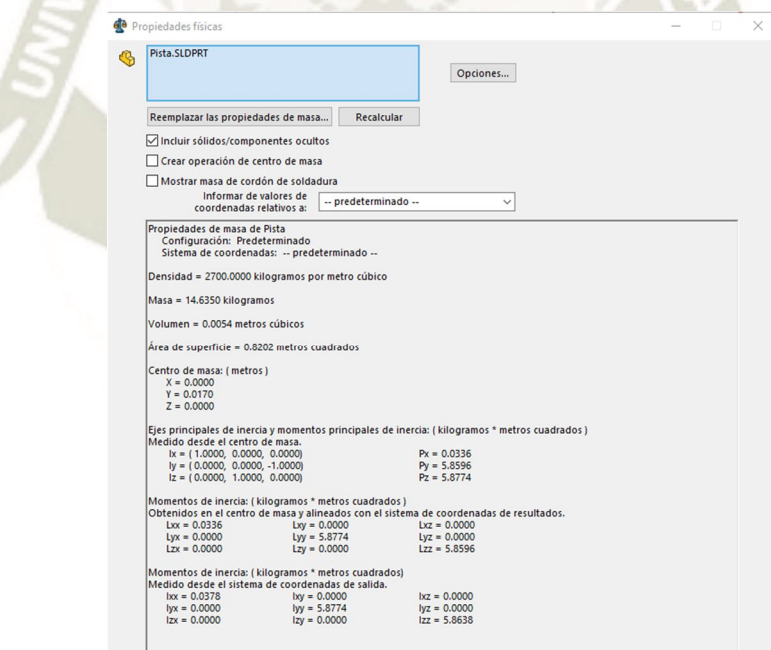

*Figura 4.10. Propiedades físicas de la pista* 

*Fuente: Elaboración Propia* 

Los parámetros físicos de la pista que se observan en la figura 4.10 han sido seleccionados

79

y calculados de acuerdo a los parámetros del sistema físico establecidos en la tabla 3.1, en el caso

mecánica:

de la pista el parámetro más importante sería la longitud sobre la cual se va a desplazar el carrito, los demás elementos de la pista solo se toman en cuenta como un soporte de la estructura del prototipo.

Para verificar las dimensiones de la pista se muestra el plano de diseño de la pieza

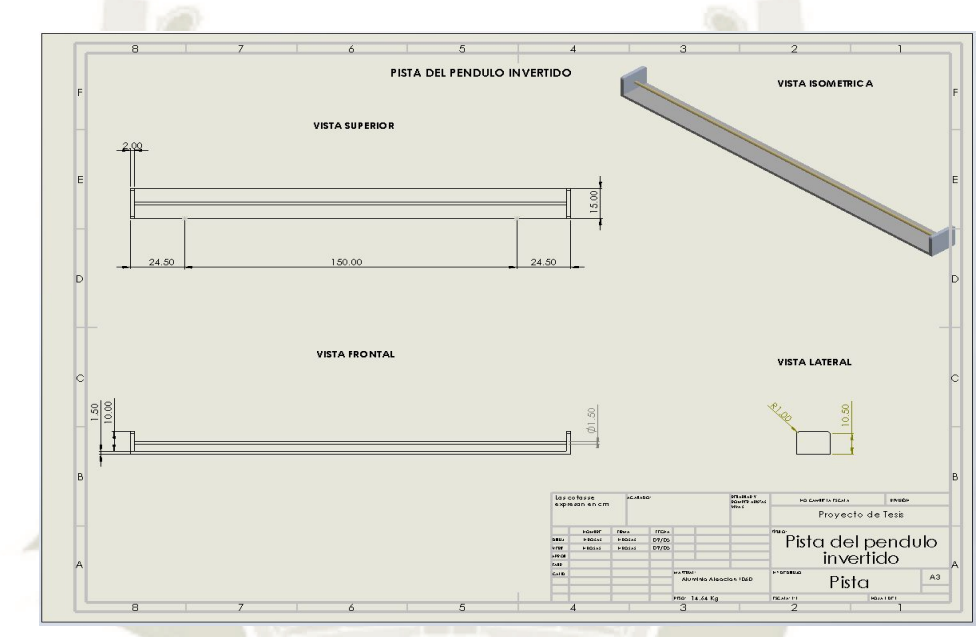

*Figura 4.11. Plano de diseño de la pista* 

## *Fuente: Elaboración Propia*

El cual se adjuntará con mayor detalle en la sección de Anexo I, se mostrará también las propiedades del material seleccionado.

Para la pista del péndulo invertido se seleccionó como material la aleación 1060 de Aluminio, ya que no se considera como parámetro importante la densidad y masa de esta pieza, debido a que lo más importante es que cumpla con las dimensiones en cuanto a la longitud de la pista, y los demás elementos de la pista solo nos sirven como estructura de soporte para el prototipo.

De igual forma en la figura 4.12 se muestran las propiedades del material de la pista:

**JNIVERSIDAD** 

DE SANTA MARÍA

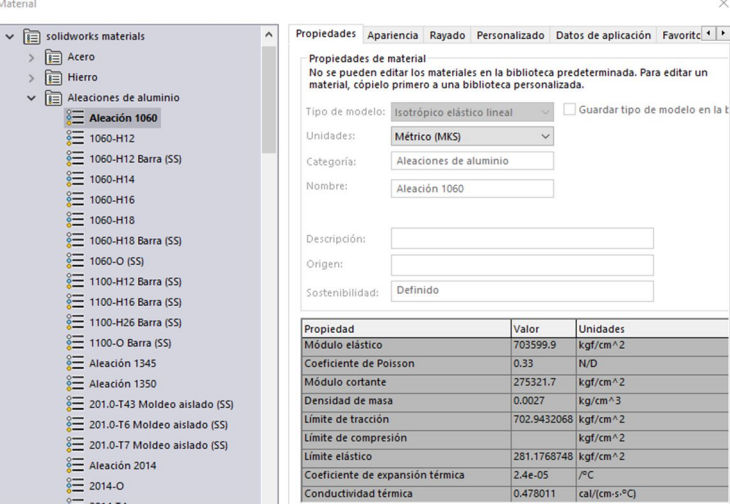

*Figura 4.12. Propiedades físicas del material de la pista* 

## *Fuente: Elaboración Propia*

Como se mencionó se seleccionó el material de aleación de aluminio 1060 ya que no son importantes las propiedades de densidad y masa de esta pieza, solo su longitud, por ende, los demás elementos nos servirán únicamente como soporte del prototipo.

Después de haber diseñado y modelado las piezas mecánicas con sus parámetros y propiedades físicas establecidas de acuerdo al modelo matemático del sistema, procedemos a realizar el ensamblaje de estas piezas para conformar el prototipo 3D final del péndulo invertido sobre un carro.

## **4.1.1.4. Ensamblaje final**

A continuación, se mostrará el proceso de ensamblado final del prototipo con las piezas modeladas en las secciones anteriores, asumiendo las restricciones de movimiento correspondientes al desplazamiento lineal del carro y al desplazamiento angular del brazo pendular, con esto denotamos al sistema con 2 GDL (grados de libertad) o movimientos

permitidos, ya que al realizar el ensamblaje se tiene que especificar las restricciones y los movimientos permitidos para el sistema mecánico.

En la figura 4.13 se muestra el ensamblaje final del prototipo 3D del péndulo invertido sobre un carro:

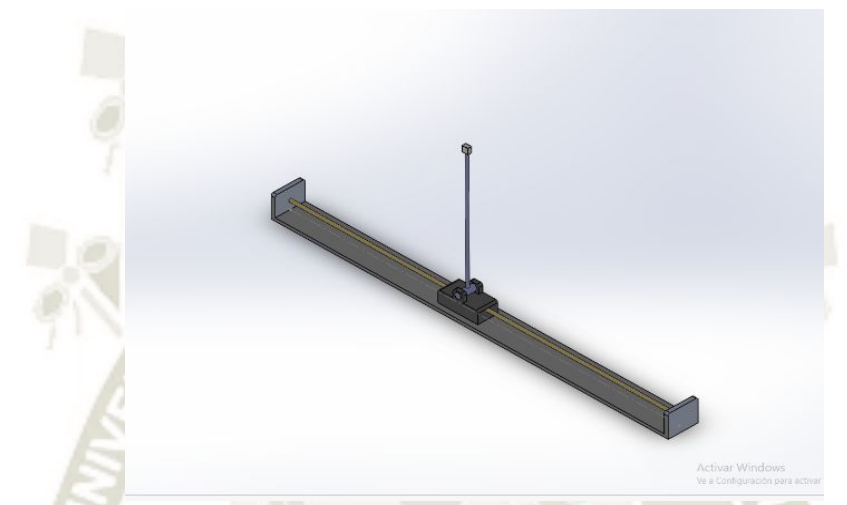

*Figura 4.13. Diseño final del prototipo 3D del péndulo invertido sobre un carro* 

# *Fuente: Elaboración Propia*

Así como en cada pieza por separado, también se muestra las propiedades físicas y de masa

del ensamblaje final:

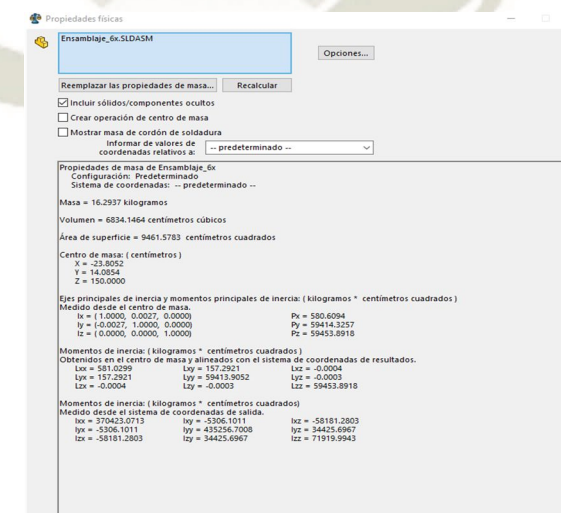

*Figura 4.14. Propiedades físicas del ensamblaje final* 

*Fuente: Elaboración Propia* 

82

Es importante recordar que estas propiedades deben coincidir con el modelo matemático para luego poder introducirlas en Simulink© luego de importar el ensamblaje como se verá en la siguiente sección.

Para verificar las dimensiones del ensamblaje final del prototipo se muestra el plano de diseño del ensamblaje final, el cual se verá a mayor detalle en la sección de Anexo I.

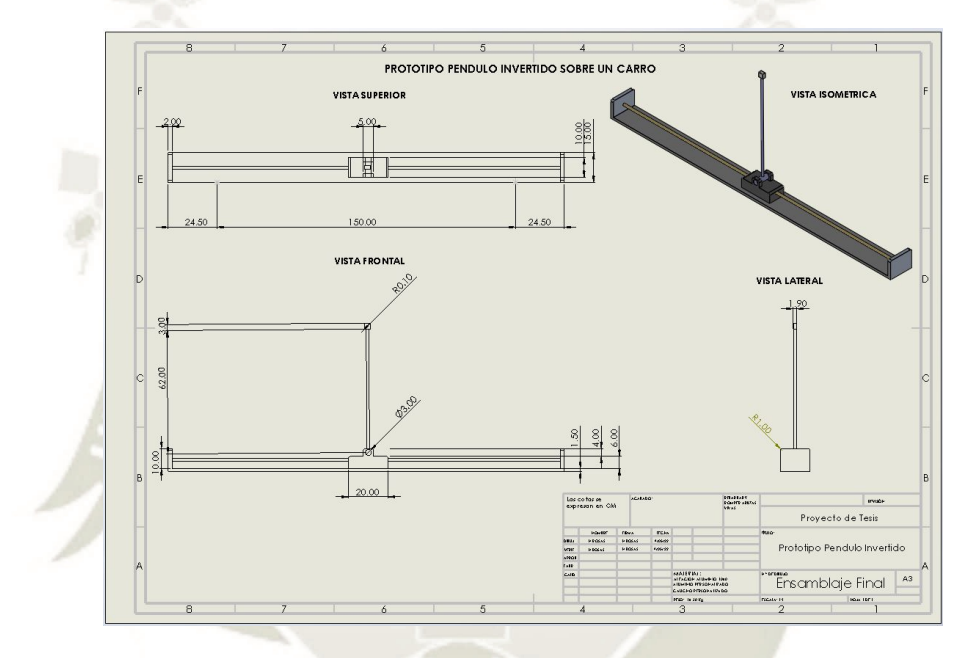

*Figura 4.15. Plano de diseño del prototipo péndulo invertido* 

*Fuente: Elaboración Propia* 

El ensamblaje final está compuesto por los materiales dados para cada pieza por separado como se detalló en las secciones anteriores.

Ahora que ya se tiene el diseño y ensamblaje final del prototipo en 3D se procederá a exportarlo a Simulink© de MATLAB© para posteriormente editar y configurar las propiedades físicas y mecánicas del sistema físico con el fin de poder aplicar los controladores diseñados en MATLAB© y observar la respuesta y el desempeño del sistema frente a diferentes entradas, ruidos

figura:

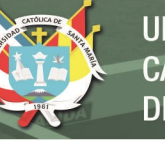

y perturbaciones.

## **4.2. Vinculación con Simulink© de MATLAB©**

En esta sección se realizará la vinculación del prototipo 3D mediante el complemento Simscape Multibody Link© de MATLAB© , para ello previamente se tienen que instalar algunos plugins de MATLAB© útiles para la vinculación con el software Solidworks© Professional, en las siguientes subsecciones se detallará el procedimiento para exportar y luego vincular el prototipo en 3D diseñado en Solidworks© Professional hacia Simulink©,para luego aplicar los controladores que se diseñaran en el siguiente capítulo.

## **4.2.1. Exportar prototipo a Simulink© de MATLAB©**

Para iniciar, primero exportamos desde Solidworks© como se muestra en la siguiente

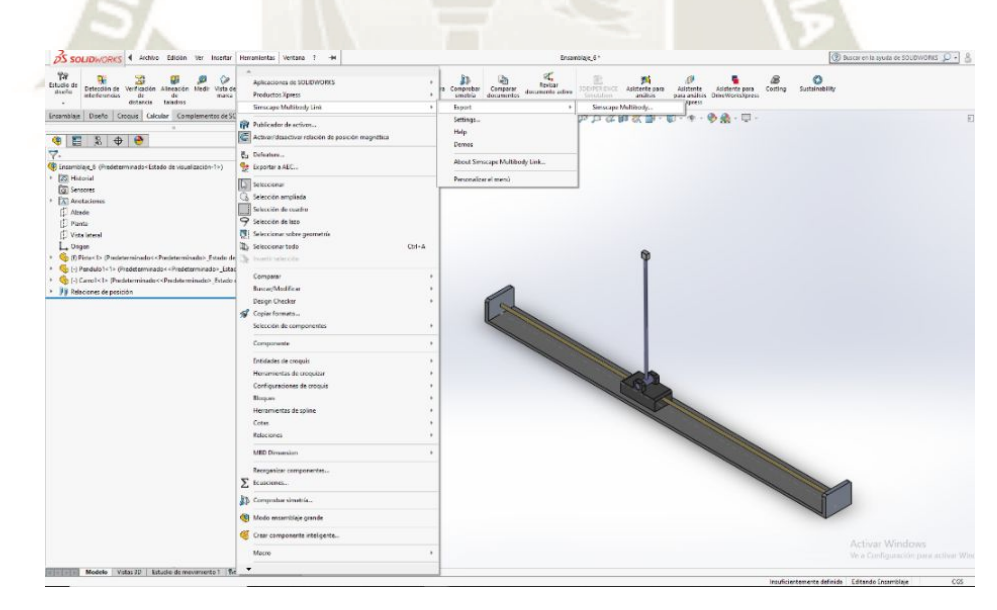

*Figura 4.16. Exportar prototipo péndulo invertido a Simulink© de MATLAB©* 

*Fuente: Elaboración Propia* 

Como se muestra en la figura 4.16, nos dirigimos al menú Herramientas y a la opción Simscape Multibody Link, luego se despliega un menú y hacemos click sobre la opción "Export" ,luego en "Simscape Multibody", nos aparece una ventana para guardar el archivo con extensión ".xml", el cual contiene lo necesario para que MATLAB© reconozca nuestro ensamblaje.

**UNIVERSIDAD** 

**ÓLICA** 

DE SANTA MARÍA

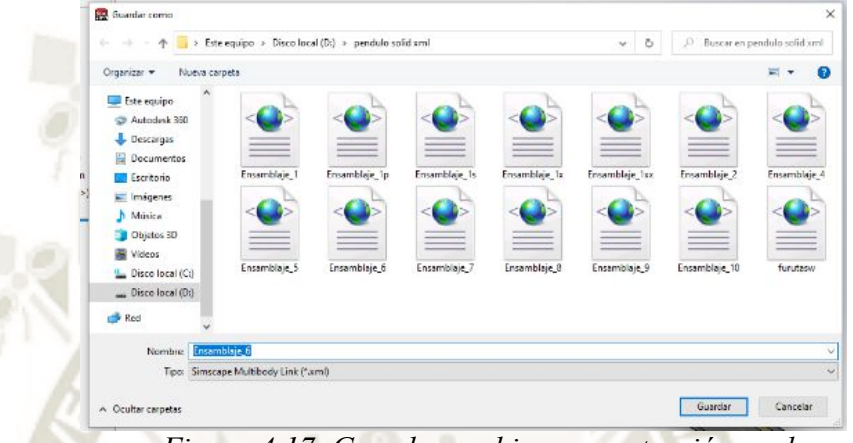

*Figura 4.17. Guardar archivo con extensión .xml* 

## *Fuente: Elaboración Propia*

Nos aparece un mensaje como el siguiente, confirmándonos que el archivo ha sido guardado en la ruta especificada

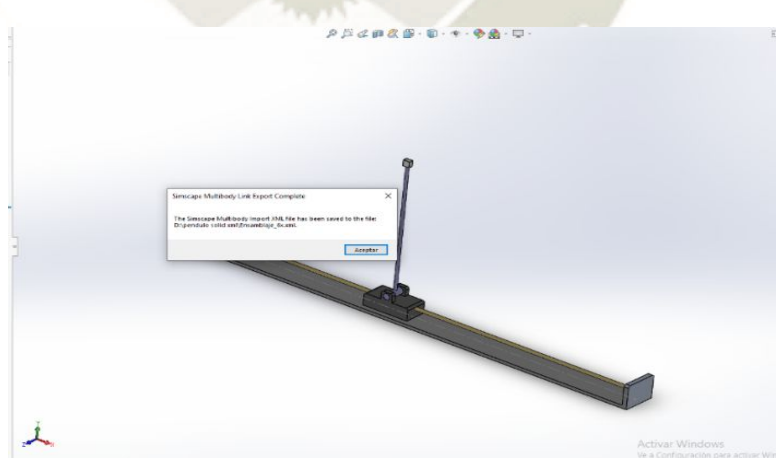

*Figura 4.18. Mensaje de confirmación de archivo .xml guardado* 

*Fuente: Elaboración Propia* 

Adicionalmente en la ventana de comandos de MATLAB© se genera un mensaje que

confirma que el archivo se ha guardado correctamente y que MATLAB© podrá leerlo.

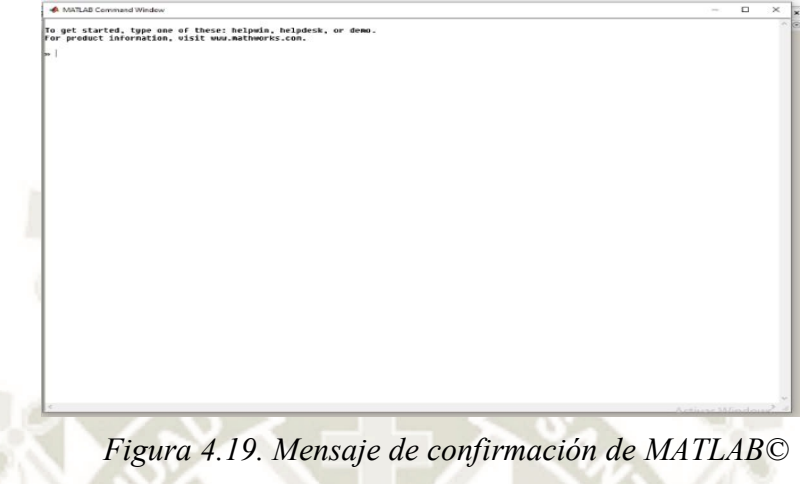

 *Fuente: Elaboración Propia* 

Después de ello nos dirigimos a MATLAB© en la ventana de comandos, nos ubicamos en la carpeta en donde guardamos el archivo .xml y escribimos el siguiente comando "smimport('nombre del archivo.xml'), así como se muestra en la figura 4.20 :

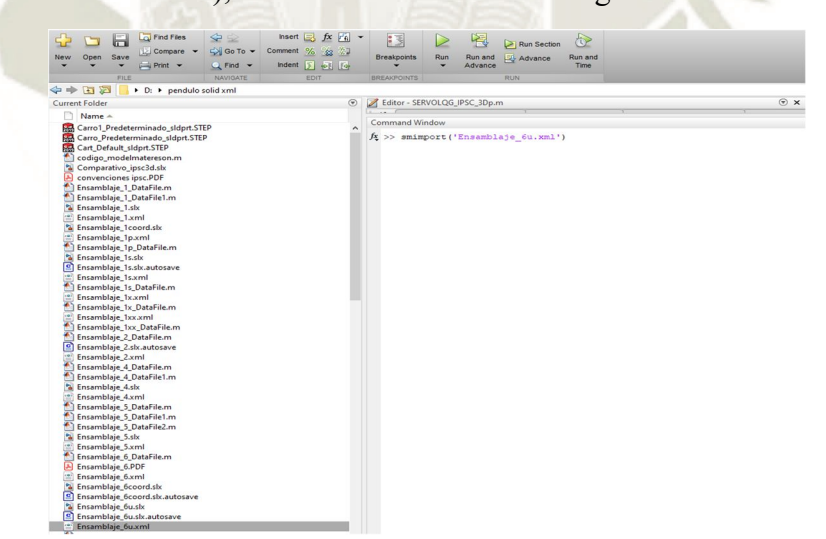

*Figura 4.20. Importando archivo ".xml" desde MATLAB©* 

## *Fuente: Elaboración Propia*

86

Ejecutamos el comando y finalmente obtenemos el modelo del prototipo importado a Simulink©, como se muestra en la siguiente imagen:
# REPOSITORIO DE **TESIS UCSM**

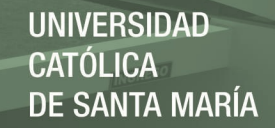

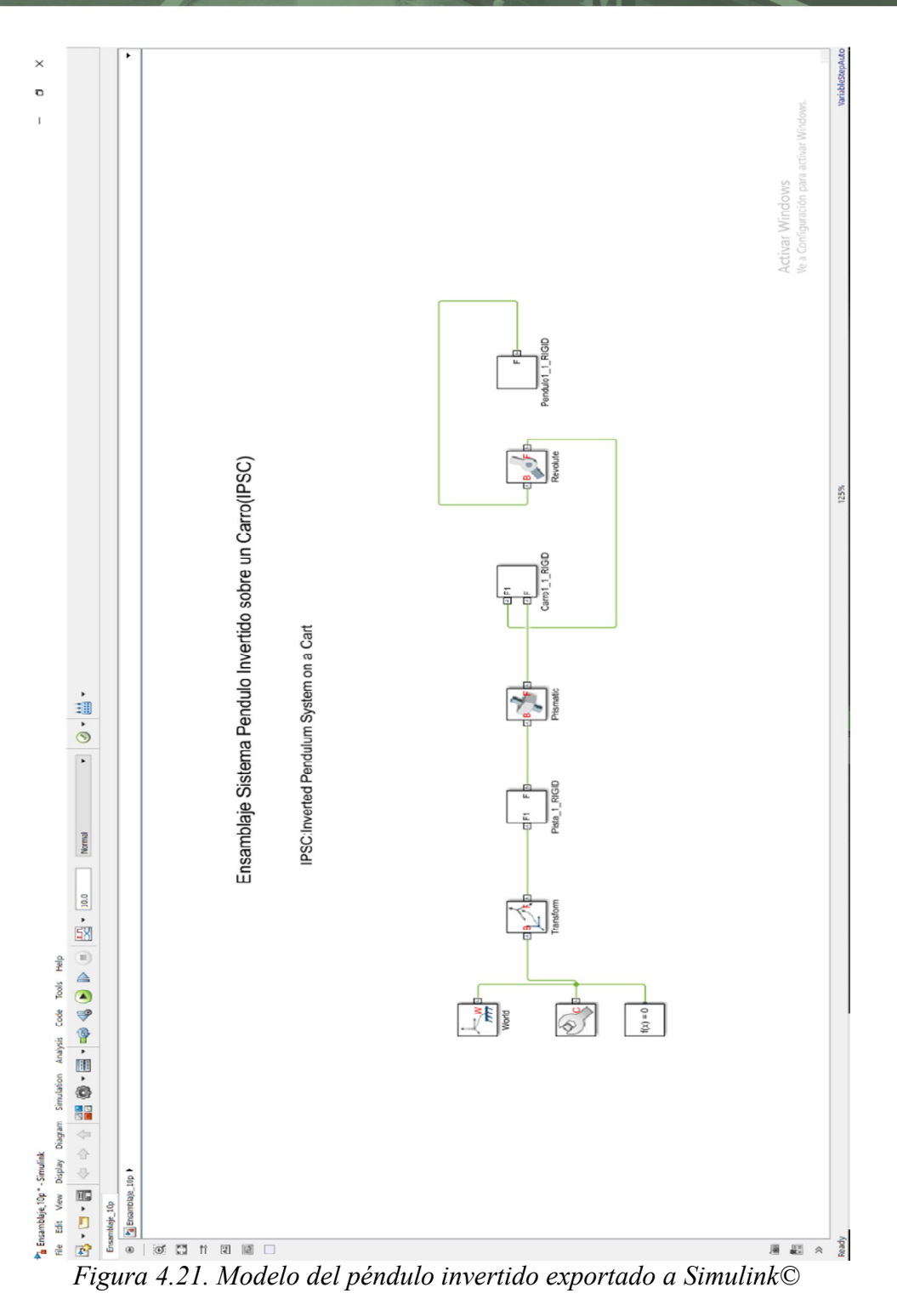

*Fuente: Elaboración Propia* 

87

Después de haber obtenido el modelo del prototipo convertido a Simulink©, procedemos

a ejecutar el archivo de Simulink© para ver la ejecución del modelo 3D en la ventana de comandos

de MATLAB© , para ello pulsamos en el botón "Run" y obtenemos lo siguiente:

*Figura 4.22. Modelo del péndulo invertido ejecutado en la ventana de comandos* 

# *Fuente: Elaboración Propia*

Con el modelo del prototipo exportado a Simulink© y MATLAB©, ya se puede aplicar y poner a prueba los controladores que se diseñarán en el capítulo V, así como ver el desempeño y funcionamiento del sistema de control.

# **4.2.2. Exportar parámetros físicos al modelo de Simulink©**

En esta subsección se mostrará como se trasladaron los parámetros del modelo matemático y del ensamblaje en Solidworks© al modelo importado en Simulink©, esta operación es de vital importancia, ya que solo así Simulink© procesará el sistema que nosotros tomamos como base para diseñar los controladores y por ende solo funcionará si se han colocado adecuadamente estos parámetros físicos en donde corresponden.

Como se observó en la figura 4.21 se obtuvo el modelo del sistema físico para Simulink© , el cual proviene del ensamblaje realizado en Solidworks© , como se observa este modelo presenta varios bloques necesarios para su funcionamiento, entre los cuales los más importantes para llevar a cabo la prueba y simulación de los controladores diseñados son los que representan el movimiento de las articulaciones del sistema, que en este caso son los bloques "Prismatic" y "Revolute", sobre los cuales se aplicará la señal de control y se realizará la medición de las variables de estado del sistema.

Debido a que es un sistema de 2GDL este presenta dos movimientos en sus articulaciones los cuales vienen representados por los bloques "Prismatic" (desplazamiento lineal) y "Revolute" (desplazamiento angular), a continuación, se detalla de forma resumida cada uno de estos bloques:

#### **Articulación prismática**

Este bloque modela una articulación con un grado de libertad traslacional, proporciona un grado de libertad de traslación.

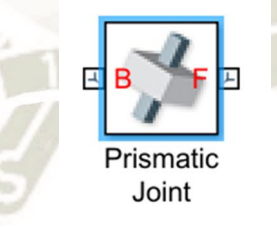

*Figura 4.23. Articulación prismática* 

*Fuente: Elaboración Propia* 

## **Articulación giratoria**

El bloque Revolute Joint representa y modela una articulación que posee un grado de libertad de rotación.

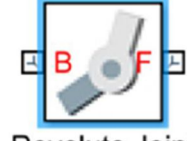

Revolute Joint *Figura 4.24. Articulación giratoria* 

*Fuente: Elaboración Propia* 

Ahora se deben trasladar todos los parámetros del modelo matemático y del ensamblaje a los valores de los parámetros físicos del modelo en Simulink©, todos los parámetros deben coincidir tanto con el modelo matemático, la tabla 3.1 y el ensamblaje en Solidworks©. Se procede a llenar los parámetros de cada pieza dentro del modelo de Simulink©, empezaremos con el bloque que representa al brazo pendular.

 Para ello ingresamos a las propiedades del bloque haciendo doble click sobre este y nos aparece una ventana como se muestra en la imagen:

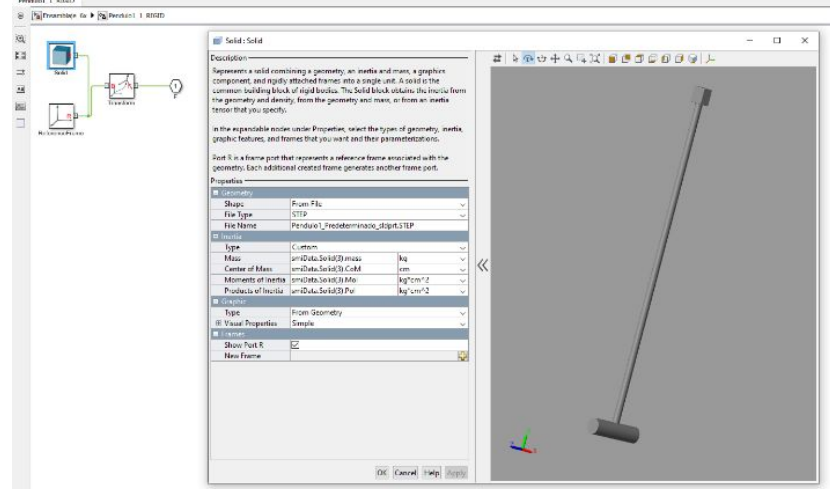

*Figura 4.25. Parámetros del sólido péndulo en Simulink©* 

*Fuente: Elaboración Propia* 

Debido a que importamos el modelo de un ensamblaje hecho en Solidworks© debemos extraer todas las propiedades mecánicas de este, por ello en las propiedades de inercia seleccionamos en la casilla "Type", la opción "Calculate from Geometry" y luego en la casilla "Based on" seleccionamos "Mass", y colocamos el valor de masa que nos entrega las propiedades físicas de Solidworks©.

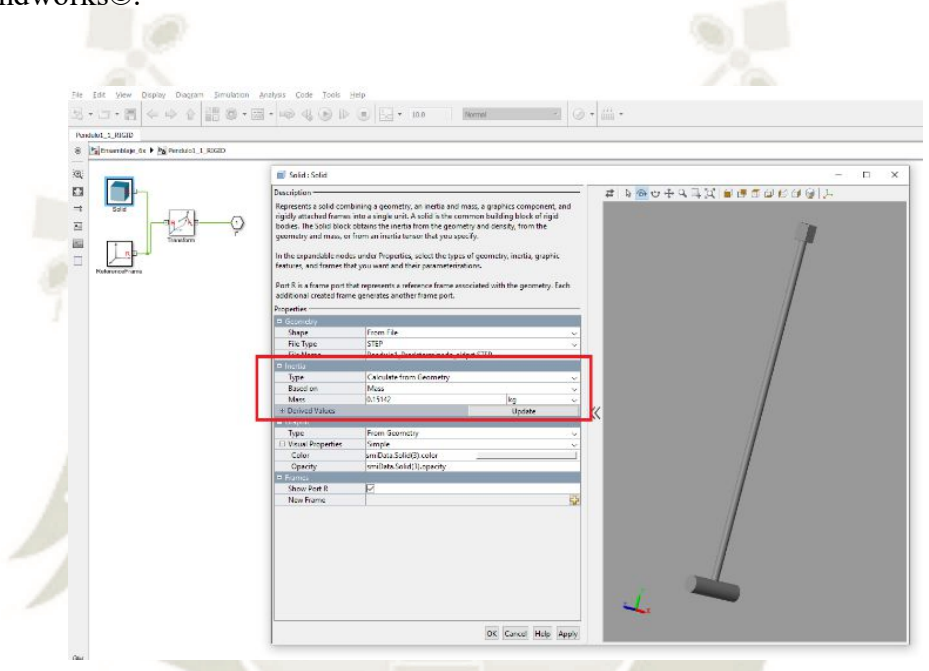

*Figura 4.26. Selección de propiedades de inercia para el sólido péndulo* 

# *Fuente: Elaboración Propia*

Después de colocar el valor de la masa de la pieza le damos click en la opción "Update" para que calcule los demás parámetros físicos ("Derived values") y así obtener los parámetros respectivos que faltan para el sólido dentro del modelo en Simulink©, así como se muestra en la siguiente imagen:

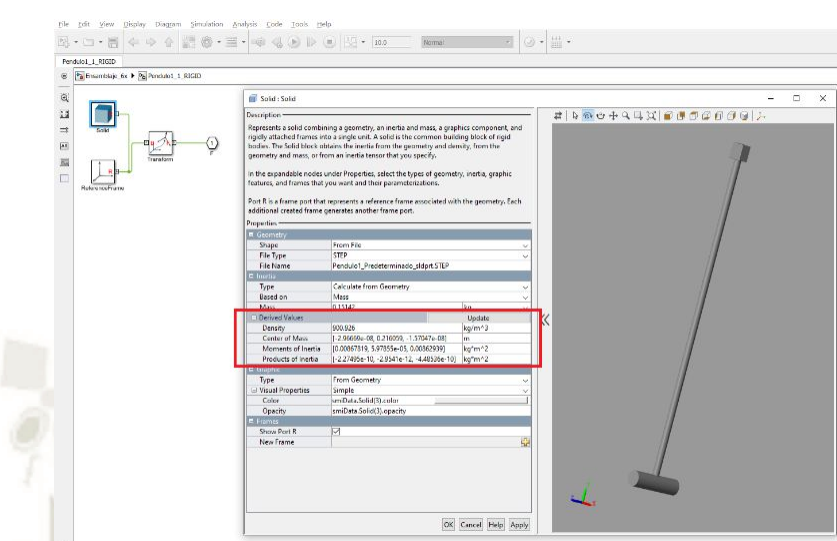

*Figura 4.27. Valores derivados de las propiedades de inercia para el sólido péndulo* 

## *Fuente: Elaboración Propia*

Para comprobar que los valores se trasladaron y calcularon bien se realiza la comparación entre los parámetros del solido de Simulink© y los de la pieza en Solidworks©, si se realizó correctamente, los valores deben ser idénticos, así como se muestra en la imagen:

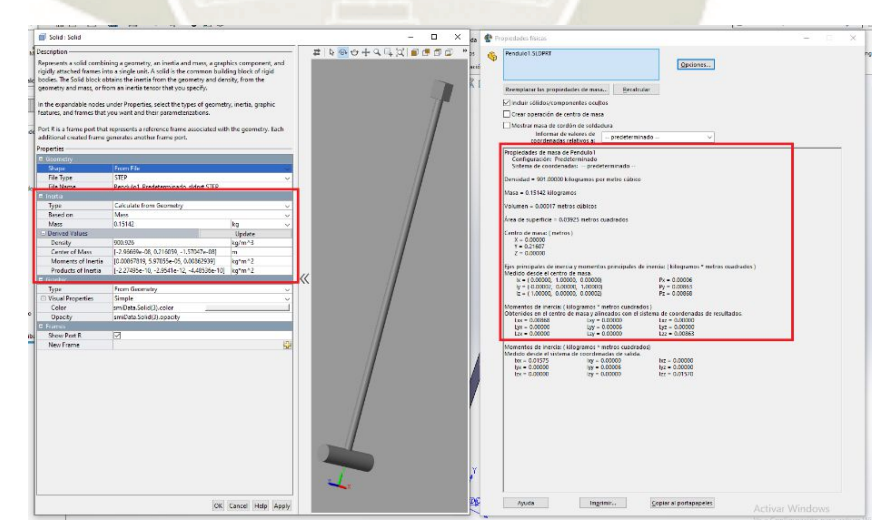

*Figura 4.28. Comparación de los parámetros físicos entre Solidworks© y Simulink©* 

*Fuente: Elaboración Propia* 

იე

Como se observa en la figura 4.28 el valor de los parámetros físicos entre el sólido de Simulink© y la pieza de Solidworks© son idénticos lo cual nos asegura que se trasladó de forma correcta el modelo de la pieza en Solidworks© a Simulink© y que cumple con los valores dados en el modelo matemático.

 De esta manera se procedió a llenar los valores de cada pieza en cada bloque de sólido del modelo exportado a Simulink©, para que de esta forma se adecúe al ensamblaje y al modelo matemático.

Después de llenar los valores de las piezas restantes del modelo en Simulink©, ahora procedemos a llenar los valores que corresponden a las articulaciones como son los coeficientes de fricción y las condiciones iniciales entre otros. Esto se realiza ingresando a las propiedades de cada articulación y modificando los valores de cada una de estas, para ello ingresamos al bloque correspondiente a la articulación prismática e ingresamos los siguientes valores:

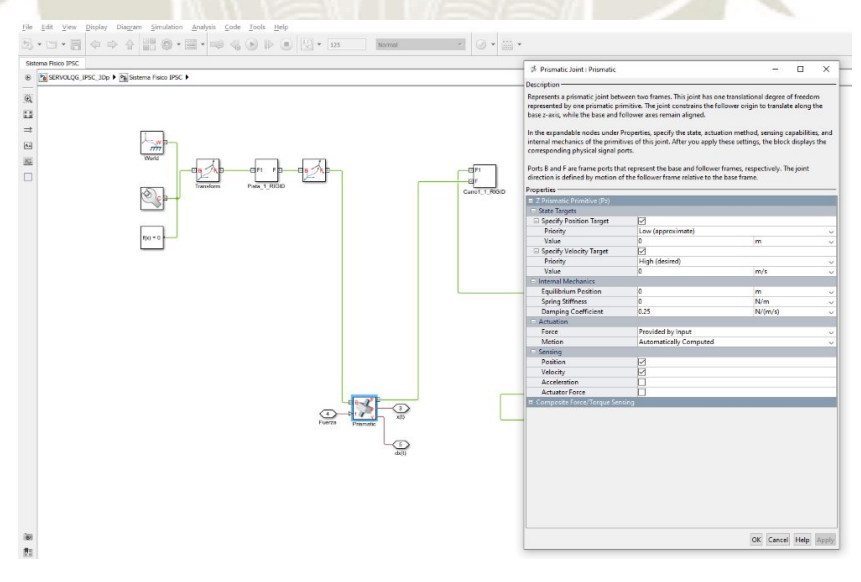

*Figura 4.29. Propiedades de la articulación prismática* 

## *Fuente: Elaboración Propia*

93

:

Como se aprecia en la figura 4.29 se han llenado las propiedades de la articulación prismática las cuales son "State targets", "Internal Mechanics", "Actuation", "Sensing" de la siguiente forma:

"State targets": Activamos la casilla para las condiciones iniciales de desplazamiento y velocidad lineal, las colocamos ambas en 0.

"Internal Mechanics": Solo llenamos el valor correspondiente al coeficiente de fricción del carrito, según la Tabla 3.1 es  $\beta = 0.25$  N  $*$  s/m, los demás valores los dejamos en 0.

"Actuation": En la casilla "Force" (Fuerza) seleccionamos la opción "Provided by input" (Proporcionado por una entrada) y en la casilla "Motion" (Movimiento) seleccionamos la opción "Automatically Computed" (Calculado Automáticamente).

"Sensing": Marcamos las casillas "Position" (Posición) y "Velocity" (Velocidad) para que pueda sensar la posición y la velocidad de la articulación y también porque son las variables de estado que necesitamos.

 De igual forma para la articulación giratoria procedemos de la misma manera, como se muestra en la imagen:

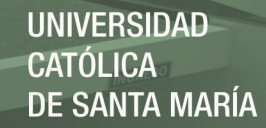

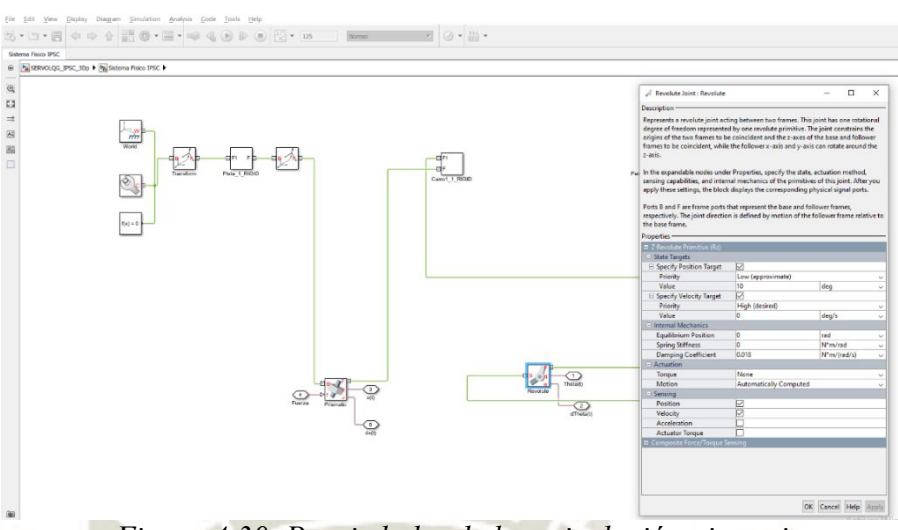

*Figura 4.30. Propiedades de la articulación giratoria* 

#### *Fuente: Elaboración Propia*

Como muestra la figura 4.30 se han llenado las propiedades de la articulación giratoria de igual forma que la articulación anterior, se detalla a continuación:

 "State targets": Activamos la casilla para las condiciones iniciales de desplazamiento y velocidad angular, en este caso se colocará un desplazamiento angular inicial de 10º, por ello colocamos 10 en la casilla correspondiente a la posición, la velocidad angular inicial la dejamos en 0.

"Internal Mechanics": Llenamos el valor correspondiente al coeficiente de fricción del brazo pendular, según la Tabla 3.1 es  $\mu = 0.018 \text{ N} * \text{s/m}$ , los demás valores los dejamos en 0.

 "Actuating": En este caso en la casilla "Torque" seleccionamos la opción "None" (Ninguno) y en la casilla "Motion" seleccionamos la opción "Automatically Computed".

"Sensing": De igual forma que la articulación anterior, marcamos las casillas "Position" (Posición) y "Velocity" (Velocidad) para poder sensar estas variables de estado.

95

Con esto queda configurado nuestro bloque de articulación giratoria para poder sensar las variables de estado que necesitamos.

Después de configurar los valores tanto de las piezas y de las articulaciones del modelo en Simulink©, el modelo exportado queda listo para incluirlo como sistema físico dentro del sistema de control, para ello lo agruparemos en un subsistema y para comunicarnos, es decir enviar y recibir señales utilizaremos los bloques "S PS" (Simulink© to Physical System) y "PS S"(Physical System to Simulink© ) disponibles para utilizar en el Toolbox Simscape de Simulink© .

A continuación, se detallará brevemente los bloques mencionados:

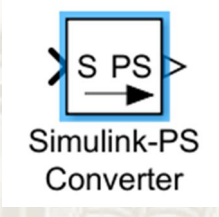

 *Figura 4.31. Bloque S-PS de Simulink©* 

 *Fuente: Elaboración Propia* 

El bloque Simulink© -PS Converter convierte la señal de entrada de Simulink© en una señal física. Utilice este bloque para conectar fuentes de Simulink© u otros bloques de Simulink© a las entradas de una red física de Simscape [28].

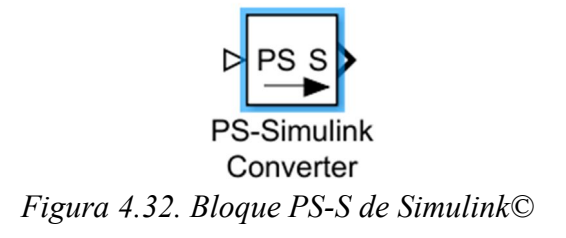

*Fuente: Elaboración Propia* 

El bloque PS-Simulink Converter convierte una señal física en una señal de salida Simulink. Utilice este bloque para conectar las salidas de una red física de Simscape a los osciloscopios de Simulink© u otros bloques de Simulink© [29].

Finalmente, el modelo del sistema físico modificado quedaría de la siguiente forma:

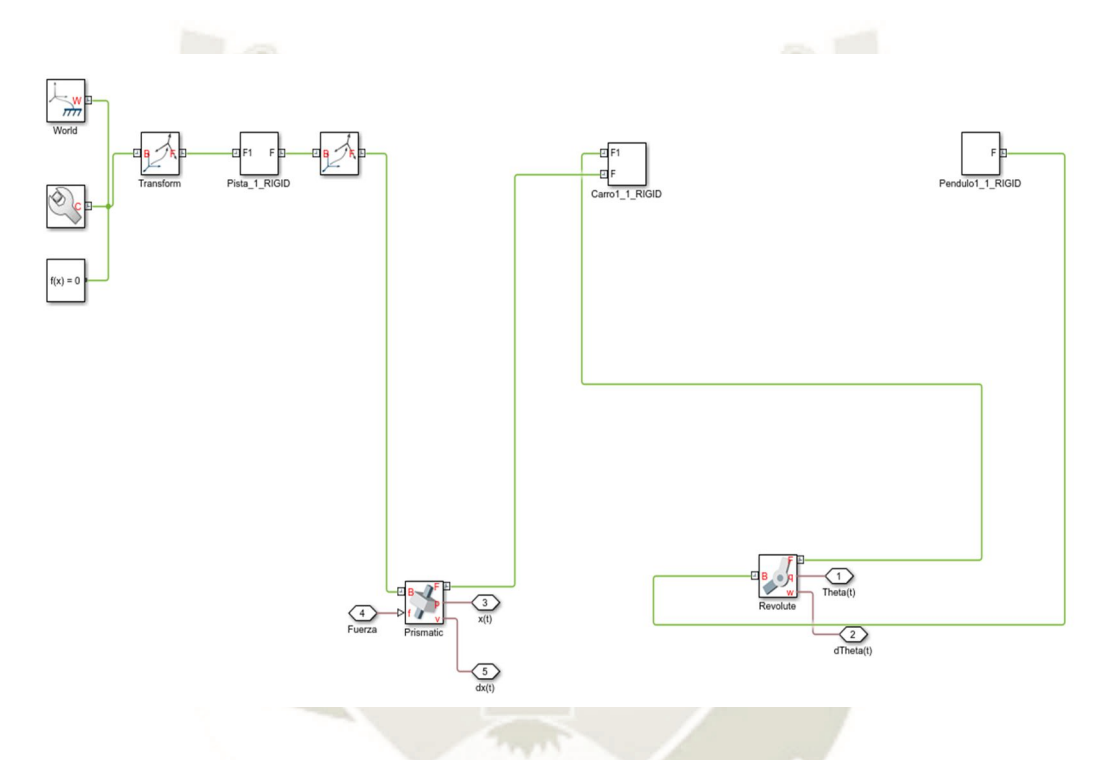

*Figura 4.33. Modelo final del sistema físico* 

*Fuente: Elaboración Propia* 

Seguidamente agrupamos todos los elementos que componen al sistema en un solo bloque denominado subsistema, el cual representará al sistema físico con sus respectivas entradas y salidas y además de contar con los bloques "S PS" y "PS S" según sea necesario, esto se muestra en la siguiente imagen:

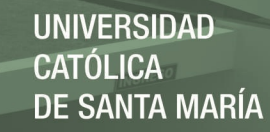

Sistema Fisico 3D

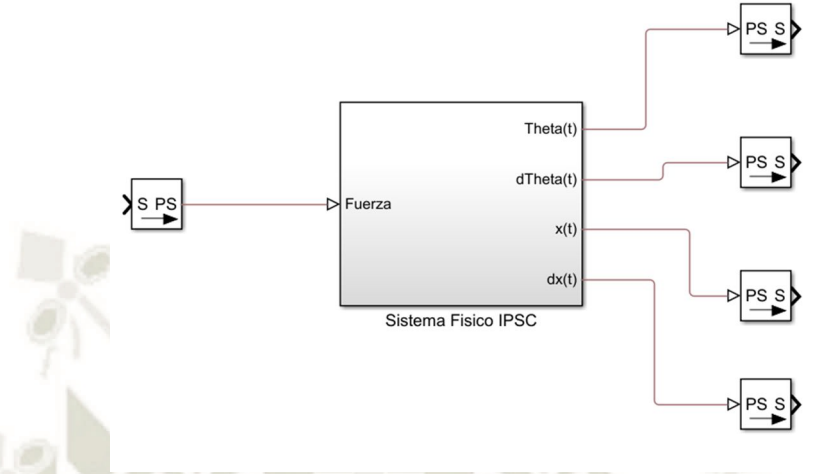

*Figura 4.34. Subsistema péndulo invertido* 

*Fuente: Elaboración Propia* 

 Con el subsistema de la figura 4.34 ya estamos listos para introducirlo en un esquema de control, es decir ya podemos empezar a diseñar los controladores y aplicarlos a este subsistema para observar la respuesta y el desempeño de este mediante gráficas y simulación 3D utilizando "Simscape" de MATLAB© y el "Mechanics Explore" en donde observaremos los movimientos de este sistema mecánico controlado.

# **CAPÍTULO V**

## **5. DISEÑO DE LOS SISTEMAS DE CONTROL**

#### **5.1. Introducción**

En este capítulo realizaremos el diseño de los controladores para el sistema físico descrito, analizado y modelado en los capítulos anteriores. Se diseñarán dos controladores para dicho sistema físico, luego se aplicarán estos controladores al sistema y se observará el desempeño del sistema analizando la respuesta ante señales de entradas básicas, perturbaciones, señales estocásticas y de ruidos aleatorios, y además de ello deberá cumplir con las especificaciones de diseño mencionadas en el capítulo I.

 Iniciaremos con el diseño del controlador LQG (Lineal Cuadrático Gaussiano) con acción de seguimiento de referencia para el sistema de péndulo invertido sobre un carro, ya que, de acuerdo a las especificaciones, el sistema de péndulo invertido debe ser capaz de seguir a la entrada o referencia, por ello que se comportará como un servomecanismo o servo-controlador.

 Para diseñar el controlador LQG con seguimiento de referencia, primero debemos de incrementar el tipo del sistema añadiendo la acción integral y convirtiendo al sistema original en un sistema aumentado, una vez obtenido este sistema se diseñará el controlador LQR (regulador óptimo cuadrático), seleccionando adecuadamente las matrices de ponderación Q y R, después de ello se realimentarán los estados del sistema a este regulador, con lo cual se obtiene un sistema de control óptimo cuadrático con seguimiento de referencia, posterior a esta etapa y luego de analizar y observar el desempeño del sistema mediante gráficas y simulación 3D, se diseñará el filtro de Kalman el cual lo utilizaremos como un estimador óptimo de estados en su versión completa (estimador completo de estados - full state) y como filtro para eliminar los ruidos presentes tanto

en el sistema y en las salidas es decir con ruido de proceso y ruido de medida respectivamente, además este será de tiempo continuo y de estado estacionario, es también conocido como filtro de Kalman-Bucy.

 Las diferentes etapas del proceso de diseño se desarrollarán en los softwares de diseño en ingeniería como son MATLAB©, Simulink©, Simscape© y Mechanics Explore©, este último para observar los resultados mediante la simulación 3D del prototipo diseñado en Solidworks©.

 Una vez terminado el diseño del controlador LQG con seguimiento de referencia, se probará el desempeño y funcionamiento del sistema sometiéndolo a entradas de referencia básicas, señales estocásticas o ruidos aleatorios y perturbaciones, además de ello el sistema debe de cumplir con las especificaciones de diseño dadas en el capítulo I. Después de verificar que el sistema satisface y cumple todos estos requisitos se procederá a diseñar el siguiente controlador.

 El siguiente controlador a diseñar se trata de un controlador por ubicación de polos al cual la añadiremos el filtro de Kalman como estimador óptimo de estados y además de ello debe tener seguimiento de referencia. Para llevar a cabo este diseño, de forma análoga al primer controlador, se incrementará el tipo del sistema para que pueda seguir las referencias propuestas, luego sobre este sistema aumentado se diseñará el regulador por ubicación de polos, seleccionado los polos deseados de acuerdo a las especificaciones de diseño hasta obtener el vector de regulación correspondiente, después de ello se procederá a diseñar el filtro de Kalman seleccionando las matrices de covarianza Q y R correspondientes, el cual lo utilizaremos como estimador óptimo de estados y también como filtro para eliminar el ruido de proceso y de medida presente en el sistema, posteriormente se realizará la interconexión del filtro de Kalman al regulador por ubicación de polos y con esto se finaliza el proceso de diseño del servo-controlador por ubicación de polos con

filtro de Kalman. Después de haber diseñado el servo-controlador por ubicación de polos con filtro de Kalman se pondrá a prueba el sistema sometiéndolo a entradas de referencia, perturbaciones, y señales estocásticas, para observar su comportamiento y desempeño, así mismo verificar que cumpla las especificaciones de diseño. En el capítulo VI se realizará un análisis comparativo del desempeño del sistema utilizando ambos controladores diseñados en este capítulo.

#### **5.2. Diseño de los controladores**

## **5.2.1. Análisis temporal del sistema**

En esta sección se analizará el comportamiento del sistema en el dominio del tiempo, la estabilidad del sistema, así como su controlabilidad y observabilidad, con el fin de determinar la estabilidad del sistema, y de que es posible diseñar un controlador para dicho sistema y así mismo justificar su diseño. Se empezará por analizar la dinámica del sistema en el dominio del tiempo, junto a su estabilidad, después de ello se procederá a analizar la controlabilidad y observabilidad para determinar si el sistema es controlable y observable. Para ello requerimos del modelo matemático en el espacio de estados del sistema con sus respectivos parámetros y dimensiones del prototipo, el cual fue obtenido en el capítulo III, posteriormente se realizará una discretización del modelo del sistema seleccionando un periodo de muestreo adecuado, para obtener el modelo discreto en espacio de estados, después de ello se obtendrán las gráficas del comportamiento del sistema y se observará su dinámica y estabilidad correspondiente.

El modelo matemático lineal en el espacio de estados del sistema es:

$$
\dot{x} = Ax(t) + Bu(t)
$$

$$
y = Cx(t) + Du(t)
$$

101

En donde las matrices A, B, C y D están dadas por las siguientes expresiones:

$$
A = \begin{bmatrix} 0 & 1 & 0 & 0 \\ 0 & -\frac{\beta}{(M+m)} & 0 & -\frac{ml}{(M+m)} \\ 0 & 0 & 0 & 1 \\ 0 & \frac{\beta}{Ml} & \frac{(M+m)g}{Ml} & -\frac{(M+m)\mu}{mMl^2} \end{bmatrix}, B = \begin{bmatrix} 0 \\ \frac{1}{M+m} \\ 0 \\ -\frac{1}{Ml} \end{bmatrix}
$$

$$
C = \begin{bmatrix} 1 & 0 & 0 & 0 \\ 0 & 0 & 1 & 0 \end{bmatrix}
$$
(3.55)

En MATLAB©, reemplazando los parámetros y dimensiones del prototipo, obtenemos el

siguiente modelo en el espacio de estados:

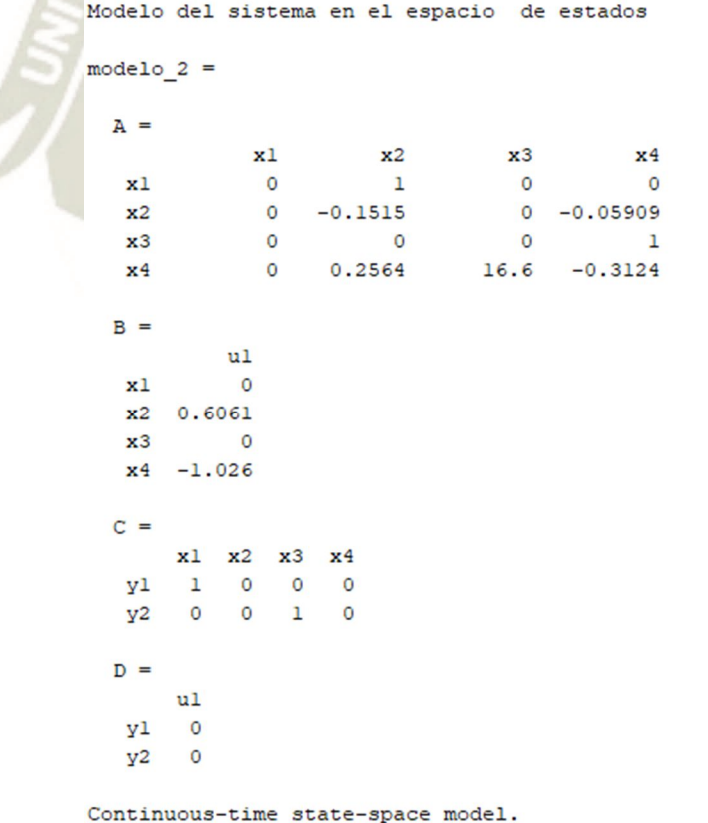

*Figura 5.1. Modelo del sistema en el espacio de estados* 

*Fuente: Elaboración Propia* 

Se procederá a realizar la discretización del modelo obtenido con un periodo de T=0.1s

aplicando el método de Tustin o transformada Bilineal, en MATLAB© utilizamos la función "c2d"

y obtenemos el siguiente resultado:

|                                  | Modelo discreto en el espacio de estados |    |                                 |                |  |
|----------------------------------|------------------------------------------|----|---------------------------------|----------------|--|
| modelo $2d =$                    |                                          |    |                                 |                |  |
| $A =$                            |                                          |    |                                 |                |  |
|                                  | x1                                       | x2 | x3                              | x <sub>4</sub> |  |
| x1                               | $\mathbf{1}$                             |    | $0.09924 -0.0002499 -0.000301$  |                |  |
| x <sub>2</sub>                   | $\circ$                                  |    | $0.9849 - 0.004997 - 0.00602$   |                |  |
| x3                               |                                          |    | 0 0.001306 1.085 0.1027         |                |  |
| x <sub>4</sub>                   | $\Omega$                                 |    | $0.02612$ 1.704 1.053           |                |  |
| $B =$                            |                                          |    |                                 |                |  |
|                                  | u1                                       |    |                                 |                |  |
| x1                               | 0.003023                                 |    |                                 |                |  |
| x <sub>2</sub>                   | 0.06046                                  |    |                                 |                |  |
| x3                               | $-0.005225$                              |    |                                 |                |  |
|                                  | $x4 -0.1045$                             |    |                                 |                |  |
| $C =$                            |                                          |    |                                 |                |  |
|                                  | x1                                       | x2 | x3                              | x <sub>4</sub> |  |
| y1                               | $\mathbf{1}$                             |    | $0.04962 -0.0001249 -0.0001505$ |                |  |
| y2                               |                                          |    | 0 0.0006531 1.043 0.05133       |                |  |
| $D =$                            |                                          |    |                                 |                |  |
|                                  | u1                                       |    |                                 |                |  |
|                                  | v1  0.001511                             |    |                                 |                |  |
|                                  | $y2 -0.002612$                           |    |                                 |                |  |
|                                  | Sample time: 0.1 seconds                 |    |                                 |                |  |
| Discrete-time state-space model. |                                          |    |                                 |                |  |

*Figura 5.2. Modelo discreto del sistema en el espacio de estados* 

*Fuente: Elaboración Propia* 

 Una vez obtenido el modelo de tiempo continuo y discreto en el espacio de estados ya podemos proceder a analizar la estabilidad y la dinámica del sistema.

#### **5.2.1.1. Análisis de estabilidad del sistema**

 Para analizar la estabilidad, la dinámica y el comportamiento natural del sistema se utilizarán los criterios de estabilidad Entrada-Salida o BIBO (Bounded Input –Bounded Output) y de estabilidad interna o asintótica.

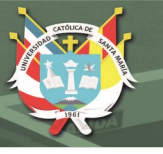

## **a. Estabilidad entrada-salida**

Para utilizar el criterio de estabilidad BIBO se someterá al sistema a señales de entrada básicas, como por ejemplo la señal impulso y la señal escalón unitario, para ello utilizaremos el comando "impulse" y "step" en MATLAB© sobre el modelo en el espacio de estados para obtener la respuesta del sistema al impulso y al escalón unitario.

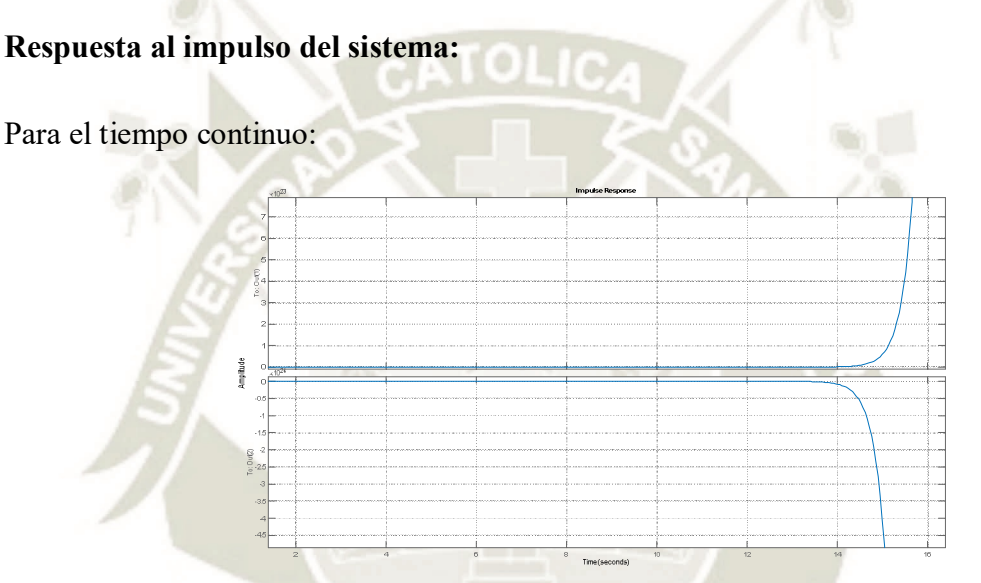

*Figura 5.3. Respuesta al impulso del sistema péndulo invertido* 

*Fuente: Elaboración Propia*

Para el tiempo discreto:

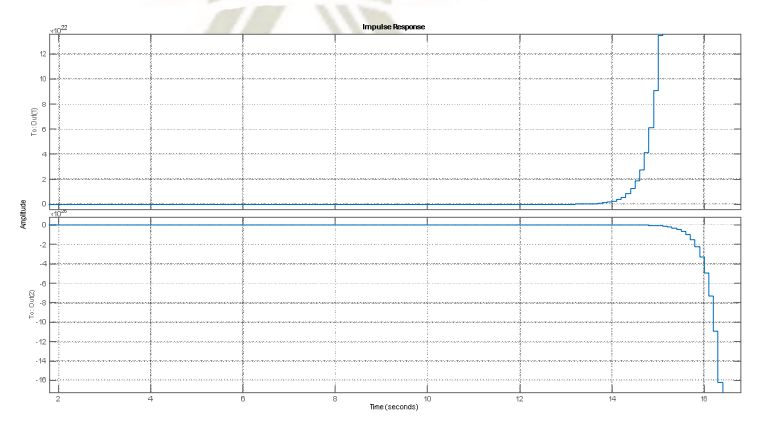

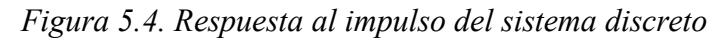

*Fuente: Elaboración Propia*

104

Observando las figuras 5.3 y 5.4 podemos concluir que la respuesta al impulso del sistema

es inestable.

## **Respuesta al escalón unitario del sistema:**

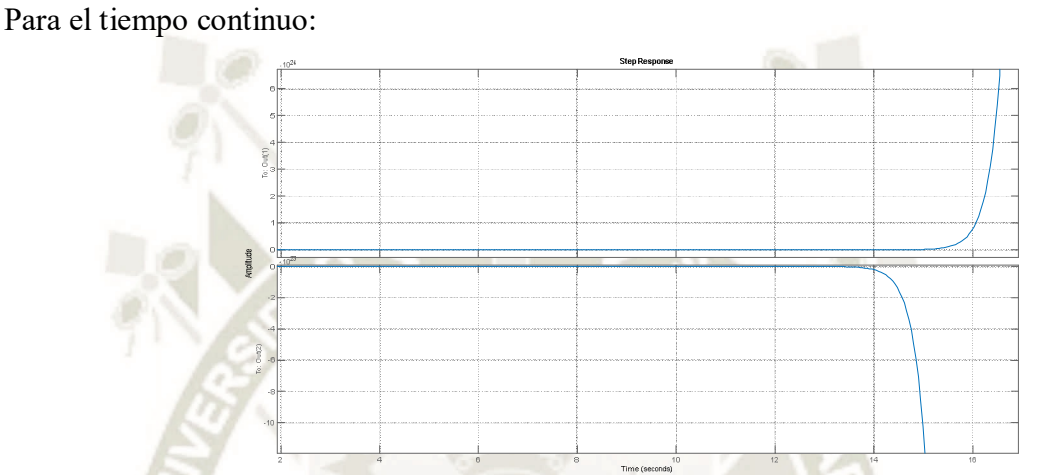

*Figura 5.5. Respuesta al escalón unitario del sistema péndulo invertido* 

*Fuente: Elaboración Propia* 

Para el tiempo discreto:

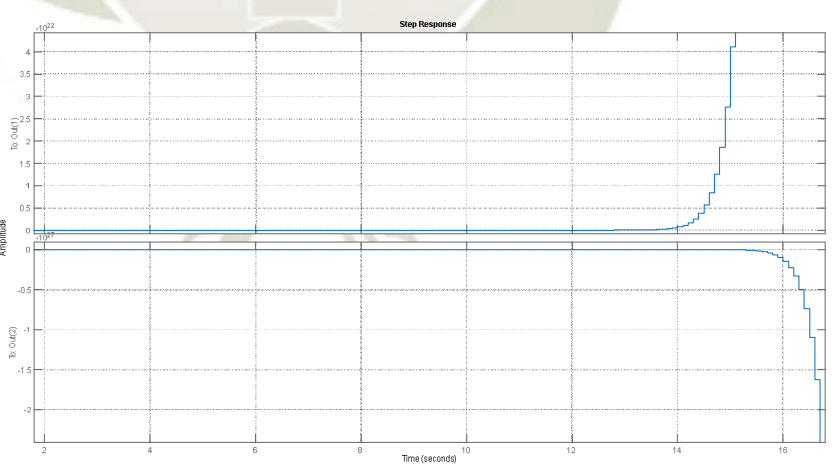

*Figura 5.6. Respuesta al escalón unitario del sistema discreto* 

*Fuente: Elaboración Propia* 

Observando las figuras 5.5 y 5.6 podemos concluir que la respuesta del sistema al escalón unitario es inestable.

 Además de realizar el análisis gráficamente se calculará las funciones de transferencia del sistema para las dos salidas, tanto en tiempo continuo como en tiempo discreto:

$$
G_1(s) = \frac{X(s)}{F(s)} = \frac{0.6061(s+4.286)(s-3.874)}{s(s+4.232)(s-3.919)(s+0.1517)}
$$
(5.1)

$$
G_2(s) = \frac{\theta(s)}{F(s)} = \frac{-1.0256s^2}{s(s+4.232)(s-3.919)(s+0.1517)}
$$
(5.2)

Se observa que un polo de las funciones de transferencia  $(5.1)$  y  $(5.2)$  tiene parte real positiva, lo que demuestra su inestabilidad.

$$
G_1(z) = \frac{x(z)}{F(z)} = \frac{0.0015114(z - 1.48)(z - 0.647)(z + 1)^2}{(z - 1)(z - 1.487)(z - 0.9849)(z - 0.6507)}
$$
(5.3)

$$
G_2(z) = \frac{\theta(z)}{F(z)} = \frac{-0.0026123(z-1)^2(z+1)^2}{(z-1)(z-1.487)(z-0.9849)(z-0.6507)}
$$
(5.4)

En las funciones de transferencia de tiempo discreto, (5.3) y (5.4) se observa que un polo tiene modulo mayor que 1, lo cual genera la inestabilidad en el sistema.

Después de someter el sistema a entradas básicas y observar la respuesta al impulso y al escalón unitario, además de analizar los polos de las funciones de transferencia, se determina que el sistema es inestable en el sentido BIBO (Bounded Input- Bounded Output).

## **b. Estabilidad interna o asintótica**

Para determinar la estabilidad interna del sistema se someterá al sistema a una condición inicial y la evolución temporal de los estados, así como la respuesta de las salidas deberán

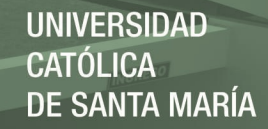

converger a 0 o a un valor constante.

 Además de ello se hará el cálculo de los autovalores de la matriz A (matriz de estados), si alguno de los autovalores tiene parte real positiva (para el tiempo continuo) o modulo mayor que 1 (para el tiempo discreto), se determina que el sistema es inestable internamente.

Para el sistema en tiempo continuo, en MATLAB© utilizamos el comando "initial" para obtener la respuesta a las condiciones iniciales y "eig" sobre la matriz A para obtener los autovalores de esta, para ello escogemos un vector de condiciones iniciales  $x_0$ , con los siguientes valores:

$$
x_0 = \begin{bmatrix} 0.25 \\ 0 \\ pi/18 \\ 0 \end{bmatrix}
$$
 (5.5)

Aplicamos el vector de condiciones iniciales al sistema y obtenemos la siguiente respuesta a la condición inicial:

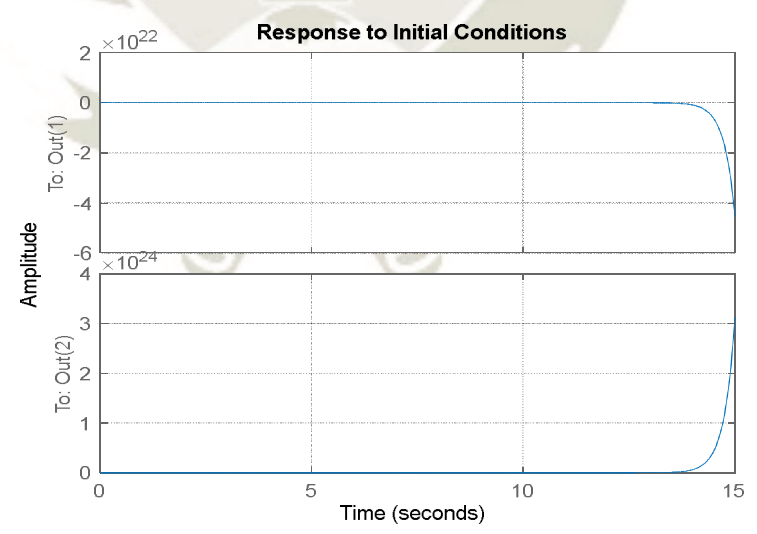

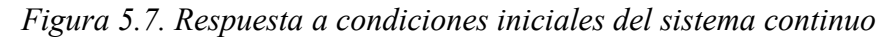

*Fuente: Elaboración Propia*

 $\Omega$ 

Ahora procedemos a calcular los autovalores de la matriz A y obtenemos:

$$
\det(\lambda I - A) = \begin{bmatrix} 0 \\ -0.1517 \\ -4.2318 \\ 3.9195 \end{bmatrix}
$$
 (5.6)

**UNIVERSIDAD** 

DE SANTA MARÍA

CATÓLICA

 Como se observa en la figura 5.7 se obtuvo una respuesta a las condiciones iniciales que tiende al infinito, es decir los estados y las salidas no convergen a un valor constante, luego se realizó el cálculo de los autovalores de la matriz A del sistema y se obtuvo un autovalor positivo lo cual implica que este estado no converge a 0, por lo tanto, concluimos que el sistema es internamente o asintóticamente inestable.

 De manera análoga para el sistema en tiempo discreto se procedió de la misma forma, se obtuvo la siguiente respuesta a la condición inicial:

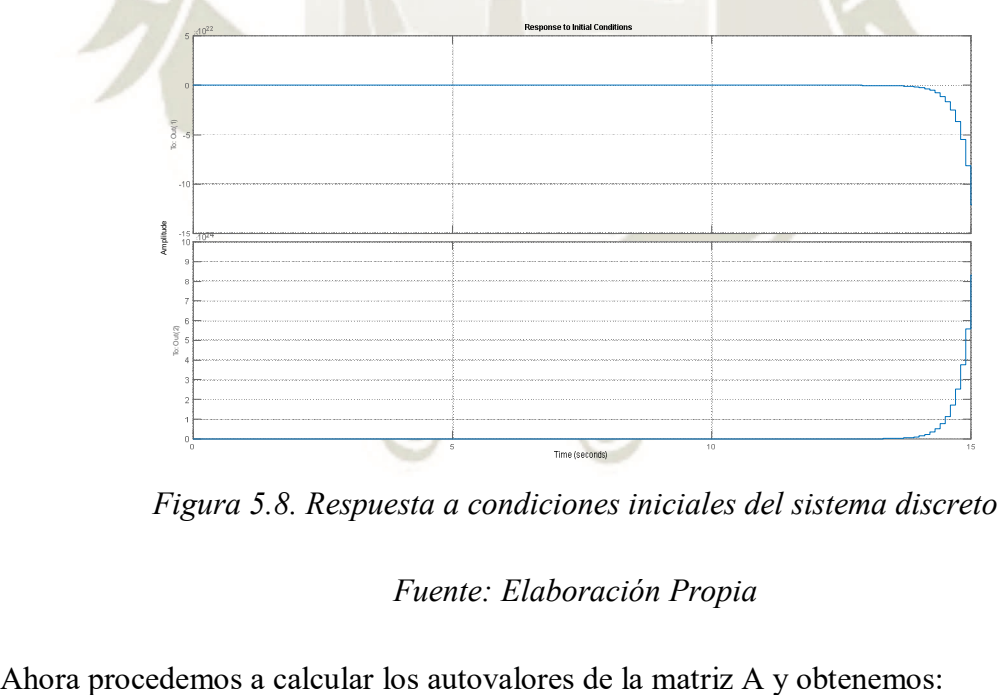

*Figura 5.8. Respuesta a condiciones iniciales del sistema discreto* 

*Fuente: Elaboración Propia* 

$$
\det(\lambda I - A) = \begin{bmatrix} 1 \\ 1.4875 \\ 0.9849 \\ 0.6507 \end{bmatrix}
$$
 (5.7)

 Como se esperaba en la figura 5.8 observamos que la respuesta a la condición inicial para el sistema en tiempo discreto, tiende al infinito y es inestable, también en el cálculo de los autovalores, dos autovalores presentan modulo mayor a igual que 1, lo cual afirma que estos estados no convergen a un valor constante, en conclusión, el sistema en tiempo discreto también es internamente o asintóticamente inestable.

 Finalmente, después de analizar la estabilidad desde el criterio BIBO y la estabilidad interna, concluimos que el sistema es inestable tanto para el criterio BIBO como internamente, por lo tanto, se requiere del diseño de un controlador que estabilice y mejore la respuesta del sistema de acuerdo a las especificaciones de diseño del sistema de control.

#### **5.2.1.2. Análisis de controlabilidad y observabilidad**

Debido a que se realizaran las pruebas del sistema de control mediante modelamiento y simulación, a partir de esta sección se trabajará con el modelo de espacio de estados de tiempo continuo. A continuación, se realizará el análisis de la controlabilidad y observabilidad del sistema para determinar si dicho sistema es controlable y observable, lo cual es necesario para determinar si es posible diseñar un controlador y un observador de estados para estabilizar al sistema y hacer que cumpla las especificaciones de diseño.

 Se realizará el cálculo de las matrices de controlabilidad y observabilidad utilizando el comando "ctrb" y "obsv" de MATLAB© sobre el modelo del sistema continuo en el espacio de estados, con lo cual obtenemos lo siguiente:

Matriz de controlabilidad:

>> P=ctrb(modelo 2)  $P =$  $0.6061 - 0.0312$  $\circ$  $-0.0234$  $-0.0312 - 0.0234$ 0.6061 1.0190  $-1.0256$  $0.4758 - 17.1839$  $\circ$  $-1.0256$  $0.4758 -17.1839$  13.2623  $rank(P)$ ans 4 *Figura 5.9. Matriz de controlabilidad del sistema* 

*Fuente: Elaboración Propia* 

El sistema será controlable solo si el rango de la matriz de controlabilidad es igual al número de variables de estado, es decir debe satisfacer la siguiente condición:

 $rank[B \ AB \ A^2B \ ... \ A^{n-1}B] = n$ 

Observando la figura 5.9, los resultados de la matriz P de controlabilidad y de su rango, concluimos que el sistema es controlable, lo que asegura la posibilidad y factibilidad de diseñar un controlador para estabilizarlo y que cumpla las especificaciones de diseño.

De igual manera procedemos a calcular la matriz de observabilidad y su rango, para verificar si el sistema es observable:

## Matriz de observabilidad:

>> O=obsv(modelo 2)  $0 =$ 1,0000 0  $\circ$  $\circ$ 1.0000  $\overline{O}$  $\circ$  $\circ$  $\mathbf 0$ 1.0000  $\circ$  $\circ$  $\circ$ 0  $\circ$ 1.0000  $\circ$  $-0.1515$  $\circ$  $-0.0591$  $\mathbf 0$ 0.2564 16.6015  $-0.3124$  $\mathsf{O}\xspace$ 0.0078  $-0.9810$ 0.0274 16.6840  $\Omega$  $-0.1190$  $-5.1868$  $rank(0)$ ans 4

*Figura 5.10. Matriz de observabilidad del sistema* 

*Fuente: Elaboración Propia*

El sistema será observable solo si el rango de la matriz de observabilidad es igual al número de variables de estado, es decir debe satisfacer la siguiente condición:

$$
rank \begin{bmatrix} C \\ CA \\ CA^2 \\ CA^{n-1} \end{bmatrix} = n
$$

Observando la figura 5.10, los resultados de la matriz O de observabilidad y de su rango, concluimos que el sistema es observable, lo que confirma la posibilidad y factibilidad de diseñar observadores o estimadores de estado para el sistema.

## **5.2.2. Servo-controlador lineal cuadrático gaussiano(LQG)**

Como se mencionó en la introducción del presente capítulo, antes de diseñar los controladores se añadirá una acción de seguimiento de referencia o acción integral al sistema incrementando el tipo del sistema, para que así sea capaz de seguir a las entradas de referencia que se le propondrá y se pueda cumplir con las especificaciones de diseño, a continuación, iniciaremos con el proceso de diseño del sistema aumentado.

#### **5.2.2.1. Diseño del sistema aumentado o servosistema tipo 1**

Para diseñar el servosistema de tipo 1, tomaremos como referencia lo desarrollado en el marco teórico, en la definición 2.15, en donde se obtuvo las ecuaciones del servosistema de la siguiente forma:

$$
\begin{bmatrix} \dot{x}(t) \\ \dot{\xi}(t) \end{bmatrix} = \begin{bmatrix} A - BK & Bk_I \\ -C & 0 \end{bmatrix} \begin{bmatrix} x(t) \\ \xi(t) \end{bmatrix} + \begin{bmatrix} 0 \\ 1 \end{bmatrix} r(t)
$$

$$
y(t) = \begin{bmatrix} C & 0 \end{bmatrix} \begin{bmatrix} x(t) \\ \xi(t) \end{bmatrix}
$$

Si expresamos el sistema anterior en función de la ecuación de estado del error, obtenemos las siguientes expresiones:

$$
\dot{e} = A_a e + B_a u_e
$$

$$
y = C_a e
$$

En donde:

$$
A_a = \begin{bmatrix} A & 0 \\ -C & 0 \end{bmatrix} \qquad B_a = \begin{bmatrix} B \\ 0 \end{bmatrix} \qquad C_a = \begin{bmatrix} C & 0 \end{bmatrix}
$$

$$
u_e = -K_a e \qquad e = \begin{bmatrix} x(t) \\ \xi(t) \end{bmatrix}
$$

112

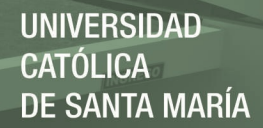

El vector de retroalimentación aumentado es:

$$
K_a = [K \quad -K_I]
$$

Se denominarán a las matrices  $A_a$ ,  $B_a$ ,  $C_a$ , matrices aumentadas, para diseñar el sistema de control de seguimiento, se tomará como entrada de referencia a la posición del carro "x(t)" a la cual se realizara el seguimiento, de tal manera que se controlará la posición del ángulo mediante la acción de control aplicada a la posición del carro, para ello se debe hacer un cambio en la matriz de salida C del modelo matemático, de la siguiente manera:

$$
C_n = \begin{bmatrix} 1 & 0 & 0 & 0 \end{bmatrix}
$$

Y ahora nuestra matriz aumentada  $C_a$ , sería la siguiente:

$$
C_a = [C_n \quad 0]
$$

Con lo cual especificamos que el diseño del servosistema de control se hará solo sobre la posición del carro  $x(t)$ . Implementando lo anterior en código de MATLAB©, se obtuvo lo siguiente:

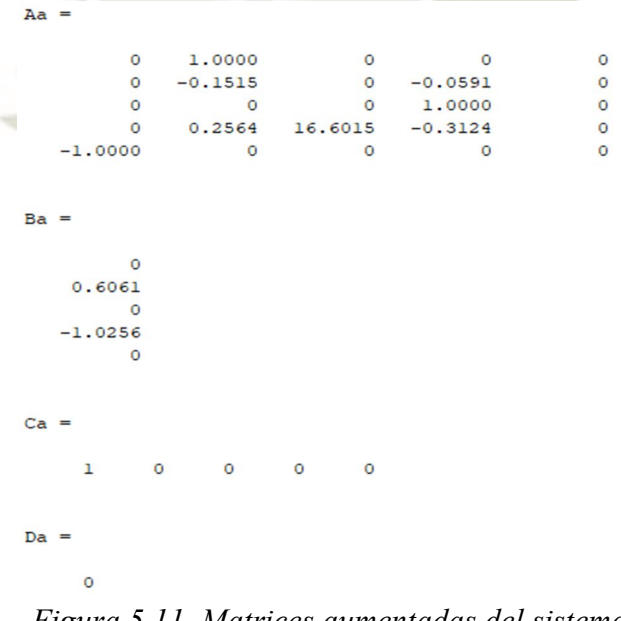

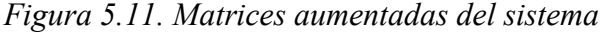

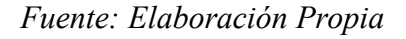

Una vez obtenidas las matrices aumentadas se conforma el modelo de espacio de estados

aumentado, el cual se implementó en MATLAB© y se muestra a continuación:

>> sys\_a=ss(Aa, Ba, Ca, Da) sys  $a =$  $A =$  $x1$  $x2$  $x3$  $x<sub>4</sub>$  $x<sub>5</sub>$  $\mathbf{1}$  $\Omega$  $\Omega$  $\Omega$  $\Omega$  $x1$  $\circ$  $0 - 0.05909$  $\circ$  $x2$  $-0.1515$  $x3$  $\circ$  $\circ$  $\overline{0}$  $\mathbf{1}$  $\circ$  $\circ$ 0.2564 16.6  $x<sub>4</sub>$  $-0.3124$  $\circ$  $\circ$  $\circ$  $x<sub>5</sub>$  $-1$  $\circ$  $\circ$  $B =$ u1  $x1$  $\circ$  $x2$  $0.6061$  $x3$  $\circ$  $x<sub>4</sub>$  $-1.026$  $x<sub>5</sub>$  $\overline{0}$  $C =$  $x2$  $x1$  $x3$  $x<sub>4</sub>$  $x5$ y1  $\mathbf{I}$  $\circ$  $\circ$  $\circ$  $\circ$  $D =$ u1  $\circ$ y1

Continuous-time state-space model.

*Figura 5.12. Modelo de espacio de estados aumentado* 

*Fuente: Elaboración Propia* 

Como último paso, antes de proceder a diseñar el controlador LQR o el vector de retroalimentación, se tiene que analizar la controlabilidad de la matriz P, definida por:

$$
P = \begin{bmatrix} A_a & B_a \\ -C_a & 0 \end{bmatrix}
$$

Si el rango de la matriz P es de "n+1", en donde "n" es el número de variables de estado, entonces el sistema aumentado es de estado completamente controlable, lo cual determina que es posible y factible diseñar un controlador para este sistema aumentado.

114

En la implementación en MATLAB© se obtuvo lo siguiente:

>>  $P = [Aa Ba; -Ca 0]$  $range=rank(P)$  $P =$ o 1,0000  $\Omega$  $\circ$  $\Omega$  $\Omega$  $\circ$  $-0.1515$  $0 - 0.0591$  $\circ$  $0.6061$  $\Omega$  $\circ$  $\circ$ 1,0000  $\circ$  $\Omega$  $\overline{O}$  $0.2564$  16.6015 -0.3124  $\circ$  $-1.0256$  $-1.0000$  $\overline{0}$  $\overline{O}$  $\circ$  $\Omega$  $\circ$  $-1.0000$  $\circ$  $\overline{0}$  $\circ$  $\Omega$  $\circ$ 

 $range =$ 

5

#### *Figura 5.13. Matriz p del sistema aumentado*

#### *Fuente: Elaboración Propia*

 Como observamos en la figura 5.13 el rango de la matriz P es de 5, lo cual cumple con la condición anterior mencionada, por lo tanto, determinamos que el sistema aumentado o de seguimiento es de estado completamente controlable, es decir, es posible y factible diseñar un controlador para este sistema aumentado.

 En la siguiente sección se diseñará el controlador LQR para este sistema de seguimiento, con lo cual se conseguirá un sistema de control óptimo cuadrático con seguimiento de referencia.

#### **5.2.2.2. Diseño del controlador LQR**

 Como se mencionó en la sección anterior, se procederá a diseñar el controlador LQR (Regulador Lineal Cuadrático) para el sistema de seguimiento obtenido en la sección 5.2.2.1, para ello cabe recordar que este controlador es uno de los más fundamentales en el área del control óptimo, y tiene como objetivo encontrar una ley de control  $u = -Kx$  que minimiza un índice de desempeño cuadrático, de ahí el nombre, expresando esto en términos técnicos para la ingeniería,

lo que el controlador minimiza es el uso de la energía de control que se necesita para llegar a cumplir las especificaciones de diseño, es decir se hará una elección de forma equilibrada y óptima entre la cantidad de energía (u(t)) que se le suministrará al sistema y la rapidez de respuesta del sistema (estados del sistema, x(t)), hasta llegar a un valor óptimo el cual nos asegura el cumplimiento de las especificaciones de diseño utilizando la mínima cantidad de energía posible.

 Estas ideas traducidas al lenguaje matemático, al ser un problema de optimización y tomando en cuenta que se utilizará el control óptimo LQR de horizonte infinito (de estado estacionario), así como fue desarrollado en la sección 2.16, se expresa de la siguiente manera:

Minimizar la función de costo cuadrática:

$$
J = \int_0^\infty (x^T Q x + u^T R u) dt
$$

Sujeta a la dinámica del sistema:

$$
\dot{x} = Ax + Bu \qquad x(0) = x_0
$$

En donde:  $Q \ge 0$  y  $R \ge 0$  son las matrices de ponderación de estados y de energía de control respectivamente. La solución a este problema de optimización está dada por la ley de control  $u = -Kx$ , en donde K esta expresada por:

$$
K=-R^{-1}B^TP
$$

Para hallar el valor de la matriz P se tiene que resolver la siguiente ecuación algebraica de Riccatti(ARE):

$$
A^T P + P A + Q - P B R^{-1} B^T P = 0
$$

116

 Con la solución al problema de optimización dada anteriormente, ya podemos proceder a diseñar el regulador LQR para el sistema de seguimiento obtenido en la sección anterior. Para ello previamente se tiene que elegir los valores de las matrices Q y R, las cuales denotan el peso o ponderación (valor de importancia) de la rapidez del sistema y la energía de control respectivamente, después de varias pruebas, considerando que para el sistema aumentado las dimensiones de las matrices serán de 5x5 y 1x1 respectivamente, los valores que nos entregaron los mejores resultados cumpliendo las especificaciones de diseño son:

$$
Q = \begin{bmatrix} 7 & 0 & 0 & 0 & 0 \\ 0 & 2.5 & 0 & 0 & 0 \\ 0 & 0 & 50 & 0 & 0 \\ 0 & 0 & 0 & 2.5 & 0 \\ 0 & 0 & 0 & 0 & 20 \end{bmatrix}
$$
 (5.8)

 Se implementó el diseño del controlador mediante el comando "lqr" de MATLAB©, el cual calcula la matriz K de retroalimentación optima de estados para el sistema aumentado, como se muestra en la figura 5.14:

```
%Diseño LQR para sistema aumentado
Q 1qr=[7 0 0 0 0;0 2.5 0 0 0;0 0 50 0 0;0 0 0 2.5 0;0 0 0 0 20]
R lqr=1;
[k \lg i, S, e] = \lg r(\text{Aa}, \text{Ba}, Q \lg r, R \lg r)disp('####Vector de Control Optimo ######')
k lqr=k lqi(l:end-1)
k i=k lqi(end)
```
*Figura 5.14. Código de diseño LQR en MATLAB©* 

*Fuente: Elaboración Propia* 

117

En la ejecución del código implementado obtenemos:

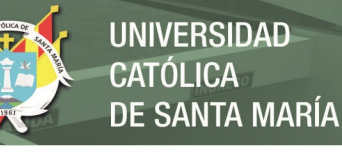

 $Q$  lqr = 7,0000  $\overline{a}$  $\begin{array}{c} 0 \\ 0 \end{array}$  $\overline{0}$  $\circ$  $\circ$  $\begin{matrix}0\\0\end{matrix}$  $\circ$ 2.5000  $\circ$  $0 50.0000$  $\circ$  $\circ$  $\circ$  $0 0 2.5000$  $\circ$  $\Omega$  $\overline{0}$  $\circ$  $0\qquad 20.0000$  $k$ <sup>1qi =</sup>  $-9.6844 -9.9532 -71.0404 -16.6638$ 4.4721 68.9639 45.7951 156.3528 36.5031 -43.3942 45.7951 37.9063 137.4592 32.1036 -25.0065 156.3528 137.4592 654.2757 150.4903 -81.9791 36.5031 32.1036 150.4903 35.2175 -19.1369  $-43.3942$   $-25.0065$   $-81.9791$   $-19.1369$   $43.3101$  $-4.2541 + 0.2825i$  $-4.2541 - 0.2825i$  $-0.8608 + 1.0833i$  $-0.8608 - 1.0833i$  $-1.2930 + 0.0000i$ ####Vector de Control Optimo ######  $k$  lqr =  $-9.6844 -9.9532 -71.0404 -16.6638$  $k i =$ 4.4721 *Figura 5.15. Diseño del controlador LQR* 

```
Fuente: Elaboración Propia
```
Como se observa en la figura 5.15 se obtuvo el vector de control de realimentación  $K_a$  para

118

el sistema aumentado, el cual es:

 $K_a = [-9.6844 \quad -9.9532 \quad -71.0404 \quad -16.6638 \quad 4.4721]$ 

De donde obtenemos el valor respectivo para  $K y K<sub>l</sub>$ :

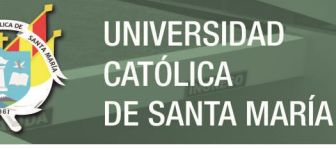

 $K = [-9.6844 \quad -9.9532 \quad -71.0404 \quad -16.6638]$ 

 $K_I = [-4.4721]$ 

 Una vez obtenido el valor del vector de control óptimo para el sistema aumentado realizamos la realimentación del sistema en lazo cerrado y calculamos los autovalores de este, obtenemos lo siguiente:

Sistema de Control LQI Realimentado

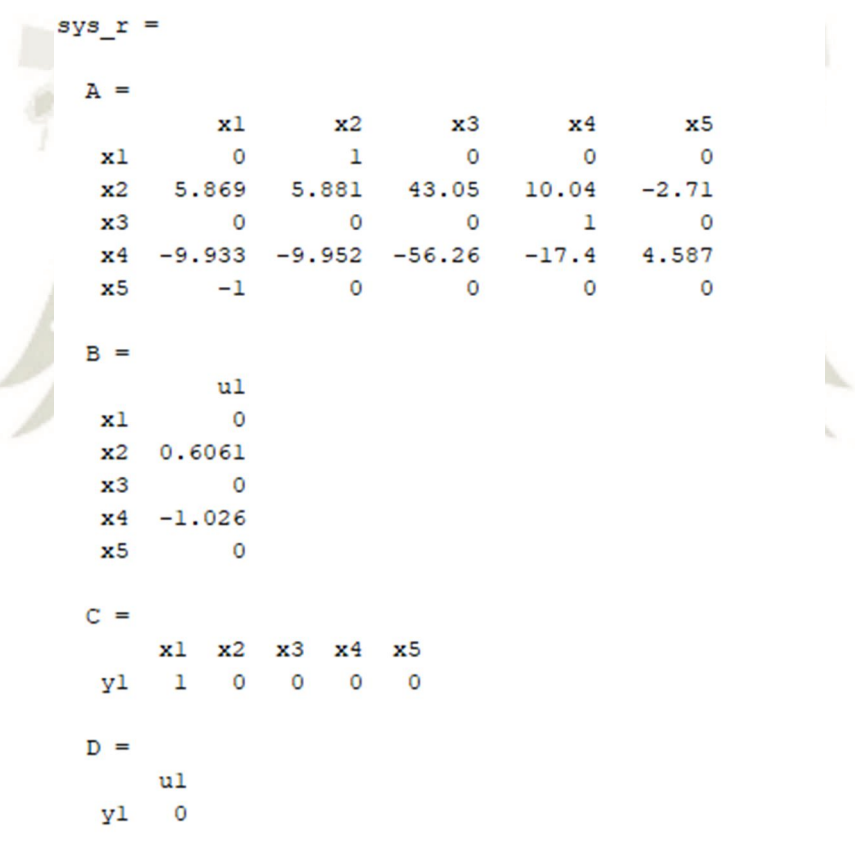

Continuous-time state-space model.

*Figura 5.16. Sistema de control LQR retroalimentado* 

*Fuente: Elaboración Propia*

Se calculó los autovalores del sistema realimentado con el comando "eig" de MATLAB©

 $10$ 

y obtenemos:

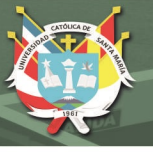

$$
eig(A - BK_a) = \begin{bmatrix} -4.2541 + 0.2825i \\ -4.2541 - 0.2825i \\ -1.2930 \\ -0.8608 + 1.0833i \\ -0.8608 - 1.0833i \end{bmatrix}
$$

 Observando el vector de los autovalores del sistema de lazo cerrado, concluimos que el sistema con seguimiento de referencia realimentado de lazo cerrado es estable.

El sistema de control diseñado hasta ahora se implementó en el programa Simulink© de MATLAB©, a continuación, se muestra el diagrama implementado:

#### SISTEMA DE CONTROL OPTIMO LOR CON SEGUIMIENTO DE REFERENCIA

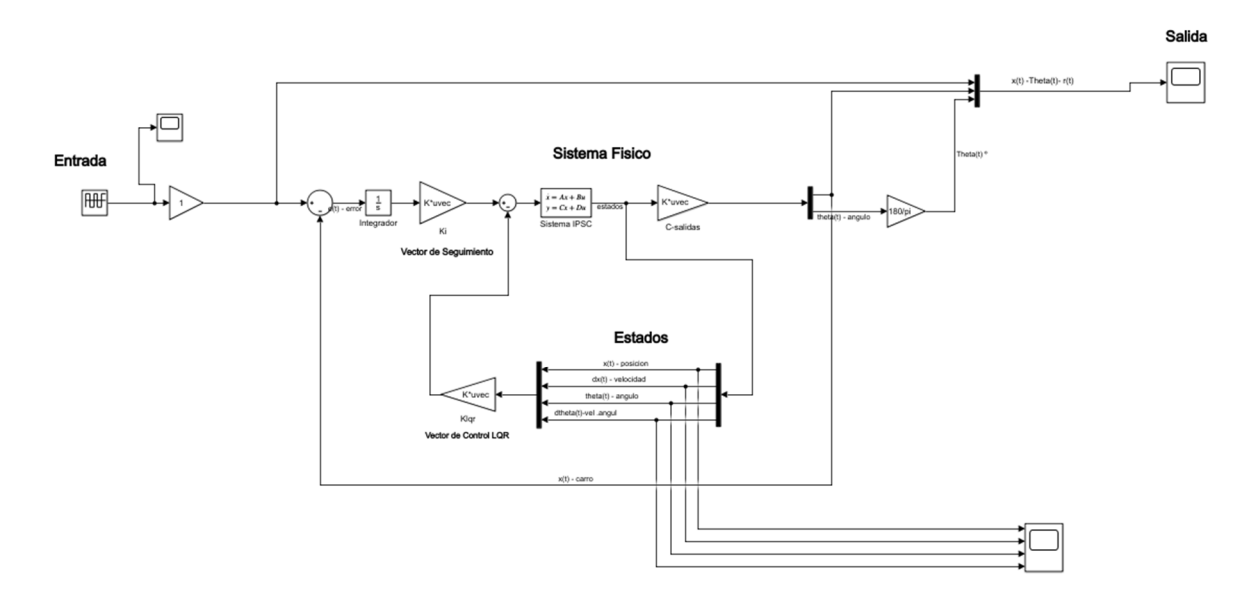

*Figura 5.17. Sistema de control LQR en Simulink©* 

#### *Fuente: Elaboración Propia*

120

En la figura 5.17 se muestra el sistema implementado en Simulink© con el sistema físico modelado en el espacio de estados y los vectores de control y seguimiento diseñados, se muestra a continuación las gráficas correspondientes a la entrada aplicada, los estados y la salida:

 Se aplicó una entrada de referencia r(t), tipo escalones sucesivos de -0.75m y 0.75m con un periodo de T=20s por un tiempo de 200s, de acuerdo a las convenciones y dimensión de la pista del péndulo invertido, tal como se muestra en la figura:

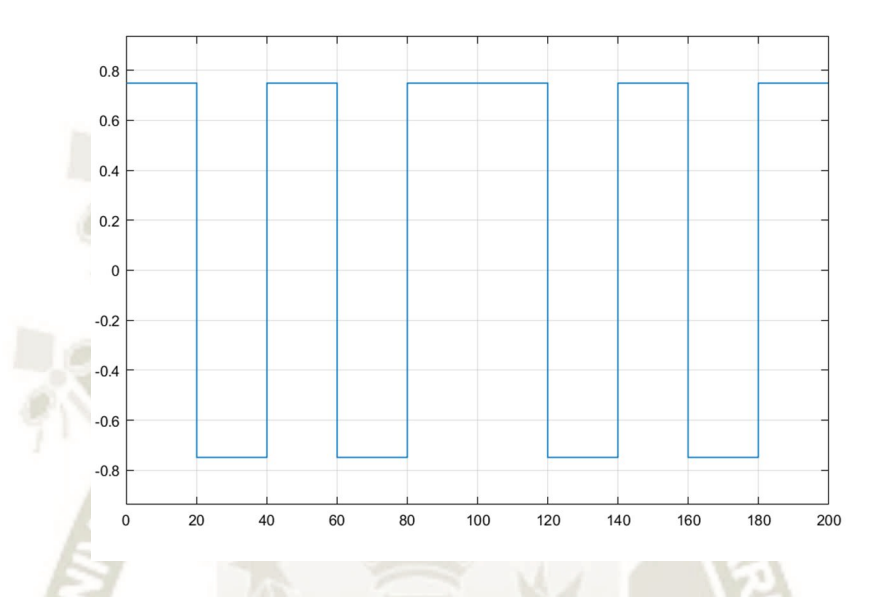

*Figura 5.18. Señal de Referencia para el control LQR* 

*Fuente: Elaboración Propia* 

La grafica de los estados del sistema es:

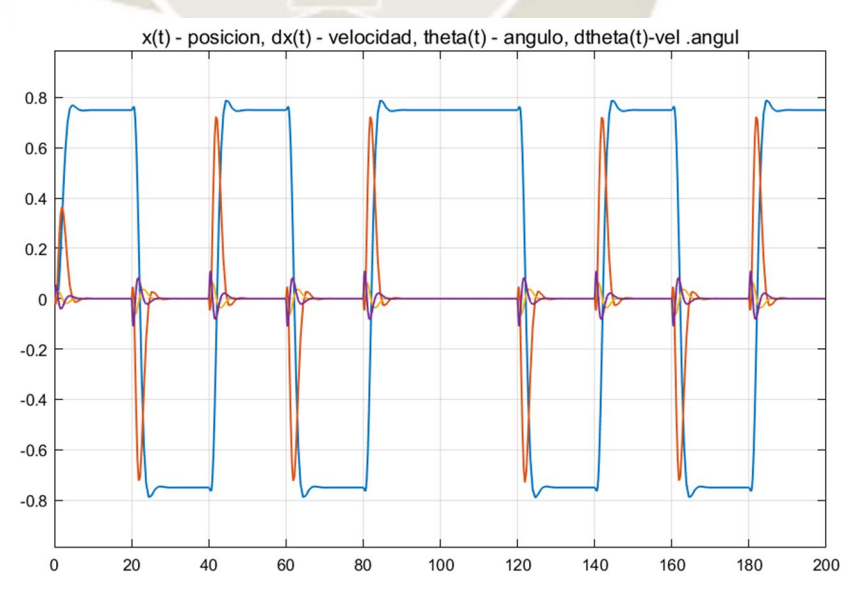

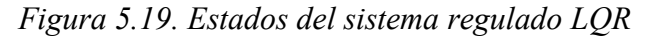

*Fuente: Elaboración Propia* 

121

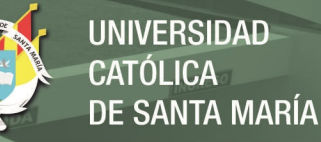

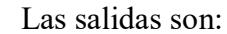

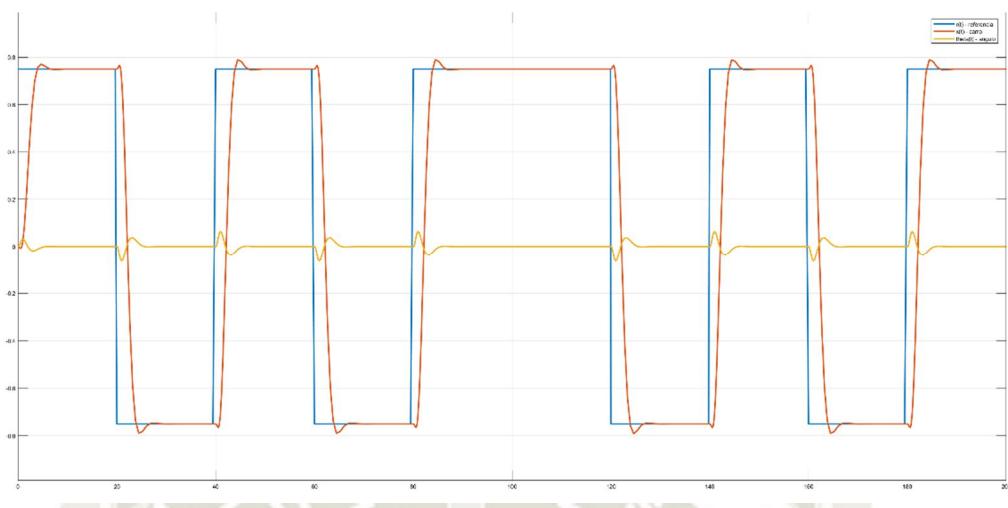

*Figura 5.20. Salidas del sistema regulado LQR* 

#### *Fuente: Elaboración Propia*

Como se observa en las figuras 5.19 y 5.20 el sistema de control consigue seguir la referencia sin dificultades, y también estabiliza el ángulo, el cual oscila entre un rango de valores aceptable.

Se analizará si el sistema de control óptimo LQR con seguimiento de referencia cumple las

especificaciones de diseño, con condiciones iniciales  $x_0 = \begin{bmatrix} 0 & 0 \\ 0 & 0 \\ ni \end{bmatrix}$ ݅/18 0 , sin ruidos, ni perturbaciones,

se analizarán los parámetros de la respuesta temporal, los cuales son: tiempo de establecimiento( $t_{ss}$ ), máximo sobreimpulso ( $M_p$ ) y las especificaciones del ángulo y de la señal de energía u(t), a continuación se muestran las gráficas obtenidas:

## Grafica x(t)-referencia, para el cálculo del tiempo de establecimiento  $(t_{ss})$ :

122

Se muestra la gráfica de x(t) para el cálculo del  $t_{ss}$ :
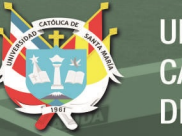

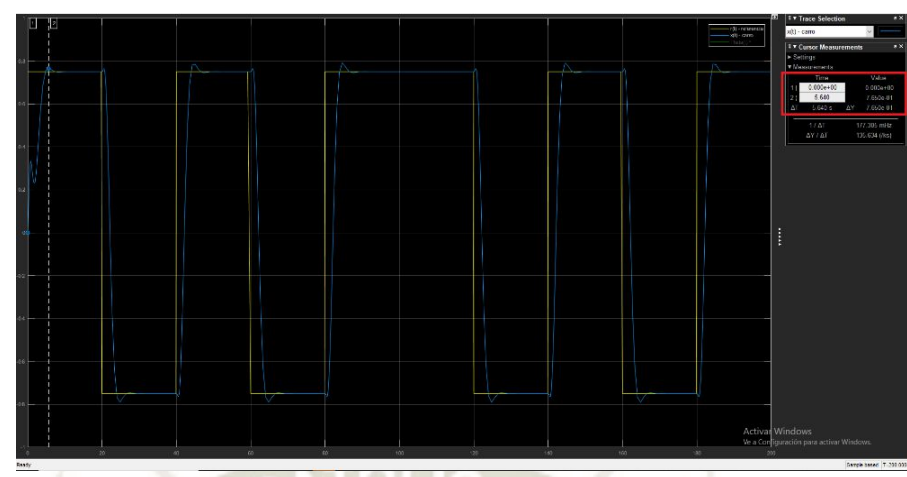

*Figura 5.21. Grafica x(t)-referencia, sistema de control LQR* 

*Fuente: Elaboración Propia* 

Con el criterio del 2%, es decir:

 $y_{max}$ =0.75 + 0.02(0.75) = 0.765

Obtenemos un: Tss=5.64s. El cual es menor a tss=8seg. En conclusión, cumple la especificación de diseño tss<=8seg.

# **Grafica de x(t)-referencia para el cálculo del máximo sobreimpulso (Mp)**

Se muestra la gráfica de x(t) para el cálculo del Mp:

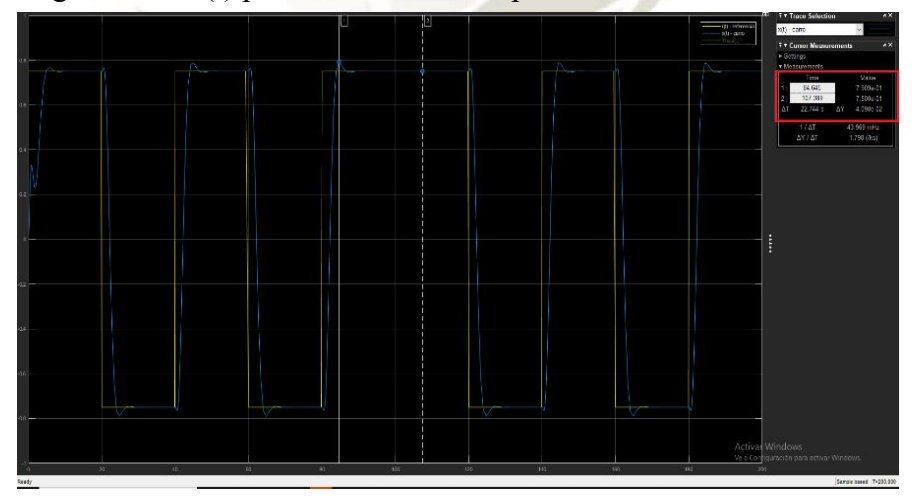

*Figura 5.22. Grafica x(t)-referencia, para calcular el Mp* 

*Fuente: Elaboración Propia* 

123

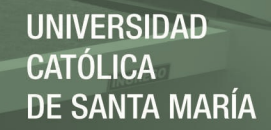

El Mp calculado es de:

$$
M_P = \frac{0.7909 - 0.75}{0.75} = 0.0545
$$

$$
Mp = 5.45\%
$$

Cumple con la especificación de diseño Mp<=15%. Un Mp=15% equivale a y(t)=0.8625.

Grafica del ángulo  $\theta(t)$ :

Se muestra la gráfica del ángulo  $\theta(t)$  del sistema controlado, en grados sexagesimales:

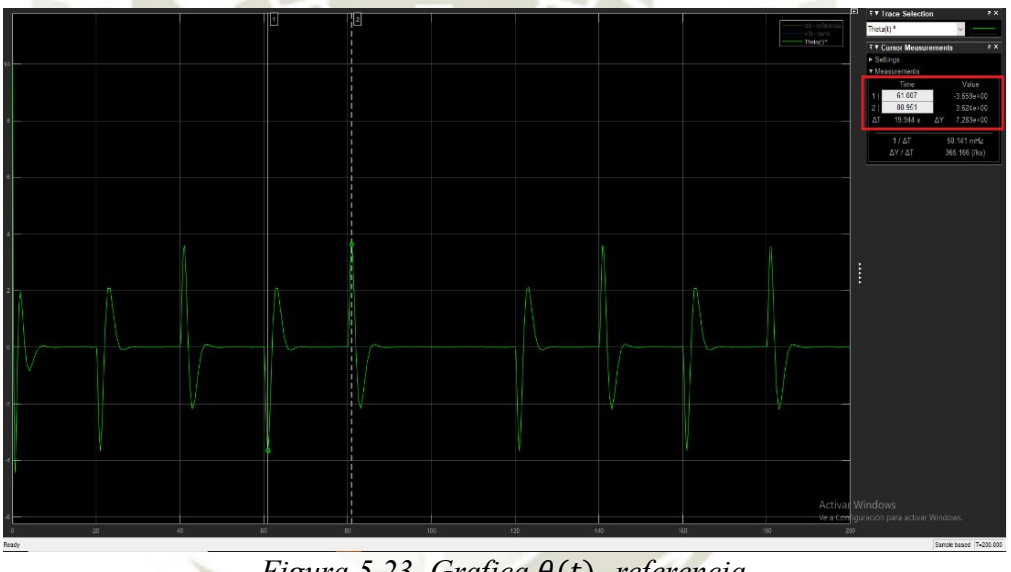

Figura 5.23. Grafica θ(t)- referencia

*Fuente: Elaboración Propia*

Cumple con especificación  $|\theta| \le 10$  grados, debido a que los valores de theta oscilan entre:

$$
\theta_{max} = 3.624^{\circ} \text{ y}
$$
  $\theta_{min} = -3.659^{\circ}$ 

 $24$ 

El desplazamiento angular parte desde la posición 10º, así como indica la condición inicial, se muestra en la imagen:

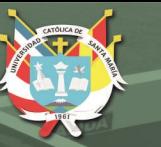

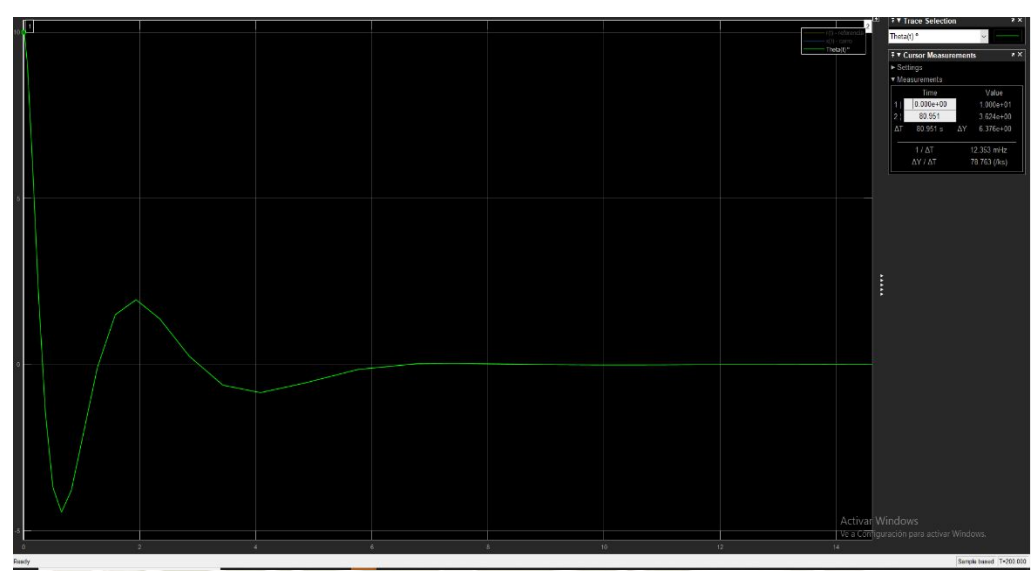

 $Figura 5.24.$  *Grafica valor inicial de*  $\theta(t)$ 

*Fuente: Elaboración Propia* 

**Grafica de la señal de energía de control u(t):** 

Se muestra la gráfica de la señal de energía de control u(t) obtenida:

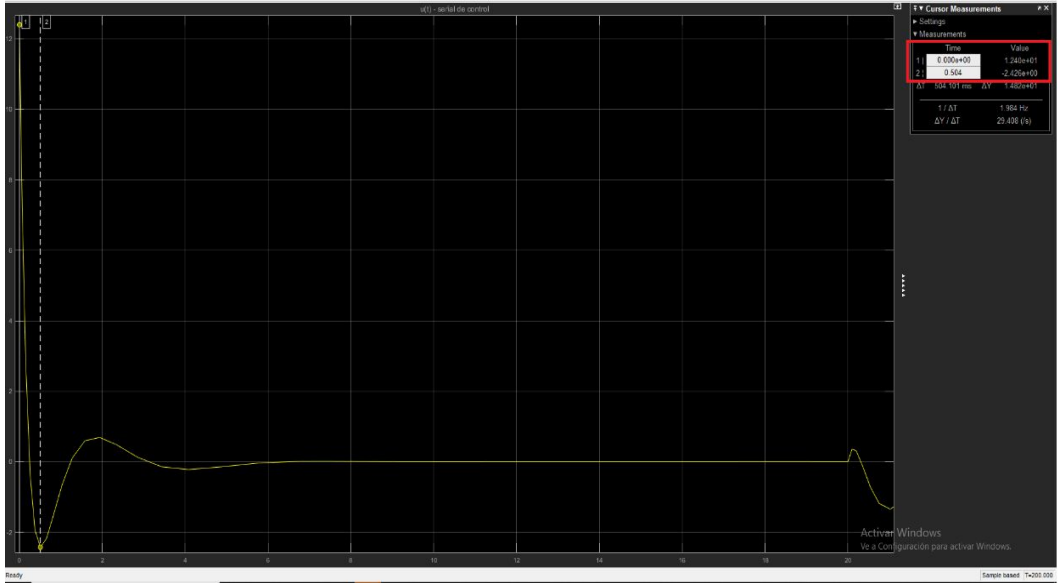

*Figura 5.25. Valor inicial señal de control u(t)-regulación LQR* 

*Fuente: Elaboración Propia* 

 $2<sup>5</sup>$ 

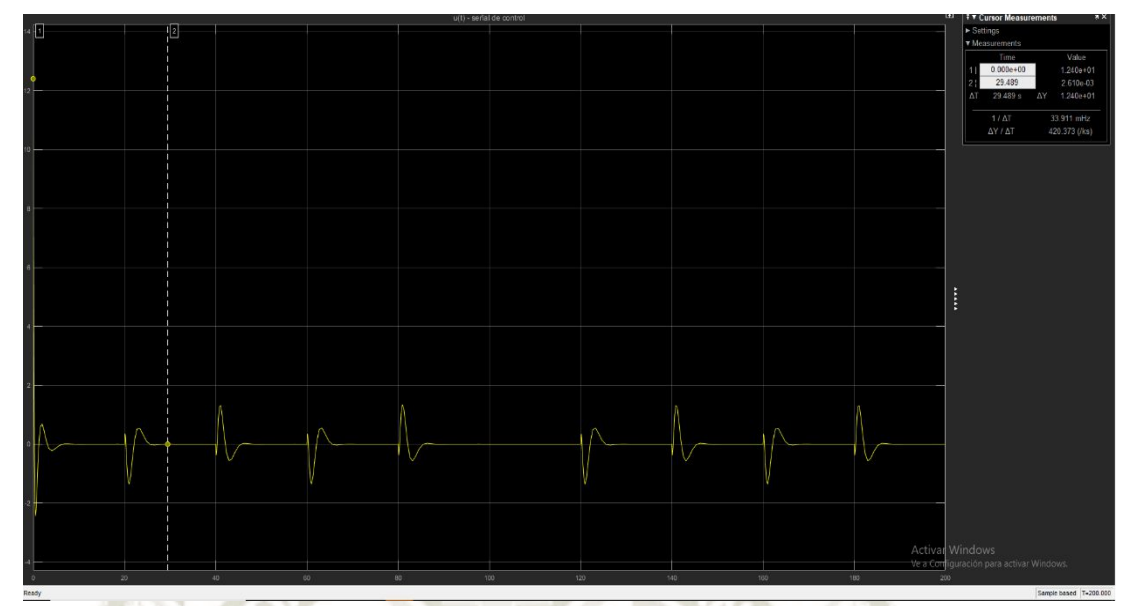

*Figura 5.26. Grafica señal de control u(t)* 

### *Fuente: Elaboración Propia*

Como se observa en las figuras 5.25 y 5.26, concluimos que el sistema cumple con la especificación u<=15V, ya que los valores fluctúan entre el siguiente intervalo, y esto debido a la condición inicial del ángulo:

- $U_{max} = 12.40V.$
- $U_{min} = -2.426 V.$

Los valores de u(t) están en este intervalo debido a la condición inicial del ángulo, esto hace que se requiera enviar mayor energía de control (u(t)) al actuador para poder estabilizar el ángulo en 0º.

En conclusión, podemos afirmar que el sistema cumple con las especificaciones de diseño siguientes:

126

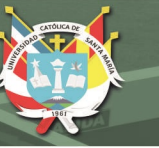

- Mp=5.45%.
- tss=5.64s.
- u=12.40V y -2.43V.
- $\theta_{max} = 3.624^{\circ} y \theta_{min} = -3.659.$

Con condición inicial:  $x(0)=0$ , theta $(0)=p/18 = 10^{\circ}$ .

Una vez diseñado el sistema de control LQR con seguimiento de referencia, se procedió a someterlo a ruidos y perturbaciones, quedando el diagrama de implementación de la figura 5.17 modificado de la siguiente manera:

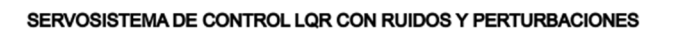

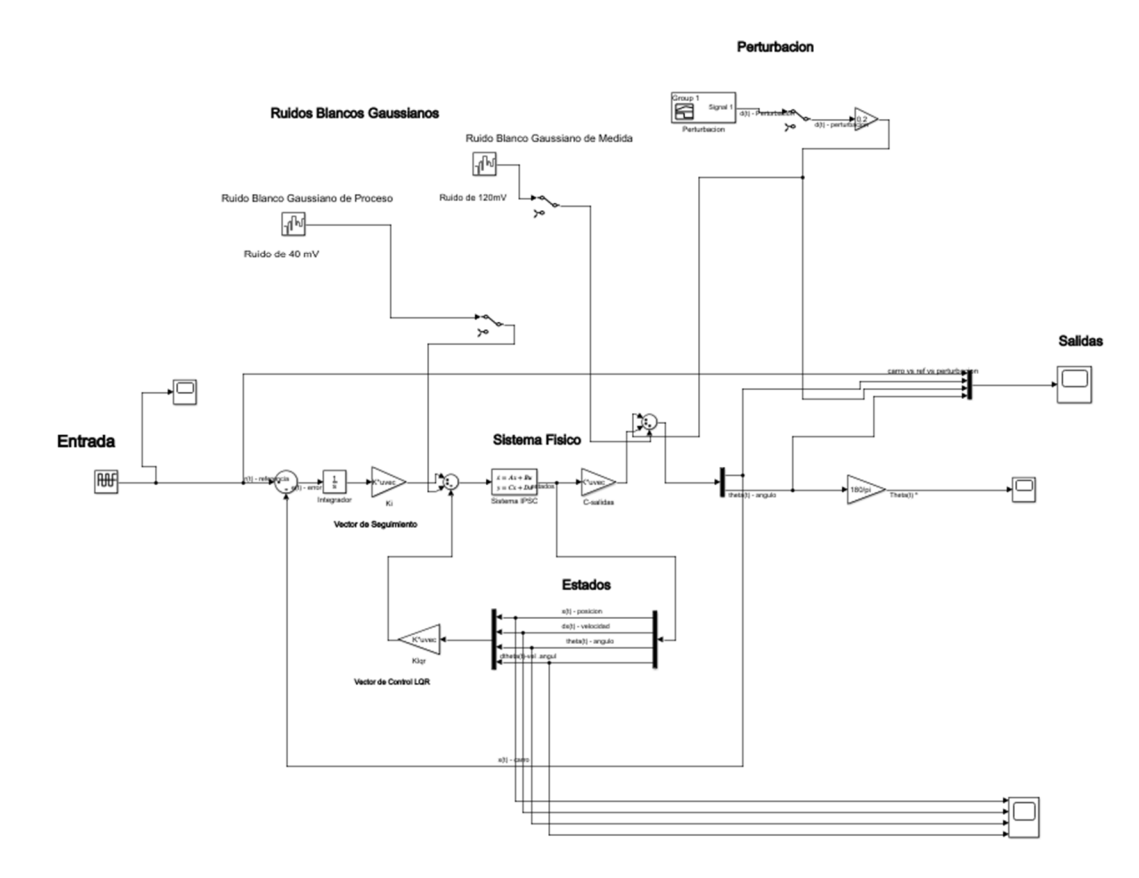

*Figura 5.27. Servosistema de control LQR con ruidos y perturbación en Simulink©* 

*Fuente: Elaboración Propia* 

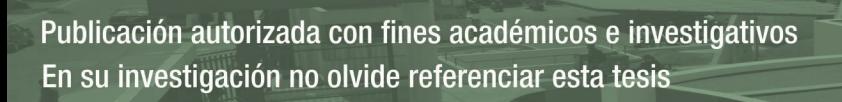

 En el sistema de la figura 5.27, se introdujeron señales estocásticas de ruido blanco gaussiano y una perturbación, cabe recordar que el ruido blanco gaussiano posee una distribución gaussiana, estas señales estocásticas de ruido blanco gaussiano son el ruido de proceso y el ruido de medida, el ruido de proceso es el que se aplica sobre el sistema en sí, es decir es el ruido intrínseco del sistema y afecta a todas las variables de estado, se puede interpretar diciendo que el modelo matemático del sistema tiene ruido.

 El ruido de medida es el ruido presente en los sensores a la salida del sistema, es decir es el ruido en las salidas del sistema. A continuación se muestra la gráfica del ruido de proceso y de medida ambos tienen una densidad espectral de potencia (PSD) de 1 \*  $10^{-7}$ ( $\frac{W}{h}$  $\frac{W}{hz}$ ) y 1 \* 10<sup>-4</sup> ( $\frac{W}{hz}$  $\frac{W}{hz}$ respectivamente, asimismo ambos llegan a tener una amplitud máxima de 4 mV y 120 mV.

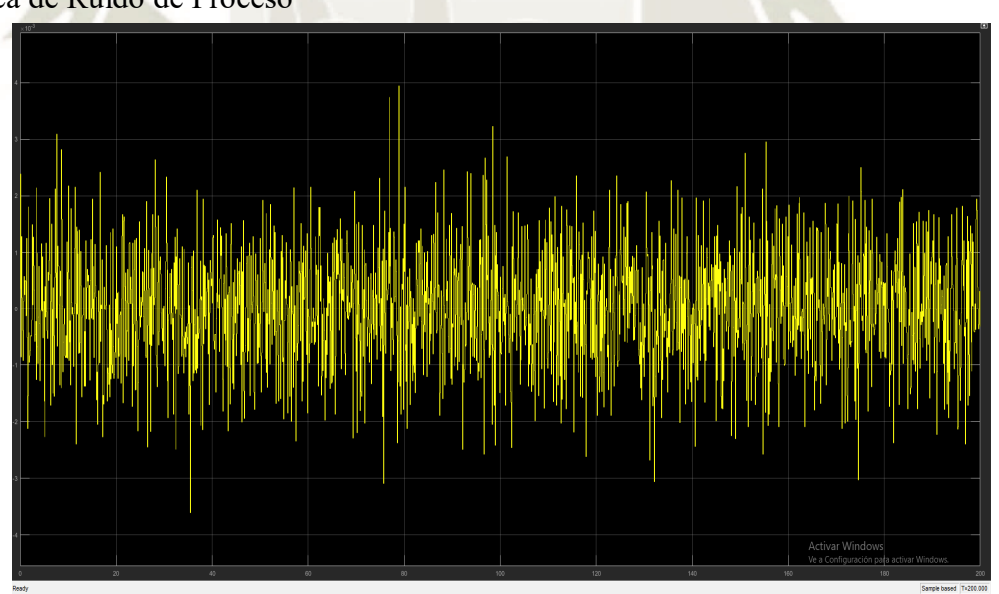

Grafica de Ruido de Proceso

*Figura 5.28. Ruido de proceso del sistema* 

*Fuente: Elaboración Propia* 

 $2s$ 

- $PSD = 1 * 10^{-7} \left(\frac{W}{h} \right)$  $\frac{W}{hz}$ ).
- $V_{max} = 4mV$ .
- Ruido blanco con distribución Gaussiana.

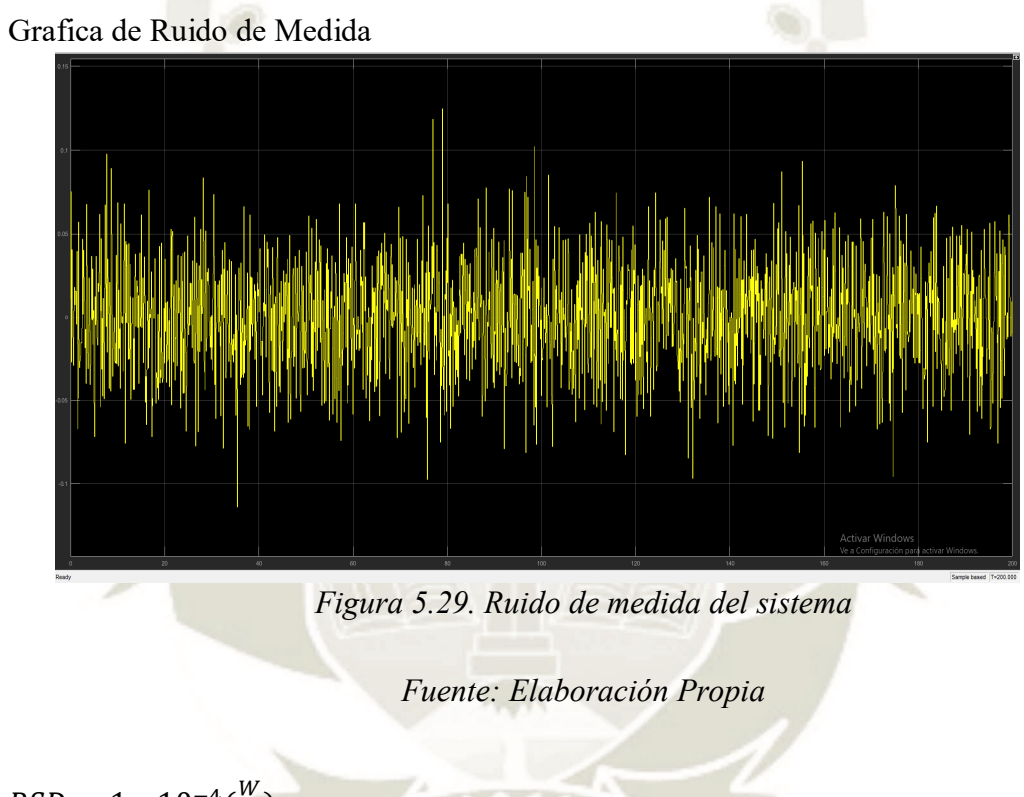

- $PSD = 1 * 10^{-4}(\frac{W}{h})$  $\frac{W}{hZ}$ ).
- $V_{max} = 120 mV.$
- Ruido blanco con distribución Gaussiana.

 Con respecto a la perturbación aplicada al sistema, esta afecta a las variables de salida y simula una fuerza aplicada que perturba el ángulo del brazo pendular y el desplazamiento del carro, esta perturbación es representada por pequeños impulsos de una duración de 5s con una amplitud de 0.16, aplicada después de estabilizar al sistema, a continuación, se muestra la gráfica de la

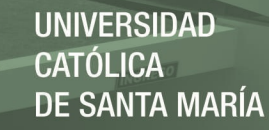

#### perturbación:

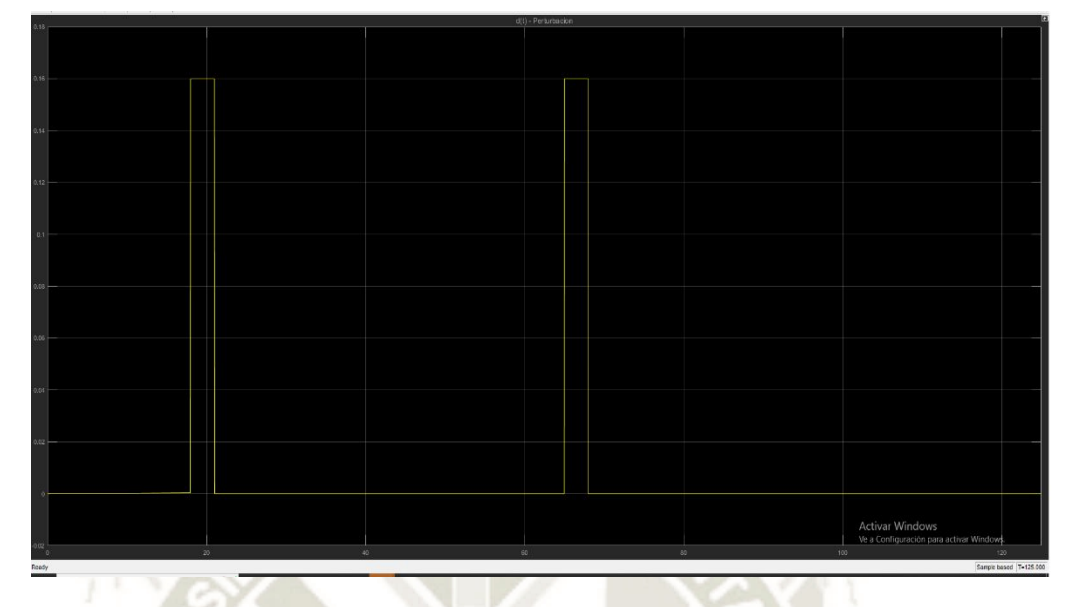

# *Figura 5.30. Perturbación externa del sistema*

*Fuente: Elaboración Propia*

- Amplitud, F=0.16.
- Duración o periodo, T=5s.
- Perturbación externa del sistema.

 El diseño del sistema de control de la figura 5.27 no contempla la aplicación de ruidos externos, ni de perturbaciones, por lo tanto, no se espera que el desempeño del sistema sea relativamente bueno o cumpla las especificaciones de diseño puesto a que no está preparado para tales eventos, para demostrar este hecho se simuló el comportamiento del sistema frente a estas señales y se muestran las gráficas de la respuesta del sistema:

130

Salidas del Sistema:

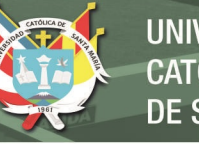

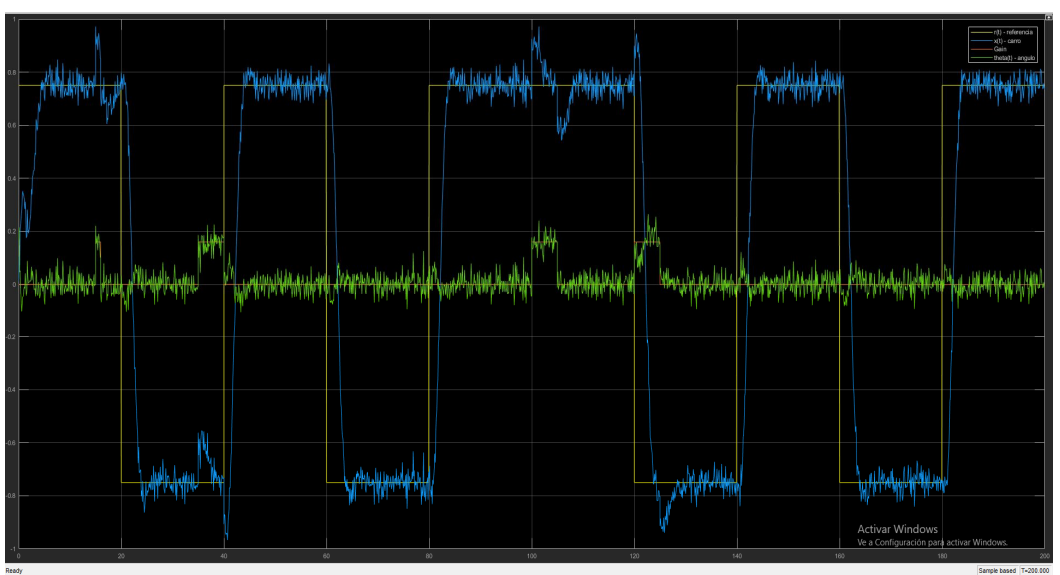

*Figura 5.31. Salidas con ruido y perturbación del sistema LQR* 

*Fuente: Elaboración Propia* 

En la siguiente imagen se muestra como contaminó el ángulo del péndulo:

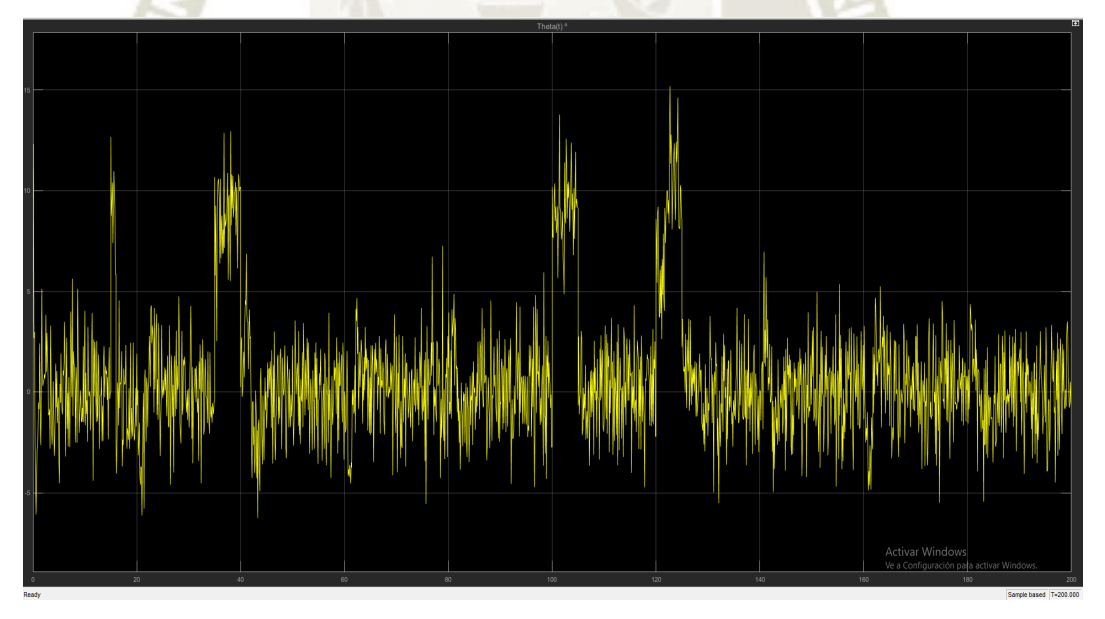

*Figura 5.32. Angulo del péndulo contaminado con ruido Fuente: Elaboración Propia* 

Asimismo, también debemos observar como la señal de energía de control u(t) se

contamina con ambos ruidos, como se muestra en la siguiente imagen:

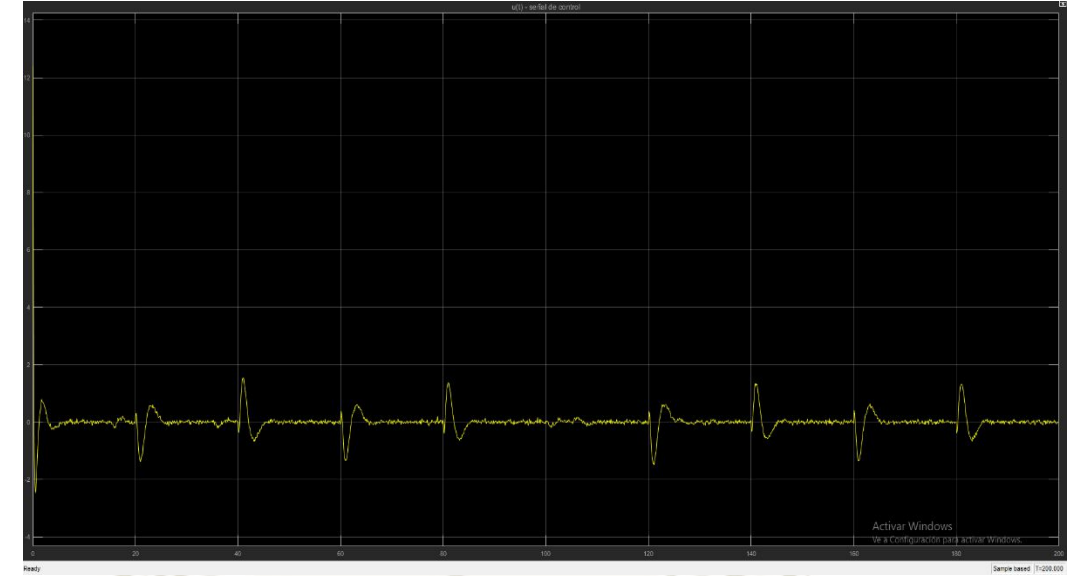

*Figura 5.33. Señal de control contaminada* 

### *Fuente: Elaboración Propia*

Como se observa en las figuras 5.31, 5.32 y 5.33, es evidente, que el ruido y la perturbación han contaminado en su mayoría a las salidas, a los estados y a la señal de control del sistema, lo cual hace imposible tomar alguna medida de estas variables, por lo tanto, se le hace imposible al sistema cumplir con las especificaciones de diseño planteadas.

En vista de la necesidad de contemplar los efectos de las perturbaciones y del ruido estocástico dentro del diseño del sistema de control, se procederá a diseñar el filtro de Kalman, el cual se comportará como un estimador óptimo de estados y a su vez como filtro de ruido gaussiano para eliminar en lo más posible las señales de ruido dentro del sistema, además de poder lidiar con la perturbación.

Después de diseñar el filtro de Kalman, se obtendrá a la salida de este, los estados estimados óptimos, los cuales se conectarán a la entrada del vector de control óptimo, es decir se realizará la conexión del filtro de Kalman con el sistema de control óptimo, para formar el sistema de control lineal cuadrático gaussiano, este sistema de control es capaz de rechazar los ruidos gaussianos y las perturbaciones además de que presenta las propiedades de un regulador óptimo de estados, es decir, se obtendrá un sistema de control óptimo estocástico.

# **5.2.2.3. Diseño del filtro de Kalman**

En esta sección se procederá con el diseño del filtro de Kalman, el cual se utilizará como estimador óptimo de estados dentro del sistema de control óptimo de seguimiento diseñado en la sección anterior, además de utilizar sus propiedades de filtro de ruido con distribución gaussiana.

 Antes de iniciar el diseño del filtro de Kalman se debe recordar los conceptos fundamentales mencionados en la sección 2.19, para este caso se diseñará el filtro de Kalman de tiempo continuo y de estado estacionario, también llamado filtro de Kalman-Bucy, al cual se le considera un estimador óptimo de estados debido a que minimiza la matriz de covarianzas del error de estimación en estado estacionario. Se procederá brevemente a la formulación dada en la sección 2.19 sobre el filtro de Kalman-Bucy:

#### **Filtro de Kalman-Bucy**

Se realizará una breve formulación del filtro de Kalman-Bucy en estado estacionario:

133

Se tiene el siguiente sistema estocástico continuo:

$$
\dot{x} = Ax + Bu + Fv \qquad E\{v(s)v^{T}(t)\} = Q_{k}(t)\delta(t - s)
$$

 $y = Cx + w$   $E{w(s)w^{T}(t)} = R_{k}(t)\delta(t - s)$ 

Donde  $δ(τ)$  es la función de impulso unitario. Suponemos que los ruidos v y w tienen media

cero y distribución gaussiana.

El objetivo es encontrar la estimación  $\hat{x}(t)$  que minimice el error cuadrático medio de:

$$
E\{(x(t)-\hat{x}(t))(x(t)-\hat{x}(t))^T\}
$$

Dado  $\{y(\tau): 0 \leq \tau \leq t\}.$ 

El filtro de Kalman-Bucy soluciona este problema de optimización y presenta el siguiente modelo de espacio de estados:

$$
\dot{\hat{x}} = A\hat{x} + Bu + L(y - C\hat{x})
$$
\n
$$
\hat{y}(t) = C\hat{x}(t)
$$
\n(5.9)

Donde  $L = PC^{T}R^{-1}$  y  $P = E\{(x(t) - \hat{x}(t))(x(t) - \hat{x}(t))^{T}\}$ es la solución simétrica definida positiva de la ecuación algebraica de Riccati (ARE):

$$
AP + PAT - PCTR-1CP + FQFT = 0
$$

La matriz  $L = PC^{T}R^{-1}$  es llamada matriz de ganancia del filtro de Kalman.

El error entre la salida medida y(t) y la salida estimada  $\hat{c}\hat{x}(t)$  viene dado por el residuo  $r(t)$ :

$$
r(t) = y(t) - C\hat{x}(t)
$$

Donde  $\hat{x}(t)$  es generado por (5.9), este observador es un observador óptimo de estado estacionario.

134

Después de haber formulado de forma breve el filtro de Kalman-Bucy de estado estacionario, procederemos a diseñar el filtro, para ello primero debemos de establecer y especificar el modelo de espacio de estados del sistema perturbado con ruidos estocásticos de proceso y de medida.

Entonces se asume un modelo en espacio de estados de la siguiente forma:

$$
\dot{x} = Ax + Bu + Gw \tag{5.10}
$$
\n
$$
y = Cx + Du + Hw + v
$$

 Si observamos del modelo en espacio de estados, el sistema tiene como entradas conocidas a u y el ruido blanco de proceso w. Entonces podemos plantear las siguientes matrices aumentadas a partir del modelo (5.10):

$$
A_k = A \qquad B_k = [B \ G] \qquad C_k = C \qquad D_k = [D \ H]
$$

 Seguidamente se implementaron estas matrices en MATLAB©, en donde se obtuvo como resultado las siguientes matrices aumentadas:

$$
A_{k} = \begin{bmatrix} 0 & 1 & 0 & 0 & 0 \\ 0 & -0.1515 & 0 & -0.05909 \\ 0 & 0 & 0 & 1 \\ 0 & 0.2564 & 16.6 & -0.3124 \end{bmatrix}
$$

$$
B_{k} = \begin{bmatrix} 0 & 1 \\ 0.6061 & 1 \\ 0 & 1 \\ -1.026 & 1 \end{bmatrix}
$$

$$
C_{k} = \begin{bmatrix} 1 & 0 & 0 & 0 \end{bmatrix}
$$

$$
D_{k} = \begin{bmatrix} 0 & 0 & 0 & 0 \end{bmatrix}
$$

135

Estas matrices aumentadas generan el modelo en espacio de estados:

Sistema aumentado para el filtro de Kalman  $sys k =$  $A =$  $x1$  $x2$  $x3$  $x<sub>4</sub>$  $\circ$  $\mathbf{1}$  $\circ$  $\overline{0}$  $x1$  $x2$  $\circ$  $-0.1515$  $\circ$  $-0.05909$  $\mathbf 0$  $x3$  $\overline{0}$ 0 1  $\Omega$ 0.2564 16.6  $-0.3124$  $x<sub>4</sub>$  $B =$ u1  $u2$  $x1$ 0 1  $x2$  $0.6061$  $\mathbf{1}$  $x3$ 0 1  $x<sub>4</sub>$  $-1.026$ 1  $C =$ xl  $\mathbf{x}2$ хЗ x4 y1 0 0 D  $u2$ u1 yl 0  $\mathbf 0$ Continuous-time state-space model.

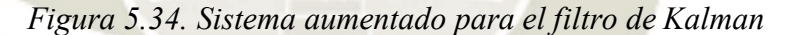

*Fuente: Elaboración Propia* 

Ahora elegimos las matrices de covarianza  $Q_k$  y  $R_k$  después de varias pruebas los valores que nos dieron mejores resultados son:

$$
Q_k = 0.75
$$
  $R_k = 1.5$ 

Cabe recordar que los valores de la matriz  $Q_k$  se interpretan como la intensidad de ruido en los estados o el ruido de proceso presente en el sistema y la matriz  $R_k$  se interpreta como la intensidad del ruido de medida o ruido en las salidas del sistema, esta información y la correcta selección de las matrices  $Q_k$  y  $R_k$ , definirán el comportamiento y el aporte del filtro de Kalman al sistema de control, sobre todo para filtrar el ruido gaussiano presente en el sistema.

136

 Una vez obtenido el sistema aumentado para diseñar el filtro de Kalman y las matrices de covarianzas del error, ya se puede diseñar el filtro de Kalman adecuado, en MATLAB© lo implementaremos con el comando "kalman", el cual nos da como resultado un modelo en espacio de estados que representa al filtro de Kalman, además de su ganancia y la matriz de covarianzas del error P, después de implementar el código respectivo en MATLAB© obtenemos:

> $A =$  $x1 e$  $x2_e$  $x3$ <sup>e</sup>  $x4$ <sup>e</sup> x1 e  $-9.183$  $\mathbf{L}$  $\Omega$  $\Omega$  $x2 e$  $-41.91$  $-0.1515$  $0 - 0.05909$  $x3 e$ 747.3  $\bullet$  $\circ$  $\mathbf{I}$  $x4$  e 2929 0.2564  $16.6 - 0.3124$  $R =$  $u1$  $y1$ 9.183 x1 e  $\overline{O}$  $0.6061$ 41.91  $x2$  e  $0 - 747.3$  $x3 e$  $x4$ <sup>e</sup>  $-1.026$  $-2929$  $C =$ x1\_e x2\_e x3\_e x4\_e  $y1 e$  $\Omega$  $\mathbf{1}$  $\Omega$  $\Omega$  $\circ$  $\circ$  $\overline{O}$ x1 e  $\mathbf{1}$  $x2_e$  $\circ$  $\mathbf{1}$  $\circ$  $\circ$  $x3$  e  $\circ$  $\circ$  $\mathbf{1}$  $\circ$  $\circ$  $\circ$  $\mathbf{1}$  $x4$  e  $\circ$ <sub>D</sub>  $u1$  $y1$  $\overline{\mathbf{0}}$  $y1 e$  $\circ$  $x1$  e  $\circ$  $\overline{0}$  $\circ$  $x2 e$  $\circ$  $x3$  e  $\mathbf{o}$  $\circ$  $\circ$  $\circ$  $x4$  e Input groups: Channels Name KnownInput  $\mathbf{1}$ Measurement  $\overline{2}$ Output groups: Name Channels OutputEstimate  $\overline{1}$ StateEstimate  $2, 3, 4, 5$

Continuous-time state-space model. *Figura 5.35. Modelo en espacio de estados del filtro de Kalman* 

#### *Fuente: Elaboración Propia*

137

Se obtuvo las siguientes matrices de ganancia del filtro y de covarianzas del error P:

Publicación autorizada con fines académicos e investigativos En su investigación no olvide referenciar esta tesis

 $Kest =$ 

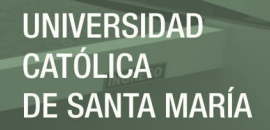

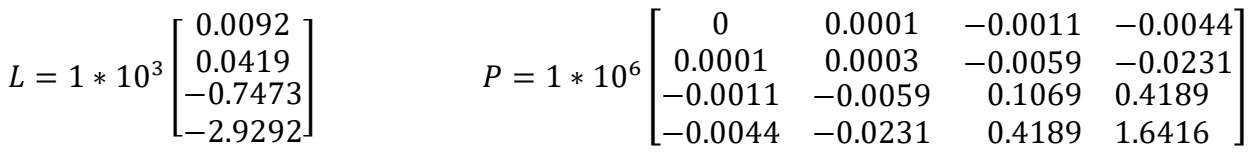

 Una vez obtenido el modelo en espacio de estados del filtro de Kalman junto a su matriz de ganancia L y a la matriz de covarianzas del error P, con estos resultados ya se tiene el filtro de Kalman diseñado en la interfaz, ventana de comandos y espacio de variables en MATLAB©, ahora procedemos a realizar su implementación en Simulink© mediante el bloque "Kalman filter", el cual se describe brevemente a continuación:

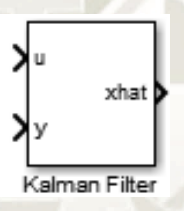

*Figura 5.36. Filtro de Kalman en Simulink©* 

*Fuente: [30]* 

#### **Filtro de Kalman**

Estima estados de sistemas lineales en tiempo discreto o continuo [30].

#### **Descripción**

Utilice el bloque de filtro de Kalman para estimar los estados de un modelo de planta de espacio de estado dado el proceso y los datos de covarianza del ruido de medición. El modelo de espacio de estado puede variar en el tiempo. Se utiliza una implementación de filtro de Kalman de estado estacionario si el modelo de espacio de estado y las matrices de covarianza de ruido son todas invariantes en el tiempo. De lo contrario, se utiliza un filtro de Kalman variable en el tiempo.

El filtro de Kalman proporciona la solución óptima al problema de estimación continua o discreta [30].

El filtro de Kalman utiliza las entradas conocidas "u" y las medidas "y" para generar las estimaciones de estado  $\hat{x}$ . Si lo desea, el bloque también puede generar estimaciones de la salida real de la planta  $\hat{y}$ .

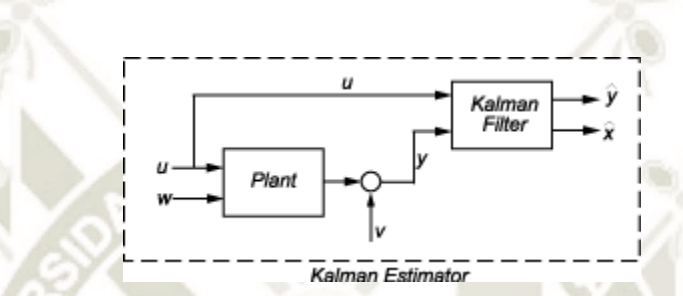

*Figura 5.37. Diagrama de conexión filtro de Kalman en Simulink©* 

# *Fuente: [30]*

El bloque implementa el filtro de Kalman de estado estacionario cuando las matrices del sistema (A(t), B(t), C(t), D(t), G(t), H(t)) y las matrices de covarianza del ruido (O (t), R(t), N(t)) son constantes (especificados en el cuadro de diálogo Parámetros de Bloque). El filtro de Kalman de estado estacionario utiliza una matriz constante P que minimiza la covarianza del error de estimación de estado estacionario y resuelve la ecuación algebraica de Riccati de tiempo continuo asociada: [30]

$$
P = \lim_{t \to \infty} E \left\{ (x - \hat{x}) ((x - \hat{x})^T \right\}
$$

 Después de describir brevemente el bloque "kalman filter" de Simulink©, procedemos a utilizarlo y a configurarlo para que se comporte como estimador óptimo de estados y como filtro de ruido gaussiano dentro del sistema de control, con los parámetros obtenidos anteriormente.

A continuación, se muestra la configuración del filtro de Kalman en Simulink©:

**UNIVERSIDAD** 

DE SANTA MARÍA

**CATÓLICA** 

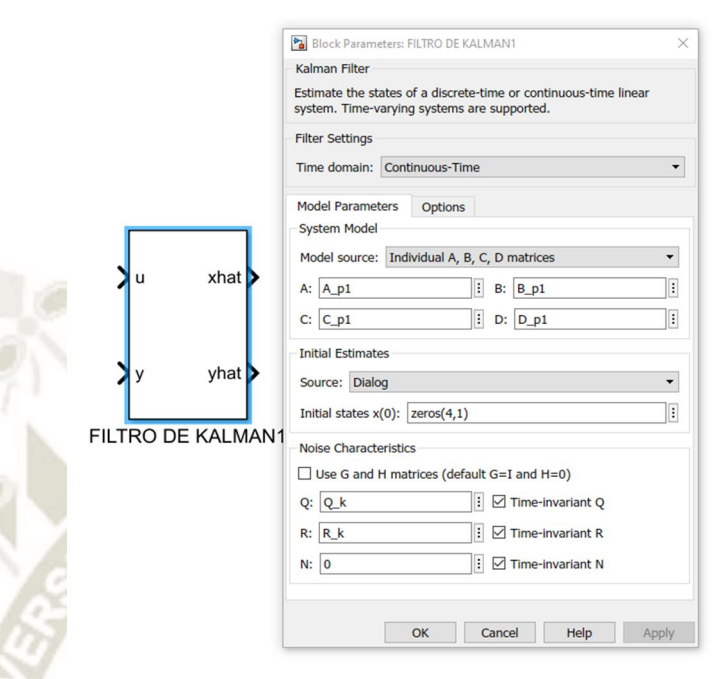

*Figura 5.38. Configuración de parámetros filtro de Kalman en Simulink©* 

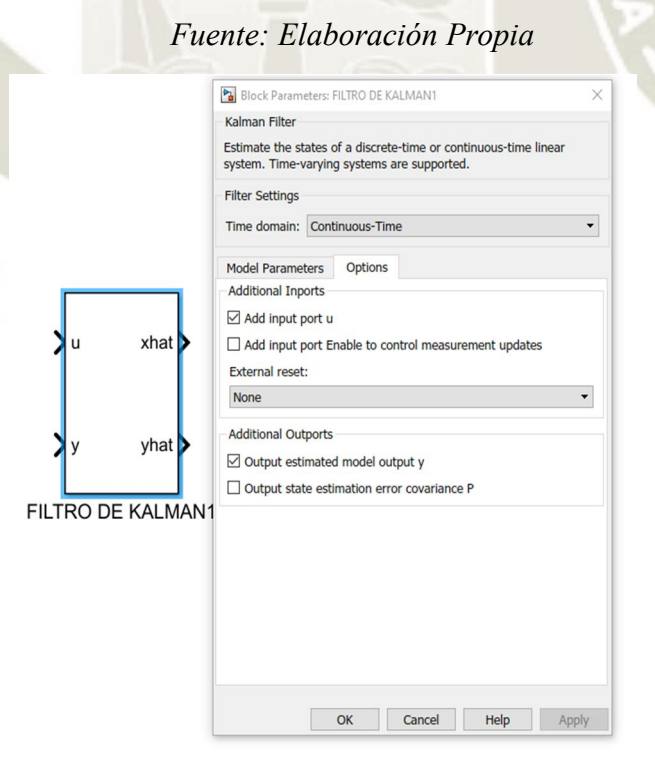

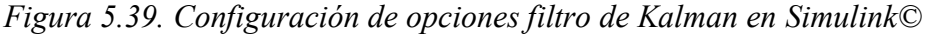

*Fuente: Elaboración Propia* 

Como se observa en las figuras 5.38 y 5.39 se realizó la configuración del filtro de Kalman de acuerdo a los parámetros que tenemos. En la figura 5.38 observamos que en las opciones del filtro o "Filter Settings", en la casilla "Time domain", seleccionamos la opción "Continuous-time", después en la pestaña "Model Parameters", en la casilla "Model Source", escogemos la opción "Individual A, B, C, D matrices" y luego llenamos los valores de nuestras matrices constantes A, B, C, D que corresponden al modelo matemático del sistema.

Después en la opción "Initial Estimates", escogemos lo siguiente: en la casilla "Source" escogemos "Dialog", y en la casilla "Initial States x(0)", la cual hace referencia a los estados iniciales del filtro de Kalman, escribimos "zeros(4,1)", para denotar que los estados iniciales del filtro tienen un valor de 0.

 En la sección "Noise Characteristics", la cual hace referencia a las características de ruido , realizamos lo siguiente: dejamos en blanco la casilla "Use G and H matrices", y procedemos a escribir el nombre de la variable de las matrices de covarianza de ruido de proceso y de medida,  $Q_k$  y  $R_k$  respectivamente, marcando las casillas que dicen "Time Invariant Q" y "Time Invariant" R", dejamos la casilla de N en 0 y también marcamos la opción "Time Invariant N", realizado esto pasamos a la siguiente pestaña "Options".

 En la figura 5.39 observamos la pestaña "Options", en la sección "Additional Outports" marcamos la casilla "Output estimated model output  $y$ ", con esto generamos un puerto de salida al bloque del filtro el cual nos entregará las salidas estimadas óptimas.

 Una vez configurado el bloque del filtro de Kalman se procederá a su conexión e implementación en Simulink© sin conectarlo al sistema de control óptimo de seguimiento, y sin la aplicación de la perturbación externa, solo se aplicarán los ruidos blancos gaussianos para

verificar el correcto desempeño del filtro, cabe resaltar que en esta ocasión no se conectará los estados óptimos obtenidos a partir del filtro de Kalman al sistema de control, porque en esta sección solo estamos tratando el diseño del filtro y por ende solo se demostrará las capacidades, características y aportes del filtro de Kalman. En la siguiente sección se procederá a realizar la conexión del filtro de Kalman como estimador óptimo de estados al sistema de control óptimo de seguimiento, para así conformar el servosistema de control lineal cuadrático gaussiano.

#### **IMPLEMENTACION DEL FILTRO DE KALMAN**

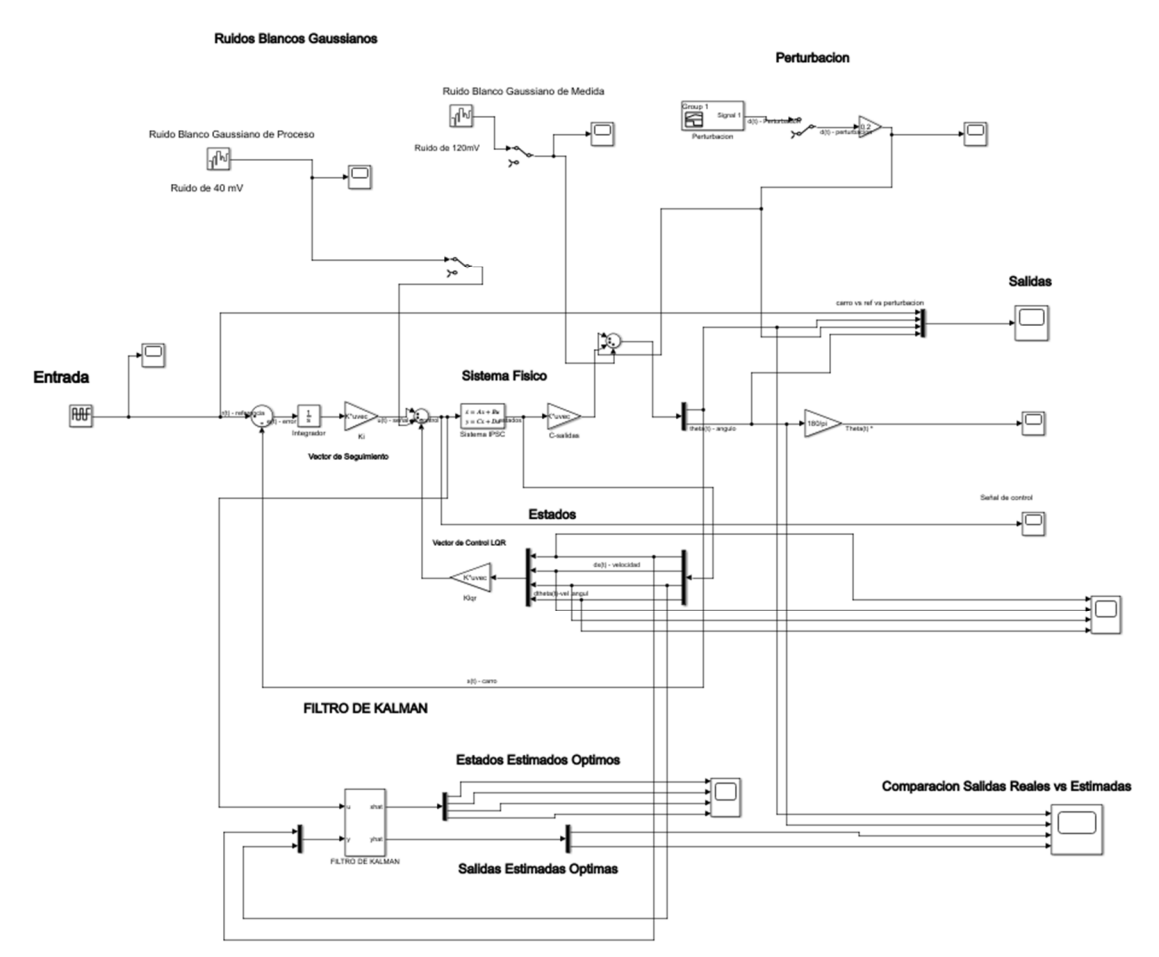

*Figura 5.40. Implementación del filtro de Kalman en el sistema de control* 

#### *Fuente: Elaboración Propia*

En la figura 5.40 se muestra la implementación del filtro de Kalman, una vez implementado

142

el filtro de Kalman, sin conectarlo al sistema de control, se procederá a analizar las características,

aportes y salidas obtenidas del filtro, es decir los estados estimados óptimos y las salidas estimadas óptimos, además de la propiedad de filtrado que ofrece haciendo una breve comparación entre las salidas reales y las salidas estimadas para determinar cuan útil y ventajoso es la implementación de un filtro de Kalman, a continuación, se muestra la graficas de los estados y de las salidas:

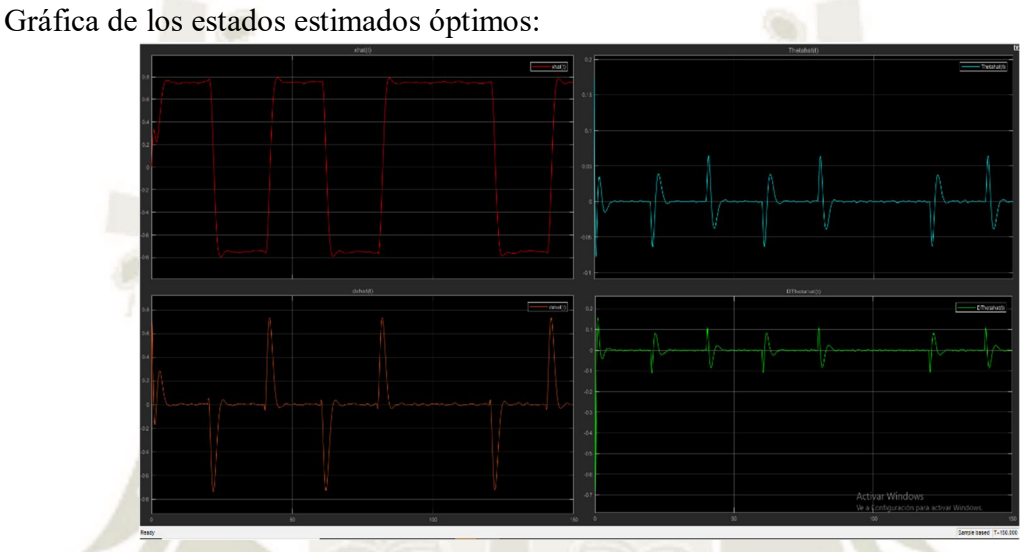

*Figura 5.41. Gráfica de los estados estimados óptimos* 

*Fuente: Elaboración Propia* 

Gráfica de las salidas estimadas óptimas:

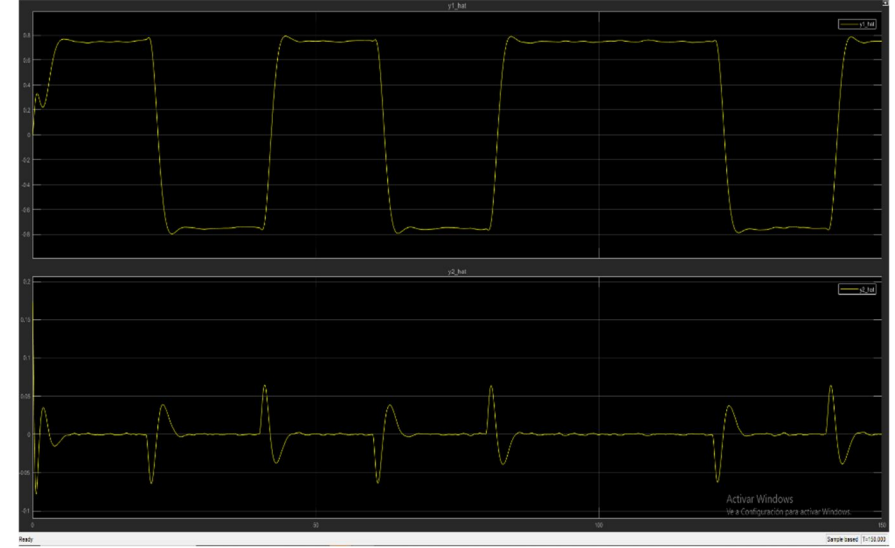

*Figura 5.42. Gráfica de las salidas estimadas óptimas* 

*Fuente: Elaboración Propia* 

**UNIVERSIDAD CATÓLICA** DE SANTA MARÍA

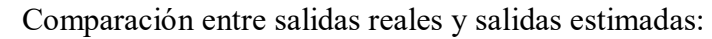

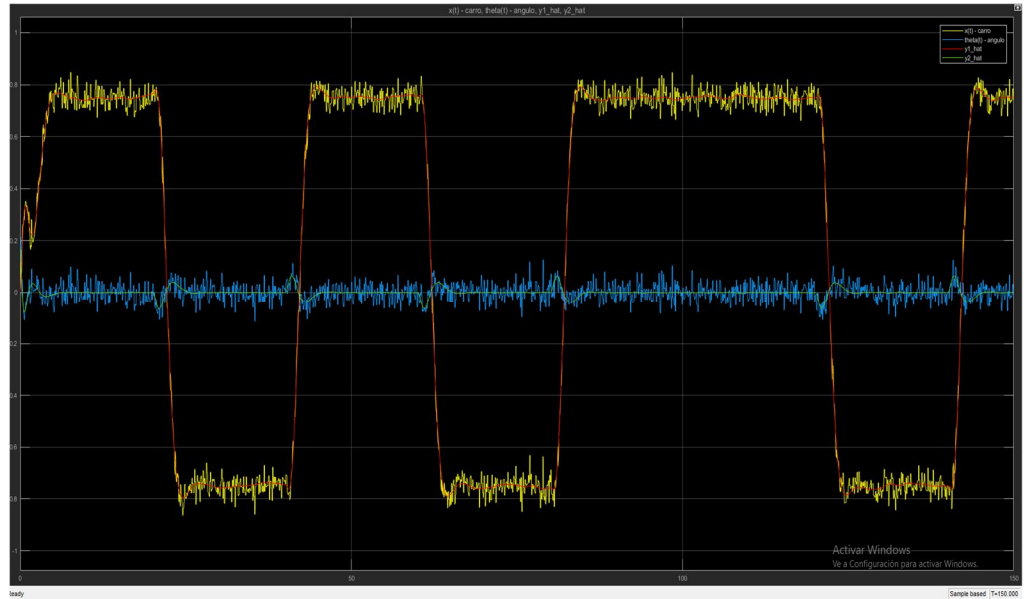

 *Figura 5.43. Comparación entre salidas reales y filtradas, gráficas superpuestas* 

*Fuente: Elaboración Propia* 

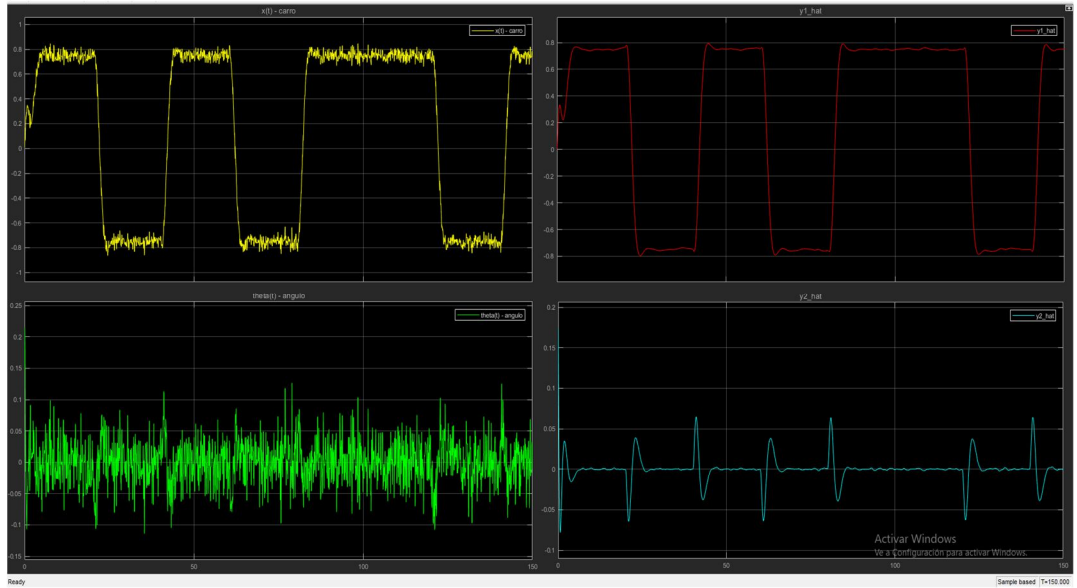

 *Figura 5.44. Comparación entre salidas reales y filtradas* 

# *Fuente: Elaboración Propia*

144

 En la figura 5.41 se observa como el filtro de Kalman elimina casi por completo el ruido blanco gaussiano que estaba presente en los estados del sistema, además de que realiza una estimación óptima y adecuada de los estados en comparación a los estados reales, entonces como resultado el filtro de Kalman nos entrega los estados limpios, casi sin ruido, y lo más aproximado posible a los estados reales, además dichos estados ya están listos para ser conectados al vector de control.

Con respecto a las salidas del sistema, las que se observan en la figura 5.42, el filtro de Kalman nos entrega una respuesta filtrada y estimada óptimamente y que se puede apreciar la diferencia entre las señales reales contaminadas con ruido y las señales estimadas optimas sin ruido. En la figura 5.43 se observa una comparación entre las salidas reales y filtradas con graficas superpuestas, para poder apreciar la diferencia en una sola gráfica, en la figura 5.44 se aprecia la comparación entre las salidas reales del sistema y las salidas filtradas y estimadas óptimamente. Al observar las figuras 5.43 y 5.44, notamos que el filtro vuelve a rechazar los ruidos o señales estocásticas aplicadas en las dos salidas del sistema (ruido de proceso y ruido de medida), además de estimarlas de forma óptima, dicho esto, se concluye que el filtro de Kalman-Bucy proporciona una significativa ventaja en cuanto al filtrado de señales ruidosas y además de que es el mejor estimador óptimo lineal que se puede aplicar a un sistema de control lineal e invariante en el tiempo (LTI) de tiempo continuo.

Una vez finalizado el proceso de diseño del filtro de Kalman, ahora si podemos proceder a conectarlo al sistema de control, conectando los estados óptimos estimados del filtro de Kalman al vector de control óptimo LQR que se encuentra en el lazo de retroalimentación de estados, después de conectarlo y hacer las pruebas respectivas, se conformará el servo-controlador lineal cuadrático gaussiano, el cual se tratará en la siguiente sección.

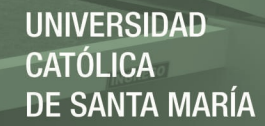

#### **5.2.2.4. Diseño del servo-controlador LQG**

En esta sección se tratará el diseño del servo-controlador lineal cuadrático gaussiano, el cual es un controlador óptimo estocástico con seguimiento de referencia, podría decirse que es la contraparte del controlador LQR para el dominio estocástico, a este controlador lo compone la interconexión entre el filtro de Kalman y el controlador LQR, la propiedad del principio de separación permite realizar el diseño de ambos elementos por separado, es decir calcular previamente el vector de control óptimo de realimentación de estados, y luego calcular la ganancia del filtro de Kalman y obtener su modelo en el espacio de estados, después de tener los dos componentes diseñados adecuadamente se procede a unirlos, conectando los estados estimados óptimos del filtro de Kalman al vector de control óptimo, de esta manera el vector de control óptimo recibe estados estimados óptimos y filtrados de ruido estocástico, por ello que se obtiene un sistema robusto en cuanto a rechazo de ruidos y perturbaciones estocásticas, con seguimiento de referencia y que presenta las propiedades y ventajas de un controlador óptimo.

Para un mejor entendimiento de lo mencionado anteriormente se muestra un esquema de conexión para conformar el regulador Lineal Cuadrático Gaussiano (sin seguimiento de referencia):

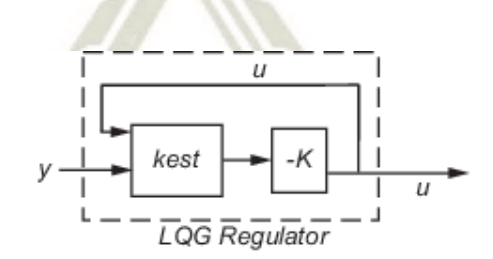

*Figura 5.45. Esquema de conexión interna del regulador LQG* 

*Fuente: [31]* 

En donde "kest" representa al filtro de Kalman y la ganancia "–K" es el controlador LQR,

este controlador presenta el siguiente modelo en el espacio de estados:

$$
\hat{x} = [A - LC - (B - LD)K]\hat{x} + Ly
$$

$$
u = -K\hat{x}
$$

De igual manera se muestra un esquema de conexión para conformar el servo-controlador

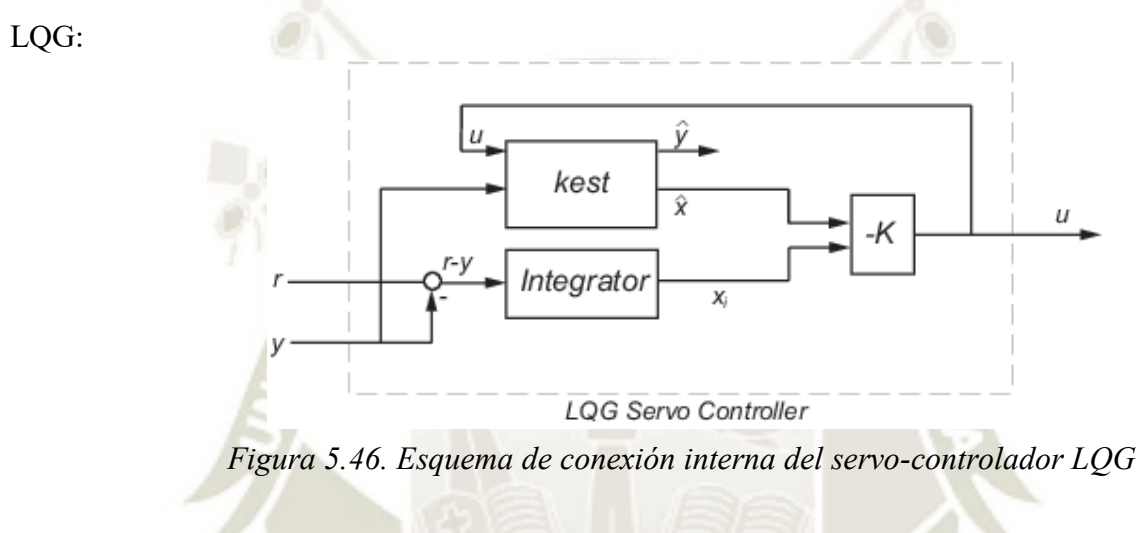

*Fuente: [32]* 

El servo-controlador LQG de la figura 5.46 se denomina también servo-controlador LQG de dos grados de libertad, el cual presenta el siguiente modelo en el espacio de estados:

$$
\begin{bmatrix} \dot{\hat{x}} \\ x_i \end{bmatrix} = \begin{bmatrix} A - BK_x - LC + LDK_x & -Bk_i + LDK_i \\ 0 & 0 \end{bmatrix} \begin{bmatrix} \hat{x} \\ x_i \end{bmatrix} + \begin{bmatrix} 0 & L \\ I & -I \end{bmatrix} \begin{bmatrix} r \\ y \end{bmatrix}
$$
 (5.11)  

$$
u = \begin{bmatrix} -K_x & -K_i \end{bmatrix} \begin{bmatrix} \hat{x} \\ x_i \end{bmatrix}
$$

 Después de mostrar brevemente los esquemas de conexión interna del regulador y del servo-controlador LQG, ahora procedemos a diseñar el servo controlador LQG mostrado en la figura 5.46 y que tiene como modelo en el espacio de estados a las ecuaciones (5.11), se diseñó e

147

implementó el servo-controlador en la interfaz de MATLAB© mediante el comando "lqgtrack", ya que previamente se diseñó el filtro de Kalman y el regulador LQR para el sistema de seguimiento, entonces ya se tiene los parámetros necesarios para utilizar dicho comando, entonces en la ventana de comandos de MATLAB© ingresamos la función "lqgtrack" y como argumentos colocamos el modelo en el espacio de estados del filtro de Kalman, denominado como "Kest" y la ganancia del controlador LQR del sistema de seguimiento "k\_lqi", y este resultado lo almacenamos en la variable "K\_lqg", la cual representará el modelo en el espacio de estados del servo-controlador LQG, es decir implementamos el siguiente código en MATLAB©:

> %Diseño del Servocontrolador LQG disp('##### Servo-Controlador LQG ########') disp('Modelo en espacio de estados :')

K\_lqg=lqgtrack(Kest, k\_lqi)

%Servocontrolador LQG

*Figura 5.47. Instrucciones para diseñar el servo-controlador LQG* 

*Fuente: Elaboración Propia* 

148

Al ejecutar el código mencionado en la figura 5.47, obtenemos el siguiente modelo en el

espacio de estados que corresponde al servo-controlador LQG diseñado:

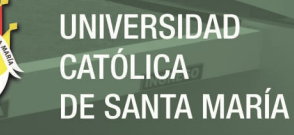

```
##### Servo-Controlador LQG ########
Modelo en espacio de estados :
K lqg =
 A =x1 e x2 e x3 e x4 e
                                         xil
  x1 e -9.183 1 0
                                 \overline{O}o
  x2_e -36.04 5.881 43.05 10.04 -2.71
  x3 e 747.3 0 0
                                 \mathbf{1}\overline{\phantom{0}}x4 e 2919 -9.952 -56.26 -17.4 4.587
                  \overline{O}xil
            \bullet\overline{O}\overline{O}\circB =r1yl
                9.183
  x1 e
            \bulletx2 e
            0 \t 41.91x3 e
            0 - 747.3x4 e\bullet-2929xil
            \mathbf{1}-1C =x1 e x2 e x3 e x4 e
                                       xil
       9.684 9.953 71.04 16.66 -4.472
  u1D =rl yl
   ul
      0\qquad 0Input groups:
      Name
                  Channels
    Setpoint
                    \mathbf{1}\overline{2}Measurement
Output groups:
     Name Channels
                  \mathbf 1Controls
Continuous-time state-space model.
```
*Figura 5.48. Modelo en el espacio de estados del servo-controlador LQG* 

#### *Fuente: Elaboración Propia*

149

 Como podemos observar en el modelo en el espacio de estados de la figura 5.48, se tiene como variables de estado a la estimación óptima de los estados es decir a "x1\_e","x2\_e","x3\_e","x4\_e" y también a la variable de estado de seguimiento de referencia "xi1", lo que denota que el servo-controlador utiliza los estados estimados óptimos del filtro de

Kalman, tal y como lo mencionamos anteriormente, además de realizar el seguimiento de referencia mediante la variable de estado "xi1".

Además, nos indica que este modelo en el espacio de estados posee como grupos de entrada a la señal de referencia y las dos variables de salida (salidas retroalimentadas para realizar el seguimiento), y como grupo de salida solo tiene a la señal de control, como se esperaba, ya que este modelo en el espacio de estados corresponde a un servo-controlador. Después de obtener el modelo en el espacio de estados del servo-controlador LQG procedemos a la implementación de este en Simulink©, pero esta vez utilizando un solo bloque para representar a todo el servocontrolador, después se realizará otra implementación mostrando a los elementos que lo componen por separado y se evaluará la diferencia entre ambas implementaciones, aunque se puede decir que por el hecho de agrupar a varios elementos en un solo bloque como controlador, eso ya genera imprecisiones y no se obtienen tan buenos resultados a comparación de cuando se realiza la implementación por separado, a continuación se muestra la implementación del servo-controlador LQG en un solo bloque de espacio de estados en la siguiente imagen:

#### Servosistema de control LQG para el pendulo invertido

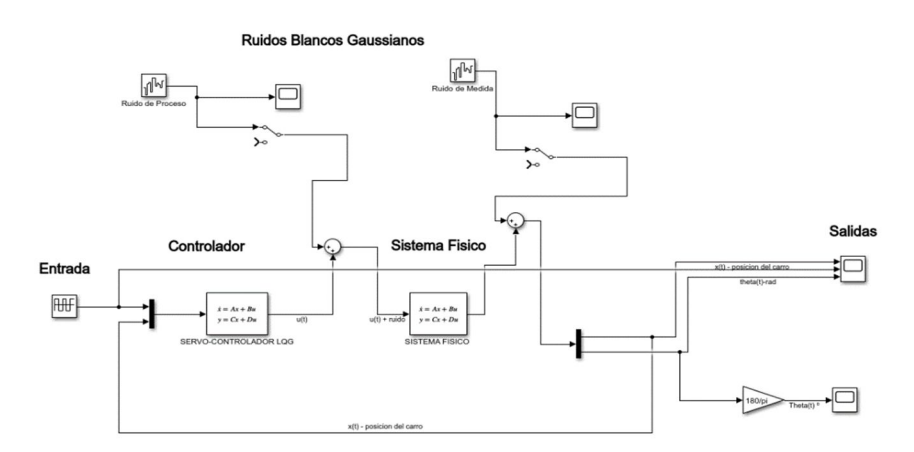

*Figura 5.49. Servosistema de control LQG –controlador en un bloque* 

*Fuente: Elaboración Propia* 

En el servosistema de la figura 5.49 se observa que no se colocó una perturbación externa al sistema además de los ruidos blancos gaussianos, cabe resaltar que este servosistema diseñado así de esta manera agrupando todos los elementos en un solo bloque de controlador no es robusto ante perturbaciones externas, solo puede manejar bien los ruidos y las perturbaciones estocásticas hasta cierta amplitud. Para motivos de prueba y simulación del servo-controlador se colocó como

condición inicial del sistema físico, la siguiente:  $x_0 = \begin{bmatrix} 0 \\ 0 \\ ni \end{bmatrix}$ ݅/18 0 . A continuación, se muestra las

gráficas de respuesta del servosistema sometido a la entrada de referencia y ruidos o señales estocásticas, es decir se muestran las características de los ruidos, las salidas del sistema, y la señal de control:

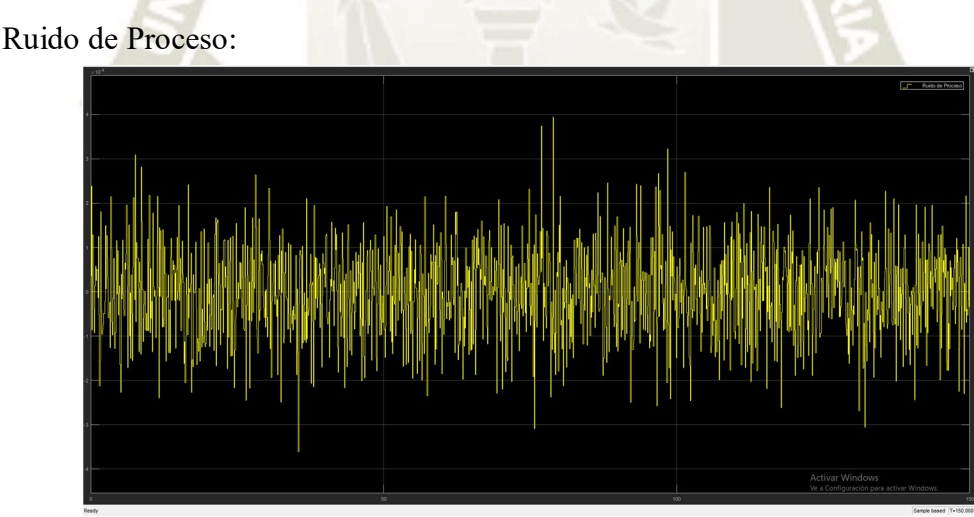

*Figura 5.50. Ruido de proceso aplicado al servosistema LQG* 

*Fuente: Elaboración Propia* 

151

- $PSD = 1 * 10^{-9} (\frac{W}{h}$  $\frac{W}{hz}$ ).
- $V_{max} = 3.944 * 10^{-4} V.$
- Ruido blanco con distribución Gaussiana.

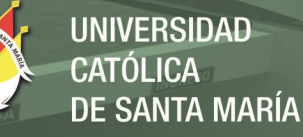

#### Ruido de Medida:

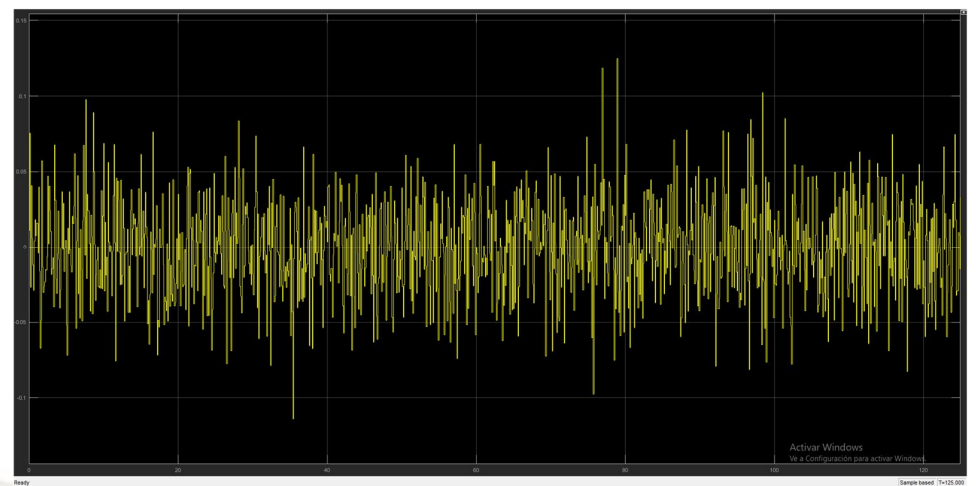

*Figura 5.51. Ruido de medida aplicado al servosistema LQG* 

*Fuente: Elaboración Propia* 

- $PSD = 1 * 10^{-10} \left(\frac{W}{h}\right)$  $\frac{W}{hz}$ ).
- $V_{max} = 1.247 * 10^{-4} V.$
- Ruido blanco con distribución Gaussiana.

Salidas vs Referencia del sistema:

|              | x(t) - bosicion dei carro, rit)-relevencia, thesa(t)-rad                      |
|--------------|-------------------------------------------------------------------------------|
|              | x(t) - posicion del carro<br>nt) referencia<br>- thetat) rad<br>r             |
| mm<br>$\sim$ | hoverwarmy                                                                    |
|              |                                                                               |
|              |                                                                               |
| nummon       | white<br>manan                                                                |
|              |                                                                               |
|              |                                                                               |
|              |                                                                               |
| $\sim$       |                                                                               |
| 50           | Activar Windows<br>Ve a Configuración para activar Windows.<br>$100 -$<br>150 |
|              |                                                                               |

*Figura 5.52. Gráfica de salidas vs referencia del servosistema LQG* 

*Fuente: Elaboración Propia* 

# Gráfica del Ángulo:

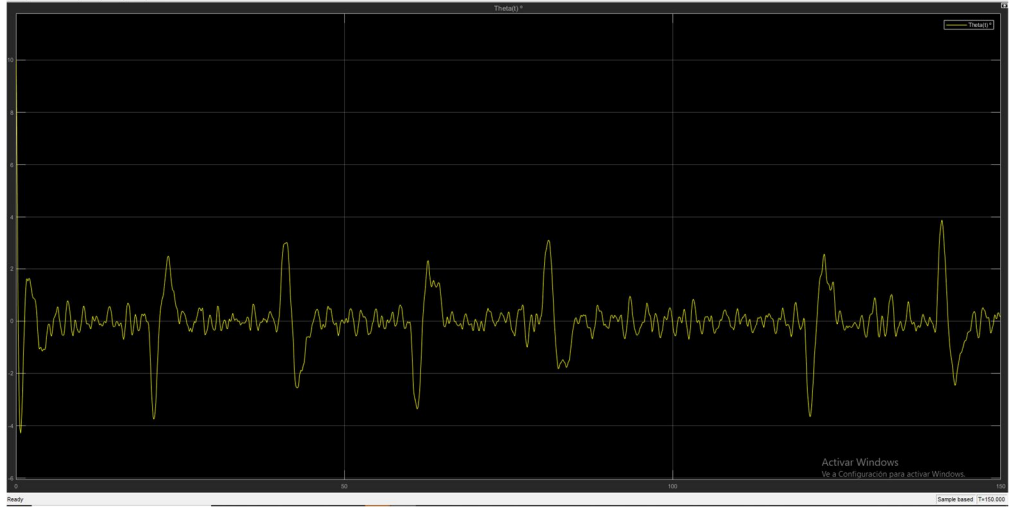

*Figura 5.53. Gráfica del ángulo del servosistema LQG* 

*Fuente: Elaboración Propia* 

Señal de control:

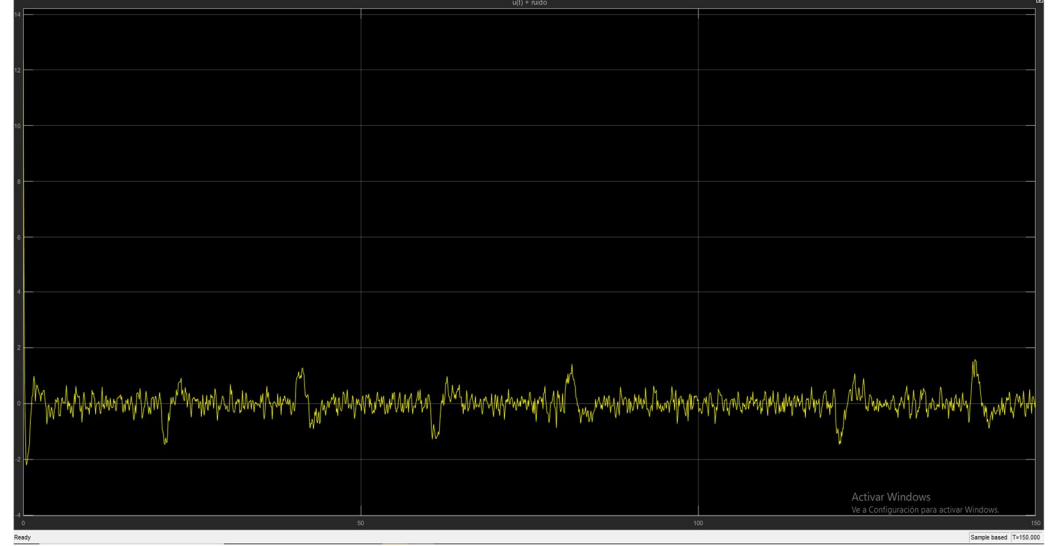

*Figura 5.54. Señal de control del servosistema LQG* 

# *Fuente: Elaboración Propia*

153

 En las figuras 5.50 y 5.51 se observan las características de los ruidos blancos gaussianos aplicados como ruido de proceso y ruido de medida, y se denota la respectiva PSD y amplitud de voltaje para cada uno.

 En la figura 5.52 se observa el comportamiento y la respuesta del sistema a la señal de referencia y a los ruidos de proceso y de medida, se puede observar que el sistema realiza el seguimiento de referencia de forma no tan precisa debido a que aún cuenta con la presencia de ruido y en este caso no se puede evaluar ni medir con exactitud los parámetros de desempeño del sistema debido a estas imprecisiones ocasionadas por los ruidos, lo cual se mencionó anteriormente, que este servosistema por el hecho de estar formado por un solo bloque de controlador el cual integra todos los elementos del servo-controlador LQG, es decir, el filtro de Kalman y el controlador LQR, su modelo en el espacio de estados, sus ganancias y demás ecuaciones se encuentran también dentro de este bloque, es por ello que no se puede demostrar todas las capacidades y aportes del filtro de Kalman y del controlador LQR.

 Con respecto a la propiedad de filtrado que aporta el filtro de Kalman no se ve que actúe con mucha implicancia en las señales de ruido, no se puede aprovechar toda la capacidad del filtro debido a que no actúa por separado. En cuanto a la parte de optimización que aporta el controlador LQR, si se puede observar que el sistema alcanza la señal de referencia en un tiempo relativamente corto y que el rango de valores de la señal de control se mantiene bajo a excepción de su valor inicial de 12.4V debido a la condición inicial del ángulo.

 Como se demostró el servosistema de control LQG de la figura 5.49, no ofrece tan buen desempeño como esperábamos y esto debido a que este servosistema agrupa todos los elementos del servo-controlador LQG en un solo bloque, este aspecto le da desventajas en cuanto al rechazo de ruido y perturbaciones. Para solucionar ello, en la siguiente sección se realizará el diseño de cada elemento que compone al controlador LQG por separado y se podrá evaluar y medir los parámetros de desempeño de este sistema de control.

 El diseño de cada elemento que compone al servo-controlador LQG, está fundamentado en la propiedad del principio de separación, se realizó la implementación de este diseño por separado en Simulink©, utilizando los bloques "kalman filter", para el filtro de Kalman-Bucy en estado estacionario, y bloques de ganancia para implementar el controlador LQR, a continuación, se muestra el diagrama del sistema implementado en Simulink©, el cual es similar al de la figura 5.40, con la diferencia de que ahora si se conectará los estados óptimos estimados del filtro de Kalman al vector de control óptimo, así como se muestra en la siguiente imagen:

SERVOSISTEMA DE CONTROL LOG - DISEÑO POR SEPARADO

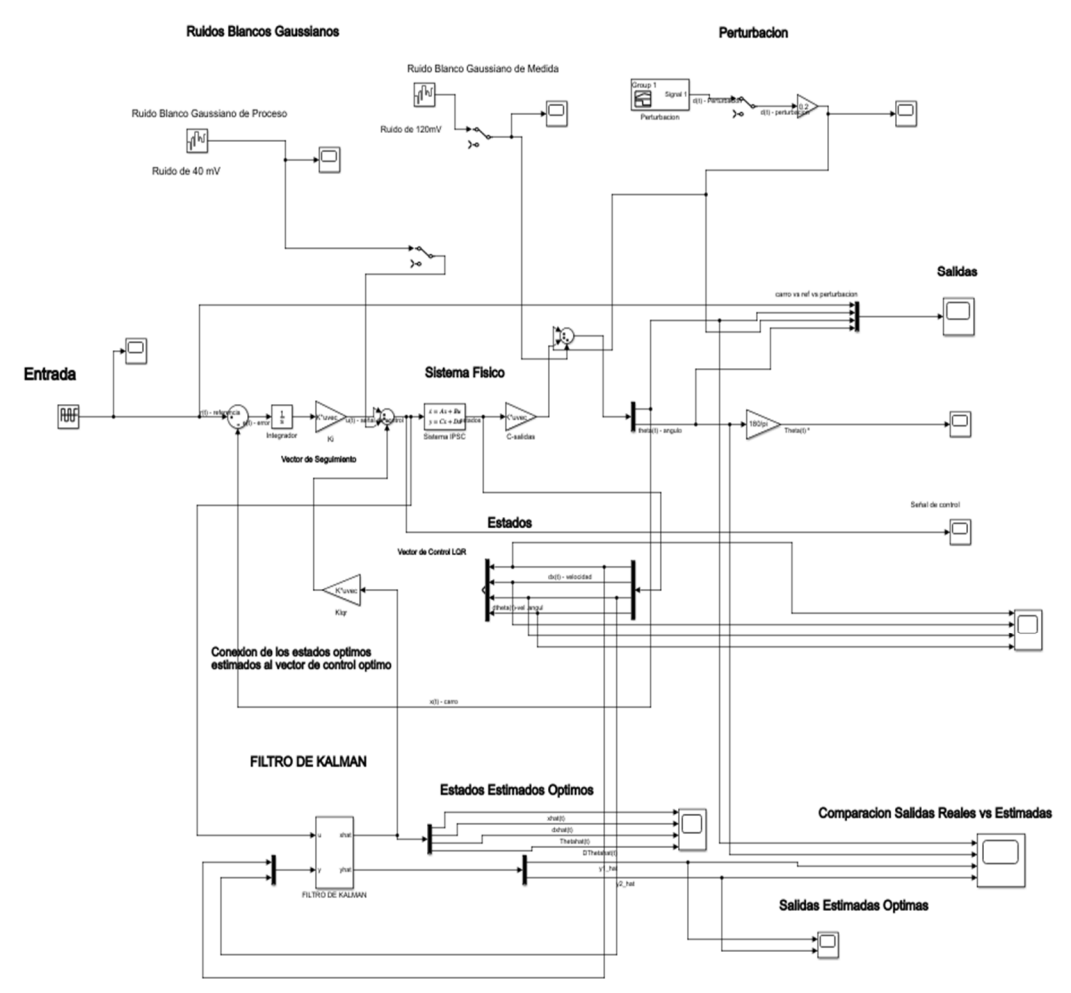

*Figura 5.55. Servosistema de control LQG-diseño por separado* 

*Fuente: Elaboración Propia* 

Como se observa en el servosistema de la figura 5.55, se tiene a los elementos que componen al controlador LQG separados y cada uno actúa independientemente, se observa que se tiene al filtro de Kalman configurado adecuadamente y conectado al sistema de control, es decir los estados estimados óptimos que entrega el filtro de Kalman están conectados al vector de control óptimo, entonces ahí ya tenemos el diseño del servo-controlador LQG diseñado por separado en Simulink© , ahora pasamos a realizar las pruebas y observar sus resultados mediante las gráficas que nos del servosistema, a continuación se muestran las gráficas de los ruidos de proceso y de medida aplicados, la perturbación aplicada, las salidas del sistema, los estados estimados óptimos del sistema, la comparación entre salidas reales y estimadas y la señal de control:

Ruido de Proceso

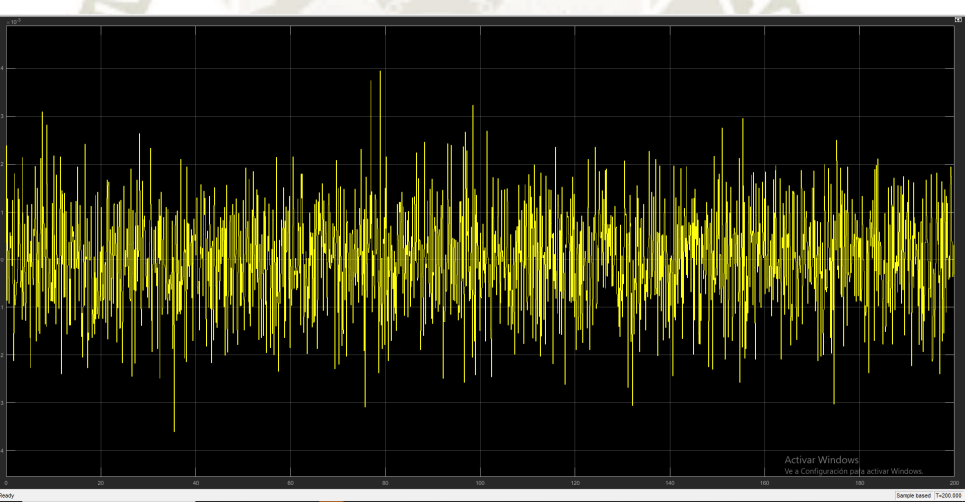

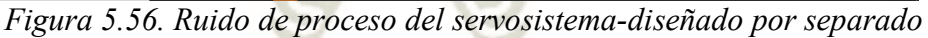

*Fuente: Elaboración Propia* 

156

- $PSD = 1 * 10^{-7} \left(\frac{W}{h}\right)$  $\frac{W}{hZ}$ ).
- $V_{max} = 3.95 * 10^{-3} V.$
- Ruido blanco con distribución Gaussiana.

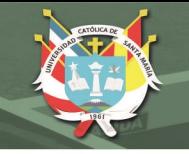

## Ruido de Medida

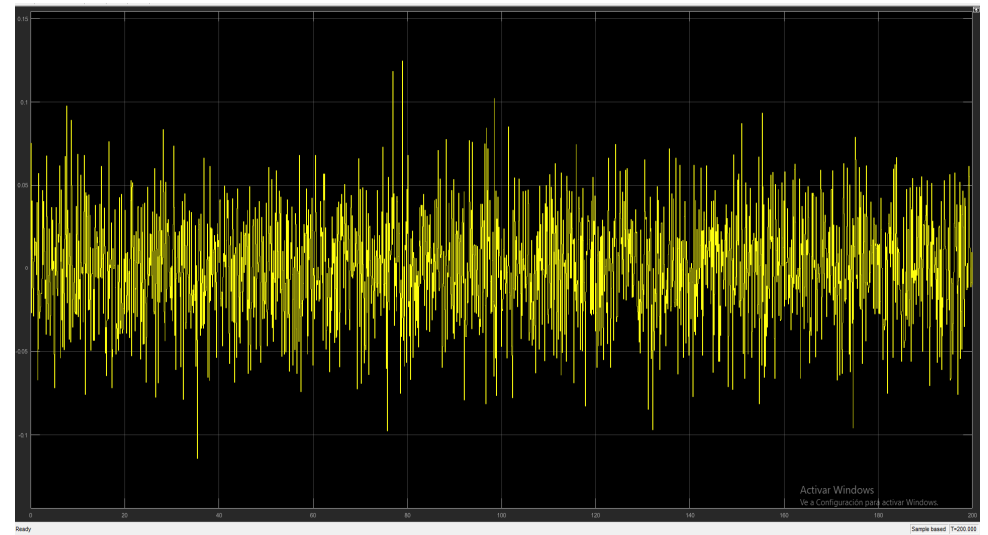

*Figura 5.57. Ruido de Medida del servosistema diseñado por separado* 

*Fuente: Elaboración Propia* 

- $PSD = 1 * 10^{-4} (\frac{W}{h})$  $\frac{W}{hZ}$ ).
- $V_{max} = 0.125 V.$

Perturbación aplicada al sistema:

| 3.18    |    |     |  |                                                             |
|---------|----|-----|--|-------------------------------------------------------------|
|         |    |     |  |                                                             |
|         |    |     |  |                                                             |
|         |    |     |  |                                                             |
|         |    |     |  |                                                             |
|         |    |     |  |                                                             |
| 316     |    |     |  |                                                             |
|         |    |     |  |                                                             |
|         |    |     |  |                                                             |
|         |    |     |  |                                                             |
|         |    |     |  |                                                             |
|         |    |     |  |                                                             |
| 141     |    |     |  |                                                             |
|         |    |     |  |                                                             |
|         |    |     |  |                                                             |
|         |    |     |  |                                                             |
|         |    |     |  |                                                             |
|         |    |     |  |                                                             |
| 0.12    |    |     |  |                                                             |
|         |    |     |  |                                                             |
|         |    |     |  |                                                             |
|         |    |     |  |                                                             |
|         |    |     |  |                                                             |
|         |    |     |  |                                                             |
|         |    |     |  |                                                             |
|         |    |     |  |                                                             |
|         |    |     |  |                                                             |
|         |    |     |  |                                                             |
|         |    |     |  |                                                             |
| no.c    |    |     |  |                                                             |
|         |    |     |  |                                                             |
|         |    |     |  |                                                             |
|         |    |     |  |                                                             |
|         |    |     |  |                                                             |
|         |    |     |  |                                                             |
| 0.06    |    |     |  |                                                             |
|         |    |     |  |                                                             |
|         |    |     |  |                                                             |
|         |    |     |  |                                                             |
|         |    |     |  |                                                             |
|         |    |     |  |                                                             |
| 101     |    |     |  |                                                             |
|         |    |     |  |                                                             |
|         |    |     |  |                                                             |
|         |    |     |  |                                                             |
|         |    |     |  |                                                             |
|         |    |     |  |                                                             |
| 1.02    |    |     |  |                                                             |
|         |    |     |  |                                                             |
|         |    |     |  |                                                             |
|         |    |     |  |                                                             |
|         |    |     |  |                                                             |
|         |    |     |  |                                                             |
|         |    |     |  |                                                             |
|         |    |     |  |                                                             |
|         |    |     |  |                                                             |
|         |    |     |  |                                                             |
|         |    |     |  | Activar Windows<br>Ve a Configuración para activar Windows. |
|         |    |     |  |                                                             |
| $\circ$ | 50 | 100 |  | 150                                                         |
|         |    |     |  |                                                             |
| Ready   |    |     |  | Sample based T+150.000                                      |

*Figura 5.58. Perturbación aplicada al servosistema de control LQG* 

*Fuente: Elaboración Propia* 

Estados óptimos estimados del sistema:

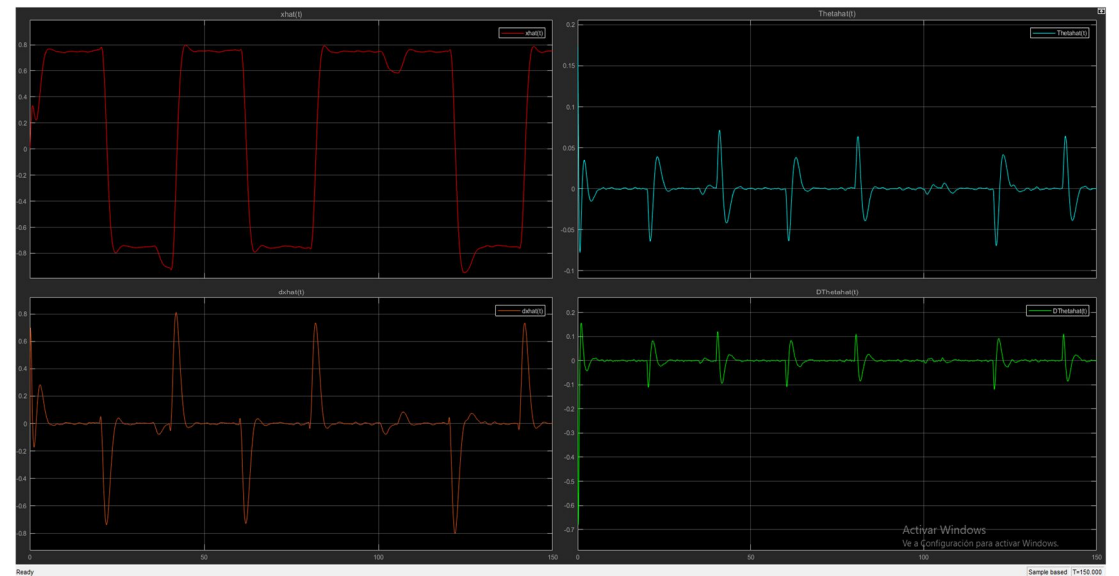

*Figura 5.59. Estados estimados óptimos del servosistema -diseñado por separado* 

# *Fuente: Elaboración Propia*

Comparación de salidas reales vs salidas optimas estimadas:

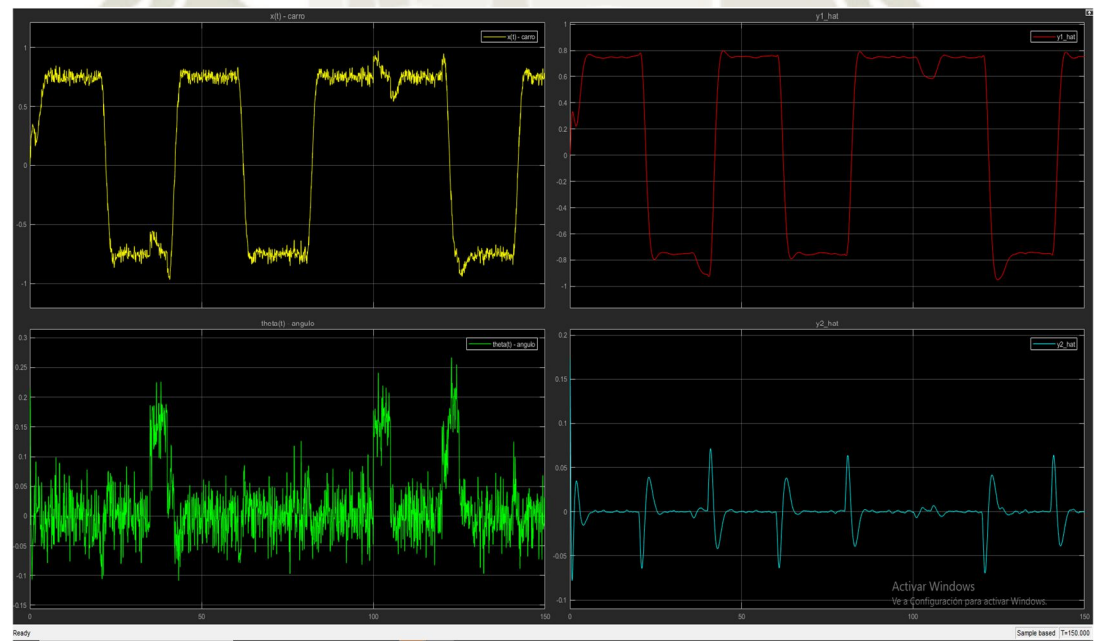

*Figura 5.60. Comparación de salidas reales vs salidas estimadas-diseñado por separado* 

*Fuente: Elaboración Propia* 

158
**UNIVERSIDAD CATÓLICA** DE SANTA MARÍA

Salidas del servosistema de control LQG, frente a ruidos y perturbación externa:

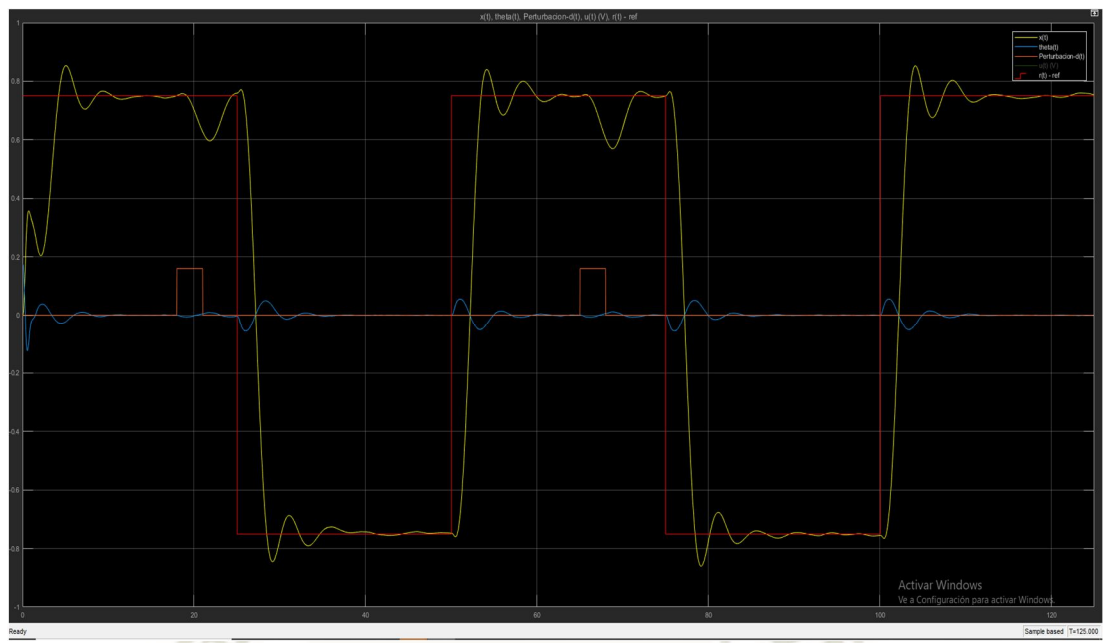

*Figura 5.61. Salidas del servosistema de control LQG-diseñado por separado* 

# *Fuente: Elaboración Propia*

Señal de control del servosistema de control LQG, frente a ruidos y perturbación externa:

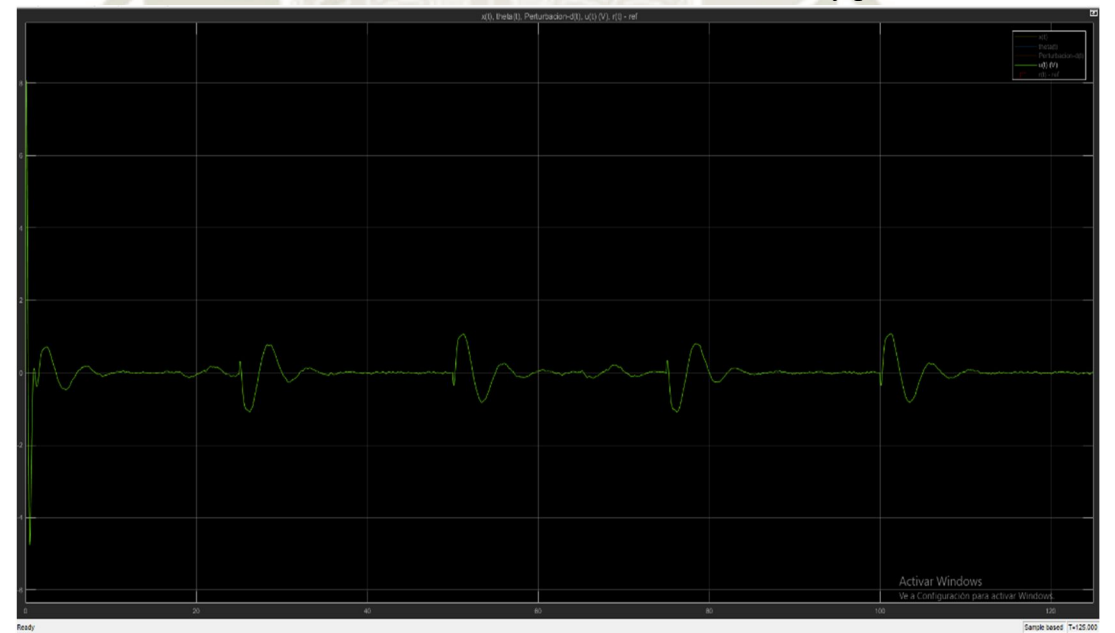

*Figura 5.62. Señal de control del servosistema de control LQG -diseñado por separado* 

*Fuente: Elaboración Propia* 

 $150$ 

Como se observa en la figura 5.61, el servosistema de control logró un correcto filtrado de las señales de ruido a través del filtro de Kalman , asimismo una estimación optima de estados, y se consigue llegar a la referencia sin problemas en un tiempo corto sin mucho sobreimpulso, esto se debe a las propiedades que aporta el controlador óptimo LQR al sistema, además muestra un buen comportamiento y rechazo de perturbaciones, tal y como se aprecia en la imagen, se concluye que se ha podido diseñar un controlador óptimo estocástico con las cualidades que esperábamos, posteriormente se evaluará el cumplimiento de las especificaciones de diseño.

 En la figura 5.60 se observa la diferencia entre las señales de salida reales y las filtradas y estimadas por el filtro de Kalman, en la cual se ve una diferencia significativa entre ambas señales, las salidas estimadas casi no poseen ruido notablemente. En la figura 5.59 se observan los estados estimados óptimos aplicados al sistema de control, los cuales se encuentran casi sin ruido y se aproximan a los estados reales del sistema.

En la figura 5.62, se observa los efectos del servo-controlador sobre la señal de control, el cual entrega una señal de control casi limpia con poco ruido, por acción del filtro de Kalman, y además el rango de valores es el mínimo requerido para lograr cumplir las especificaciones de diseño, lo cual es un aporte del controlador LQR ya que minimiza el tamaño de la señal de energía de control necesaria para cumplir las especificaciones de diseño, considerando que el valor inicial de la señal de energía de control se debe a la condición inicial en el sistema físico.

#### **5.2.2.4.1. Implementación del servosistema de control LQG con el sistema físico en 3D**

En esta sección se desarrollará la implementación en el software Simulink© del servosistema de control lineal cuadrático gaussiano con el sistema físico en 3D, es decir con el sistema que se importó desde Solidworks© como se desarrolló en el capítulo IV.

El sistema a implementar es muy similar al de la figura 5.55 con la diferencia de que se aplicará el servo-controlador al sistema físico 3D con sus respectivos bloques de comunicación "S PS" y "PS S", posteriormente al ejecutar la simulación se observarán los resultados mediante gráficas y simulación 3D mediante la herramienta "Mechanics Explorer" de MATLAB© y se observará el desempeño del sistema diseñado, cumpliendo las especificaciones de diseño frente a ruidos y perturbaciones.

 Como primer paso tenemos que realizar la inserción del sistema físico desarrollado en el capítulo IV, concretamente el de la figura 4.34 denominado "Subsistema Péndulo Invertido", este sistema se colocará en el diagrama implementado en Simulink© con los parámetros configurados adecuadamente y con la condición inicial ingresada en las articulaciones.

 Después de insertar el sistema físico y configurar y conectarlo al sistema de control, se procederá a su simulación y se observará el comportamiento del sistema en 3D, el cual se verificará con las gráficas de salida respectivas. En la siguiente figura se muestra la inserción del sistema físico 3D dentro del sistema de control en Simulink©:

REPOSITORIO DE **TESIS UCSM** 

**UNIVERSIDAD** CATÓLICA DE SANTA MARÍA

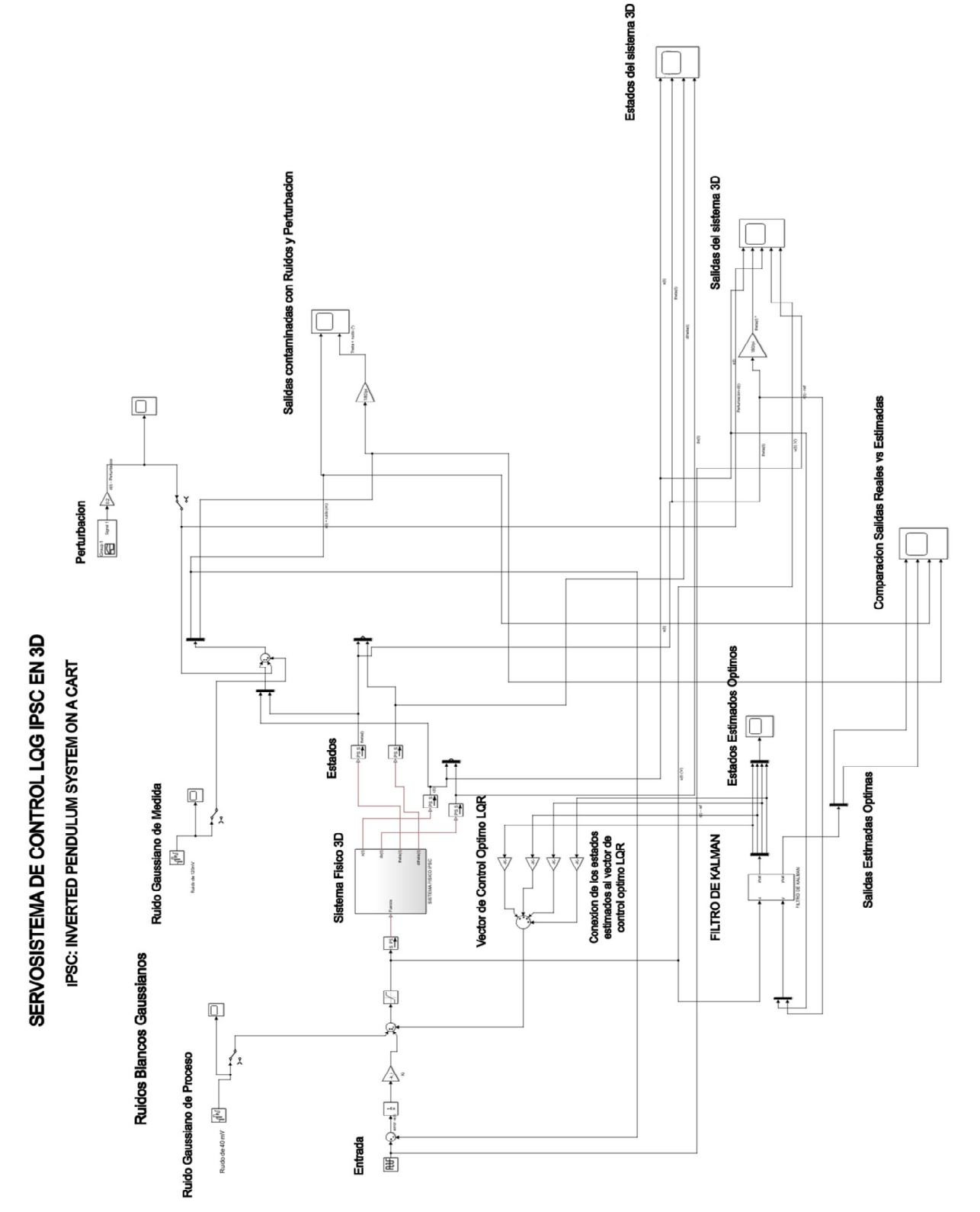

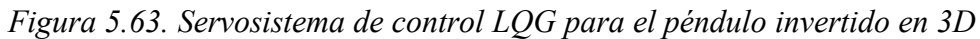

*Fuente: Elaboración Propia* 

Como se observa en la figura 5.63 se obtuvo el servosistema de control LQG para el

péndulo invertido en 3D, si ejecutamos la simulación del servosistema obtenemos lo siguiente en

la ventana de comandos mediante la interfaz de "Mechanics Explore":

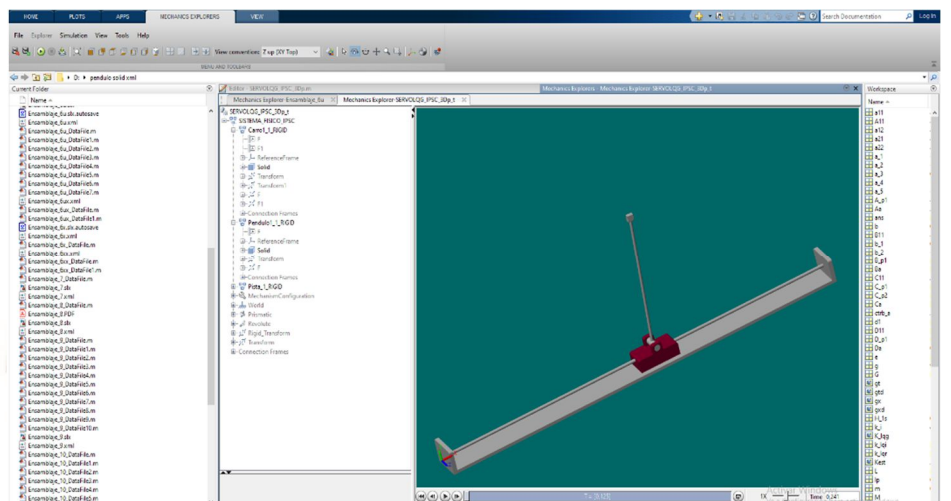

*Figura 5.64. Ejecución del servosistema de control LQG en la ventana de comandos de MATLAB©* 

### *Fuente: Elaboración Propia*

El servosistema fue sometido a los siguientes ruidos blancos gaussianos de proceso y de medida, y a la perturbación:

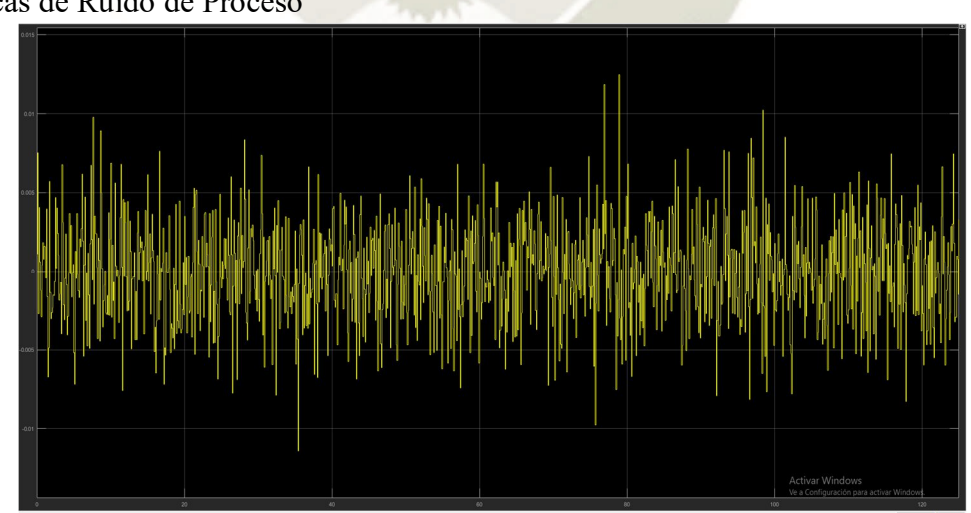

Graficas de Ruido de Proceso

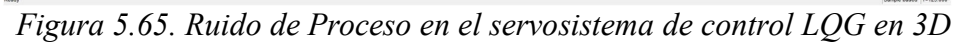

*Fuente: Elaboración Propia*

163

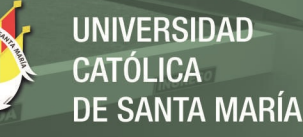

•  $PSD = 1 * 10^{-6} \left(\frac{W}{hz}\right)$ ,  $V_{max} = 0.0125V$ , ruido blanco Gaussiano.

Grafica de Ruido de Medida:

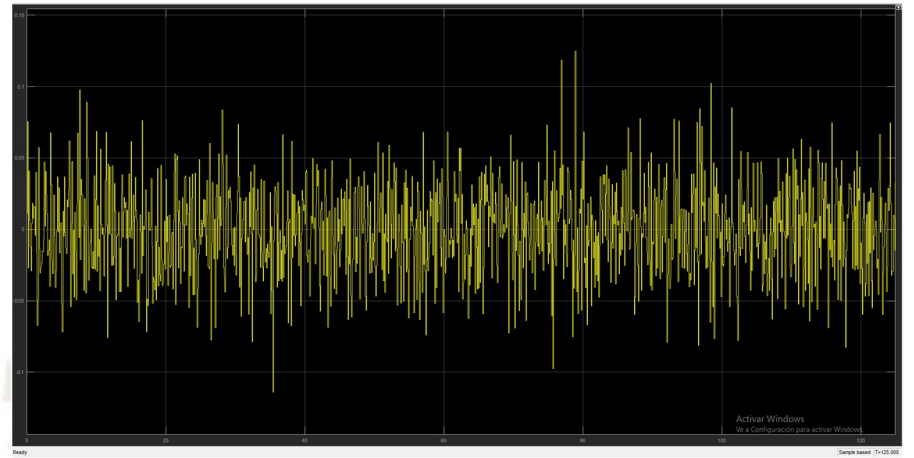

*Figura 5.66. Ruido de Medida en el servosistema de control LQG en 3D* 

*Fuente: Elaboración Propia* 

•  $PSD = 1 * 10^{-4} \left(\frac{W}{hz}\right)$ ,  $V_{max} = 0.125 V$ , ruido blanco Gaussiano.

Perturbación externa aplicada:

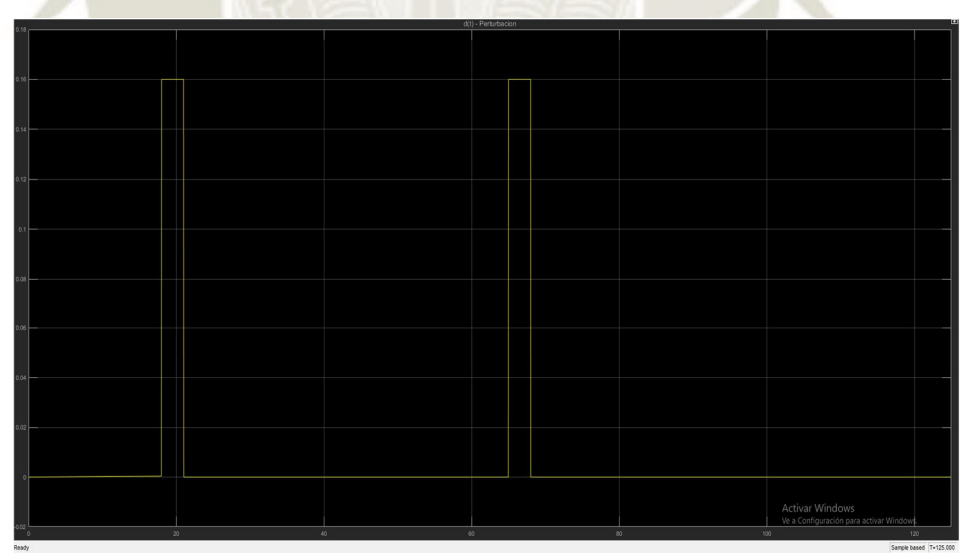

*Figura 5.67. Perturbación externa aplicada al servosistema de control LQG en 3D* 

*Fuente: Elaboración Propia* 

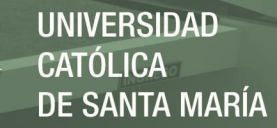

- Amplitud, F=0.16.
- Duración o periodo, T=5s.
- Perturbación externa del sistema (Desplazamiento del móvil y del péndulo).

Asimismo, obtenemos las siguientes gráficas de salida que concuerdan con el movimiento

en 3D del prototipo:

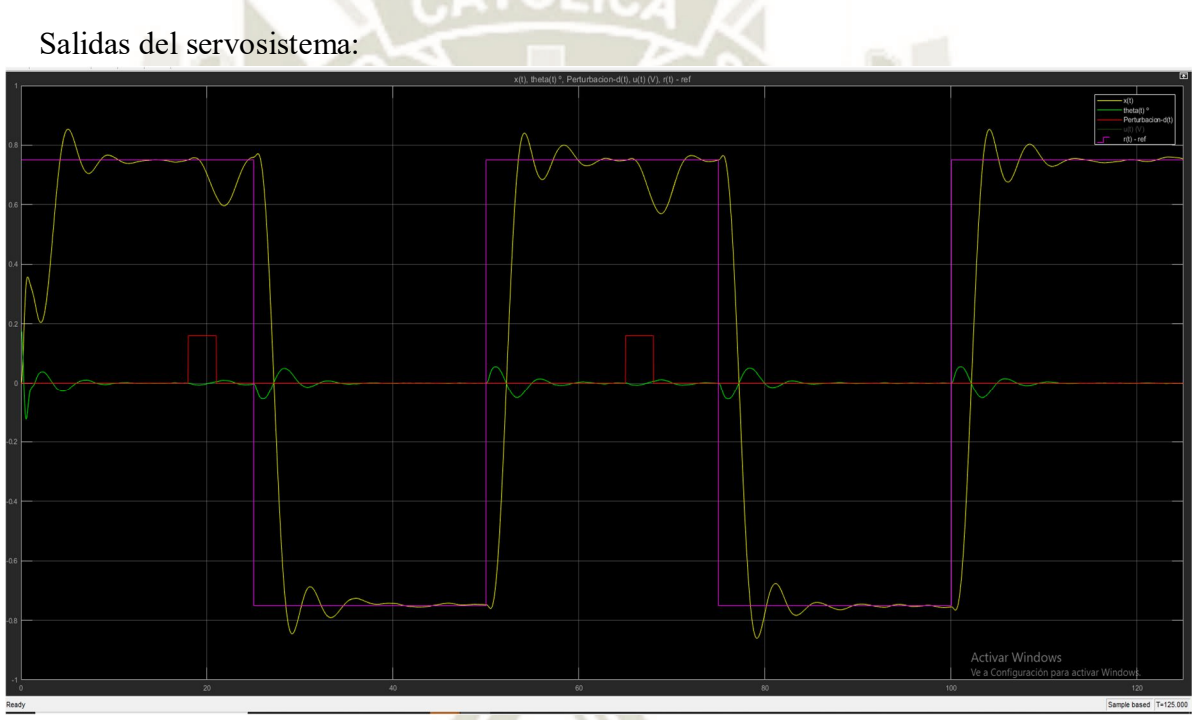

*Figura 5.68. Salidas del servosistema de control LQG en 3D* 

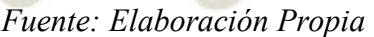

La figura 5.68 describe con precisión los movimientos o salidas del prototipo en 3D, los cuales se dan en la simulación 3D.

 También se muestra las gráficas de los estados, la señal de control y las salidas contaminadas con ruido y perturbación:

# Grafica de los estados:

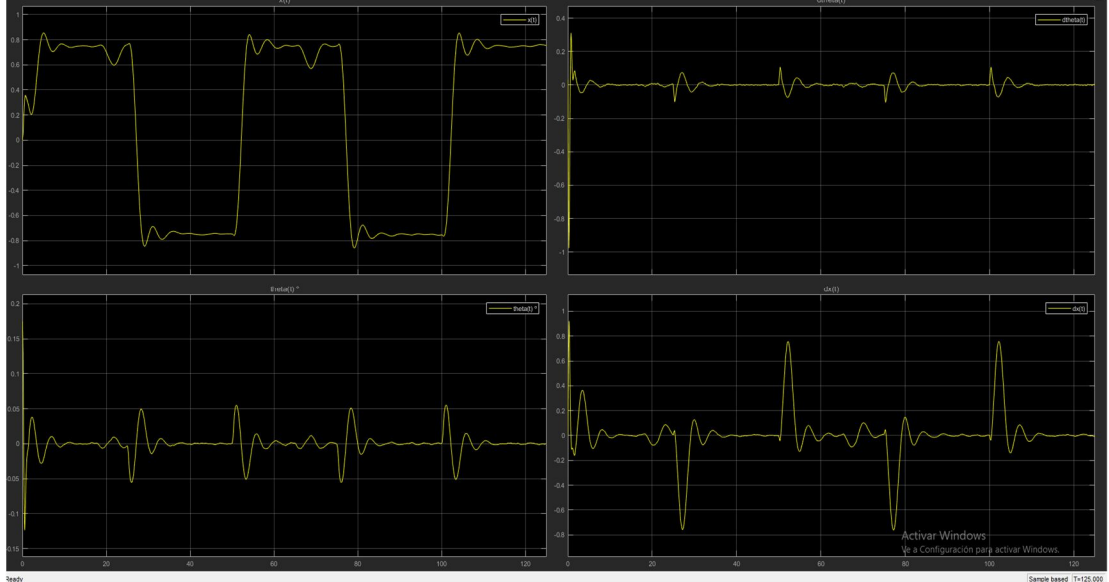

*Figura 5.69. Estados del servosistema de control LQG en 3D* 

# *Fuente: Elaboración Propia*

En la figura 5.69 se observan los estados estimados óptimos y filtrados que entrega el filtro

de Kalman hacia el vector de control óptimo LQR.

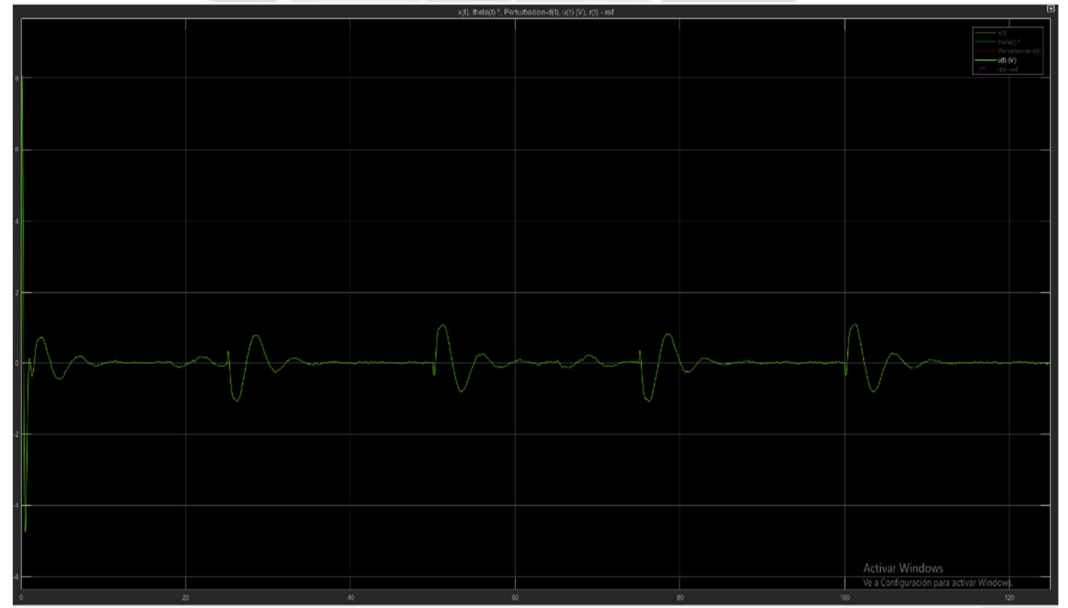

Gráfica de la señal de control:

*Figura 5.70. Señal de control del servosistema de control LQG en 3D* 

*Fuente: Elaboración Propia*

En la figura 5.70 se observa la gráfica de la señal de control, la cual presenta un valor inicial relativamente alto debido a la condición inicial del sistema físico, pero luego se regulariza en un rango de valores bajos que oscilan entre 1V y -1V, estos son los valores mínimos necesarios para que el sistema pueda cumplir con las especificaciones de diseño y este es el aporte del controlador LQR, ya que minimiza la cantidad de energía necesaria de control para que el sistema presente un comportamiento que cumpla las especificaciones de diseño.

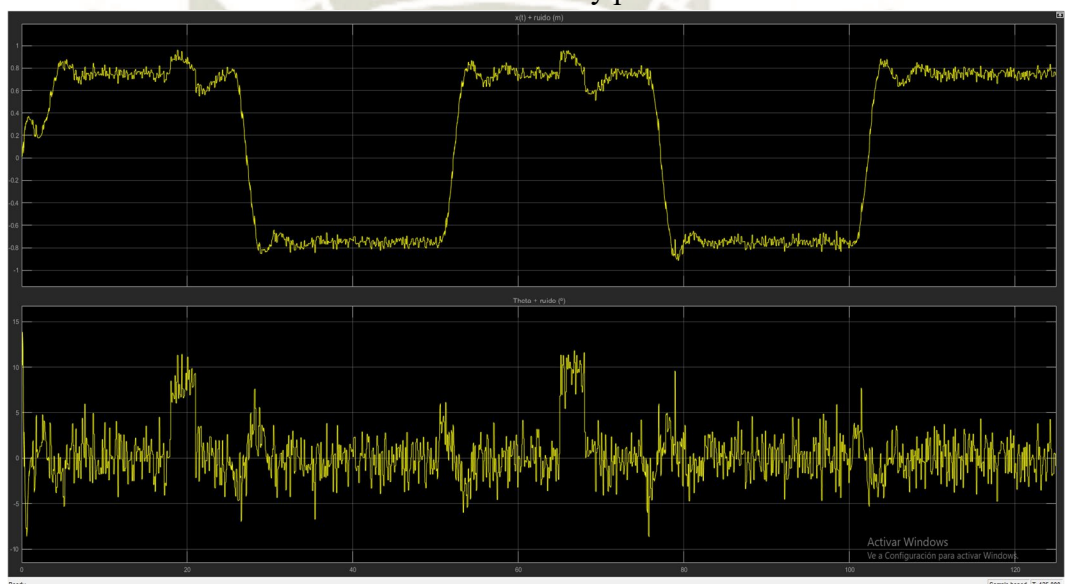

Gráfica de las salidas contaminadas con ruidos y perturbación:

*Figura 5.71. Salidas contaminadas con ruido y perturbación del servosistema de control LQG en 3D* 

# *Fuente: Elaboración Propia*

En la figura 5.71 se observa las señales de salida contaminadas con ruidos de proceso y de medida además de estar a sometidas a la perturbación externa aplicada al sistema, se puede ver notablemente que las señales son afectadas significativamente por ambos ruidos y por la perturbación, lo cual no ofrece un buen comportamiento y desempeño del sistema, así mismo tampoco permite realizar mediciones sobre los parámetros de la respuesta temporal del sistema.

Como se observa en la figura 5.68 el servosistema de control LQG en 3D rechaza los ruidos y perturbaciones de la mejor forma posible, debido al aporte del filtro de Kalman y logra seguir la señal de referencia en poco tiempo y utilizando la mínima cantidad energía de control u(t) posible , esto gracias al aporte del controlador LQR, en conclusión el controlador óptimo estocástico diseñado se comporta como esperábamos, siendo un sistema robusto frente a ruidos y perturbaciones y con una respuesta óptima, todo esto se demostró en la simulación 3D y en las gráficas obtenidas, a continuación se verificará el cumplimiento de las especificaciones de diseño.

 Se analizará los parámetros de la respuesta temporal del servosistema y se verificará si cumple con las especificaciones de diseño, es importante recordar que se aplicó la siguiente condición inicial al sistema físico:

$$
x_0 = \begin{bmatrix} 0 \\ 0 \\ 10^{\circ} \\ 0 \end{bmatrix}
$$

Para cada estado respectivamente. Se muestra el análisis de los parámetros de la respuesta temporal del sistema.

### **Tiempo de establecimiento (tss)**

A continuación, se muestra gráficamente el cumplimiento de las especificaciones de diseño del servosistema de control.

168

Grafica x(t)-referencia, para el cálculo del  $t_{ss}$ :

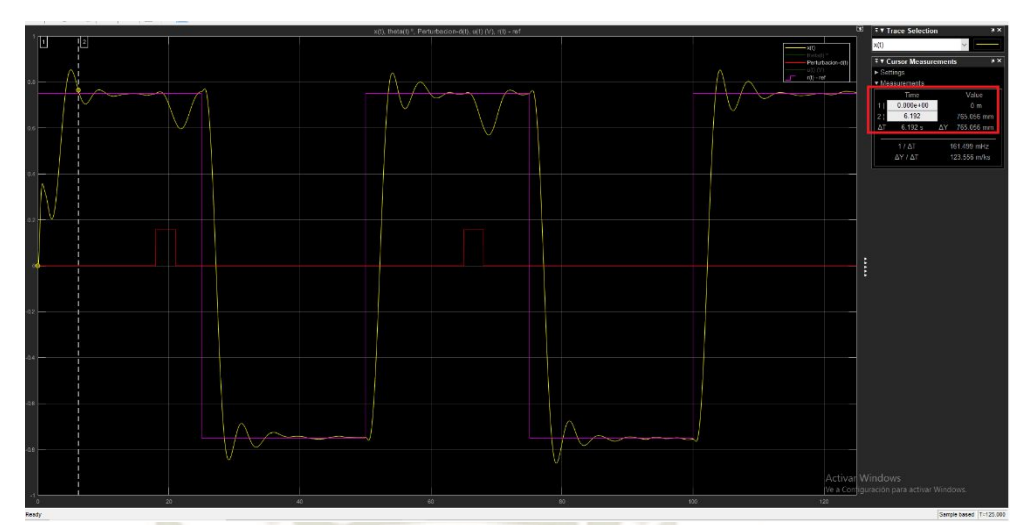

*Figura 5.72. Gráfica para el cálculo del t<sub>ss</sub> para el servosistema LQG en 3D* 

*Fuente: Elaboración Propia* 

Con el criterio del 2%, es decir:

 $y_{max} = 0.75 + 0.02(0.75) = 0.765.$   $y_{max} = 0.765$ .

Obtenemos un:  $t_{ss} = 6.192s$ .

El cual es menor a  $t_{ss} = 8s$ . En conclusión, cumple la especificación de diseño  $t_{ss} \le 8s$ .

**Máximo sobreimpulso (M<sub>p</sub>)** 

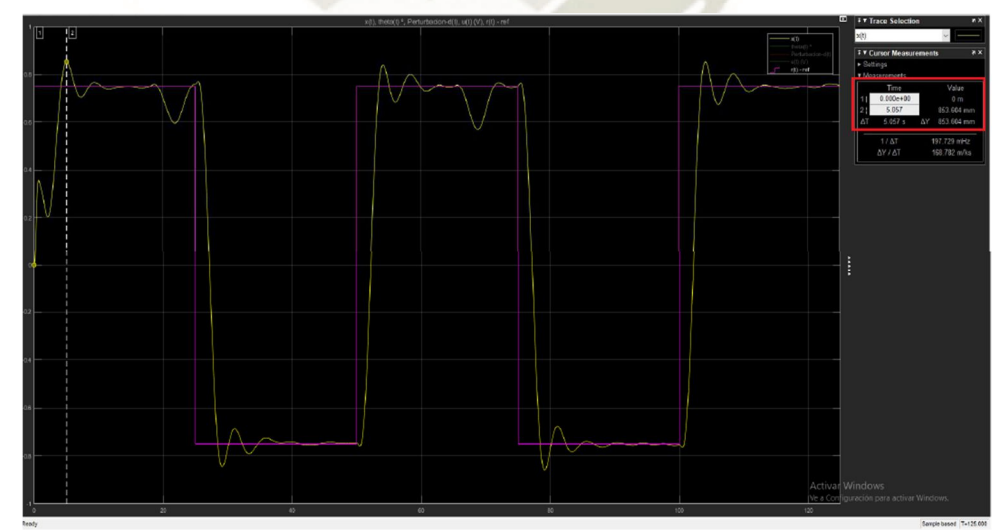

*Figura 5.73. Gráfica para el cálculo del M*<sup>*p</sup> para el servosistema LQG en 3D*</sup>

*Fuente: Elaboración Propia* 

El  $M_P$  calculado es de:

$$
M_P = \frac{0.853604 - 0.75}{0.75} = 0.1381
$$

## $Mp = 13.81\%$

Cumple con la especificación de diseño  $Mp \le 15\%$ .

Un  $M_p = 15\%$  equivale a y(t)=0.8625.

Angulo del brazo pendular  $\theta(t)$ 

Grafica del ángulo  $\theta(t)$ <sup>°</sup>:

Valor inicial del ángulo:

A continuación, se muestran las gráficas correspondientes al valor inicial del ángulo debido a la condición inicial, y luego su evolución con respecto al tiempo, en grados sexagesimales.

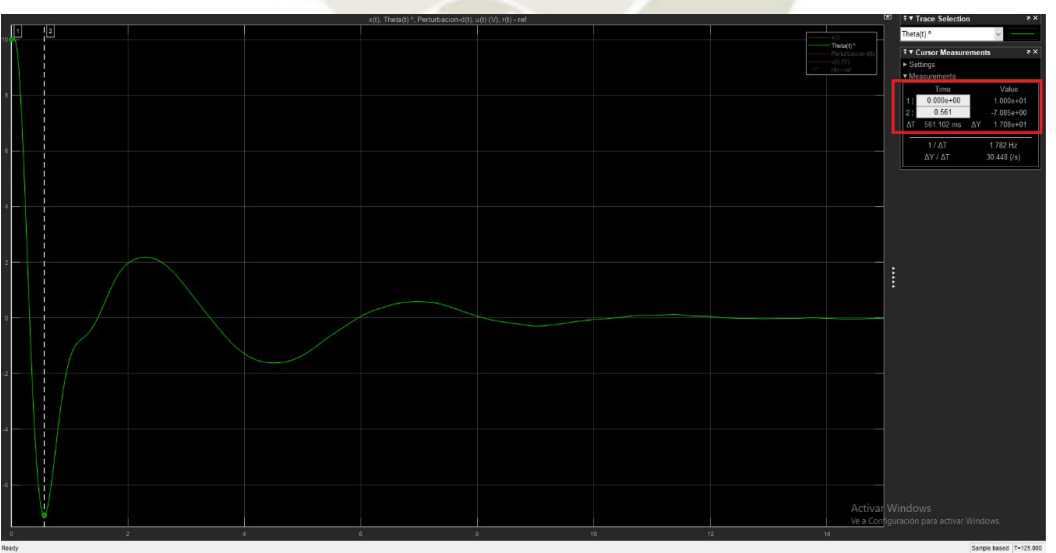

*Figura 5.74. Valor inicial del ángulo* θ(t) para el servosistema LQG en 3D

*Fuente: Elaboración Propia* 

. 70

En la figura 5.74 se observa que el ángulo parte desde un valor inicial igual a 10º, según como se indicó en la condición inicial del sistema físico, después de ese valor obtiene un valor mínimo de -7.085º y posteriormente pasa a estabilizarse entre un rango de valores que cumple las especificaciones de diseño.

Intervalo de valores del ángulo:

 $Figure 5.75.$  Intervalo de valores del ángulo  $\theta(t)$  para el servosistema LQG en 3D

*Fuente: Elaboración Propia* 

En la figura 5.75 se observa la evolución del ángulo del brazo pendular con respecto al tiempo y se ve que en cada cambio de la señal de referencia el rango de valores del ángulo está entre el siguiente intervalo:

$$
-2.925^{\circ} \leq \theta \leq 2.927^{\circ}
$$

## **Valores máximos y mínimos del ángulo**

Los valores máximos y mínimos que llega a obtener el ángulo son debidos a la condición inicial del sistema físico y son:

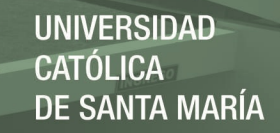

 $\theta_{max} = 10^{\circ}$   $\theta_{min} = -7.085^{\circ}$ 

## **Señal de control u(t):**

A continuación, se mostrará gráficamente los valores iniciales y la evolución temporal de

la señal de control u(t) del servosistema de control LQG:

Valor inicial de la señal de control u(t):

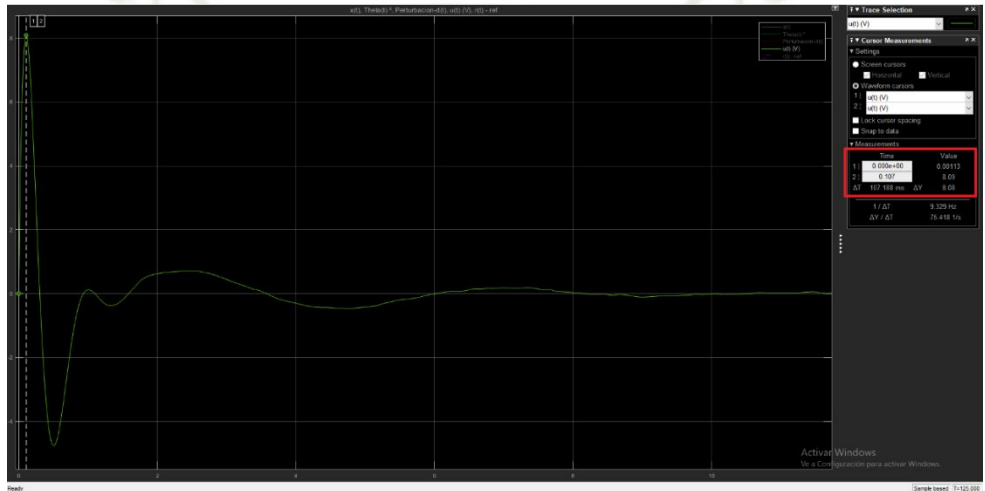

*Figura 5.76. Valor inicial de la señal de control u(t) V para el servosistema LQG en 3D* 

*Fuente: Elaboración Propia* 

*Figura 5.77. Valores máximos y mínimos de la señal de control u(t) V para el servosistema LQG en 3D* 

*Fuente: Elaboración Propia* 

172

En las figuras 5.76 y 5.77 se observa que la señal de control u(t) inicia en 0V, alcanza un valor máximo de 8.09 V y un valor mínimo de -4.76V.

UNIVERSIDAD

 $ICA$ 

**DE SANTA MARÍA** 

Intervalo de valores de la señal de control u(t):

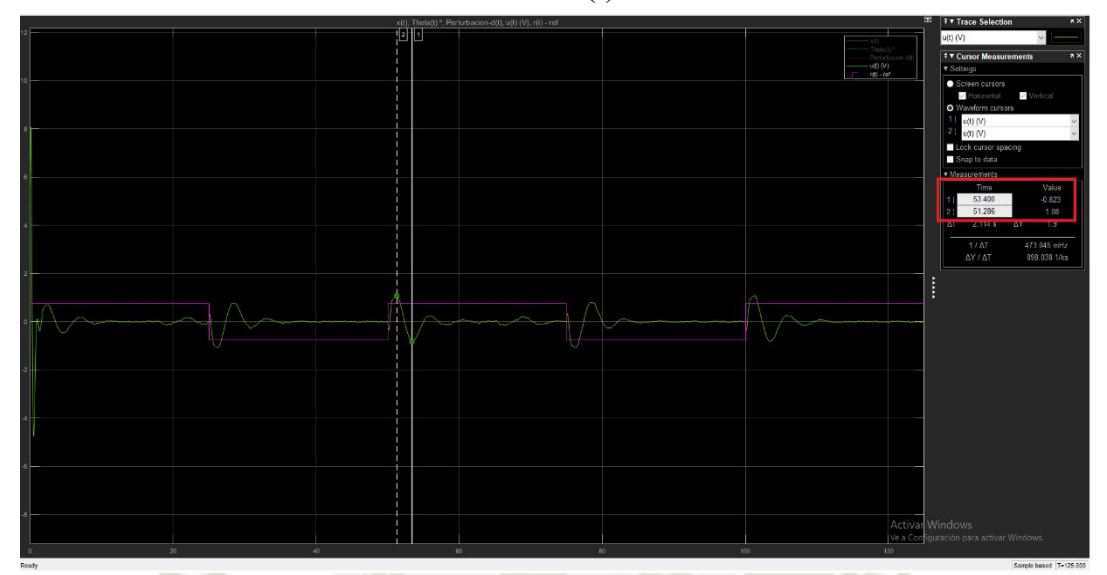

*Figura 5.78. Intervalo de valores de la señal de control u(t) para el servosistema de control LQG en 3D* 

*Fuente: Elaboración Propia* 

En la figura 5.78 se observa que el rango de valores de la señal de control u(t) cada vez que la señal de entrada de referencia cambia es:

# $0.823 V \leq u(t) \leq 1.08 V$

La señal de energía de control u(t) alcanza los valores pico máximo y mínimo (8.09V y -4.76V) debido a la condición inicial en el ángulo, ya que esto hace que se requiera enviar mayor cantidad de energía al actuador para poder estabilizar el ángulo en 0º, luego de ello el valor de la señal de control cambia de acuerdo a los cambios en la referencia o setpoint, pero estos valores de cambio se mantienen dentro del intervalo mencionado anteriormente, los cuales son valores pequeños en comparación al inicial.

173

Es decir se está utilizando la mínima cantidad de energía de control para que el sistema cumpla con las especificaciones de diseño y esto es un aporte del controlador LQR, el cual minimiza el tamaño de la señal de energía u(t) haciendo una ponderación óptima entre esta y la respuesta rápida del sistema, de esta manera el sistema cumple con las especificaciones de diseño, para la señal de energía se está cumpliendo con la especificación  $|u| \le 15 V$ . En conclusión, el servosistema de control LQG para el péndulo invertido cumple con las especificaciones de diseño y limita el valor de las variables de control importantes, se resume a continuación las especificaciones que se cumplieron en la tabla 5.1:

| Especificación                                                     | Parámetro del sistema                                                       |  |  |  |  |  |  |
|--------------------------------------------------------------------|-----------------------------------------------------------------------------|--|--|--|--|--|--|
| $-M_p \le 15\%$                                                    | $-M_p = 13.81\%$                                                            |  |  |  |  |  |  |
| $-t_{ss} \leq 8s$ (criterio 2%)                                    | $-t_{ss} = 6.192s$                                                          |  |  |  |  |  |  |
| $- u  \leq 15V$                                                    |                                                                             |  |  |  |  |  |  |
| $u_{max} = 8.09V$ (si cumple con la especificación $ u  \le 15V$ ) |                                                                             |  |  |  |  |  |  |
|                                                                    | $u_{min} = -4.76V$ (si cumple especificación u<=15V)                        |  |  |  |  |  |  |
|                                                                    | Intervalo: $-0.823 V \le u(t) \le 1.08 V$ (si cumple especificación u<=15V) |  |  |  |  |  |  |
| $- \theta  \leq 10^{\circ}$                                        | -Intervalo: $-2.925^{\circ} \le \theta \le 2.927^{\circ}$                   |  |  |  |  |  |  |
|                                                                    | $-\theta_{max} = 10^{\circ}$ (Por condición inicial)                        |  |  |  |  |  |  |
|                                                                    | $-\theta_{min} = -7.085^{\circ}$                                            |  |  |  |  |  |  |

Tabla 5.1. Parámetros del servosistema de control LQG con el sistema físico en 3D

Fuente: Elaboración Propia

Como se observó en los resultados tanto gráficamente como en el cumplimiento de las especificaciones de diseño, se obtuvo un sistema de control de seguimiento de referencia óptimo estocástico, el cual es robusto frente a ruidos y perturbaciones estocásticas, así como también demuestra las cualidades de un controlador óptimo LQR, al minimizar la señal de energía de control y ponderar de forma óptima entre esta y la respuesta rápida del sistema, se concluye que el servosistema diseñado satisface con éxito las especificaciones de diseño y además es un sistema robusto frente a ruidos y perturbaciones estocásticas, recordando que se ha controlado un sistema sub-actuado como es el péndulo invertido sobre un carro.

#### **5.2.3. Servo-controlador por ubicación de polos con filtro de Kalman**

 En esta sección se diseñará el servo-controlador por ubicación de polos añadiéndole un filtro de Kalman como estimador óptimo de estados y también para aprovechar sus propiedades de filtro de ruido gaussiano. A continuación, se procederá a diseñar el servo-controlador por ubicación de polos, una vez diseñado y probado su funcionamiento se diseñará el filtro de Kalman para luego acoplarlo y obtener el servo-controlador deseado.

### **5.2.3.1. Diseño del servo-controlador por ubicación de polos**

Se procederá a diseñar el servo-controlador por ubicación de polos sobre el sistema aumentado obtenido en la sección 5.2.2.1, el cual quedó expresado de la siguiente manera:

>> sys a=ss(Aa, Ba, Ca, Da) sys a  $A =$  $x1$  $x2$  $x3$  $x<sub>4</sub>$  $x<sub>5</sub>$  $x1$  $\circ$  $\mathbf{1}$  $\circ$  $\circ$  $\circ$  $-0.05909$  $-0.1515$  $\circ$  $x2$  $\Omega$  $\Omega$  $x3$  $\circ$  $\overline{0}$  $\circ$  $\mathbf{1}$  $\overline{0}$  $x<sub>4</sub>$  $\circ$ 0.2564 16.6  $-0.3124$  $\circ$  $x<sub>5</sub>$  $-1$  $\circ$  $\circ$  $\circ$  $\circ$  $B =$  $u1$  $x1$  $\circ$  $x<sub>2</sub>$  $0.6061$  $x3$  $\circ$  $x4$  $-1.026$  $x5$  $\circ$  $C =$  $x2$  $x1$ x3 x4 x5  $y1$  $\mathbf 1$  $\circ$  $\circ$  $\circ$  $u1$ y1  $\circ$ Continuous-time state-space model.

*Figura 5.79. Sistema aumentado para el diseño del controlador por ubicación de polos* 

### *Fuente: Elaboración Propia*

Como primer paso de diseño se obtendrán los polos complejos conjugados deseados del nuevo sistema realimentado a partir de las especificaciones de diseño del sistema de control, para ello denotamos la expresión de los polos complejos conjugados como:

$$
pccd = -\zeta w_n \pm w_n \sqrt{1 - \zeta^2} j \tag{5.12}
$$

En donde:

 $\zeta$ : Factor de amortiguamiento.

 $w_n$ : Frecuencia natural no amortiguada.

Recordamos que las especificaciones de diseño necesarias de la respuesta temporal del sistema son:

176

$$
M_p \le 15\% \qquad t_{ss} \le 8s
$$

Despejaremos el valor del factor de amortiguamiento a partir del máximo sobreimpulso  $M_p \le 15\%$ , mediante la expresión:

$$
M_p = e^{-\frac{\pi \zeta}{\sqrt{1-\zeta^2}}} \leq 0.15
$$

Sustituyendo el valor del  $M_p$ , calculamos el factor de amortiguamiento  $\zeta$ , resolviendo la siguiente inecuación:

$$
e^{-\frac{\pi\zeta}{\sqrt{1-\zeta^2}}} \leq 0.15 \quad \to \zeta \geq 0.52
$$

Para obtener la frecuencia natural no amortiguada, utilizamos la ecuación para calcular el tiempo de establecimiento  $(t_{ss})$ , la cual es:

$$
t_{ss} = \frac{4}{\zeta w_n} \text{(Criterion del 2%)} \qquad \text{y} \qquad \text{se debe cumplir que: } t_{ss} = \frac{4}{\zeta w_n} \le 8
$$

Despejamos el valor de  $w_n$ , para el valor critico de  $\zeta = 0.52$ :

$$
\frac{4}{8*\zeta} \leq w_n \to w_n \geq 0.9615 \, rad/s
$$

Con los valores críticos de  $w_n = 0.9615$  y  $\zeta = 0.52$ , reemplazamos en la ecuación (5.12) para el polo complejo conjugado y obtenemos:

$$
pccd = -\zeta w_n \pm w_n \sqrt{1 - \zeta^2} j
$$

177

$$
pccd = -0.49 \pm 0.8213j
$$

Se debe tener en consideración que el parámetro  $\zeta$  tiene como limite el valor de 1, ya que estamos diseñando el sistema para que presente una respuesta subamortiguada, es decir los valores  $de \zeta$  oscilan entre el siguiente intervalo:

### $0.52 \le \zeta \le 1$

 Para generar la respuesta subamortiguada. El valor límite de la frecuencia natural que hace cumplir las especificaciones de diseño es  $w_n = 2.35$  con una señal de control de 15V, para no saturar al actuador se realizaron varias pruebas de sintonización observando el desempeño y la repuesta del sistema seleccionando varios valores de  $\zeta$  y  $w_n$  de acuerdo a las condiciones obtenidas anteriormente, los mejores valores que se encontraron que logran satisfacer las especificaciones de diseño dejando un margen de seguridad son los siguientes:

$$
\zeta=0.95
$$

 $w_n = 1.95$ 

Cabe recordar que alterar los valores de  $\zeta$  y  $w_n$  ocasiona cambios en la respuesta temporal del sistema, por ejemplo aumentar la frecuencia natural  $w_n$  del sistema incrementa el máximo sobre impulso (Mp), el tiempo de establecimiento ( $t_{ss}$ ) disminuye, el valor del ángulo  $\theta$  aumenta y como consecuencia también incrementa la señal de control u(t).

Al incrementar el factor de amortiguamiento  $\zeta$ , disminuyen el máximo sobreimpulso (Mp) y las oscilaciones de la respuesta del sistema, el tiempo de establecimiento  $(t_{ss})$  aumenta y también incrementa la señal de control u(t).

Estas consideraciones se deben tomar en cuenta cuando se elige los valores de  $\zeta$  y  $w_n$  ya que al seleccionar estos parámetros, se están ubicando los nuevos polos del sistema realimentado que se diseñará, modificando así la dinámica del sistema antiguo.

178

Una vez seleccionados los valores de  $\zeta$  y  $w_n$  ya podemos establecer a los polos dominantes del sistema mediante la ecuación del " $pccd$ ", polo complejo conjugado, quedando de la siguiente forma:

$$
pcd = -\zeta w_n \pm w_n \sqrt{1 - \zeta^2} j
$$
  
\n
$$
pcd = -(0.95)1.95 \pm 1.95 \sqrt{1 - 0.95^2} j
$$
  
\n
$$
pccd = -1.8525 \pm 0.6089j
$$

Al tratarse de un sistema aumentado entonces se tiene que obtener 5 polos correspondientes a los 4 estados del sistema y a 1 estado de seguimiento, hasta ahora tenemos los dos siguientes polos:

> $p_1 = -1.8525 + 0.6089j$  $p_2 = -1.8525 - 0.6089j$

Los cuales son dominantes y establecen la dinámica del sistema. Los siguientes se ubicarán más alejados que los dominantes, después de varias pruebas se seleccionaron los siguientes:

$$
p_3 = -3
$$
  $p_4 = -3.5$   $p_5 = -10$ 

Se colocaron los polos  $p_3$  y  $p_4$  en esa posición cerca al valor -3, porque experimentalmente se comprobó que se puede controlar mejor el tamaño de la señal de energía de control u(t) cerca a esa posición, ya que si lo ubicábamos más lejos es más difícil controlar el tamaño de la señal de control y además tiende a saturarse más rápido, por ende resultaba poco manejable.

Con los 5 polos calculados y seleccionados ya podemos establecer nuestro vector de polos

179

complejos conjugados los cuales regirán la nueva dinámica del sistema:

$$
p = [-1.8525 + 0.6089j -1.8525 - 0.6089j -3 -3.5 -10]
$$

 Entonces dado el vector p, se realizará la ubicación de polos del nuevo sistema en las posiciones indicadas por dicho vector.

 Como siguiente paso, procedemos a calcular el vector de control para que ubique a los polos del nuevo sistema en las pociones dadas por el vector "p", para ello mediante la interfaz de MATLAB©, utilizaremos el comando "place" y dando como argumentos las matrices aumentadas del sistema junto al vector p, obtenemos el vector de control de realimentación, el cual se muestra a continuación:

$$
K_a = [-68.137 \quad -48.8073 \quad -205.2347 \quad -48.0882 \quad 39.6821]
$$

Recordando que el vector de realimentación del sistema aumentado  $K_a$  esta conformado por:

$$
K_a = [K_r \ -K_i]
$$

Entonces el vector  $K_r$  y  $K_i$  están dados por las siguientes expresiones:

$$
K_r = [-68.137 \quad -48.8073 \quad -205.2347 \quad -48.0882]
$$

$$
K_i = \left[ -39.6821 \right]
$$

 Una vez diseñado y calculado el vector de control de realimentación se procede a calcular los autovalores del sistema en lazo cerrado:

180

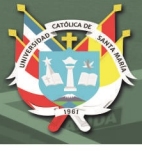

$$
eig(A_a - B_a K_a) = \begin{bmatrix} -10 \\ -3.5 \\ -3 \\ -1.8525 + 0.6089j \\ -1.8525 - 0.6089j \end{bmatrix}
$$

 Con el resultado obtenido de los autovalores del nuevo sistema en lazo errado podemos observar que el controlador si ubicó a los nuevos polos del sistema en la posición que deseábamos, es decir se modificó la dinámica del sistema de acuerdo al diseño que realizamos. El modelo en el espacio de estados del nuevo sistema realimentado con seguimiento de referencia es:

> Sistema de Control Pole placement Realimentado  $sys_r =$  $A =$ xl x2 x3  $x<sub>4</sub>$ x5  $\circ$  $\circ$  $\mathbf{1}$  $\circ$  $\overline{0}$  $x1$  $x2$ 41.32 29.43 124.4 29.09  $-24.05$ o  $\circ$  $x3$  $\circ$  $\Omega$ ı  $x<sub>4</sub>$ 69.93  $-49.8$  $-193.9$  $-49.63$  $40.7$  $-1$  $\circ$  $\circ$  $\overline{0}$  $x<sub>5</sub>$  $\circ$  $B =$ u1  $\overline{0}$  $x<sub>1</sub>$  $x2$  $0.6061$  $x3$  $\overline{O}$ x4  $-1.026$  $x5$  $\circ$  $C =$  $x<sub>2</sub>$  $x<sub>3</sub>$  $x<sub>5</sub>$ x1  $x<sub>4</sub>$  $\overline{0}$  $\Omega$  $\Omega$  $\Omega$  $v1$ 1  $D =$  $u1$  $\circ$ y1

> > Continuous-time state-space model.

*Figura 5.80. Modelo en el espacio de estados del sistema realimentado por ubicación de polos con seguimiento de referencia* 

*Fuente: Elaboración Propia* 

Se realizó la implementación del sistema realimentado por ubicación de polos con seguimiento de referencia dado en la figura 5.80, mediante la interfaz de Simulink© para observar los resultados del servosistema diseñado, se muestra la implementación en la siguiente imagen:

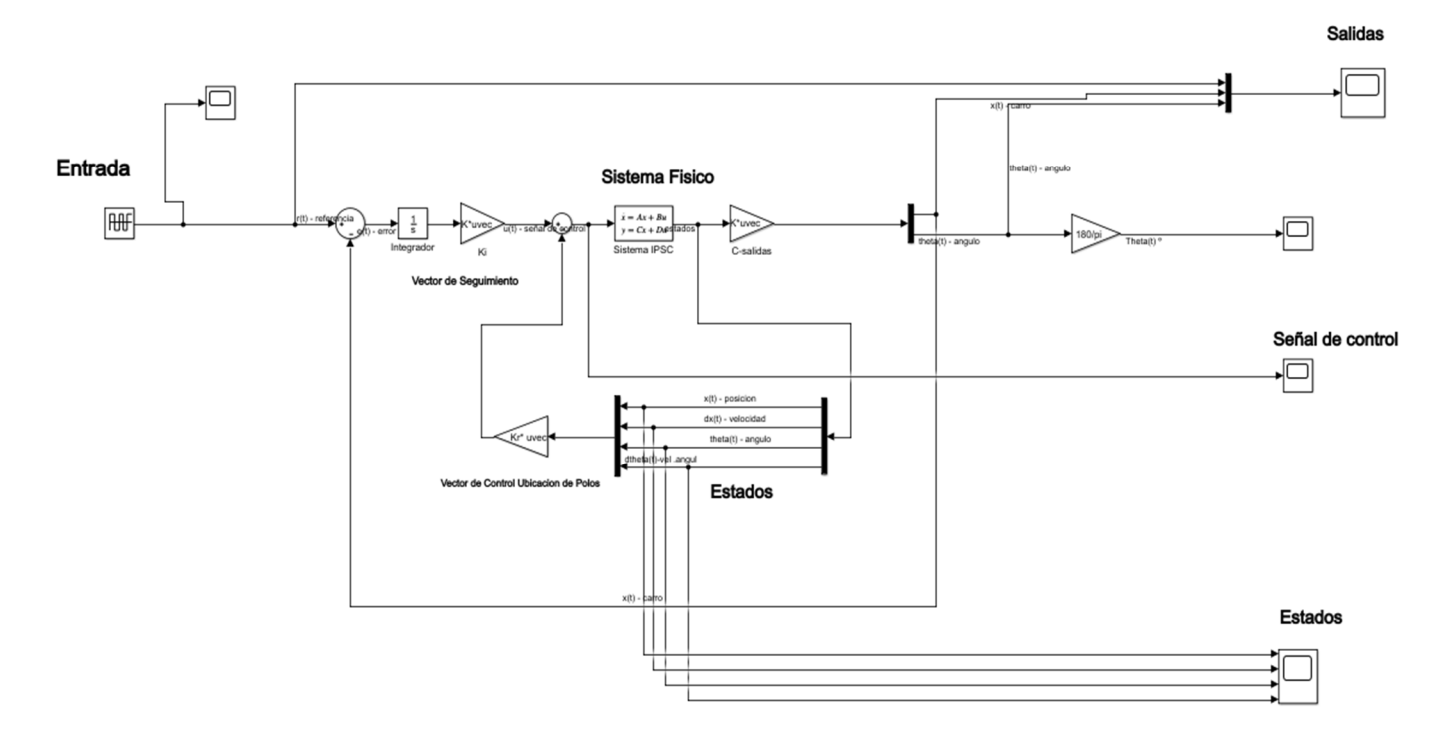

#### SERVOSISTEMA DE CONTROL POR UBICACION DE POLOS PARA EL PENDULO INVERTIDO

*Figura 5.81. Servosistema de control por ubicación de polos en Simulink©* 

*Fuente: Elaboración Propia*

182

Se realizó la implementación como se observa en la figura 5.81, al realizar la ejecución del sistema obtenemos los siguientes resultados:

# **Gráfica de las salidas del sistema:**

Se muestra las gráficas de las salidas (ángulo y desplazamiento del carro) con respecto a la

referencia del sistema:

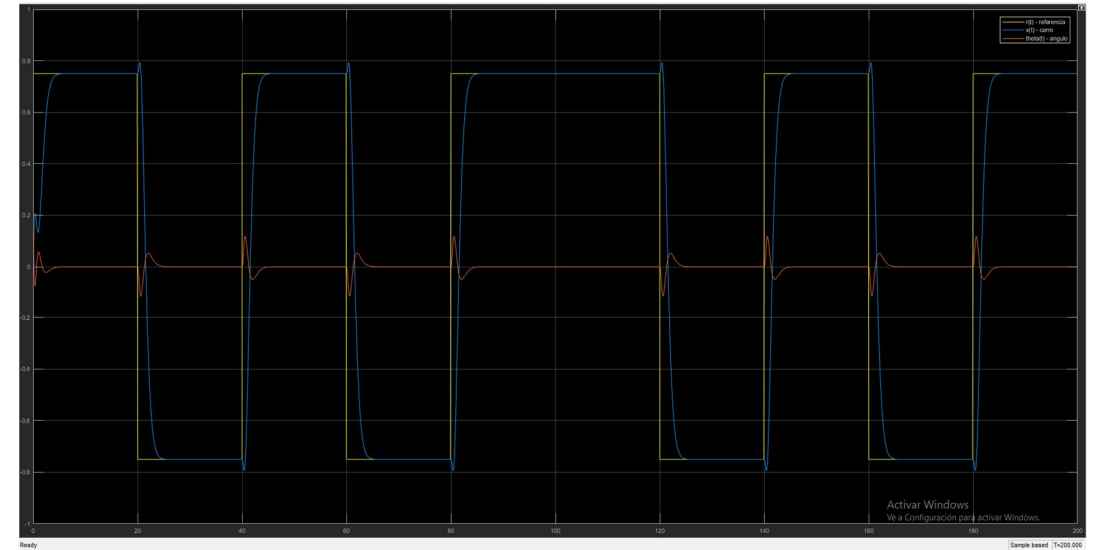

*Figura 5.82. Salidas del servosistema de control por ubicación de polos* 

# *Fuente: Elaboración Propia*

**Gráfica de los estados del sistema:** 

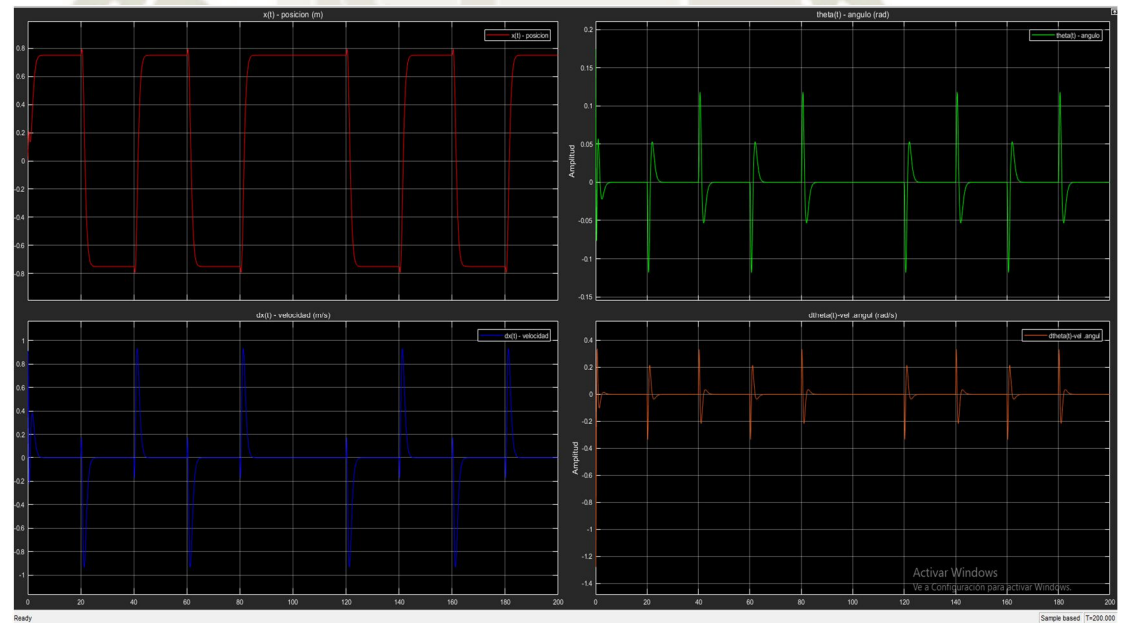

*Figura 5.83. Estados del servosistema de control por ubicación de polos* 

*Fuente: Elaboración Propia*

### **Gráfica de la señal de control:**

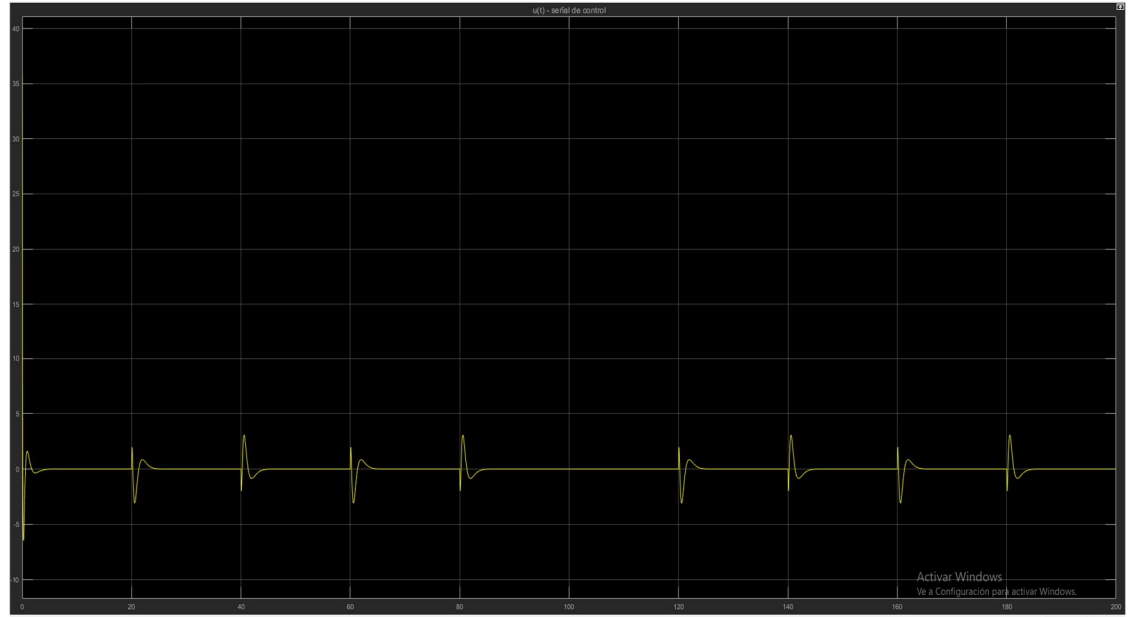

**UNIVERSIDAD** 

**TÓLICA** 

DE SANTA MARÍA

*Figura 5.84. Señal de control del servosistema de control por ubicación de polos* 

### *Fuente: Elaboración Propia*

Como se observa en las figuras 5.82, 5.83 y 5.84, el servosistema de control diseñado estabiliza al péndulo invertido y además consigue seguir la referencia sin problema alguno.

Cabe recordar que este servosistema diseñado no está preparado para someterlo a ruidos blancos gaussianos ni a perturbaciones, por ende, se realizó una prueba de simulación para demostrar este déficit del sistema. Para ello se probó el sistema con los siguientes ruidos blancos gaussianos:

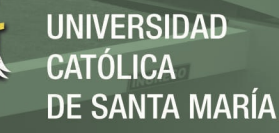

### Ruido de Proceso

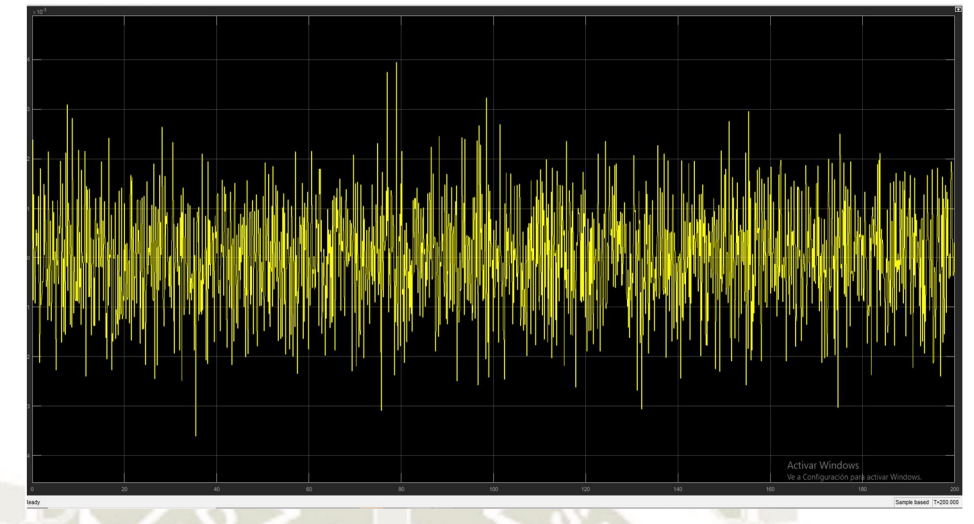

*Figura 5.85. Ruido de proceso para el servosistema de control por ubicación de polos* 

*Fuente: Elaboración Propia*

- $PSD = 1 * 10^{-7} \left(\frac{W}{h} \right)$  $\frac{W}{hz}$ ).
- $V_{max} = 3.944 * 10^{-3} V.$
- Ruido blanco con distribución Gaussiana.

Ruido de Medida

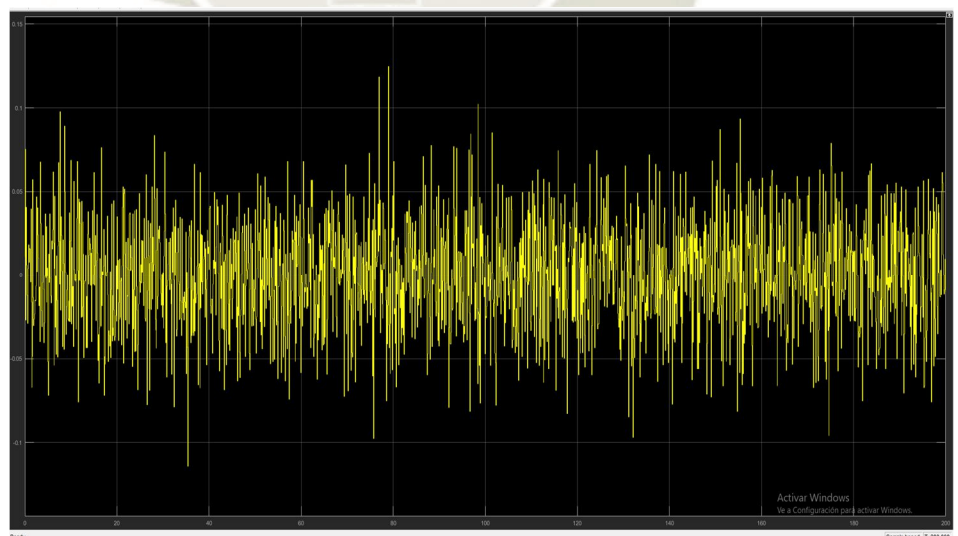

*Figura 5.86. Ruido de medida para el servosistema de control por ubicación de polos* 

*Fuente: Elaboración Propia*

185

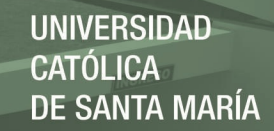

- $PSD = 1 * 10^{-4}(\frac{W}{h})$  $\frac{W}{hZ}$ ).
- $V_{max} = 0.125 V.$
- Ruido blanco con distribución Gaussiana.

Se implementó el siguiente esquema en Simulink© del servosistema con ruidos de proceso

y de medida:

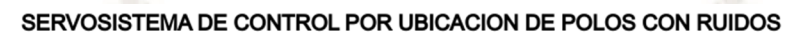

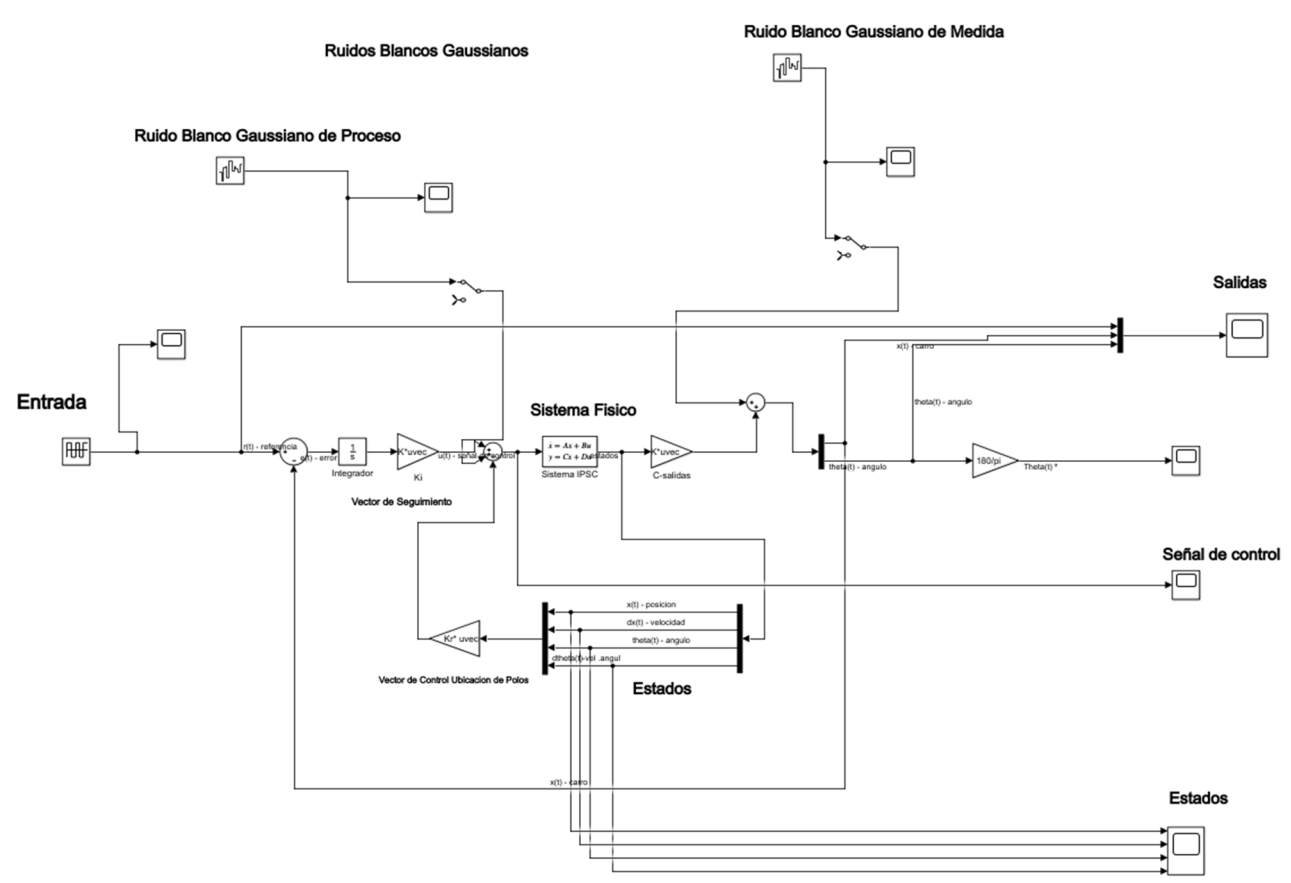

*Figura 5.87. Implementación del servosistema de control por ubicación de polos con ruidos de proceso y de medida* 

## *Fuente: Elaboración Propia*

186

 En la figura 5.87 se muestra la implementación del servosistema de control por ubicación de polos con ruidos de proceso y de medida añadidos en Simulink©, a continuación, se muestra la ejecución y los resultados que se obtienen al añadirle estos ruidos al sistema:

# **Gráfica de las salidas:**

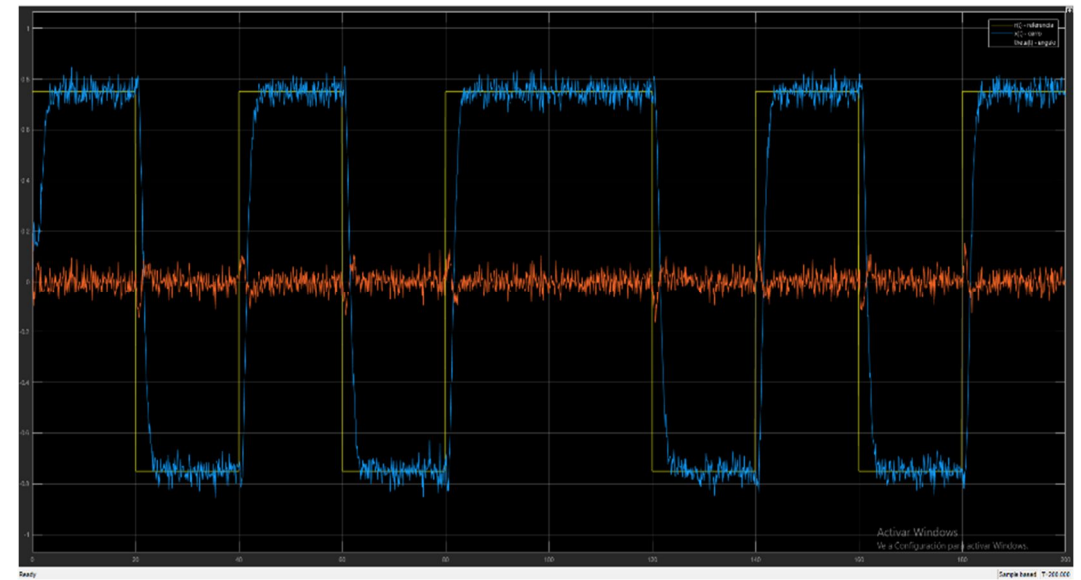

*Figura 5.88. Salidas del servosistema de control por ubicación de polos con ruidos de proceso y de medida* 

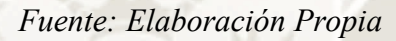

# **Gráfica de los estados:**

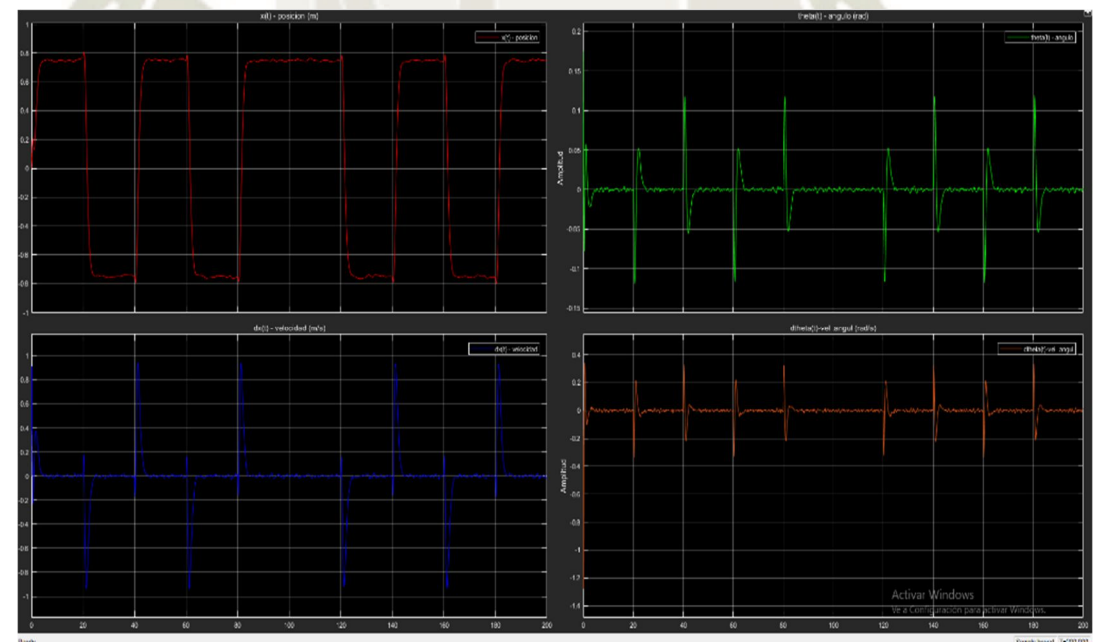

*Figura 5.89. Estados del servosistema de control por ubicación de polos con ruidos de proceso y de medida* 

*Fuente: Elaboración Propia* 

### **Gráfica de la señal de control:**

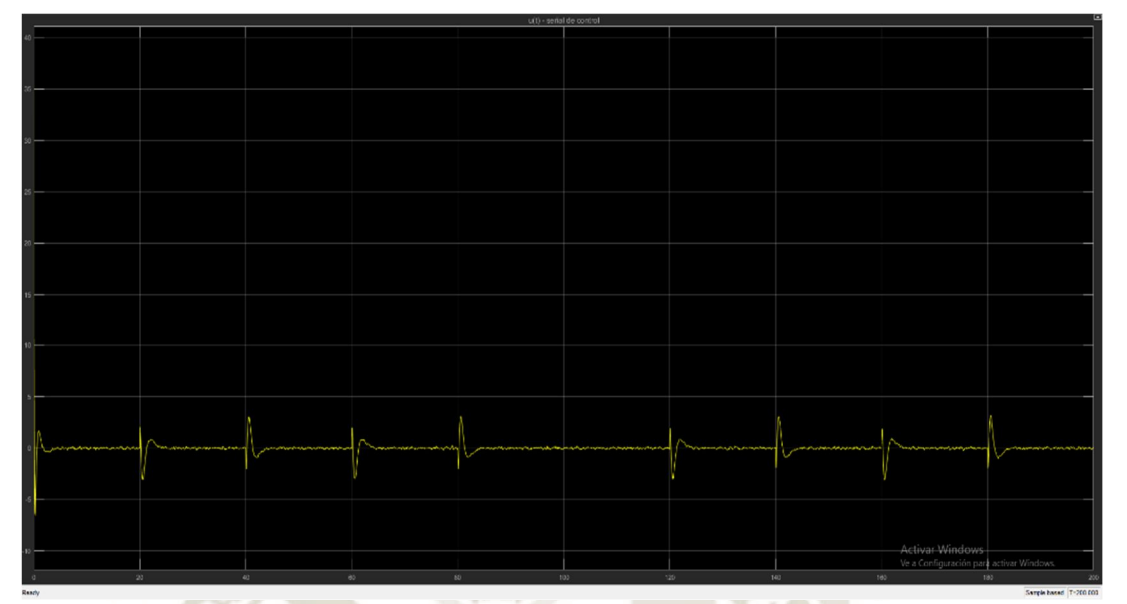

UNIVERSIDAD

**ÓLICA** 

**DE SANTA MARÍA** 

*Figura 5.90. Señal de control del servosistema de control por ubicación de polos con ruidos de proceso y de medida* 

### *Fuente: Elaboración Propia*

Como se esperaba al observar las figuras 5.88, 5.89 y 5.90, podemos concluir que el servosistema diseñado no es capaz de filtrar y rechazar el ruido y las perturbaciones estocásticas añadidas, debido a que se diseñó este servosistema con la premisa de solo cumplir las especificaciones de diseño, sin embargo, no se tomó en cuenta el aspecto de los ruidos externos y perturbaciones estocásticas aplicadas.

Con los resultados de la figura 5.88 no es posible evaluar y medir los parámetros de la respuesta temporal del sistema, por lo tanto, se justifica y es necesario diseñar el filtro de Kalman para que se incorpore dentro del sistema de control como estimador óptimo de estados y también se aproveche sus propiedades de filtro de ruidos gaussianos. En la siguiente sección se procederá a diseñar el filtro de Kalman para este servosistema.

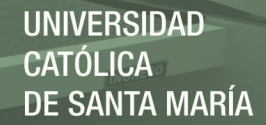

### **5.2.3.2. Diseño del filtro de Kalman**

En esta sección se procederá al diseño del filtro de Kalman el cual se conectará como estimador óptimo de estados dentro del servosistema de control por ubicación de polos diseñado en la sección anterior además de aprovechar sus propiedades de filtro de ruidos gaussianos, es decir se conectarán los estados estimados óptimos del filtro al vector de control por ubicación de polos, de forma similar al controlador LQG de la sección anterior.

Así como en la sección 5.2.2.3, se diseñará un filtro de Kalman-Bucy de estado estacionario para ello primero se debe establecer el modelo en el espacio de estados del sistema perturbado con los ruidos de proceso y de medida, el sistema aumentado tiene la siguiente forma:

 $\dot{x} = Ax + Bu + Gw$ 

$$
y = Cx + Du + Hw + v
$$

Las matrices aumentadas obtenidas a partir del modelo en el espacio de estados son:

$$
A_k = A \qquad B_k = [B \ G] \qquad C_k = C \qquad D_k = [D \ H]
$$

Después de implementar el sistema aumentado en MATLAB©, obtenemos las siguientes matrices:

$$
A_k = \begin{bmatrix} 0 & 1 & 0 & 0 \\ 0 & -0.1515 & 0 & -0.05909 \\ 0 & 0 & 0 & 1 \\ 0 & 0.2564 & 16.6 & -0.3124 \end{bmatrix}
$$

$$
B_k = \begin{bmatrix} 0 & 1 \\ 0.6061 & 1 \\ 0 & 1 \\ -1.026 & 1 \end{bmatrix}
$$

189

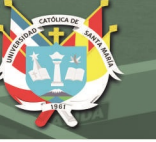

$$
C_k = \begin{bmatrix} 1 & 0 & 0 & 0 \\ 0 & 0 & 1 & 0 \end{bmatrix}
$$

$$
D_k = \begin{bmatrix} 0 & 0 \\ 0 & 0 \end{bmatrix}
$$

Con las matrices aumentadas generamos el modelo en el espacio de estados:

Sistema aumentado para el filtro de Kalman

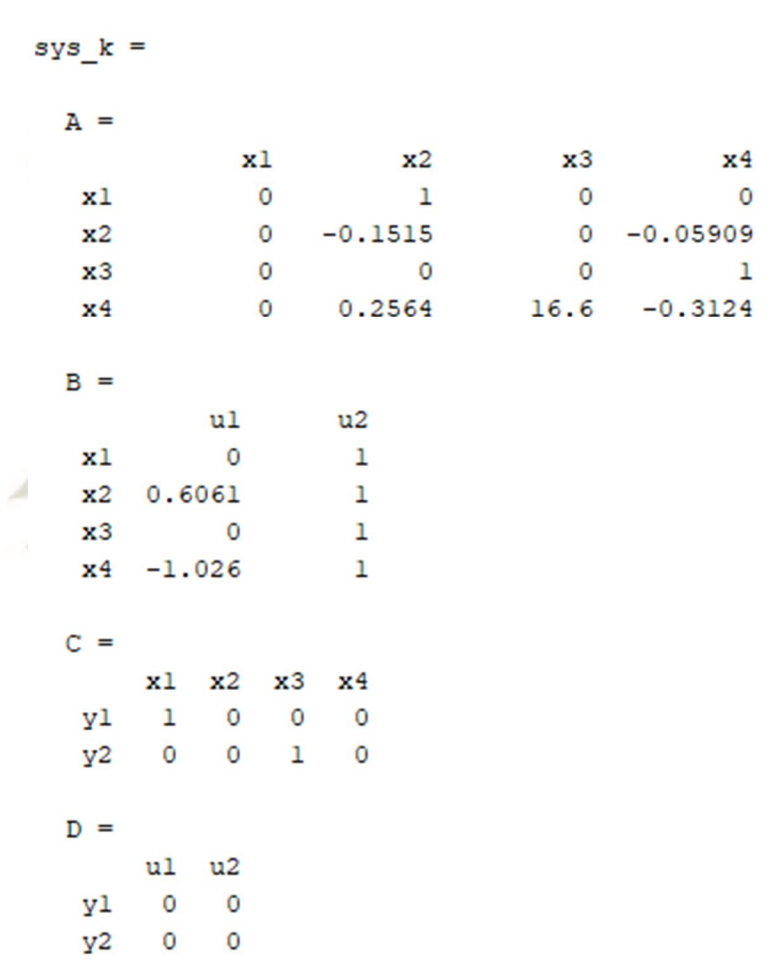

Continuous-time state-space model.

*Figura 5.91. Sistema aumentado para diseñar el filtro de Kalman* 

*Fuente: Elaboración Propia*

190

Cabe resaltar que el sistema aumentado de la figura 5.91 está preparado para las 2 salidas del servo-sistema de control. Como siguiente paso seleccionamos las matrices de covarianza del error  $Q_k$  y  $R_k$ , para las cuales después de varias pruebas y verificar que se dé el mejor desempeño posible del filtro de Kalman, los valores que proporcionan el mejor comportamiento del filtro son:

$$
Q_k = 100 \qquad \qquad R_k = \begin{bmatrix} 1000 & 0 \\ 0 & 95000 \end{bmatrix}
$$

Los valores de la matriz  $Q_k$  se interpretan como la intensidad de ruido en los estados o ruido de proceso y la matriz  $R_k$  se interpreta como el ruido en las salidas del sistema o el ruido de medida presente en los sensores del sistema, de acuerdo a esto, una correcta elección de  $Q_k$  y  $R_k$ determinará el comportamiento del filtro de Kalman como estimador óptimo y sobre todo como filtro de ruido gaussiano en el sistema.

Con el modelo del sistema aumentado y las matrices de covarianza del error obtenidas, ya podemos proceder a diseñar el filtro de Kalman, en la interfaz de MATLAB© utilizaremos el comando "kalman" utilizando como argumento de entrada el sistema aumentado y las matrices de covarianza, después de la ejecución en la ventana de comandos obtenemos lo siguiente:

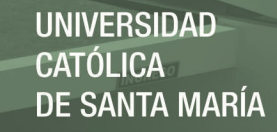

|                          | $Kest =$                     |                        |                         |                                            |                          |              |                   |                                     |  |  |  |  |  |  |  |  |  |
|--------------------------|------------------------------|------------------------|-------------------------|--------------------------------------------|--------------------------|--------------|-------------------|-------------------------------------|--|--|--|--|--|--|--|--|--|
|                          | $A =$                        |                        |                         |                                            |                          |              |                   |                                     |  |  |  |  |  |  |  |  |  |
|                          |                              |                        |                         |                                            |                          |              |                   |                                     |  |  |  |  |  |  |  |  |  |
|                          |                              | $x1 e -0.8955$         |                         |                                            |                          |              |                   |                                     |  |  |  |  |  |  |  |  |  |
|                          |                              | $x2 e$ -0.7533 -0.1515 |                         |                                            |                          |              | $0.434 - 0.05909$ |                                     |  |  |  |  |  |  |  |  |  |
|                          |                              | x3 e 8.742             |                         |                                            |                          | $0 -7.735$   | $\mathbf{1}$      |                                     |  |  |  |  |  |  |  |  |  |
|                          |                              |                        |                         |                                            |                          |              |                   | x4_e 34.32  0.2564  -13.71  -0.3124 |  |  |  |  |  |  |  |  |  |
|                          |                              |                        |                         |                                            |                          |              |                   |                                     |  |  |  |  |  |  |  |  |  |
|                          | $B =$                        |                        |                         |                                            |                          |              |                   |                                     |  |  |  |  |  |  |  |  |  |
|                          |                              |                        |                         | u1                                         | Y <sup>1</sup>           |              | y2                |                                     |  |  |  |  |  |  |  |  |  |
|                          | x1 e                         | $\bullet$              |                         | $0.8955 - 0.09203$                         |                          |              |                   |                                     |  |  |  |  |  |  |  |  |  |
|                          |                              | x2_e 0.6061 0.7533     |                         |                                            | $-0.434$                 |              |                   |                                     |  |  |  |  |  |  |  |  |  |
|                          | $x3$ e                       | $\overline{O}$         |                         | $-8.742$                                   |                          | 7.735        |                   |                                     |  |  |  |  |  |  |  |  |  |
|                          |                              |                        |                         |                                            | x4 e -1.026 -34.32 30.32 |              |                   |                                     |  |  |  |  |  |  |  |  |  |
|                          |                              |                        |                         |                                            |                          |              |                   |                                     |  |  |  |  |  |  |  |  |  |
|                          | $C =$                        |                        |                         |                                            |                          |              |                   |                                     |  |  |  |  |  |  |  |  |  |
|                          |                              |                        |                         |                                            | x1 e x2 e x3 e x4 e      |              |                   |                                     |  |  |  |  |  |  |  |  |  |
|                          | yl e                         |                        | $\mathbf{1}$            | $\circ$                                    | $\circ$                  | $\circ$      |                   |                                     |  |  |  |  |  |  |  |  |  |
|                          |                              |                        |                         |                                            | $y2_e$ 0 0 1             | $\circ$      |                   |                                     |  |  |  |  |  |  |  |  |  |
|                          | $x1$ <sup>e</sup>            |                        |                         |                                            | $\overline{O}$           | $\circ$      |                   |                                     |  |  |  |  |  |  |  |  |  |
|                          | $x2$ e                       |                        | $\frac{1}{\alpha}$      | $\begin{smallmatrix}0\\1\end{smallmatrix}$ | $\circ$                  | $\circ$      |                   |                                     |  |  |  |  |  |  |  |  |  |
|                          |                              |                        |                         |                                            | x3 e 0 0 1               | $\circ$      |                   |                                     |  |  |  |  |  |  |  |  |  |
|                          |                              |                        | $\overline{\mathbf{0}}$ | $\overline{0}$                             | $\circ$                  | $\mathbf{1}$ |                   |                                     |  |  |  |  |  |  |  |  |  |
|                          | $x4$ e                       |                        |                         |                                            |                          |              |                   |                                     |  |  |  |  |  |  |  |  |  |
|                          | $D =$                        |                        |                         |                                            |                          |              |                   |                                     |  |  |  |  |  |  |  |  |  |
|                          |                              |                        | ul yl y2                |                                            |                          |              |                   |                                     |  |  |  |  |  |  |  |  |  |
|                          | $y1_e 0 0$                   |                        |                         | $\overline{0}$                             |                          |              |                   |                                     |  |  |  |  |  |  |  |  |  |
|                          | $y2_e 0 0 0$                 |                        |                         |                                            |                          |              |                   |                                     |  |  |  |  |  |  |  |  |  |
|                          |                              |                        |                         |                                            |                          |              |                   |                                     |  |  |  |  |  |  |  |  |  |
|                          | $x1_e 0 0 0$<br>$x2_e 0 0 0$ |                        |                         |                                            |                          |              |                   |                                     |  |  |  |  |  |  |  |  |  |
|                          | x3 e 0 0 0                   |                        |                         |                                            |                          |              |                   |                                     |  |  |  |  |  |  |  |  |  |
|                          | x4 e 0 0 0                   |                        |                         |                                            |                          |              |                   |                                     |  |  |  |  |  |  |  |  |  |
|                          |                              |                        |                         |                                            |                          |              |                   |                                     |  |  |  |  |  |  |  |  |  |
|                          | Input groups:                |                        |                         |                                            |                          |              |                   |                                     |  |  |  |  |  |  |  |  |  |
|                          |                              | Name                   |                         |                                            | Channels                 |              |                   |                                     |  |  |  |  |  |  |  |  |  |
|                          | $\mathbf{1}$<br>KnownInput   |                        |                         |                                            |                          |              |                   |                                     |  |  |  |  |  |  |  |  |  |
|                          | 2, 3<br>Measurement          |                        |                         |                                            |                          |              |                   |                                     |  |  |  |  |  |  |  |  |  |
|                          |                              |                        |                         |                                            |                          |              |                   |                                     |  |  |  |  |  |  |  |  |  |
| Output groups:           |                              |                        |                         |                                            |                          |              |                   |                                     |  |  |  |  |  |  |  |  |  |
|                          | Channels<br>Name             |                        |                         |                                            |                          |              |                   |                                     |  |  |  |  |  |  |  |  |  |
| OutputEstimate 1,2       |                              |                        |                         |                                            |                          |              |                   |                                     |  |  |  |  |  |  |  |  |  |
| StateEstimate 3, 4, 5, 6 |                              |                        |                         |                                            |                          |              |                   |                                     |  |  |  |  |  |  |  |  |  |
|                          |                              |                        |                         |                                            |                          |              |                   |                                     |  |  |  |  |  |  |  |  |  |
|                          |                              |                        |                         |                                            |                          |              |                   | Continuous-time state-space model.  |  |  |  |  |  |  |  |  |  |

*Figura 5.92. Modelo en el espacio de estados del filtro de Kalman para el servosistema por ubicación de polos* 

*Fuente: Elaboración Propia*

192

Asimismo, se obtienen las siguientes matrices de ganancia del filtro  $L$  y de covarianzas del error P:

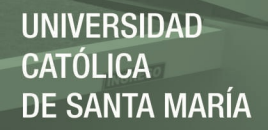

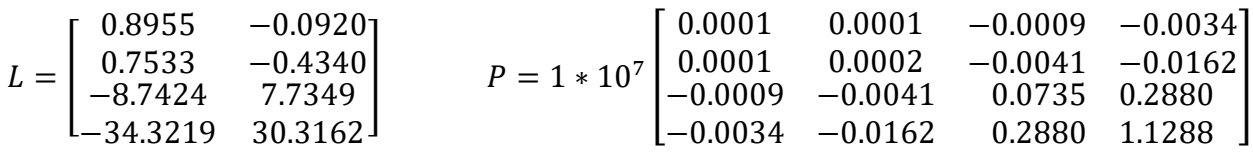

 Después de obtener el modelo en el espacio de estados del filtro de Kalman, la matriz de ganancia L y la matriz de covarianzas del error P, con estos resultados ya tenemos el diseño terminado del filtro de Kalman en la interfaz y ventana de comandos de MATLAB©, ahora realizaremos la implementación del filtro de Kalman para el servosistema de control diseñado en la sección anterior en la interfaz de Simulink© utilizando el bloque "kalman filter". Para ello configuraremos los parámetros del bloque "kalman filter" para que se comporte como estimador óptimo de estados y aporte como filtro de ruido gaussiano en el sistema de control, continuación se muestra la configuración del bloque en Simulink©:

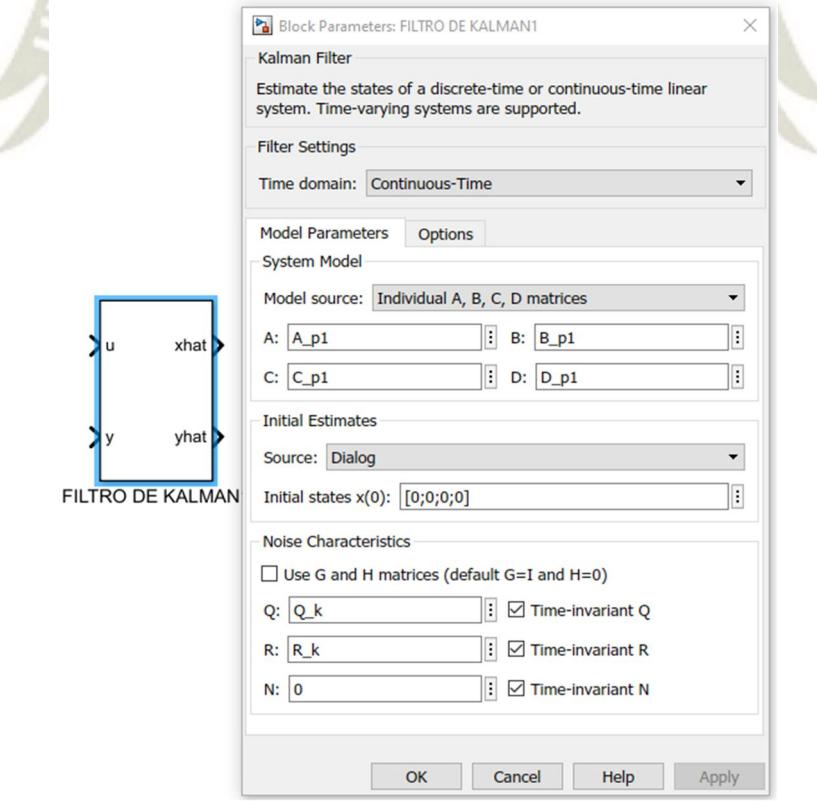

*Figura 5.93. Configuración de parámetros filtro de Kalman para el servosistema por ubicación de polos* 

*Fuente: Elaboración Propia* 

193

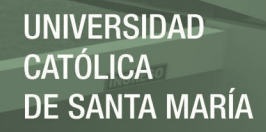

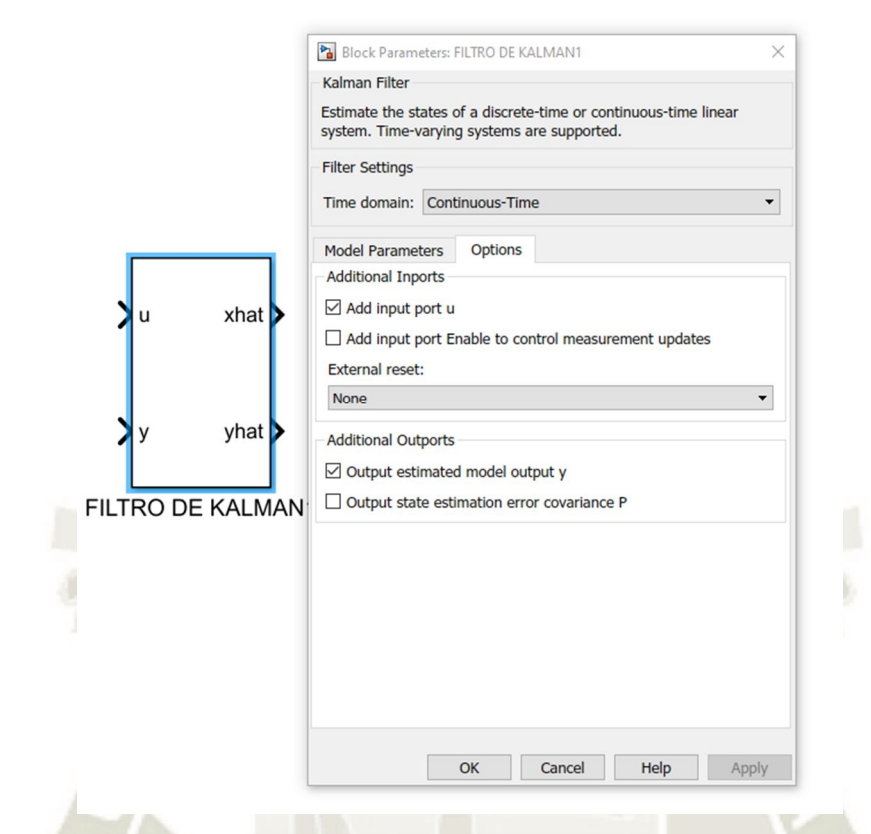

*Figura 5.94. Configuración de opciones del filtro de Kalman para el servosistema por ubicación de polos* 

### *Fuente: Elaboración Propia*

 En las figuras 5.93 y 5.94 se realiza la configuración de los parámetros del filtro de Kalman de acuerdo al diseño realizado anteriormente. De igual manera que para el controlador LQG en la sección 5.2.2.3 seleccionamos la opción "Continuous-time" en la casilla "Time domain" y elegimos la opción "Individual A, B, C, D matrices" en la casilla "Model Source" para poder llenar los valores de las matrices A, B, C, D del modelo matemático del sistema.

 De igual manera ingresamos el valor de los estados iniciales del filtro de Kalman en la casilla "Initial States x(0)", escribimos "zeros(4,1)", lo cual denota que los estados iniciales del filtro inician en 0.
En la sección "Noise Characteristics" (características de ruido), ingresamos el nombre de variable de las matrices de covarianzas de ruido de proceso y medida,  $Q_k$  y  $R_k$  respectivamente, marcamos las casillas "Time Invariant Q", "Time Invariant R", "Time Invariant N", escribimos el valor de 0 en la casilla N, además de ello dejamos en blanco la casilla "Use G and H matrices", después de realizar esta configuración pasamos a la pestaña "Options".

 En la figura 5.94 observamos la pestaña "Options", y marcamos la casilla "Output estimated model output y", en la sección "Additional Outports", con esta opción indicamos que que el filtro tenga un puerto de salida, el cual nos entregará las salidas optimas estimadas y filtradas.

Después de terminar la configuración del bloque del filtro de Kalman, ahora se procederá a su prueba e implementación con el servosistema de control en Simulink©, para verificar el correcto desempeño del filtro se aplicarán ruidos blancos gaussianos sin perturbación externa, además cabe aclarar que no se conectarán los estados estimados óptimos del filtro de Kalman al vector de control, ya que en esta sección solo se trata el diseño del filtro y por ello solo analizaremos sus características, ventajas y aportes que ofrece al servosistema de control.

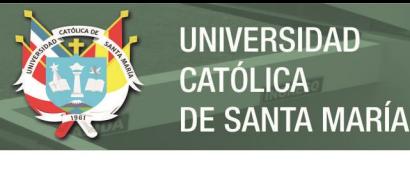

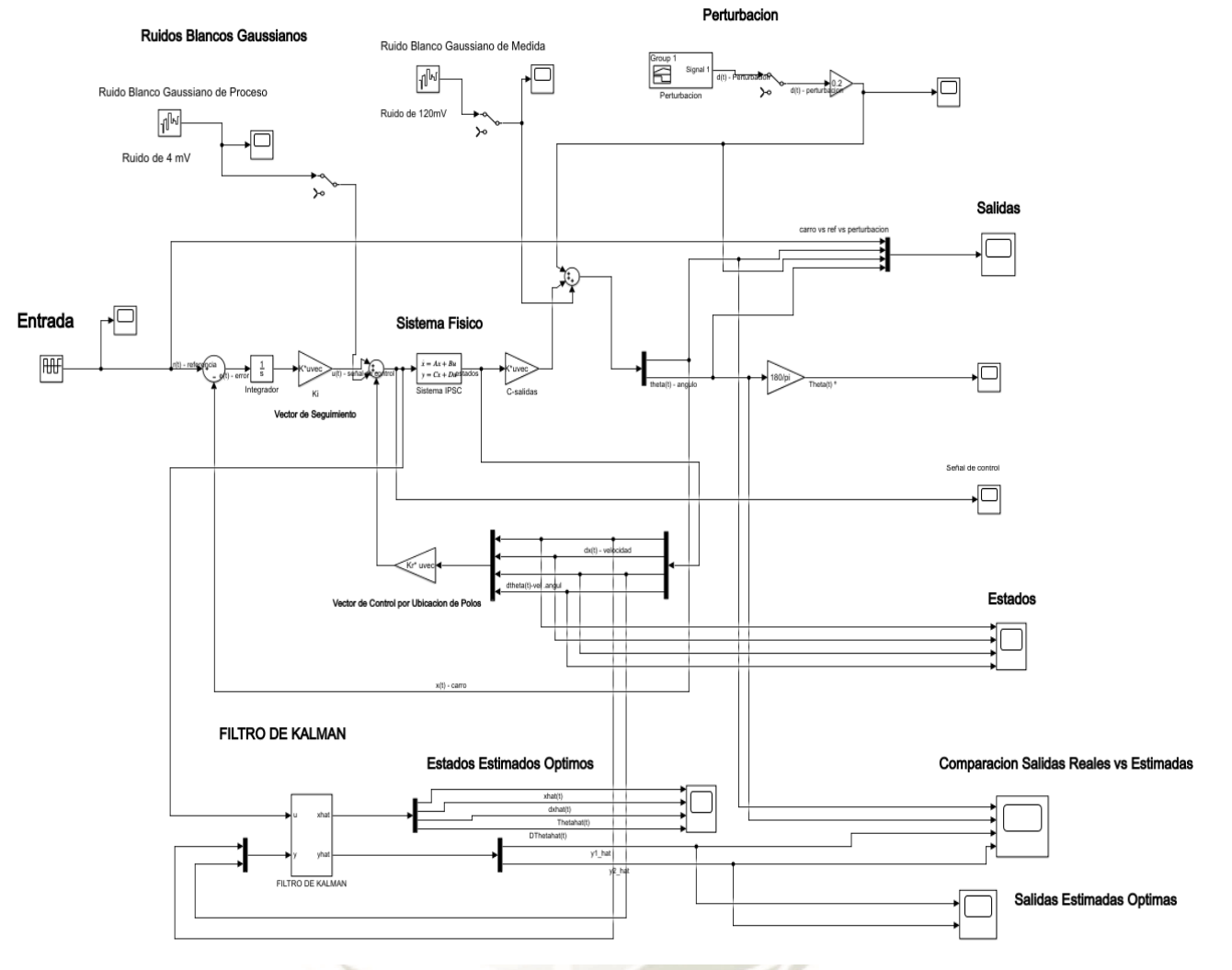

#### **IMPLEMENTACION Y PRUEBA DEL FILTRO DE KALMAN**

*Figura 5.95. Implementación y prueba del filtro de Kalman en el servosistema por ubicación de polos* 

### *Fuente: Elaboración Propia*

En la figura 5.95 se observa la implementación y prueba del filtro de Kalman con el servosistema de control, en esta ocasión no se han conectado los estados estimados óptimos del filtro de Kalman al vector de control, porque solo se desea analizar las características y aportes del filtro, por ello se obtendrán resultados y gráficas de los estados estimados óptimos y las salidas estimadas del filtro, haciendo una comparación entre las salidas reales y las salidas estimadas y

**UNIVERSIDAD CATÓLICA** DE SANTA MARÍA

filtradas, todo ello se muestra en las siguientes gráficas:

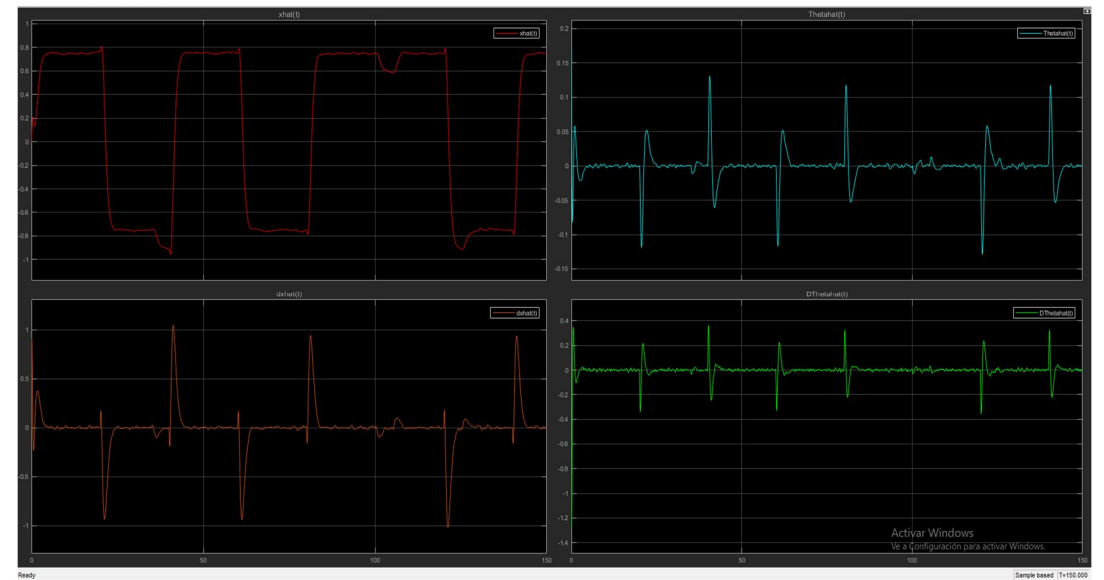

Gráfica de los estados estimados óptimos:

*Figura 5.96. Gráfica de los estados estimados óptimos del servosistema por ubicación de polos* 

### *Fuente: Elaboración Propia*

Gráfica de las salidas estimadas y filtradas:

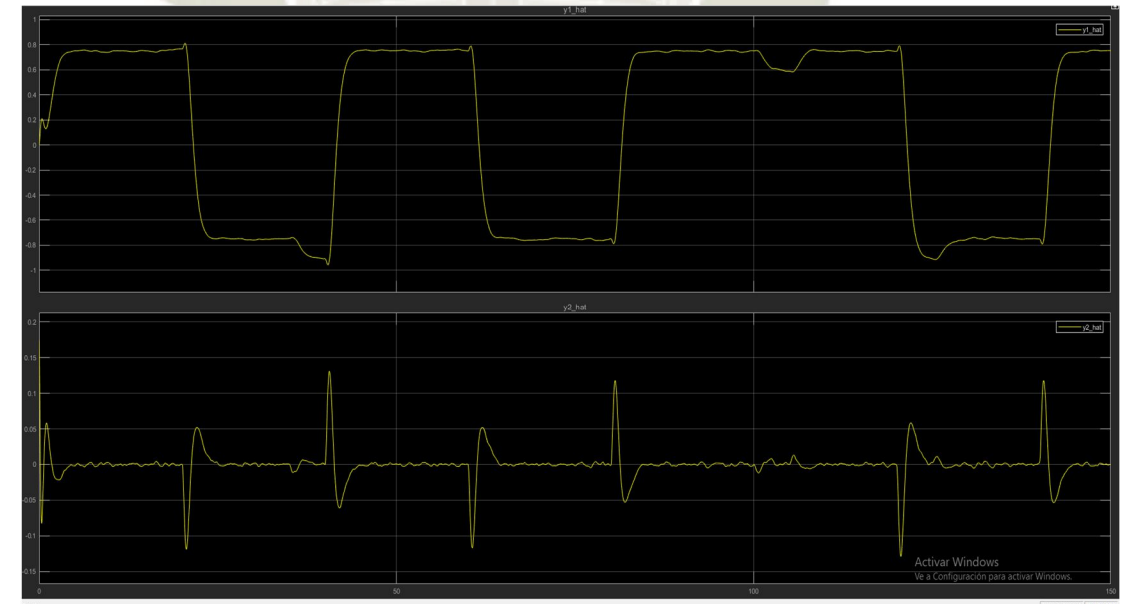

*Figura 5.97. Gráfica de las salidas estimados óptimas del servosistema por ubicación de polos* 

*Fuente: Elaboración Propia* 

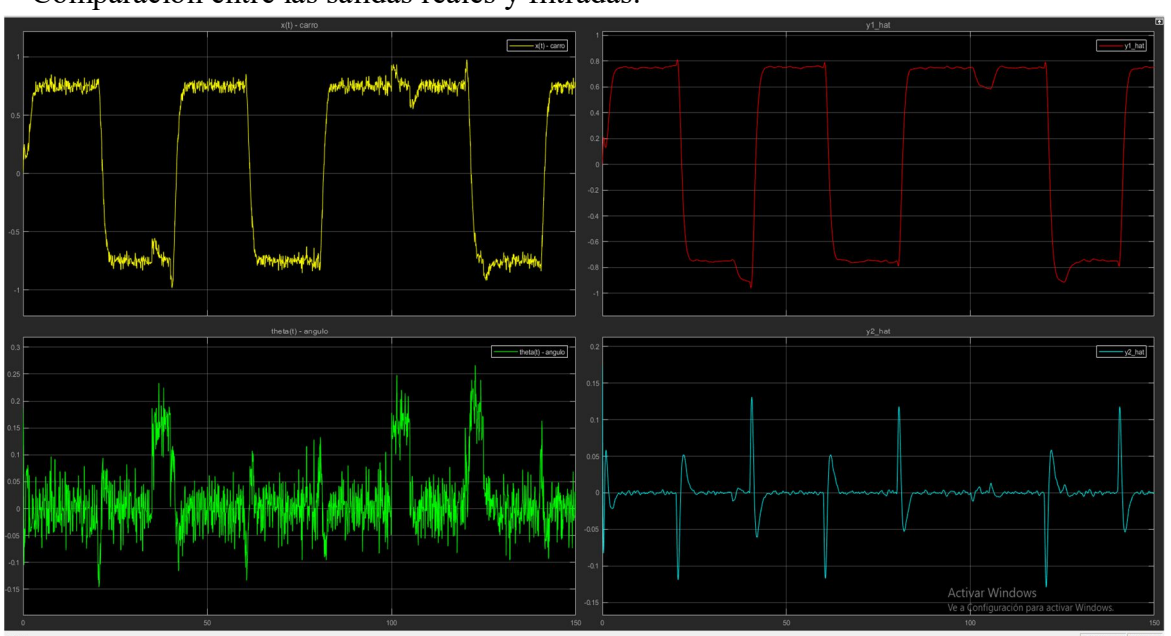

Comparación entre las salidas reales y filtradas:

*Figura 5.98. Comparación de salidas reales con las salidas estimadas del servosistema por ubicación de polos Fuente: Elaboración Propia* 

En la figura 5.96 se muestra como el filtro de Kalman al ser un estimador óptimo de estados entrega a la salida los estados estimados óptimamente minimizando la matriz de covarianzas de error y además de filtrar significativamente el ruido presente en las señales, estos estados obtenidos están listos para conectarse al vector de control por ubicación de polos.

En la figura 5.97 se observa la gráfica de las salidas estimadas optimas del filtro de Kalman, las cuales demuestran la capacidad del filtro para estimar tanto los estados y las salidas de un sistema LTI, además de filtrar y rechazar el ruido gaussiano presente en estas señales.

En la figura 5.98 se observa la comparación entre las salidas del servosistema sin la aplicación del filtro de Kalman y las salidas estimadas óptimamente del filtro de Kalman, se observa una diferencia significativa en cuanto a la calidad y precisión de las señales obtenidas ya que prácticamente se ha filtrado y rechazado una gran parte del ruido gaussiano en las señales y

además que estas se asemejan mucho a su contraparte real debido a la estimación optima del filtro, por ende las señales de salida obtenidas a la salida del filtro otorgan confiabilidad para poder realizar mediciones de los parámetros de la respuesta temporal del sistema.

En la siguiente sección se realizará la conexión de los estados estimados óptimos del filtro de Kalman al servosistema por ubicación de polos diseñado anteriormente.

#### **5.2.3.3. Diseño del servo-controlador por ubicación de polos con Filtro de Kalman**

En esta subsección se realizará el diseño del servo-controlador por ubicación de polos conectándole el filtro de Kalman, es decir se conectaran los estados estimados óptimos obtenidos a la salida del filtro de Kalman al vector de control por ubicación de polos, para así conformar el servosistema mencionado, se observará que al añadir el filtro de Kalman al servosistema por ubicación de polos aporta y mejora el desempeño del sistema frente a los ruidos blancos gaussianos como son el ruido de proceso y el ruido de medida, además que mejora el rechazo ante las perturbaciones.

Se procederá a realizar la conexión y el diseño del servosistema directamente sobre el sistema físico 3D, el cual se diseñó y ensambló en el capítulo IV, por ende, de manera semejante a la implementación del servo-controlador LQG con el sistema físico, se realizará la importación de este ensamblaje y se aplicará el controlador y estimador respectivos, a continuación, se realizará la implementación de este servosistema.

# **5.2.3.3.1. Implementación del servosistema de control por ubicación de polos con filtro de Kalman con el sistema físico en 3D**

 Se desarrolló la implementación del servosistema de control por ubicación de polos con filtro de Kalman con el sistema físico en 3D en el software Simulink©, se utilizó el sistema importado desde Solidworks© como se desarrolló en el capítulo IV, de igual manera que con el servo-controlador LQG, se aplicará el servo-controlador al sistema físico 3D con los bloques de comunicación "S PS" y "PS S", al ejecutar la simulación se observarán resultados mediante gráficas y la simulación 3D, el movimiento del prototipo, con la herramienta "Mechanics Explorer" de MATLAB©, a fin de observar el desempeño del servosistema obtenido, el cual cumplirá las especificaciones de diseño frente a los ruidos y perturbaciones.

Para iniciar el proceso de implementación se tiene que insertar el sistema físico de la figura 4.34 denominado "Subsistema Péndulo Invertido", este sistema se insertará en el diagrama implementado en Simulink©, con sus parámetros físicos debidamente configurados y con la condición inicial ingresada en las articulaciones.

Después de insertar el sistema físico y conectarlo al servosistema de control, se ejecutará la simulación y se observará el desempeño y comportamiento del sistema en 3D, es decir se verificará que los movimientos del prototipo sean de acuerdo a las señales de salida obtenidas, además de comprobar los resultados mediante las gráficas de las salidas, los estados y demás parámetros importantes del servosistema. A continuación, en la siguiente imagen se muestra la implementación del servosistema de control por ubicación de polos con filtro de Kalman con el sistema físico en 3D:

**UNIVERSIDAD CATÓLICA DE SANTA MARÍA** 

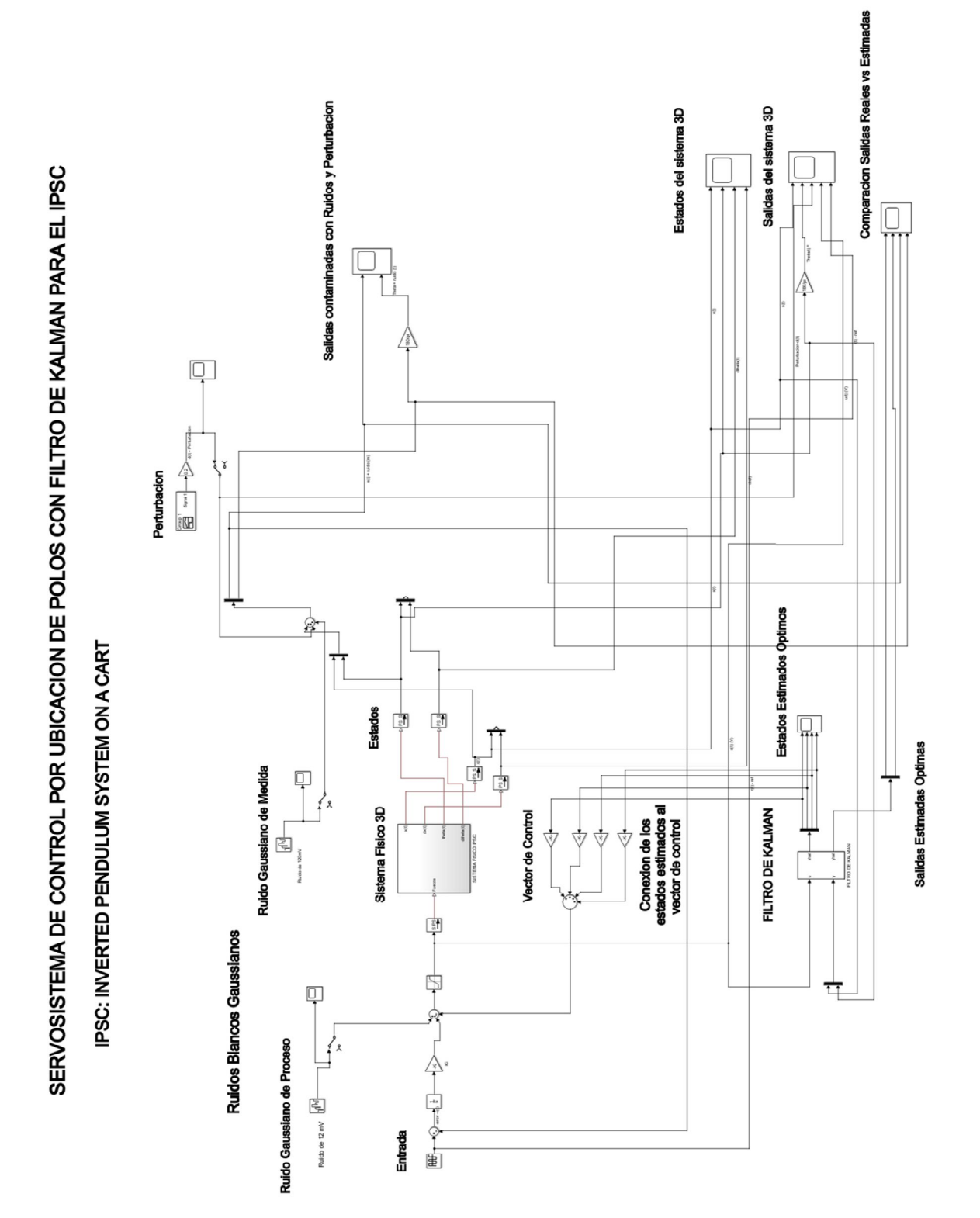

*Figura 5.99. Servosistema de control por ubicación de polos con filtro de Kalman para el péndulo invertido en 3D* 

*Fuente: Elaboración Propia* 

 Como se muestra en la figura 5.99 se obtuvo el servosistema de control por ubicación de polos con filtro de Kalman para el péndulo invertido en 3D, en la interfaz de "Mechanics Explore" ejecutamos la simulación y obtenemos los siguiente:

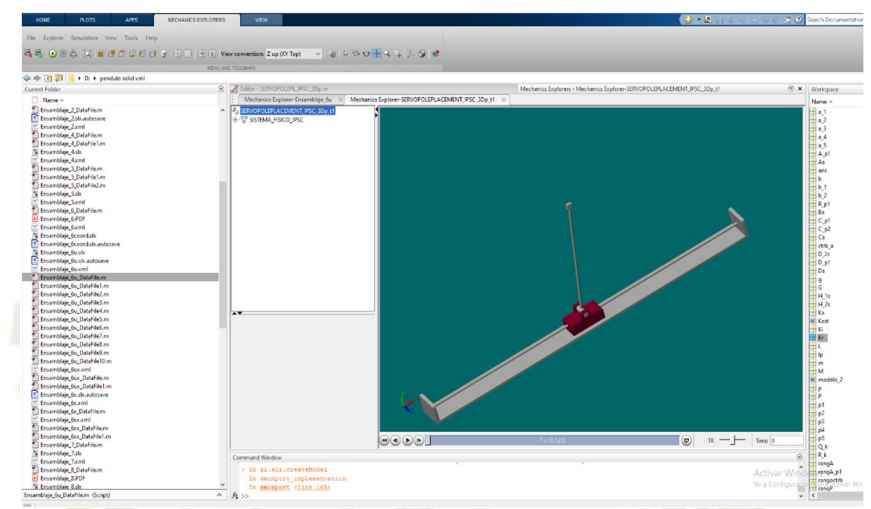

*Figura 5.100. Ejecución del servosistema de control por ubicación de polos con filtro de Kalman en la ventana de comandos de MATLAB©* 

*Fuente: Elaboración Propia* 

El servosistema diseñado y simulado fue sometido a la siguiente perturbación y ruidos de

proceso y de medida:

Ruido de Proceso:

*Figura 5.101. Ruido de Proceso en el servosistema de control por ubicación de polos con filtro de Kalman* 

*Fuente: Elaboración Propia* 

202

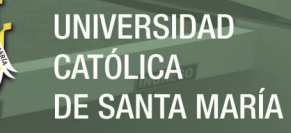

• 
$$
PSD = 1 * 10^{-6} \left( \frac{W}{hz} \right), V_{max} = 0.0125V
$$
, ruido blanco Gaussiano.

Ruido de Medida:

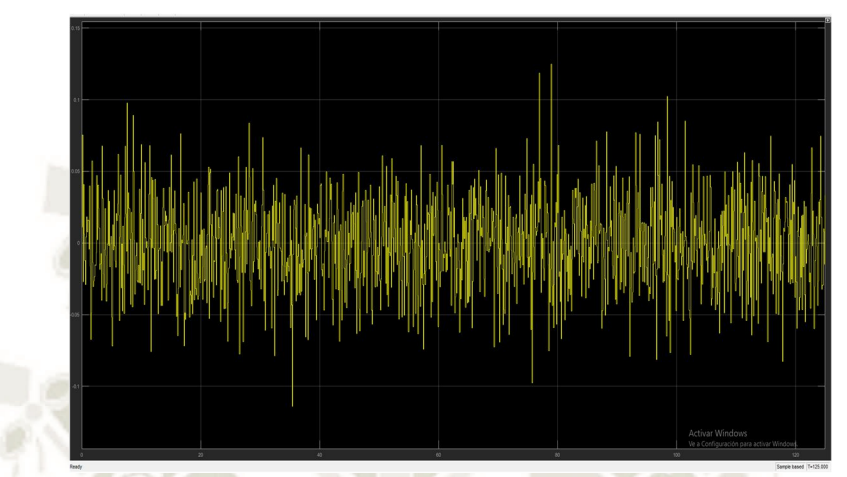

*Figura 5.102. Ruido de medida en el servosistema de control por ubicación de polos con filtro de Kalman* 

*Fuente: Elaboración Propia* 

•  $PSD = 1 * 10^{-4} \left(\frac{W}{hz}\right), V_{max} = 0.125 V$ , ruido Blanco Gaussiano.

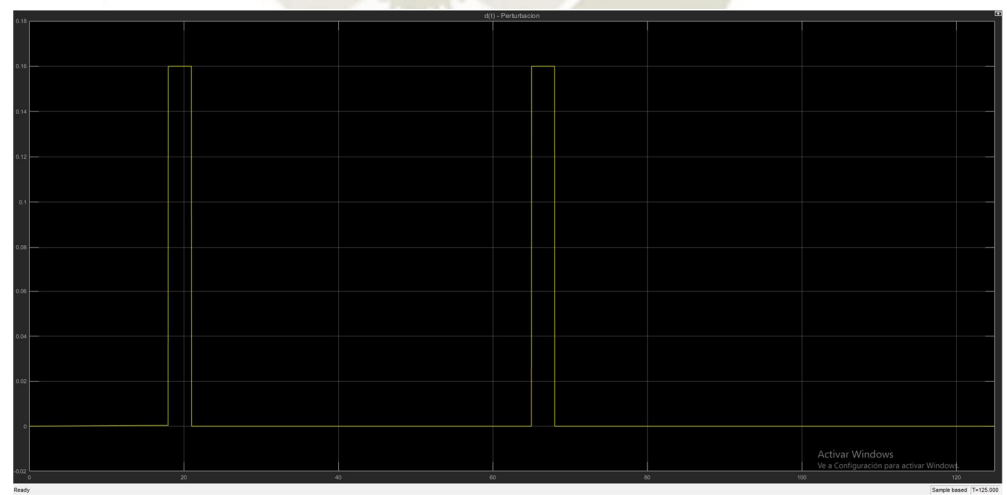

Perturbación externa:

*Figura 5.103. Perturbación externa para el servosistema de control por ubicación de* 

*polos con filtro de Kalman* 

*Fuente: Elaboración Propia* 

- Amplitud, F=0.16 (Desplazamiento del móvil y del péndulo).
- Duración o periodo, T=5s.

 Obtenemos las gráficas de salida que verifican y concuerdan con el movimiento del prototipo en 3D:

Salidas del servosistema de control por ubicación de polos con filtro de Kalman:

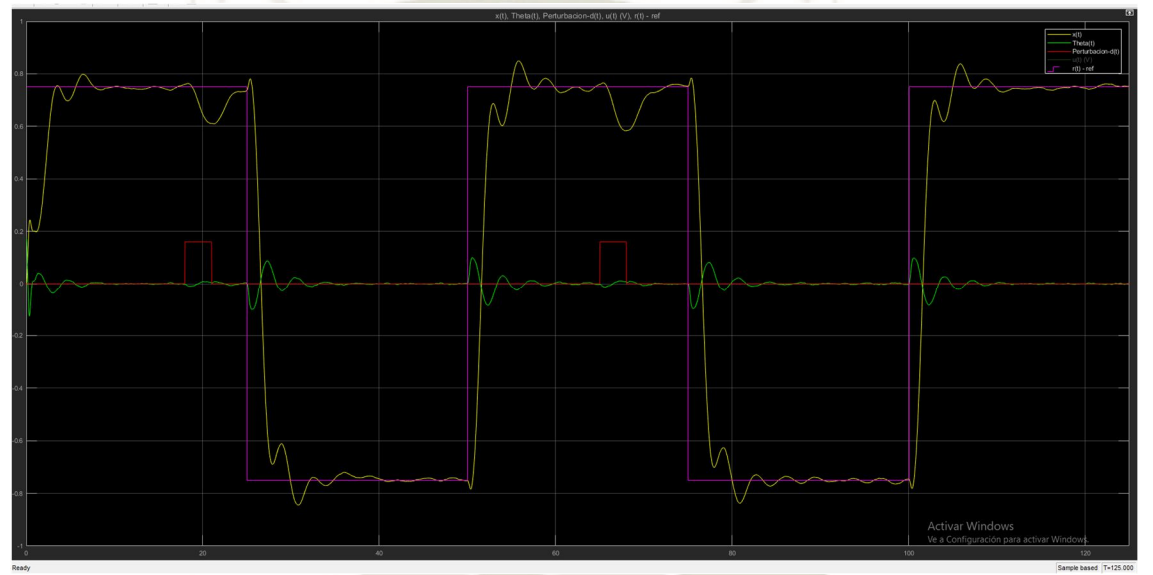

*Figura 5.104. Salidas del servosistema de control por ubicación de polos con filtro de* 

*Kalman* 

*Fuente: Elaboración Propia* 

En la figura 5.104 se observa como el servosistema realiza el control, la estabilización, el seguimiento y un significativo rechazo de los ruidos y la perturbación, estas graficas de salida describen exactamente como son los movimientos del prototipo en 3D, que se dan en la simulación en 3D.

 A continuación, se muestran las gráficas de los estados del sistema, la señal de control y de las salidas contaminadas con ruidos y perturbación:

## Estados del servosistema:

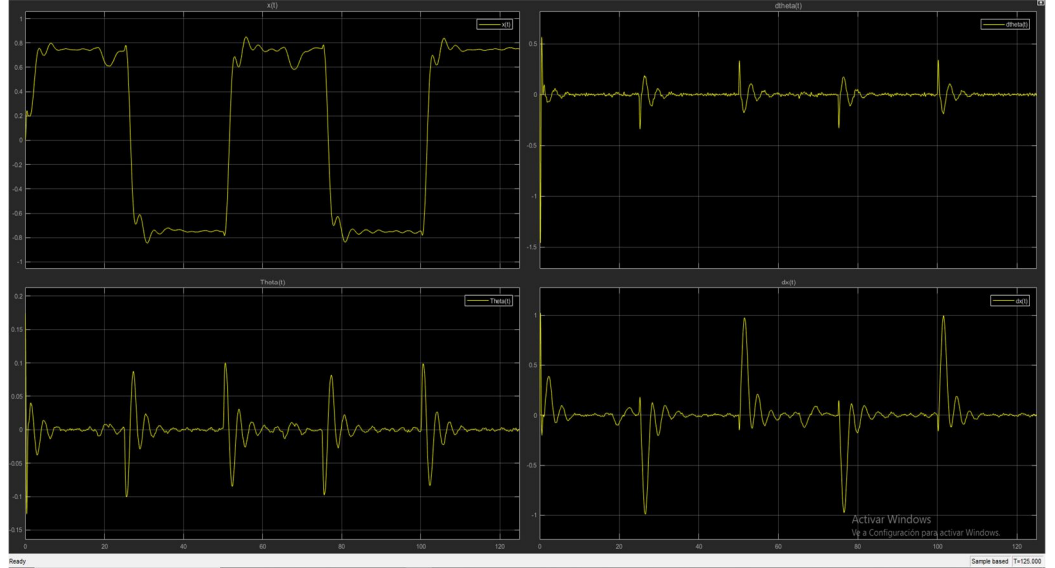

 *Figura 5.105. Estados del servosistema de control por ubicación de polos con* 

*filtro de Kalman* 

*Fuente: Elaboración Propia* 

Señal de control del servosistema:

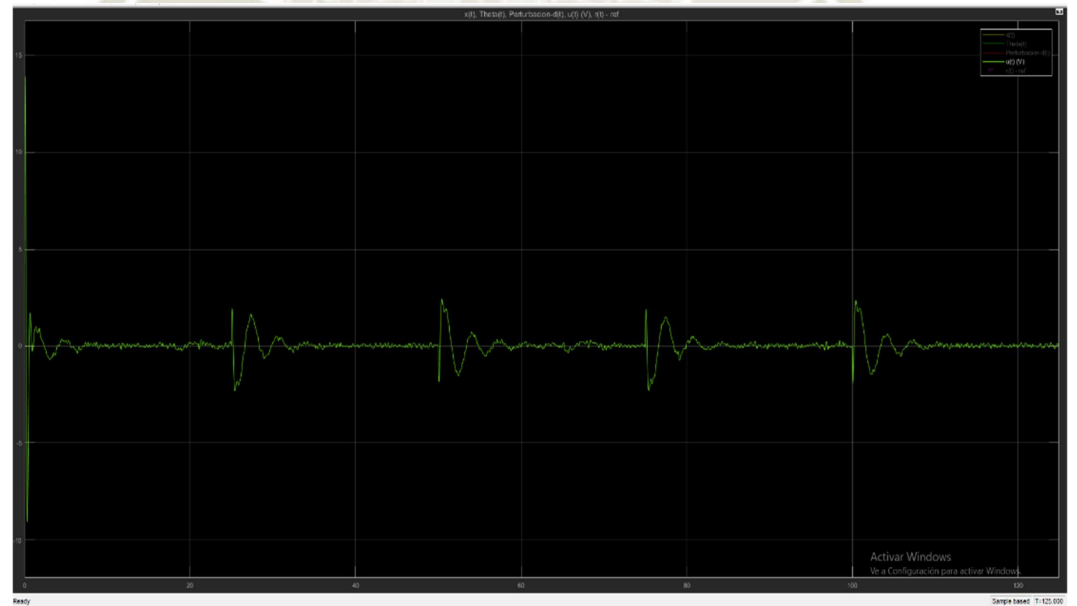

*Figura 5.106. Señal de control del servosistema por ubicación de polos con filtro de Kalman* 

*Fuente: Elaboración Propia* 

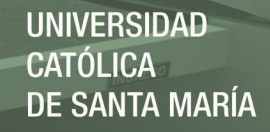

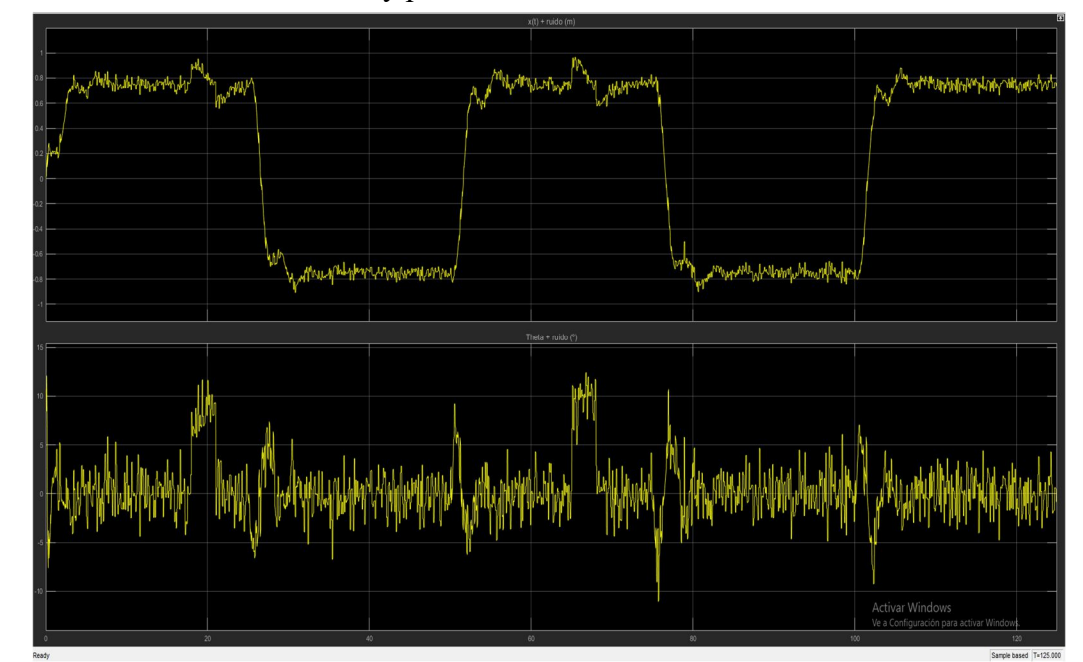

Salidas contaminadas con ruido y perturbación del servosistema:

*Figura 5.107. Salidas contaminadas con ruido y perturbación del servosistema de control por ubicación de polos con filtro de Kalman* 

#### *Fuente: Elaboración Propia*

En la figura 5.105 se muestra el resultado de la estimación óptima y el filtrado de ruido blanco gaussiano presente en los estados que entregará el filtro de Kalman al vector de control.

En la figura 5.106 observamos la gráfica de la señal de control, en la cual se presenta un valor inicial que es relativamente alto y esto se debe a que se colocó una condición inicial en el ángulo, luego el valor de la señal de control se estabiliza en un rango de valores que oscilan entre -2.5 V y 2.5 V, este rango de valores es relativamente bajo pero a diferencia del controlador óptimo LQR, estos no son los valores mínimos necesarios, es decir no son valores óptimos para la señal de control para que el sistema pueda satisfacer la especificaciones de diseño, y esto hace una de las diferencias importantes con el servo-controlador LQG, ya que en este controlador no hay una minimización de la energía de control o ahorro de energía para que el sistema pueda cumplir las

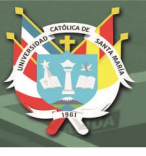

especificaciones de diseño.

Se observa en la figura 5.107 las salidas del servosistema de control contaminadas con ruidos de proceso y de medida, además de ser afectadas por la perturbación externa, se observa que los ruidos y perturbaciones afectan notablemente a las señales de salida, con lo cual no se obtiene un buen desempeño del sistema ni tampoco permite realizar las mediciones de los parámetros de la respuesta temporal.

En general después de observar los resultados de las figuras 5.104, 5.105, 5.106 y 5.107, se concluye que el servosistema de control por ubicación de polos con filtro de Kalman, logra seguir a la entrada de referencia en un tiempo aceptable, presenta un buen rechazo de ruidos y perturbaciones, esto debido al aporte del filtro de Kalman, sin embargo no realiza una minimización de la cantidad de energía necesaria para suministrar al sistema de control y hacer que este cumpla las especificaciones de diseño.

A continuación, se verificará que el servosistema cumpla las especificaciones de diseño.

Se procederá a analizar los parámetros de la respuesta temporal del servosistema diseñado y también se verificará el cumplimiento de las especificaciones de diseño, para ello, de igual manera que en el controlador LQG se aplicó la siguiente condición inicial al sistema físico:

$$
x_0 = \begin{bmatrix} 0 \\ 0 \\ 10^{\circ} \\ 0 \end{bmatrix}
$$

A continuación, se muestra el análisis de los parámetros obtenidos en la respuesta temporal del sistema:

207

#### **Tiempo de establecimiento (tss)**

 Se muestra los resultados de forma gráfica y los cálculos respectivos que aseguran el cumplimiento de las especificaciones de diseño del servosistema de control.

**UNIVERSIDAD** 

DE SANTA MARÍA

**CATÓLICA** 

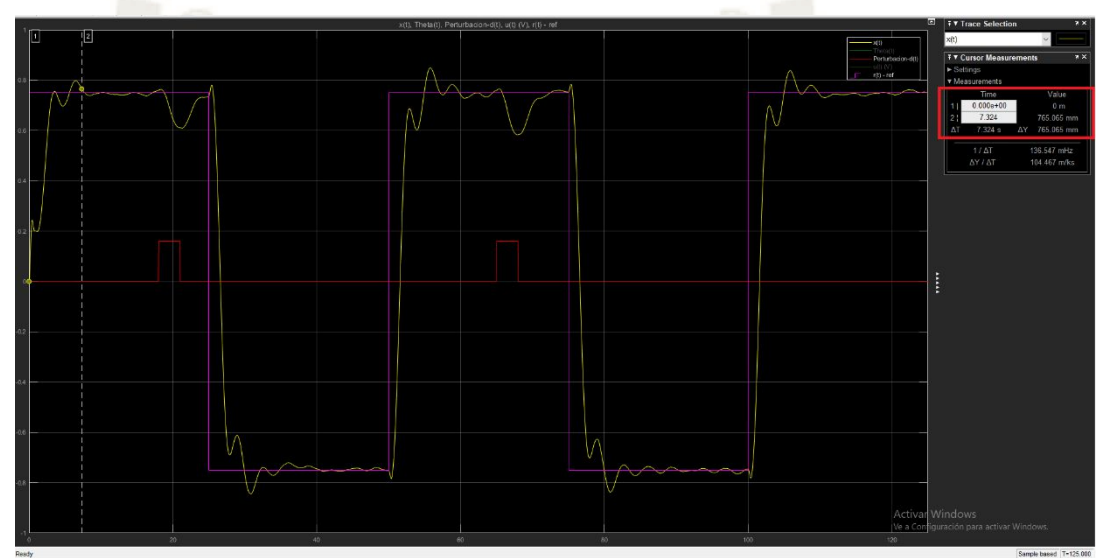

### Gráfica x(t)-referencia, para el cálculo del  $t_{ss}$ :

*Figura 5.108. Gráfica para el cálculo del t<sub>ss</sub> para el servosistema de control por ubicación de polos con filtro de Kalman* 

*Fuente: Elaboración Propia* 

Con el criterio del 2%, es decir:

 $y_{max} = 0.75 + 0.02(0.75) = 0.765.$   $y_{max} = 0.765.$ 

Obtenemos un:  $t_{ss} = 7.324s$ .

El cual es menor a  $t_{ss} = 8$ s. En conclusión, cumple la especificación de diseño  $t_{ss} \le 8$ s.

208

### **Maximo sobreimpulso (Mp)**

#### **Gráfica para el cálculo del Mp:**

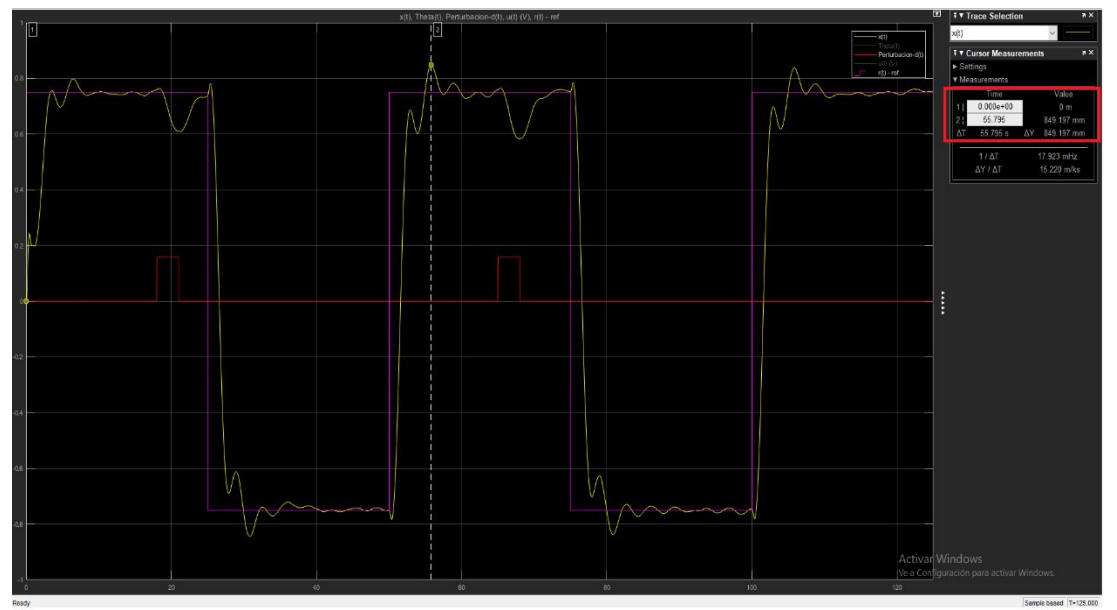

*Figura 5.109. Gráfica para el cálculo del M<sub>p</sub> para el servosistema de control por ubicación de polos con filtro de Kalman* 

*Fuente: Elaboración Propia*

El Mp calculado es de:

 $M_P =$ 0.849197 − 0.75  $\frac{11}{0.75}$  = 0.1323

 $Mp = 13.23\%$ 

Cumple con la especificación de diseño Mp<=15%.

Un Mp=15% equivale a y(t)=0.8625.

### Angulo del brazo pendular  $\theta(t)$ :

Se muestran los resultados gráficos del valor inicial del ángulo debido a la condición inicial, y luego el rango de valores de este al estabilizarse con respecto al tiempo, todas las gráficas se expresan en grados sexagesimales.

### Valor inicial del ángulo:

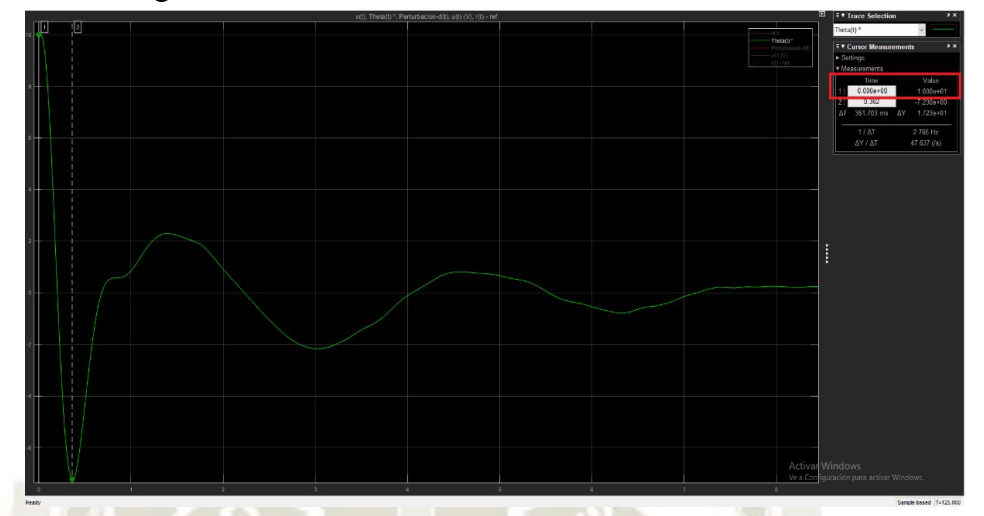

**UNIVERSIDAD** 

DE SANTA MARÍA

**CATÓLICA** 

 $Figure 5.110.$  *Valor inicial del ángulo*  $\theta(t)$  *para el servosistema de control por ubicación de polos con filtro de Kalman* 

#### *Fuente: Elaboración Propia*

En la figura 5.110 observamos que de acuerdo a la condición inicial del sistema físico el ángulo parte desde un valor inicial de 10º, después de ese valor obtiene un valor mínimo de -7.234º y luego se estabiliza en un rango de valores que cumple las especificaciones de diseño.

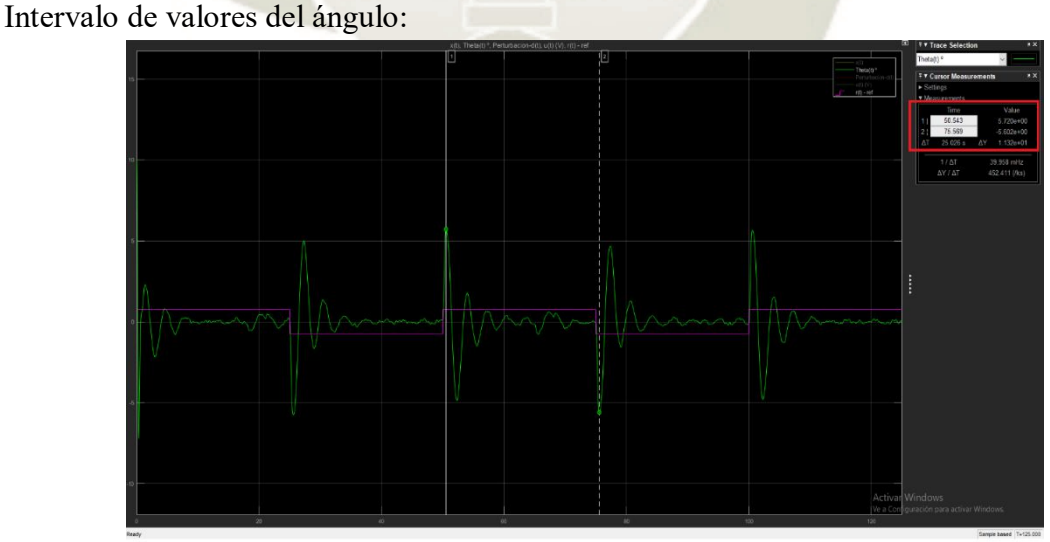

 $Figure 5.111$ . Intervalo de valores del ángulo  $\theta(t)$  para el servosistema de control por *ubicación de polos con filtro de Kalman* 

*Fuente: Elaboración Propia*

210

Se observa en la figura 5.111 la evolución temporal del ángulo del brazo pendular y se nota

que en cada cambio de la señal de referencia los valores del ángulo oscilan entre el siguiente intervalo:

$$
-5.60^{\circ} \le \theta \le 5.72^{\circ}
$$

### **Valores máximos y mínimos del ángulo**

El ángulo obtiene sus valores máximos y mínimos debido a la condición inicial del sistema físico y son:

 $\theta_{max} = 10^{\circ}$   $\theta_{min} = -7.234^{\circ}$ 

### **Señal de control u(t):**

Se mostrará de forma gráfica el valor inicial y la evolución temporal de la señal de energía de control u(t).

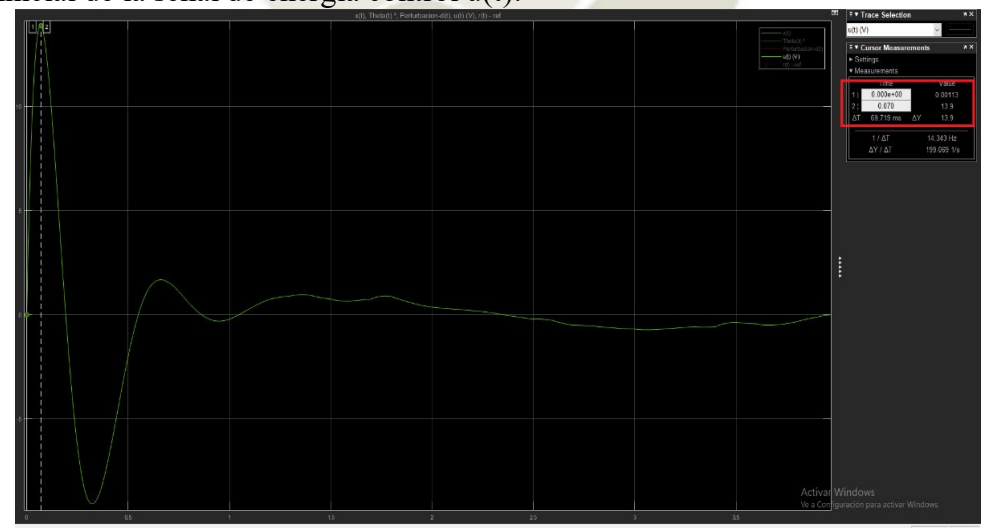

Valor inicial de la señal de energía control u(t):

*Figura 5.112. Valor inicial de la señal de control u(t) V para el servosistema de control por ubicación de polos con filtro de Kalman* 

*Fuente: Elaboración Propia* 

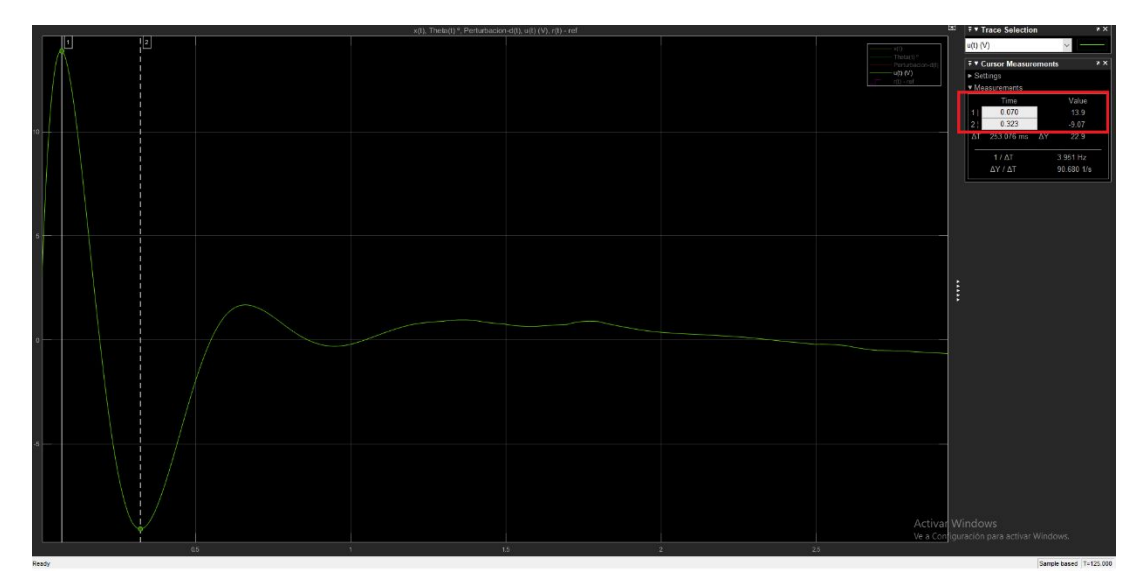

*Figura 5.113. Valores máximos y mínimos de la señal de control u(t) V para el servosistema de control por ubicación de polos con filtro de Kalman* 

*Fuente: Elaboración Propia* 

Observando las figuras 5.112 y 5.113 denotamos que la señal de control u(t) tiene un valor

inicial de 0V, llega a tener un valor máximo de 13.9V y un valor mínimo de -9.07V.

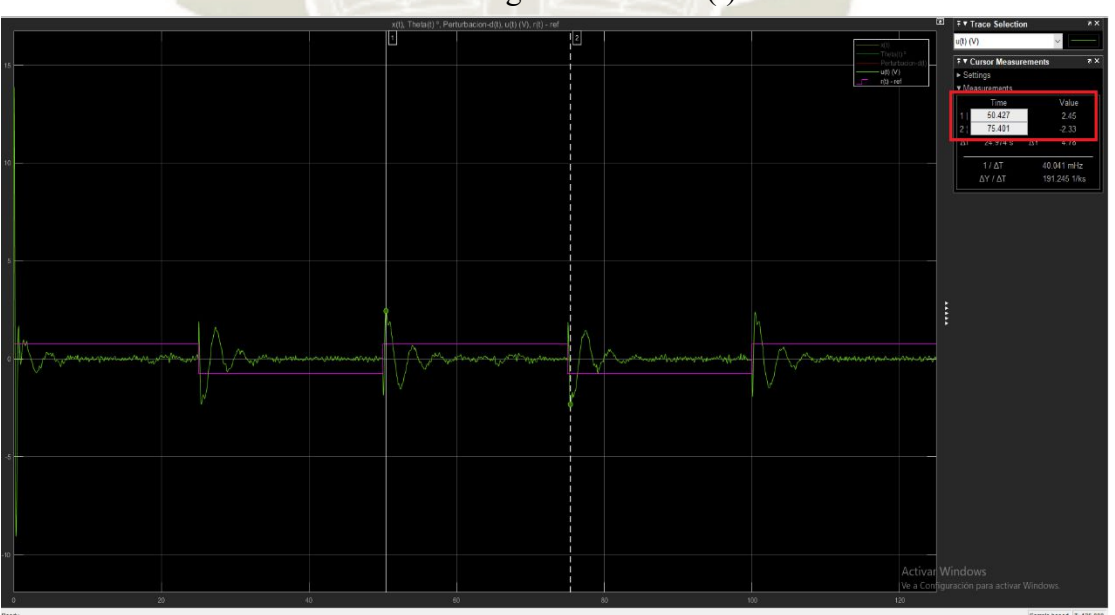

Intervalo de valores de la señal de energía de control u(t):

*Figura 5.114. Intervalo de valores de la señal de control u(t) para el servosistema de control por ubicación de polos con filtro de Kalman* 

*Fuente: Elaboración Propia*

**REPOSITORIO DE TESIS UCSM** 

Se muestra en la figura 5.114 que los valores de la señal de energía de control cambian cada vez que la señal de referencia cambia y se encuentran dentro del siguiente intervalo:

 $-2.33 V \le u(t) \le 2.45 V$ 

Debido a la condición inicial en el ángulo, la señal de energía de control u(t) obtiene los valores pico máximo y mínimo (13.9V y -9.07V), ya que al partir el brazo pendular desde un ángulo diferente de 0º se requiere enviar mayor cantidad de energía al actuador para que el ángulo se estabilice en 0º, después de lograr la estabilización el valor de la señal de control cambia de acuerdo a los cambios de la señal de referencia, pero estos valores de cambio se encuentran dentro del intervalo dicho anteriormente. El rango de valores de la señal de energía u(t) que se mencionan en el intervalo anterior, son los valores que calculó el controlador para poder cumplir las especificaciones de diseño planteadas, sin embargo como ya se vio en el diseño del controlador LQG, estos valores no son los mínimos necesarios, es decir no son valores óptimos para la señal de control, se podría afirmar que no se hace un ahorro de energía en cuanto a los valores iniciales (13.9V y -9.07V) y a los valores estables del intervalo mencionado, esto debido a que este controlador no minimiza un índice de rendimiento entre la energía de control y la rapidez del sistema, por ende hace un cálculo de la señal de energía necesaria para cumplir las especificaciones de diseño pero no es óptima, lo cual hace una diferencia importante entre el servo-controlador LQG y el servo-controlador por ubicación de polos con filtro de Kalman. Aun así se está cumpliendo con la especificación de diseño  $|u| \leq 15 V$  en todo momento.

Se concluye que el servosistema de control por ubicación de polos con filtro de Kalman para el péndulo invertido cumple con las especificaciones de diseño, sin embargo, no realiza un empleo óptimo de las variables de control más importantes del sistema, a continuación, se resumen

las especificaciones que se cumplieron en la tabla 5.2:

Tabla 5.2. Parámetros del servosistema de control por ubicación de polos con filtro de Kalman con el sistema físico en 3D

| Especificación                  | Parámetro del sistema                                                      |
|---------------------------------|----------------------------------------------------------------------------|
| $-M_p \le 15\%$                 | $-M_p = 13.23\%$                                                           |
| $-t_{ss} \leq 8s$ (criterio 2%) | $-t_{ss} = 7.324s$<br>CATOLIC.                                             |
| $- u  \leq 15V$                 |                                                                            |
|                                 | $u_{max} = 13.9V$ (si cumple con la especificación $ u  \le 15V$ )         |
|                                 | $u_{min} = -9.07V$ (si cumple especificación u $\leq 15V$ )                |
|                                 | Intervalo: $-2.33 V \le u(t) \le 2.45 V$ (si cumple especificación u<=15V) |
| $- \theta  \leq 10^{\circ}$     | -Intervalo: $-5.60^{\circ} \le \theta \le 5.72^{\circ}$                    |
|                                 | $-\theta_{max} = 10^{\circ}$ (Por condición inicial)                       |
|                                 | $-\theta_{min} = -7.234^{\circ}$                                           |

Fuente: Elaboración Propia

De acuerdo a los resultados obtenidos tanto de forma gráfica como en el cumplimiento de las especificaciones de diseño, se obtuvo un sistema de control de seguimiento de referencia diseñado por el método de ubicación de polos al cual se le añadió un filtro de Kalman, es decir se conformó un servo-controlador estocástico, solo que a diferencia del servo-controlador LQG este no minimiza el tamaño de la señal de energía de control, por ende no se obtienen valores óptimos para la señal de control y demás variables importantes, pero aun así se llega a cumplir las

especificaciones de diseño y esta técnica de control no se descarta como opción cuando se requiera diseñar algún sistema de control en el cual pueda satisfacer las especificaciones sin necesidad de optimizar algún parámetro, se concluye que el servosistema diseñado y simulado cumple con éxito las especificaciones de diseño y además es robusto frente a ruidos y perturbaciones estocásticas, además de que se ejerció control sobre un tipo de sistema sub-actuado como el péndulo invertido sobre un carro. En el siguiente capítulo se desarrollará un análisis comparativo entre las dos técnicas de control desarrolladas en este capítulo y aplicadas al sistema del péndulo invertido.

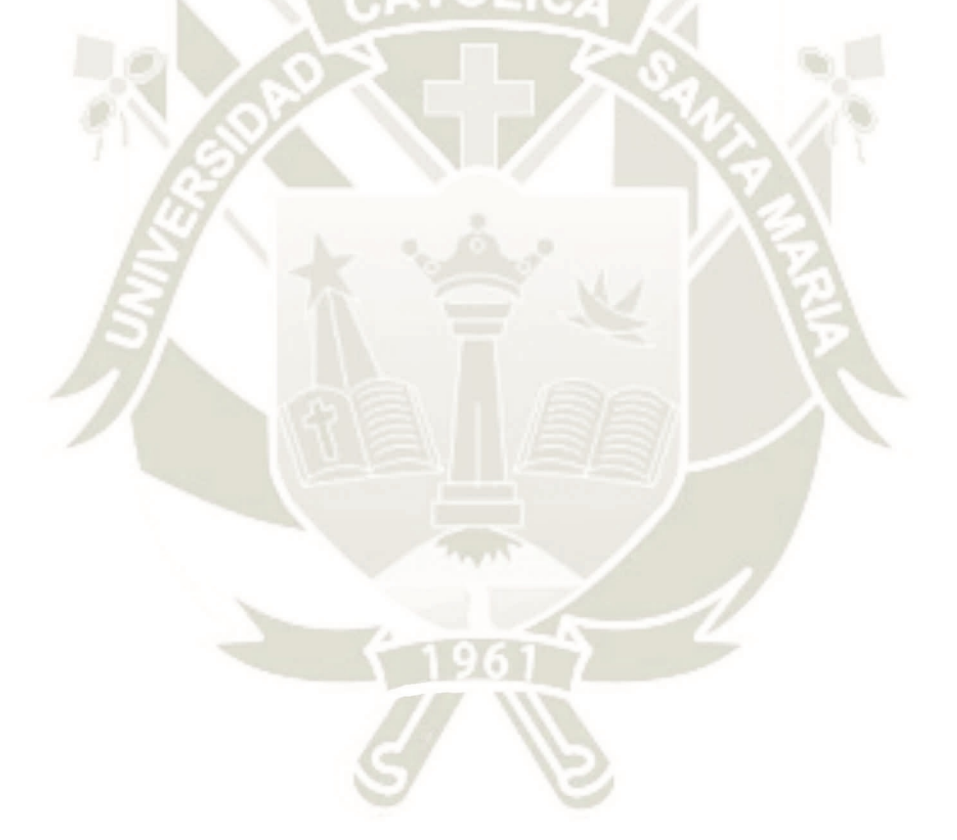

# **CAPÍTULO VI**

### **6. ANÁLISIS COMPARATIVO**

En este capítulo se desarrollará el análisis comparativo correspondiente a los dos servosistemas de control desarrollados en el capítulo V, es decir al servosistema de control lineal cuadrático gaussiano (LQG) y al servosistema de control por ubicación de polos con filtro de Kalman, evaluando los parámetros de la repuesta temporal de cada uno y haciendo la comparación, analizando las ventajas y desventajas de cada uno.

### **6.1. Comparación del desempeño de los sistemas de control**

Se realizará el análisis comparativo del desempeño de los sistemas de control diseñados en el capítulo anterior con los parámetros de la respuesta en el tiempo, los cuales son:

- Tiempo de establecimiento  $(t_{ss})$ .
- Máximo sobreimpulso  $(M_n)$ .
- Error de estado estacionario  $(e_{ss})$ .

Y así mismo con las variables más relevantes del sistema (variable a controlar y variable de control):

- $\theta_{max}$  (Ángulo máximo del péndulo en grados).
- $u_{max}$  (Señal máxima de energía de control).

Luego se hará una comparación de forma gráfica del desempeño de ambos controladores para cada variable a controlar, sujeto el sistema a las mismas condiciones. De esta manera se

evaluará el performance del sistema y el desempeño de los controladores diseñados, concluyendo cual ofrece un mejor performance al sistema para cada situación en particular.

Se iniciará el análisis sometiendo el sistema a condiciones iniciales, ruidos y perturbaciones, analizando el comportamiento y el rechazo del sistema ante ruidos y perturbaciones, para ello se iniciará el análisis con condiciones iniciales diferentes de cero en el sistema físico, cabe resaltar que solo se puede colocar condiciones iniciales en el ángulo, ya que esta no es la variable que se retroalimenta y además de que el objetivo es controlar un sistema subactuado.

El análisis comparativo se realizará sobre el sistema sometido a ruido gaussiano, perturbaciones y condiciones iniciales debido a que se va a probar el funcionamiento y aporte del filtro de Kalman a ambas técnicas de control (LQR y Ubicación de Polos) por ello que la única forma en la que se haga una comparación es que se pruebe el sistema con ruidos gaussianos y perturbaciones, no tendría sentido probar el sistema sin ruidos gaussianos con filtro de Kalman ya que no se vería su aporte, por ello se realizará la comparación de esta forma.

En todas las tablas y gráficas se comparará con el sistema sometido a ruidos y perturbaciones. A continuación, iniciamos el análisis con condiciones iniciales diferentes de cero:

#### **6.1.1.** Servosistemas con condiciones iniciales  $x(0) = 0$ ,  $\theta(0) = 10^{\circ}$

En todas las pruebas realizadas se utilizaron los ruidos blancos gaussianos y perturbaciones mencionados en las especificaciones de diseño los cuales son:

217

Ruido de Proceso (Ruido Blanco Gaussiano)

• 
$$
PSD = 1 * 10^{-6} \left(\frac{W}{hz}\right)
$$
,  $V_{max} = 12.5 mV$ 

UNIVERSIDAD **ÓLICA** DE SANTA MARÍA

Ruido de Medida (Ruido Blanco Gaussiano)

•  $PSD = 1 * 10^{-4} (\frac{W}{h}$  $\frac{W}{hz}$ ),  $V_{max} = 125mV$ 

Perturbación externa (Desplazamiento del móvil y del péndulo)

 $\bullet$  F=0.16, Duración o periodo, T=5s

Se muestra en la siguiente tabla los parámetros obtenidos con la aplicación de cada controlador al sistema de péndulo invertido para diferentes valores de señal de referencia y condiciones iniciales, los cuales operan en la siguiente zona de operación para el set-point o referencia:

Zona de operación del Set-Point:  $-0.75 \, m \le x(t) \le 0.75m$ 

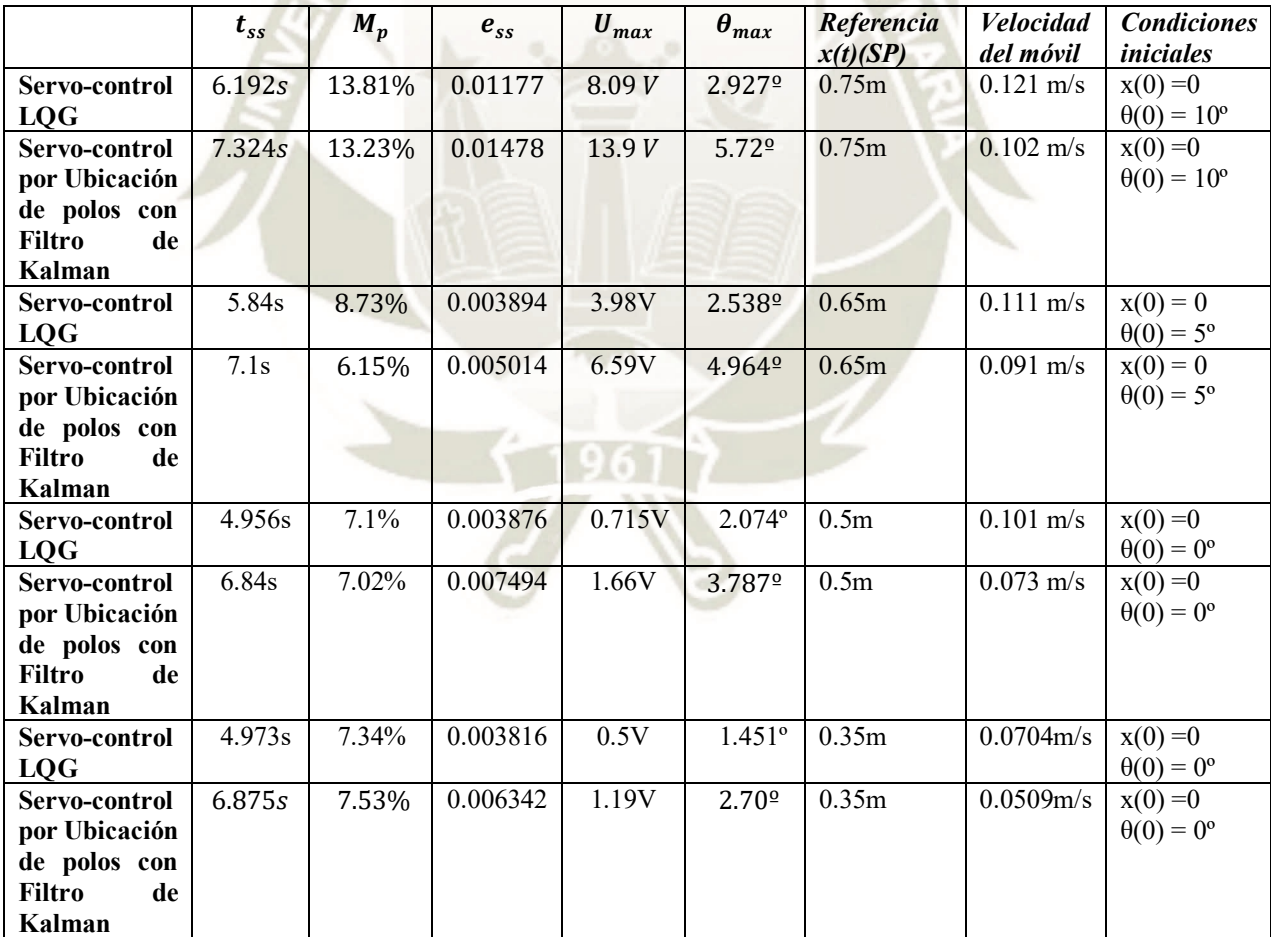

Tabla 6.1 Parámetros de los servosistemas de control para análisis comparativo

Fuente: Elaboración Propia

**UNIVERSIDAD CATÓLICA** DE SANTA MARÍA

Se muestra el análisis comparativo gráfico para así corroborar los datos de la tabla 6.1 con condiciones iniciales  $x(0) = 0$ ,  $\theta(0) = 10^{\circ}$ .

### **6.1.1.1. Análisis comparativo con parámetros de respuesta temporal**

### a. Gráfica x(t)-referencia, para el cálculo del  $t_{ss}$ :

**Servosistema de control LQG** 

*Figura 6.1. Gráfica para el análisis comparativo del t<sub>ss</sub> del servosistema LQG en 3D* 

*Fuente: Elaboración Propia* 

Como se muestra en la figura 6.1 tenemos un tiempo de establecimiento de:  $t_{ss} = 6.192s$ .

**Servosistema de control por ubicación de polos con filtro de Kalman** 

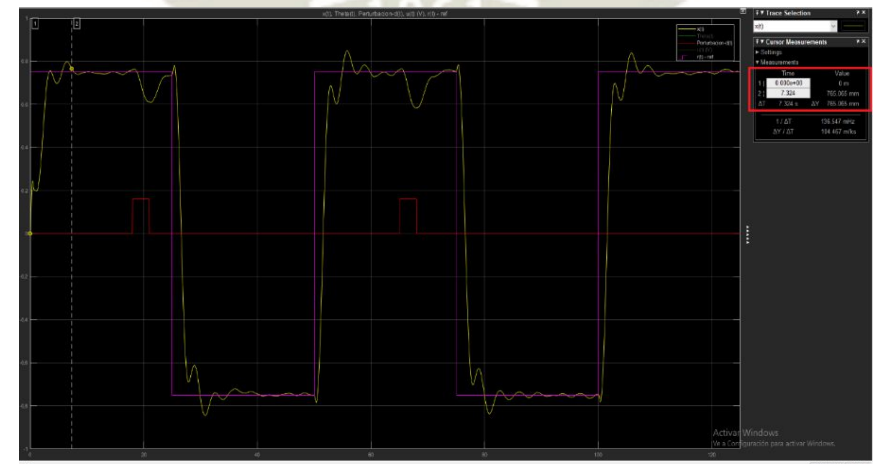

*Figura 6.2. Gráfica para el análisis comparativo del t<sub>ss</sub> del servosistema por ubicación de polos con filtro de Kalman en 3D Fuente: Elaboración Propia* 

**UNIVERSIDAD CATÓLICA** DE SANTA MARÍA

Como se observa en la figura 6.2 tenemos un tiempo de establecimiento de:  $t_{ss} = 7.324s$ .

**b. Gráfica para el cálculo del**  $M_p$ **:** 

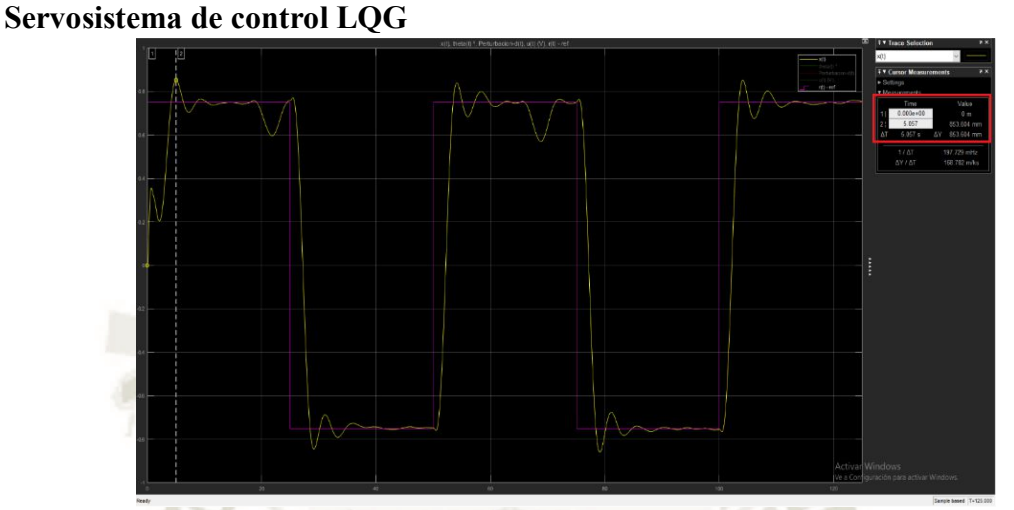

*Figura 6.3. Gráfica para el análisis comparativo del M<sub>p</sub> para el servosistema LQG en 3D* 

*Fuente: Elaboración Propia* 

De la figura 6.3 obtenemos un máximo sobre impulso calculado de  $M_p = 13.81\%$ .

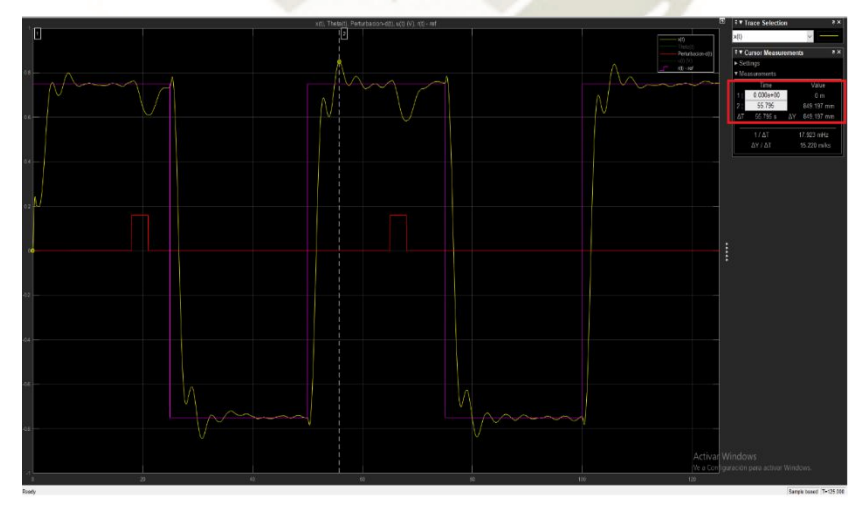

**Servosistema de control por ubicación de polos con filtro de Kalman**

*Figura 6.4. Gráfica para el análisis comparativo del M<sub>p</sub> para el servosistema por ubicación de polos con filtro de Kalman en 3D* 

*Fuente: Elaboración Propia* 

າາເ

De la figura 6.4 se obtiene un máximo sobre impulso calculado de  $M_p = 13.23\%$ .

### **c. Gráfica para el cálculo del**  $e_{ss}$ **:**

Se realizó la medición del  $e_{ss}$  sobre la respuesta del sistema 3D en la simulación, después de que ha pasado el periodo transitorio de la respuesta del sistema, obtenemos las siguientes graficas:

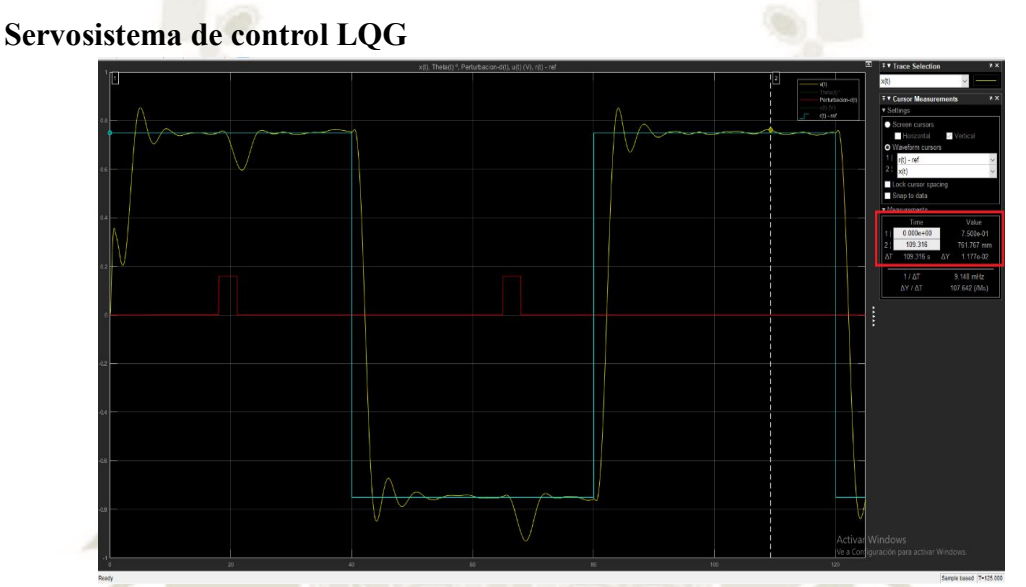

*Figura 6.5. Gráfica para el análisis comparativo del e<sub>ss</sub> para el servosistema LQG en 3D* 

### *Fuente: Elaboración Propia*

En la figura 6.5 observamos que se obtuvo un error de estado estacionario de:  $e_{ss}$  = 0.01177.

**Servosistema de control por ubicación de polos con filtro de Kalman**

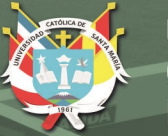

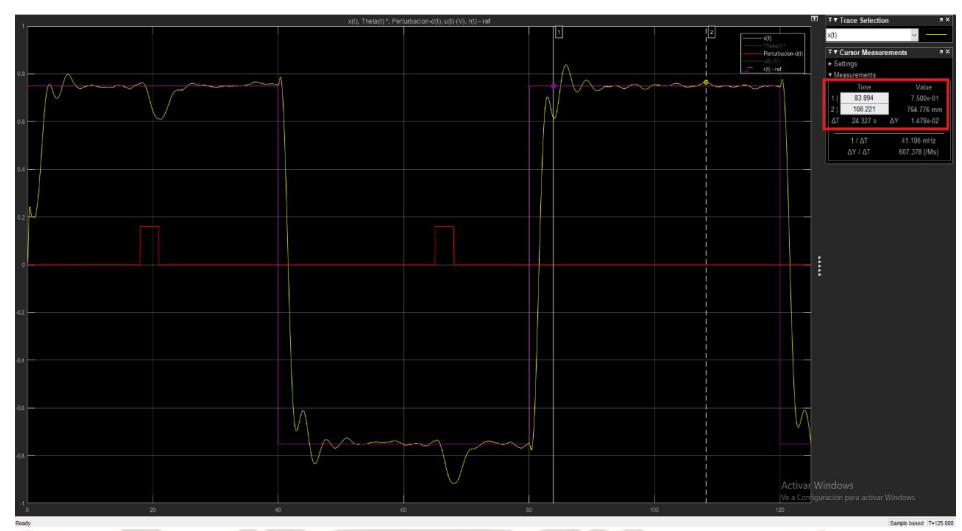

*Figura 6.6. Gráfica para el análisis comparativo del e<sub>ss</sub> para el servosistema por ubicación de polos con filtro de Kalman en 3D* 

*Fuente: Elaboración Propia* 

De la figura 6.6 observamos que se tiene un error de estado estacionario de:  $e_{ss} = 0.01478$ .

# **d.** Gráfica para el cálculo de  $u(t) - u_{max}$

Se analizará y comparará el máximo consumo de la señal de energía  $u(t)$ , el cual es  $u_{max}$ .

### **Servosistema de control LQG**

Valor inicial de la señal de control u(t):

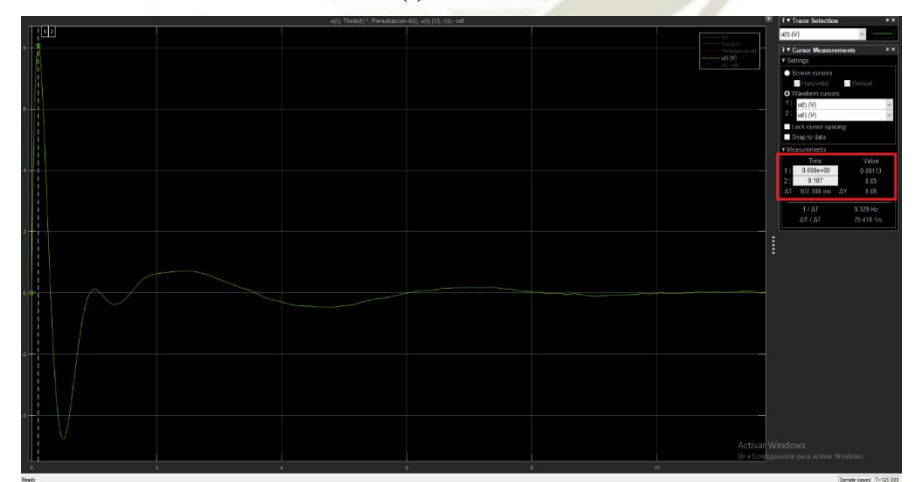

*Figura 6.7. Valor inicial de la señal de control u(t) para el análisis comparativo del servosistema LQG en 3D Fuente: Elaboración Propia* 

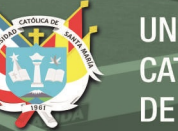

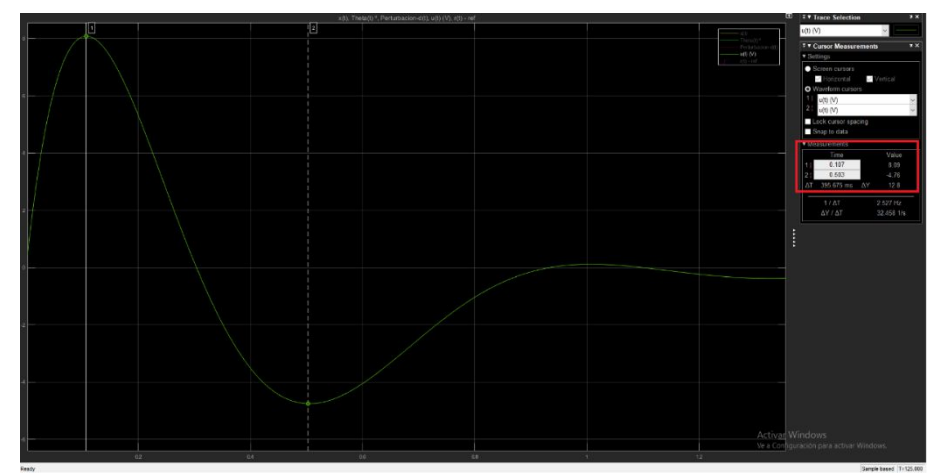

*Figura 6.8. Valores máximos y mínimos de la señal de control u(t) para el análisis comparativo del servosistema LQG en 3D* 

*Fuente: Elaboración Propia*

Intervalo de valores de la señal de control u(t):

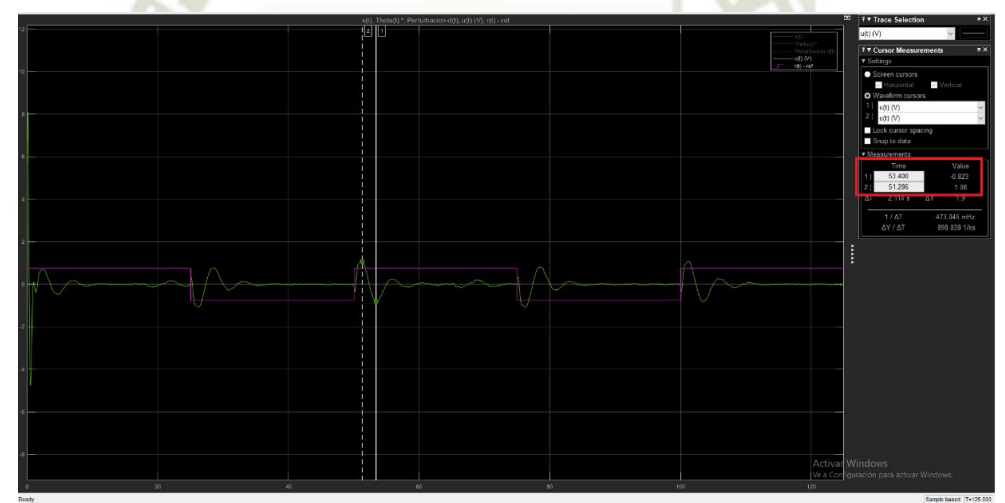

*Figura 6.9. Intervalo de valores de la señal de control u(t) para el análisis comparativo del servosistema LQG en 3D* 

### *Fuente: Elaboración Propia*

La señal de energía de control u(t) inicia en 0V y alcanza un valor máximo de 8.09V y luego obtiene un valor mínimo de -4.76V.

$$
u_{max} = 8.09 V
$$

Intervalo:

$$
0.823 V \le u(t) \le 1.08 V
$$

າາາ

**Servosistema de control por ubicación de polos con filtro de Kalman** 

Valor inicial de la señal de energía control u(t):

La señal de control u(t) presenta un valor inicial como en la siguiente imagen:

*Figura 6.10. Valor inicial de la señal de control u(t) para el análisis comparativo del servosistema por ubicación de polos con filtro de Kalman en 3D Fuente: Elaboración Propia* 

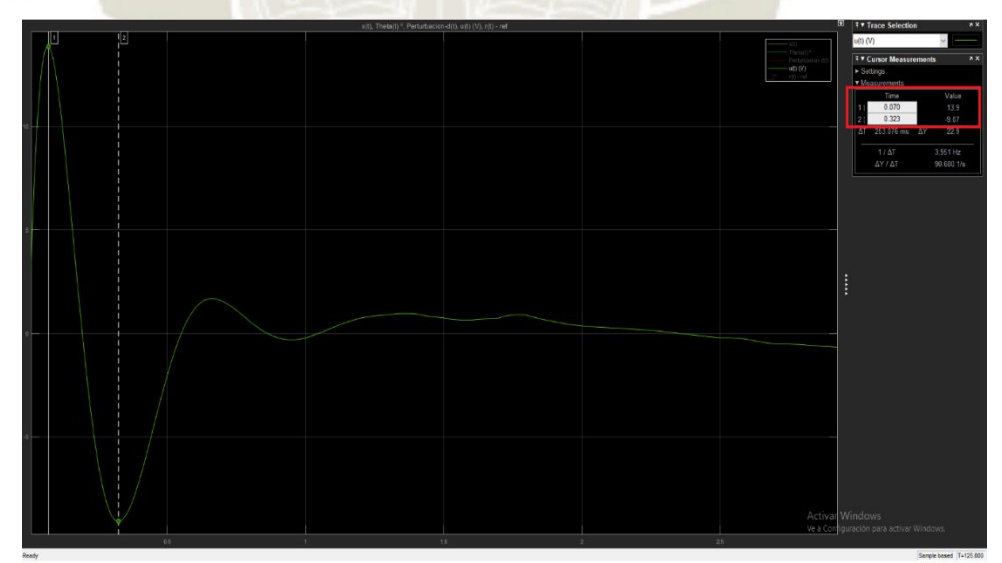

*Figura 6.11. Valores máximos y mínimos de la señal de control u(t) para el análisis comparativo del servosistema por ubicación de polos con filtro de Kalman en 3D Fuente: Elaboración Propia* 

 $224$ 

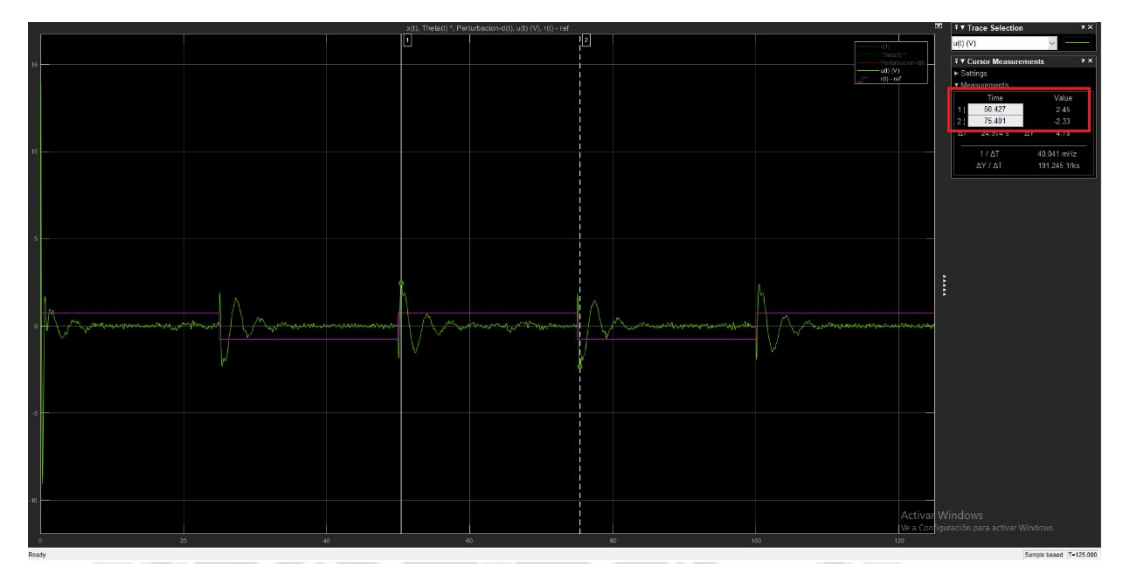

*Figura 6.12. Intervalo de valores de la señal de control u(t) para el análisis comparativo del servosistema por ubicación de polos con filtro de Kalman en 3D* 

*Fuente: Elaboración Propia* 

La señal de energía de control u(t) inicia en 0V y alcanza un valor máximo de 13.9V y

luego obtiene un valor mínimo de -9.04V.

$$
u_{max} = 13.9 V
$$

Intervalo:

$$
-2.3 V \le u \le 2.41 V
$$

# **e.** Gráfica de theta(t) –  $\theta_{max}$

A continuación, se analizará y comparará el máximo desplazamiento del ángulo del brazo

pendular.

**Servosistema de control LQG** 

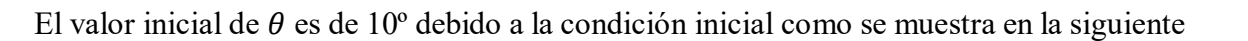

**UNIVERSIDAD** 

DE SANTA MARÍA

**CATÓLICA** 

figura:

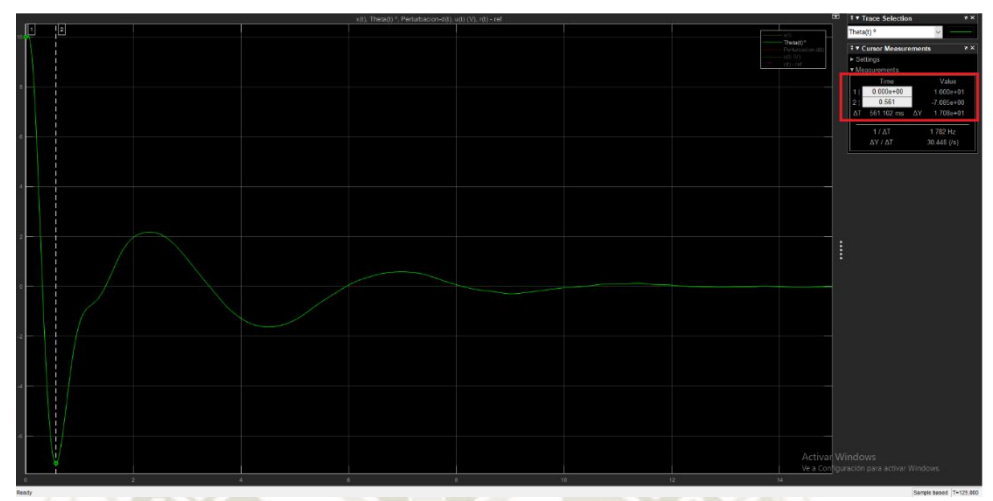

*Figura 6.13. Valor inicial del ángulo* θ(t) para el análisis comparativo del servosistema *LQG en 3D* 

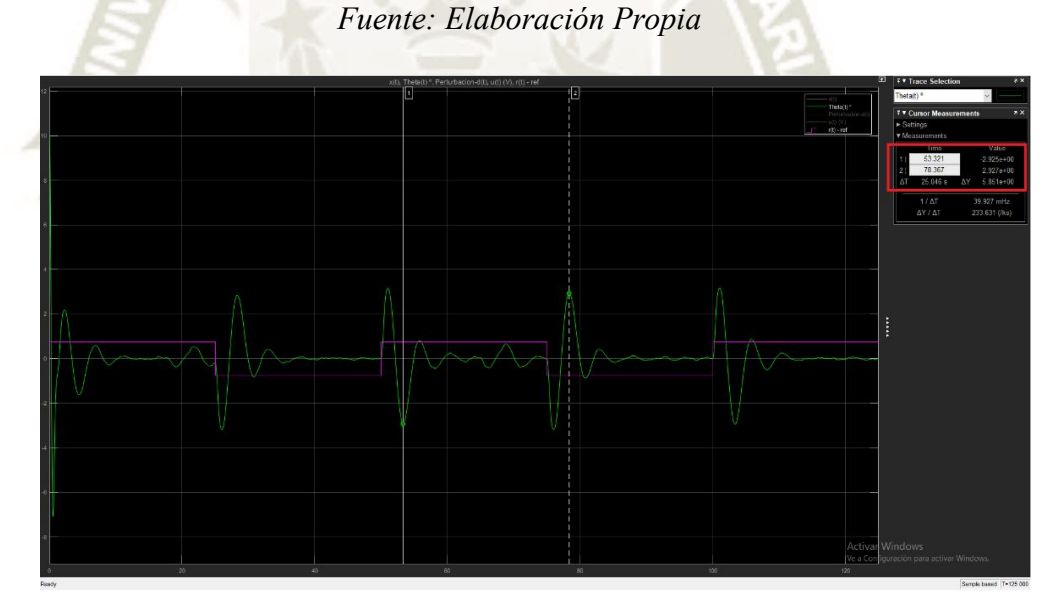

 $Figure 6.14$ . Intervalo de valores del ángulo  $\theta(t)$  para el análisis comparativo del *servosistema LQG en 3D* 

*Fuente: Elaboración Propia* 

226

Cumple con la especificación  $\theta \le 10^{\circ}$ , debido a que los valores de  $\theta$  oscilan entre:

$$
-2.925^{\circ} \leq \theta \leq 2.927^{\circ}
$$

**Servosistema de control por ubicación de polos con filtro de Kalman** 

El valor inicial de  $\theta$  debido a la condición inicial es de 10 °, como se muestra en la figura:

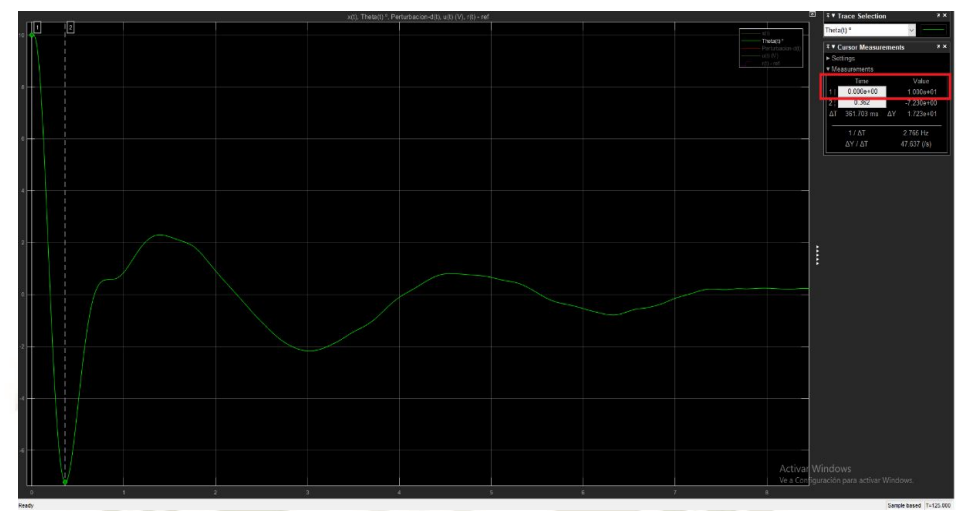

*Figura 6.15. Valor inicial del ángulo* θ(t) para el análisis comparativo del servosistema *por ubicación de polos con filtro de Kalman* 

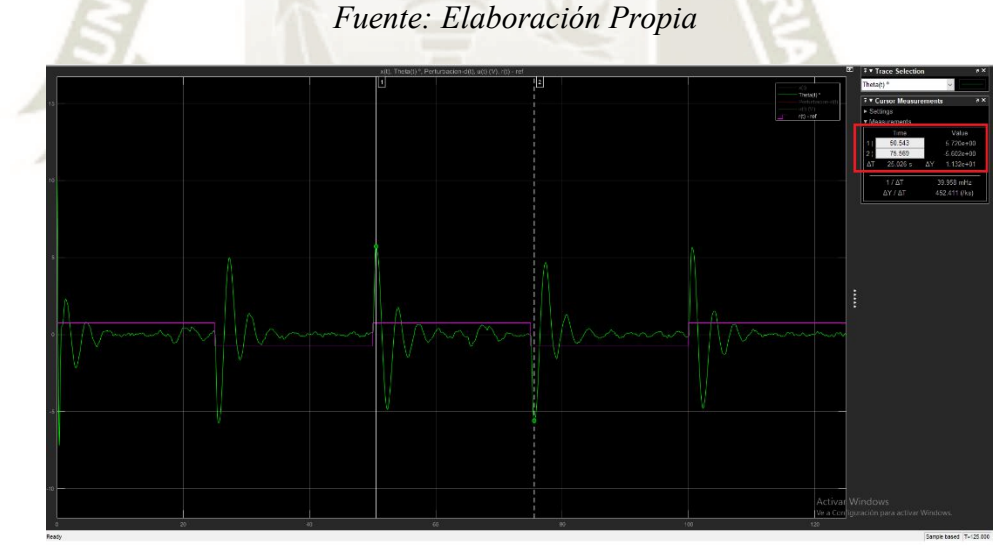

 $Figure 6.16$ . Intervalo de valores del ángulo  $\theta(t)$  para el análisis comparativo del *servosistema por ubicación de polos con filtro de Kalman* 

*Fuente: Elaboración Propia* 

Cumple con la especificación  $\theta \le 10^{\circ}$ , debido a que los valores de  $\theta$  oscilan entre:

$$
-5.60^{\circ} \le \theta \le 5.72^{\circ}
$$

າາ1

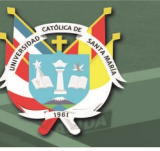

### **COMENTARIO**

Al tener condiciones iniciales diferentes de cero se puede observar mejor la diferencia y el aporte de ambos controladores, en base a los resultados obtenidos determinamos que el servocontrolador LQG ofrece un mejor desempeño al sistema debido a que presenta mejores parámetros de respuesta en el tiempo, ya que ofrece un menor tiempo de establecimiento  $(t_{ss})$ , aunque ligeramente un mayor sobreimpulso  $(M_n)$ , se observa como minimiza el tamaño de la señal de  $\text{control}(u)$  en comparación al otro controlador, debido al controlador óptimo (LQR) que compone al controlador LQG, así como también tiene efectos en la respuesta rápida del sistema, es decir en el tiempo de establecimiento  $(t_{ss})$  y en el desplazamiento angular  $(\theta)$  ya que es menor en comparación al servo-controlador por ubicación de polos con filtro de Kalman, además de las propiedades de filtrado de ruido y estimación optima de estados que proporciona el filtro de Kalman, todo ello cumpliendo las especificaciones de diseño planteadas para el sistema de control.

 Además, cabe precisar que, de forma general, el controlador LQG es más realista en comparación al controlador óptimo LQR, ya que el controlador LQR requiere sensores/actuadores razonablemente exactos e ideales, necesita que todos los estados del sistema estén disponibles y además no está preparado para perturbaciones estocásticas o ruidos gaussianos.

Publicación autorizada con fines académicos e investigativos En su investigación no olvide referenciar esta tesis

ววจ

# **CAPÍTULO VII**

# **7. ANÁLISIS ECONÓMICO**

En este capítulo se presentará una relación de presupuestos y estimaciones de costo con el fin de predecir el costo final de los diseños elaborados.

#### **7.1. Estimación de costos de diseño**

En esta sección se detallará los costos de diseño implicados en la presente investigación, el proyecto fue desarrollado e implementado en los softwares "Matlab©", "Simulink©" con los paquetes o "Toolbox": "Control System Toolbox", "Simscape Multibody", con licencia profesional y el software de diseño mecánico "Solidworks©" con licencia profesional, además de ello se tomó en cuenta el costo en horas-hombre de lo que conlleva al diseño de ingeniería que concierne al diseño de los sistemas de control, al diseño mecánico del prototipo, pruebas y verificación y a la documentación de la tesis, además del hardware o equipo utilizado y los materiales fungibles, para luego obtener una estimación del costo total del proyecto de tesis.

#### **7.1.1. Costo de personal**

Los costos de mano de obra del proyecto que conciernen al diseño de ingeniería de control, diseño mecánico, pruebas de funcionamiento y verificación y documentación de la tesis fueron autofinanciados por el tesista.

### **7.1.2. Software empleado**

En esta sección se incluye todo el software utilizado, se considera el precio de la licencia de cada software por un periodo de 1 año en correspondencia al tiempo aproximado de la investigación desarrollada:

າາດ

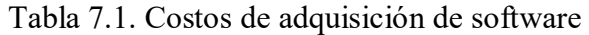

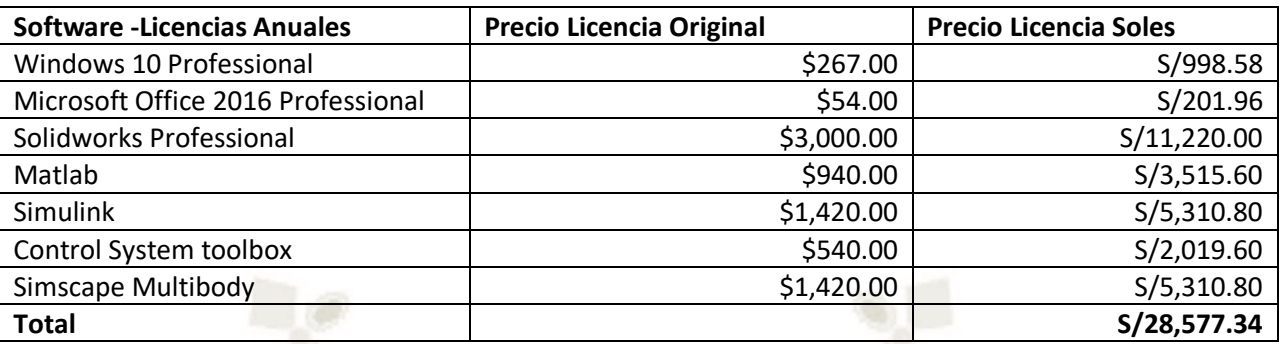

*Fuente: Elaboración Propia*

### **7.1.3. Equipos o hardware**

En esta sección se calcula el costo de los equipos utilizados para el proyecto:

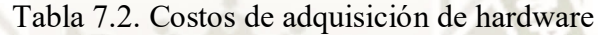

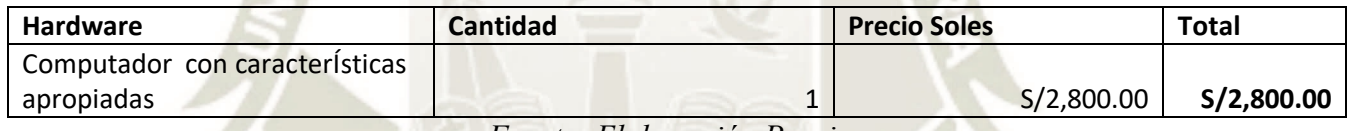

*Fuente: Elaboración Propia*

### **7.1.4. Material fungible**

En este apartado se muestran los costos del material fungible utilizado en el proyecto:

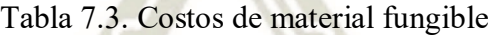

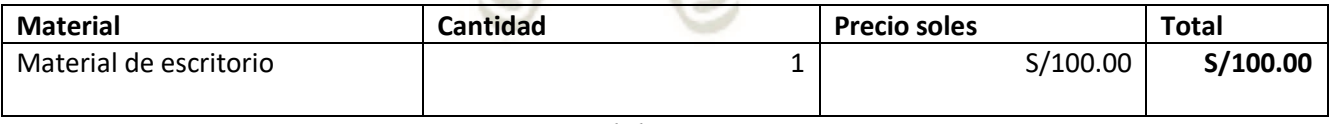

*Fuente: Elaboración Propia*

### **7.1.5. Costo total del proyecto**

En esta sección se suman los costos parciales presentados anteriormente para obtener el

230

costo total del proyecto de tesis, como se muestra en la siguiente tabla:
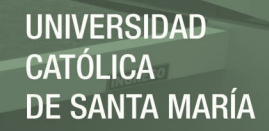

#### Tabla 7.4. Costo total del proyecto de tesis

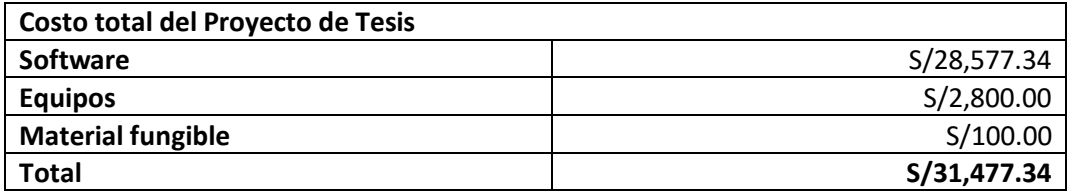

*Fuente: Elaboración Propia*

En la tabla 7.4 se resumen los costos finales del proyecto, estimando un costo total de

S/31,477.34, el cual representa un monto aproximado entre licencias de adquisición de software,

equipos de hardware y material fungible.

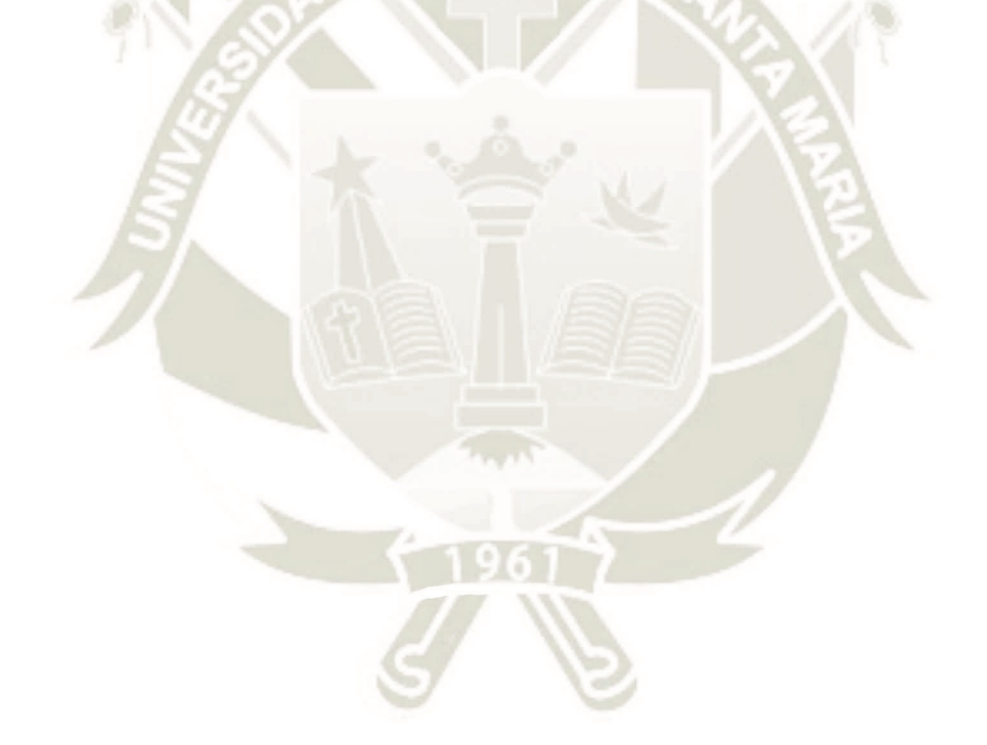

231

#### **CONCLUSIONES Y RECOMENDACIONES**

#### **CONCLUSIONES**

1. En el presente trabajo de investigación se realizó el diseño y análisis comparativo del sistema de péndulo invertido aplicando técnicas de control lineal cuadrático gaussiano, esto mediante el diseño e implementación en software de simulación del servo-controlador Lineal Cuadrático Gaussiano y el servo-controlador por ubicación de polos con la aplicación del filtro de Kalman para un sistema de péndulo invertido, además de evaluar el desempeño de ambos sistemas frente a perturbaciones y ruidos gaussianos.

2. Se realizó el modelo matemático del sistema péndulo invertido sobre un carro de 2GDL mediante un enfoque energético utilizando las ecuaciones de Euler-Lagrange, para obtener las expresiones de energía de cada elemento del sistema e identificar los elementos que disipan o inyectan energía al sistema, además de ser una forma generalizada de obtener un modelo matemático para sistemas mecánicos ya sean actuados o sub actuados.

3. Se realizó el diseño, modelamiento y simulación del prototipo 3D con dimensiones reales, asimismo se considera útil y necesario el diseño del prototipo 3D del sistema físico o planta a la cual se van a aplicar los controladores diseñados, ya que de esta forma al tener un prototipo el cual se debe asemejar al modelo matemático del sistema realizado, se pueden realizar varias pruebas y modificaciones de nuestro controlador diseñado y ver la respuesta del prototipo físico virtual, de esta manera nos aseguramos que al probar el controlador diseñado en el prototipo real tenga más probabilidades de funcionar correctamente o como se deseaba, cumpliendo las especificaciones de diseño.

ววว

4. Se analizó el comportamiento de la dinámica del sistema físico tanto continuo y discreto y se estableció el modelo del sistema discreto en el espacio de estados, concluyendo que el sistema de péndulo invertido sobre un carro de 2gdl, es un sistema altamente inestable y no lineal, con lo cual se justificó y se hizo necesario diseñar un controlador capaz de estabilizarlo, seguir una entrada de referencia y ser robusto frente a perturbaciones y ruidos gaussianos.

5. Se diseñó el controlador lineal cuadrático gaussiano LQG con seguimiento de referencia, diseñando como primera etapa, el sistema aumentado para incrementar el tipo del sistema y así pueda seguir la entrada de referencia que se le proponga, luego se diseñó el controlador óptimo LQR, seleccionando las matrices de ponderación Q y R de forma adecuada para así encontrar el mejor vector de control óptimo, posteriormente se diseñó el filtro de Kalman, y luego se interconectó con el vector de control óptimo , para conformar el servo-controlador lineal cuadrático gaussiano (LQG).

6. Se realizó el diseño del controlador por ubicación de polos con la aplicación del filtro de Kalman con seguimiento de referencia, teniendo ya diseñado el sistema aumentado, se procedió a diseñar el controlador por ubicación de polos de acuerdo a las especificaciones de diseño del sistema de control, luego se diseñó el filtro de Kalman y de igual forma que el anterior servo-controlador se realizó la conexión de los estados estimados del filtro de Kalman al servo-controlador por ubicación de polos, para así conformar el servocontrolador por ubicación de polos con filtro de Kalman.

7. Se realizó el análisis comparativo entre ambas técnicas de control diseñadas evaluando los parámetros de la respuesta temporal y de las variables de control, para poder determinar

de forma cuantitativa cual es el controlador que ofrece un mejor desempeño al sistema de péndulo invertido, se sometió al sistema a perturbaciones y ruidos gaussianos para probar las cualidades, robustez y el rechazo de los controladores ante estas perturbaciones y ruidos en el sistema, demostrando que el servo-controlador LQG ofrece un mejor desempeño que el servo-controlador por ubicación de polos con filtro de Kalman en cuanto al rechazo de ruidos en el sistema, rapidez de la respuesta temporal y mejor uso de la energía de control, demostrando de esta manera la hipótesis planteada.

8. En el diseño de controladores modernos, el controlador óptimo LQR es uno de los más fundamentales y utilizados en investigaciones y desarrollo de proyectos de ingeniería de control, ya que presenta una metodología practica de diseño, con la cual se puede utilizar para varios tipos de sistemas o plantas sean MIMO o SISO considerando optimizar ciertas variables, es decir se puede considerar como una opción practica diseñar controladores LQR cuando se tenga que estabilizar y de alguna manera se requiera optimizar algún parámetro de un sistema físico dado, la desventaja al diseñar este controlador es que no se considera los ruidos externos y presentes en el sistema.

9. En el diseño del filtro de Kalman se consideró emplear el filtro de Kalman de tiempo continuo en estado estacionario o también conocido como filtro de Kalman-Bucy, debido a que la prueba del controlador se realizó mediante simulación de software, por ello no fue necesario desarrollar el algoritmo discreto del filtro de Kalman, se utilizó el filtro de Kalman-Bucy como estimador óptimo de estados, ya que minimiza la matriz de covarianzas del error de estimación de estados.

10. En el diseño del controlador LQR y del filtro de Kalman un aspecto fundamental es la selección de las matrices de ponderación Q y R, ya que estas denotan el peso o el valor de importancia de los parámetros para el diseño de cada uno de estos elementos, para el controlador LQR la correcta elección de las matrices Q y R denotan una selección optima entre la respuesta rápida del sistema y la energía de control que se aplica al sistema para cumplir las especificaciones de diseño. En el filtro de Kalman la elección de las matrices Q y R denotan una ponderación entre el ruido de proceso (ruido interno del sistema) y el ruido de medida (ruido en las salidas del sistema), es decir indica el peso o la importancia de los ruidos presentes tanto en el proceso como en las salidas del sistema.

11. En el proceso de diseño la elección de las matrices Q y R se realiza muchas veces con el método de prueba y error, aun así, no toma mucho tiempo encontrar los mejores valores para nuestro sistema, sin embargo, existen métodos de inteligencia artificial para encontrar estos valores de forma óptima y automatizada, como por ejemplo el empleo de algoritmos genéticos para encontrar los valores óptimos de estas matrices, lo cual aporta mejoras en el proceso de diseño.

#### **RECOMENDACIONES**

1. Para llevar a cabo el diseño de estos controladores estocásticos avanzados, se recomienda tener un conocimiento suficiente en las áreas de procesos estocásticos, análisis funcional, optimización y teoría de control moderno, para así poder tener un claro entendimiento y concepción de todo lo que concierne al proceso de diseño de estos controladores y evaluar las ventajas y aportes que ofrecen a los sistemas de control.

2. Para realizar la implementación en software de simulación de estos controladores se recomienda utilizar software de diseño mecánico profesional como Solidworks© o Inventor Professional para realizar el prototipo 3D, ya que estos ofrecen opciones útiles como la selección de materiales y el cálculo de parámetros físicos, así mismo tener un conocimiento suficiente y buen manejo de las herramientas computacionales para sistemas de control como MATLAB©, Simulink© y Simscape Multibody, ya que se demostró los resultados de los controladores mediante una simulación multicuerpo en la interfaz "Mechanics Explore" de MATLAB©, estas herramientas computacionales mejoran el proceso de diseño de controladores digitales o en el espacio de estados.

3. En base al proceso de diseño de los servo-controladores que se llevó a cabo en esta investigación, se recomienda que para llegar a un diseño adecuado y no se presenten errores en cada etapa de este, procurar realizar el modelamiento matemático del sistema lo más preciso y compacto posible sin abarcar muchos términos no lineales, ya que de eso depende el buen desempeño de los controladores a diseñar, además de ello trasladar de forma precisa los parámetros del modelo matemático al modelo físico 3D del sistema obtenido en Solidworks©, para obtener un prototipo con los parámetros físicos que más se asemejen al modelo matemático, esto nos asegurará un diseño adecuado de los controladores para el

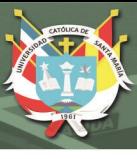

prototipo real a construir y ensamblar en el futuro.

4. Para llevar a cabo la implementación en hardware de los servo-sistemas de control diseñados y del prototipo real del sistema físico, se recomienda usar una tarjeta de microcontrolador con buena velocidad de procesamiento para procesar el algoritmo del filtro de Kalman a implementar ya que este consume considerablemente memoria debido a que tiene que actualizar y corregir (bucle predictor-corrector) las mediciones y estados estimados óptimos en cada iteración del programa, además de que tiene que tener la capacidad de procesar los algoritmos de control óptimo en el espacio de estados, para luego poder conformar el servo-controlador lineal cuadrático gaussiano (LQG) y el servocontrolador por ubicación de polos con filtro de Kalman, algunas tarjetas de microcontrolador recomendadas podrían ser: STM32, DSPIC33FJ32, RASPBERRY PI, ARDUINO DUE entre otras que mantengan ese nivel procesamiento y adquisición de datos.

5. La empresa canadiense Quanser ofrece prototipos de prueba de sistemas físicos subactuados y actuados a universidades con motivos académicos y de investigación como son los péndulos invertidos traslacional y rotacional, sistemas viga bola, drones, manipuladores robóticos, etc en donde se pueden implementar controladores modernos como el control óptimo LQR, LQG, control hibrido, control no lineal, etc lo que puede ser una opción para adquirir como equipo de laboratorio y probar e implementar estos algoritmos de control avanzado y así desarrollar actividades de investigación en el área de sistemas de control moderno.

ววว

#### **REFERENCIAS BIBLIOGRÁFICAS**

[1] Cruz, A., Marquez, C. Silva,R. y Merlo A.(2014). Sistemas Mecánicos Subactuados: Péndulos Invertidos. Boletín UPPITA. Boletín No.41. https://www.boletin.upiita.ipn.mx/index.php/ciencia/553-cyt-numero-41/840-sistemasmecanicos-subactuados-pendulos-invertidos1

[2] Zuo, Z. (2017). LQG Controller Desing of the Mobile Inverted Pendulum [Tesis de maestría, University of California, San Diego] https://escholarship.org/uc/item/9dz4g2z3

[3] Banerjee, R. y Pal, A (2018).Stabilization of Inverted Pendulum on Cart Based on LQG Optimal Control.*2018 International Conference on Circuits and Systems in Digital Enterprise Technology (ICCSDET)*,2018, pp. 1-4, doi: 10.1109/ICCSDET.2018.8821243.

[4] Ogata, K. (2010). *Ingeniería de Control Moderna.* Pearson

[5]Sistema no lineal. (2021, 27 de septiembre). Wikipedia, La enciclopedia libre. https://es.wikipedia.org/w/index.php?title=Sistema\_no\_lineal&oldid=138624007.

[6] Oppenheim, A (1998). *Señales y Sistemas*. Prentice Hall

[7] Kamen, E. (2008).*Fundamentos de Señales y sistemas usando la web y MATLAB*. Pearson

[8] Triviño ,L. G. (2020). *Modelado, simulación y control de un péndulo invertido* [Tesis de pregrado, Universidad Autónoma de Barcelona] https://ddd.uab.cat/pub/tfg/2020/234238/TFG\_LuisGeovannyTrivinoMacias.pdf

[9] Velazquez, I.(2019). *Diseño, construcción y control de un sistema carro–péndulo*

[Tesis de maestría, Instituto Tecnológico de la Paz] http://posgrado.lapaz.tecnm.mx/uploads/archivos/VelazquezMurillo.pdf

[10] Morell, F. (2019) *Diseño, implementación y control de un pendulo invertido rotacional*[Tesis de pregrado, Universidad Politécnica de Valencia] https://riunet.upv.es/bitstream/handle/10251/124248

[11] Castaños, F. (2003). *Levantamiento y estabilización del péndulo invertido*. [Tesis de pregrado, Universidad Nacional Autónoma de México], Repositorio de la Universidad Nacional Autónoma de México. https://repositorio.unam.mx/contenidos/258276

[12] Dorf, R.(2005).*Sistemas de control moderno*. Pearson

[13] Ogata,K (1996) *Sistemas de control en tiempo discreto* .Prentice Hall

[14] Valera, A (2016). *Modelado y control en el espacio de estados*. Universidad Politécnica de Valencia

[15] Hendricks, E y Jannerup, O. (2008). *Linear Systems Control Deterministic and Stochastic Methods.* Springer

[16] Williams II, R. y Lawrence, D. (2007). *Linear State Space Control Systems.* John Wiley & Sons, Inc.

[17] Pishro-Nik, H. (2021, 5 de Julio ).Power Spectral Density .Introduction to Probability ,Statistics and Random Processes.https://www.probabilitycourse.com/chapter10/10\_2\_1\_power\_spectral\_density .php

[18] Pishro-Nik, H. (2021, 5 de Julio ). White Noise. Introduction to Probability, Statistics

and Random. https://www.probabilitycourse.com/chapter10/10\_2\_4\_white\_noise.php

[19]Ruido gaussiano. (2020, 1 de julio). Wikipedia, La enciclopedia libre. https://es.wikipedia.org/w/index.php?title=Ruido\_gaussiano&oldid=127387629.

[20] Gujarati, D. y Porter , D. (2010). *Econometría*. McGrawHill

[21] Alberola, C. (2004). *Probabilidad, Variables Aleatorias y Procesos Estocásticos Una introducción orientada a las telecomunicaciones*. Universidad de Valladolid UVA

[22] Lindgren, G. y Rootzén H. (2014). *Stattionary Stocasthic Proceses for Scientist and Engineers*. CRC Press

[23] Datta, B. (2004). *Numerical Methods for Linear Control Systems.* Elsevier Academic Press

[24] Lewis, F. y Xie, L. (2008) *Optimal and Robust Estimation with an Introduction to Stochastic Control Theory.* CRC Press

[25] Control lineal cuadrático gaussiano. (2021, 11 de febrero). Wikipedia, La enciclopedia libre.https://es.wikipedia.org/w/index.php?title=Control\_lineal\_cuadr%C3%A1tico\_gaus siano&oldid=133137486.

[26] Brunton, S. y Kutz , N. (2019)*Data-Driven Science & Engineering Machine Learning, Dynamical Systems, and Control*. Cambridge University Press

[27] Sarker, S. ,Badal, F, Das, .P y Das, .S (2019). Multivariable integral linear quadratic Gaussian robust control of islanded microgrid to mitigate voltage oscillation for improving transient response. *Asian Journal of Control,* 21(4), 2114-2125*.* 

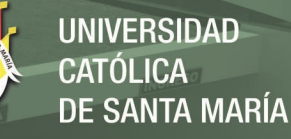

#### https://doi.org/10.1002/asjc.2215

[28]The Mathworks.Inc. (2021,4 de Octubre) Simulink-PS Converter. https://la.mathworks.com/help/physmod/simscape/ref/simulinkpsconverter.html

[29]The Mathworks.Inc. (2021,4 de Octubre) PS Converter-Simulink https://la.mathworks.com/help/physmod/simscape/ref/psSimulink© converter.html

[30]The Mathworks.Inc. (2021,9 de Octubre)Kalman Filter.https://la.mathworks.com/help/control/ref/kalmanfilter.html?s\_tid=srchtitle\_kalman  $\overline{4}$ 

[31] The Mathworks.Inc. (2021,9 de Octubre) Linear Quadratic Gaussian (LQG) Design https://la.mathworks.com/help/control/getstart/linear-quadratic-gaussian-lqgdesign.html#brs1m\_0

[32]The Mathworks.Inc. (2021,11 de Octubre). Lqgtrack https://la.mathworks.com/help/control/ref/ss.lqgtrack.html

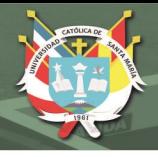

**UNIVERSIDAD** CATÓLICA **DE SANTA MARÍA** 

**ANEXOS** 

## ANEXO I: PLANOS DE PIEZAS Y PROTOTIPO MECÁNICO

Publicación autorizada con fines académicos e investigativos En su investigación no olvide referenciar esta tesis

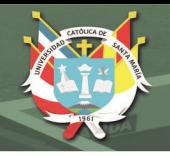

UNIVERSIDAD **CATÓLICA DE SANTA MARÍA** 

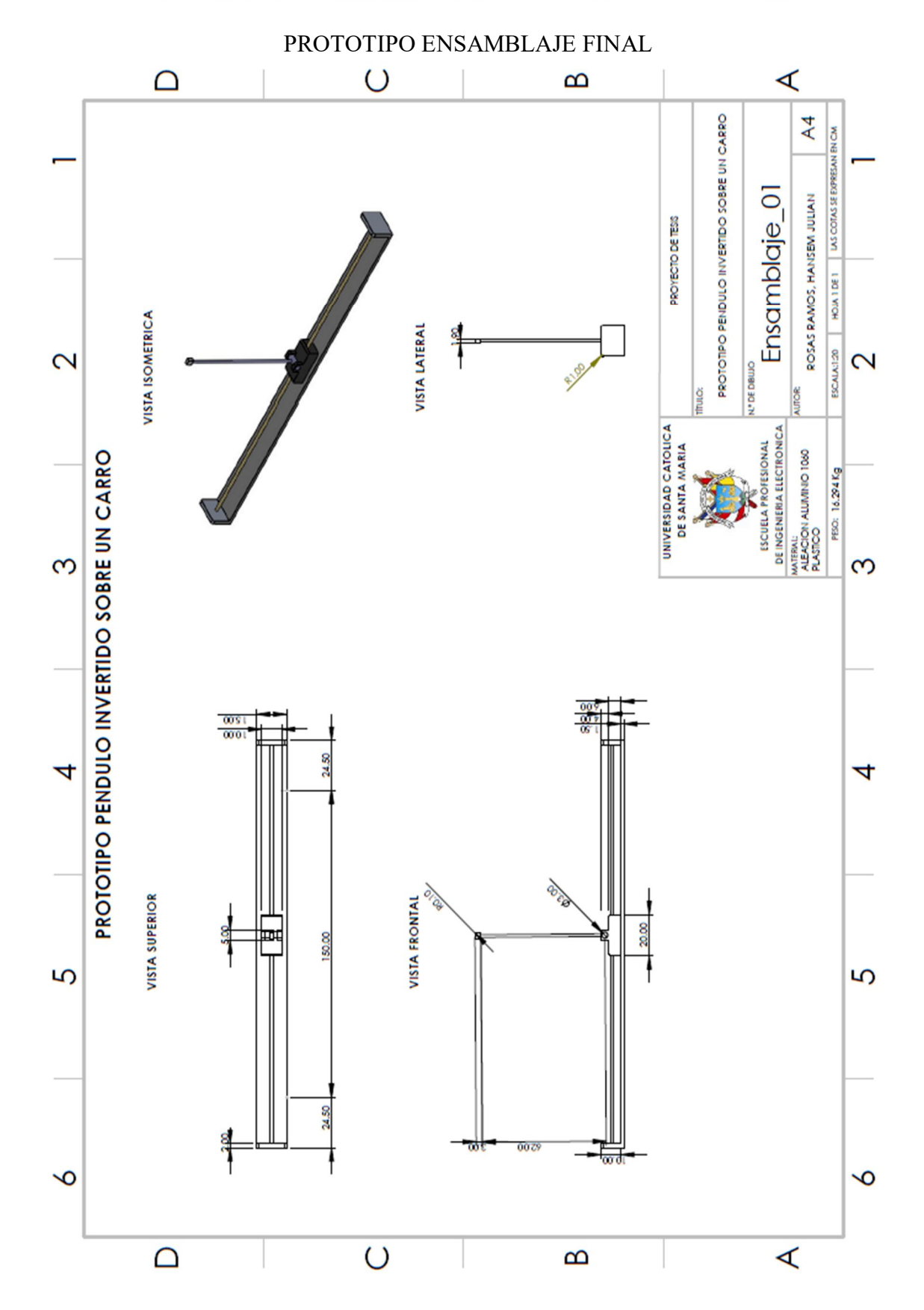

243

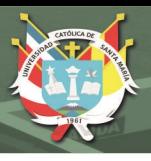

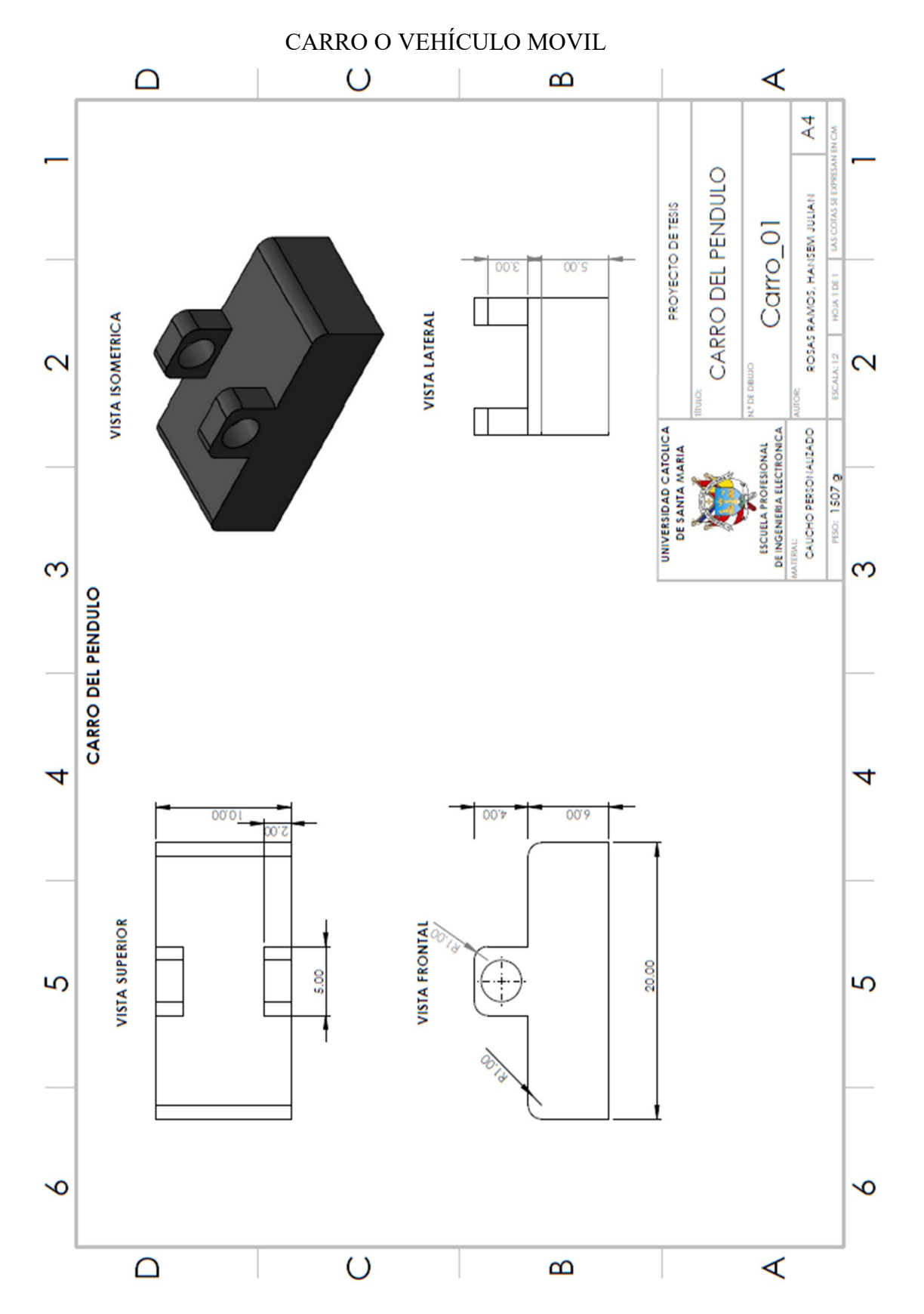

244

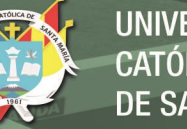

UNIVERSIDAD<br>CATÓLICA **DE SANTA MARÍA** 

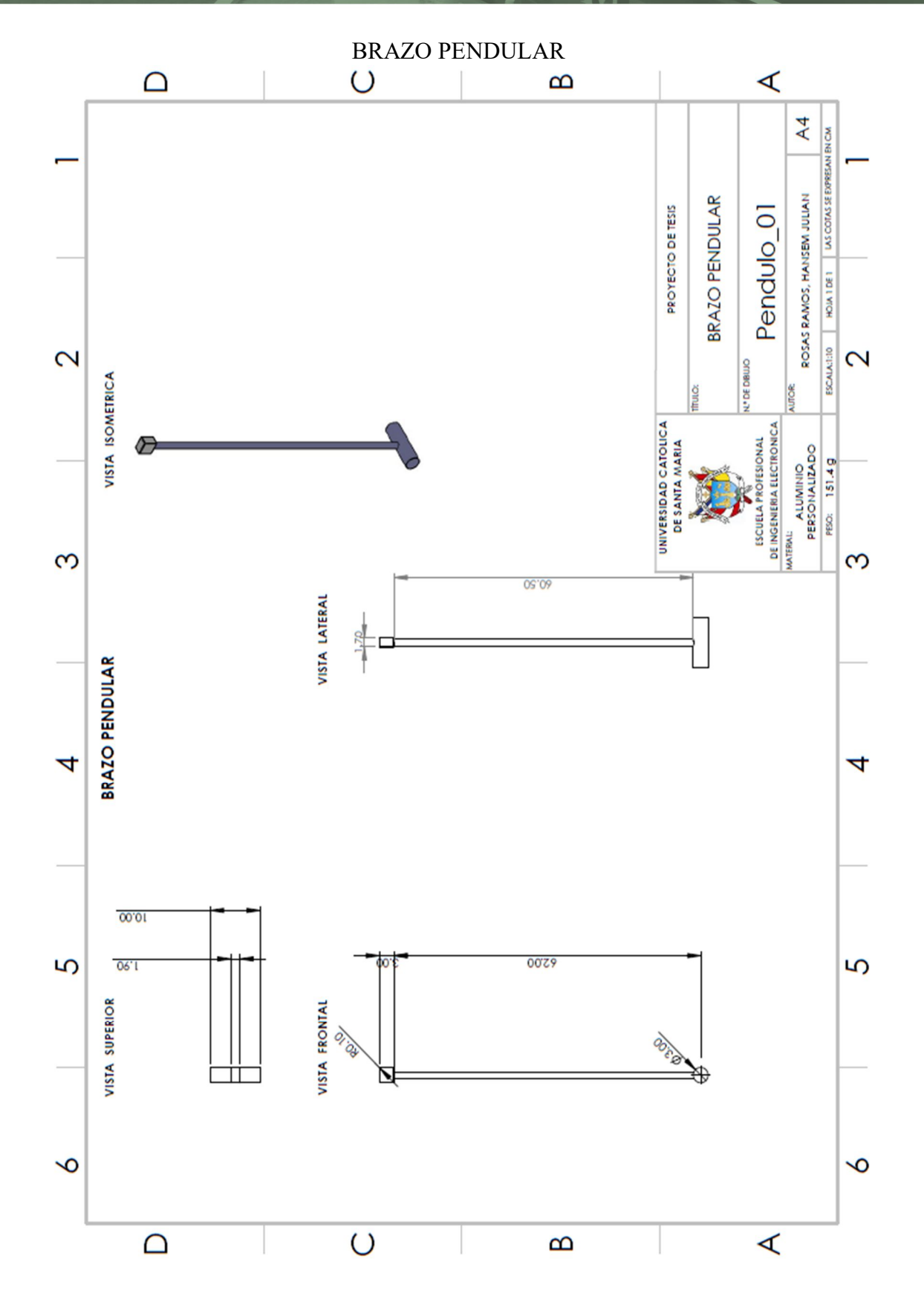

245

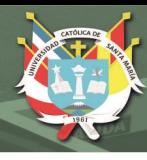

UNIVERSIDAD<br>CATÓLICA **DE SANTA MARÍA** 

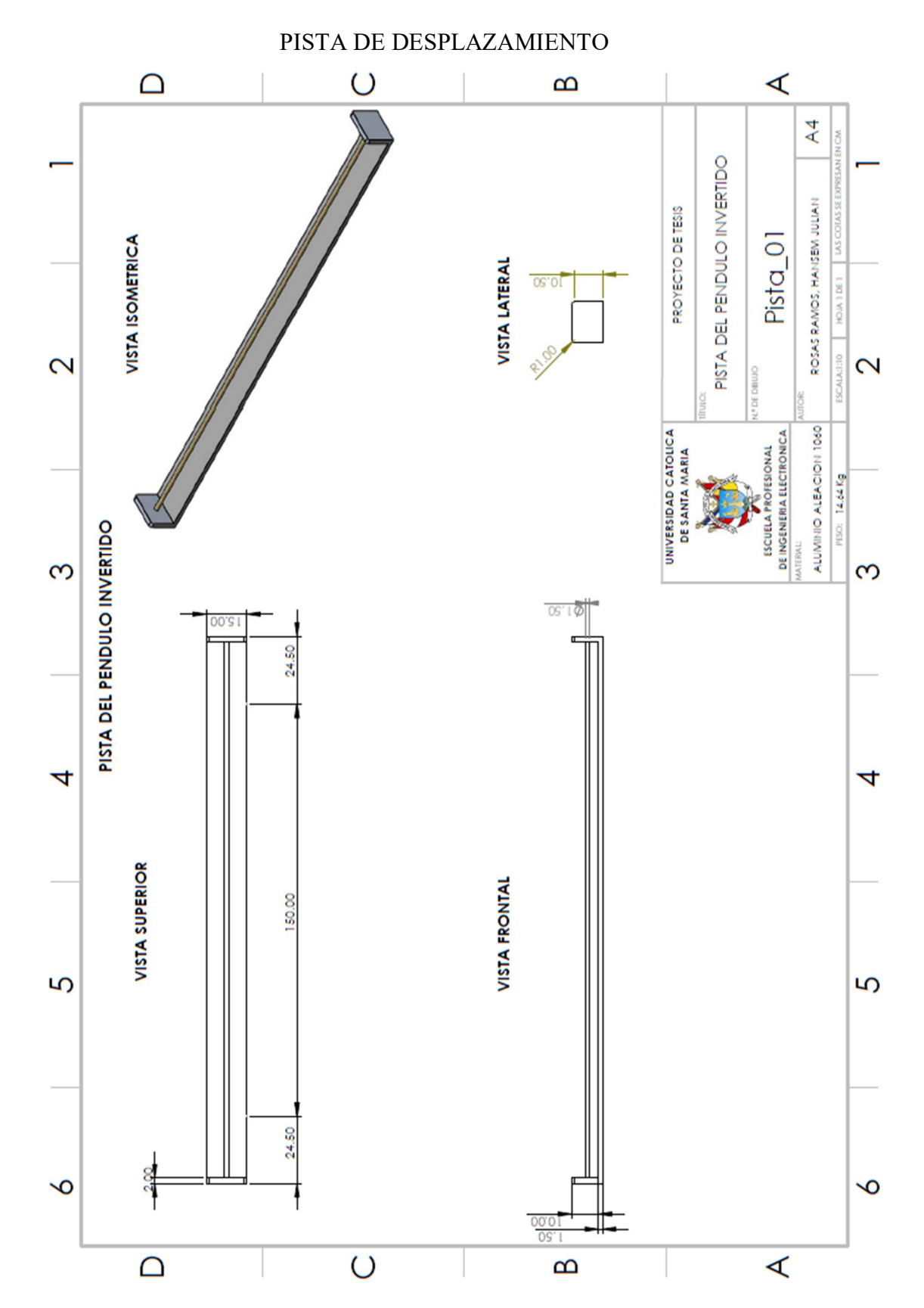

246

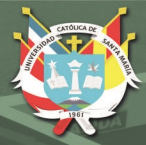

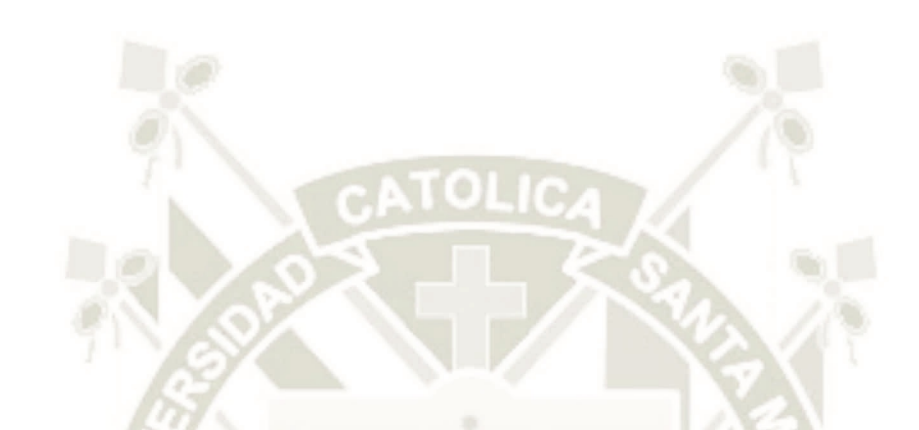

#### ANEXO II: ESQUEMAS DE SERVOSISTEMAS DE CONTROL EN SIMULINKO

 $247$ 

UNIVERSIDAD<br>CATÓLICA DE SANTA MARÍA

## SERVOSISTEMA DE CONTROL LQG PARA EL PENDULO INVERTIDO DISEÑADO EN UN SOLO BLOQUE

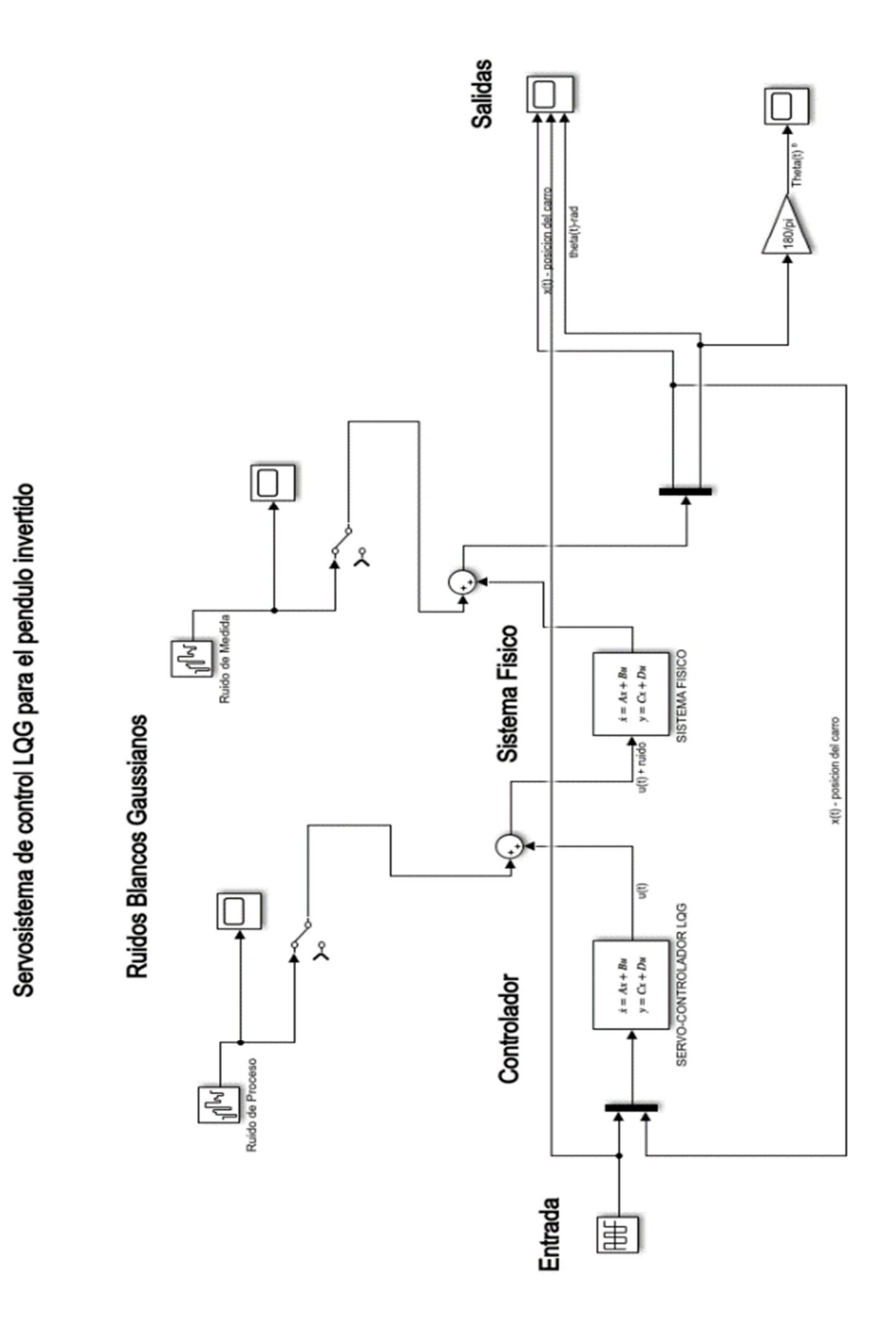

248

**UNIVERSIDAD CATÓLICA** DE SANTA MARÍA

#### SERVOSISTEMA DE CONTROL LQG DISEÑADO POR SEPARADO

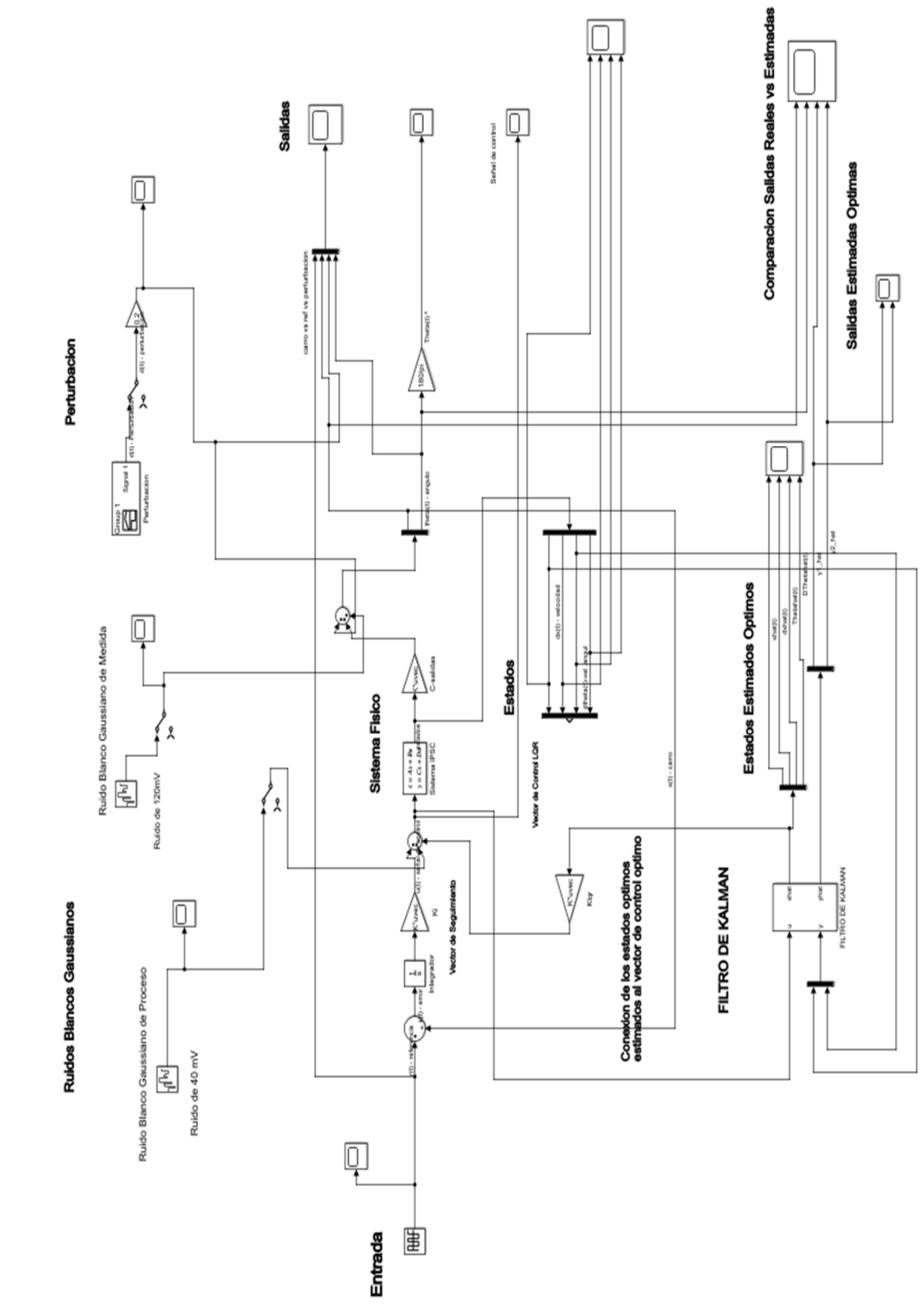

249

SERVOSISTEMA DE CONTROL LQG - DISEÑO POR SEPARADO

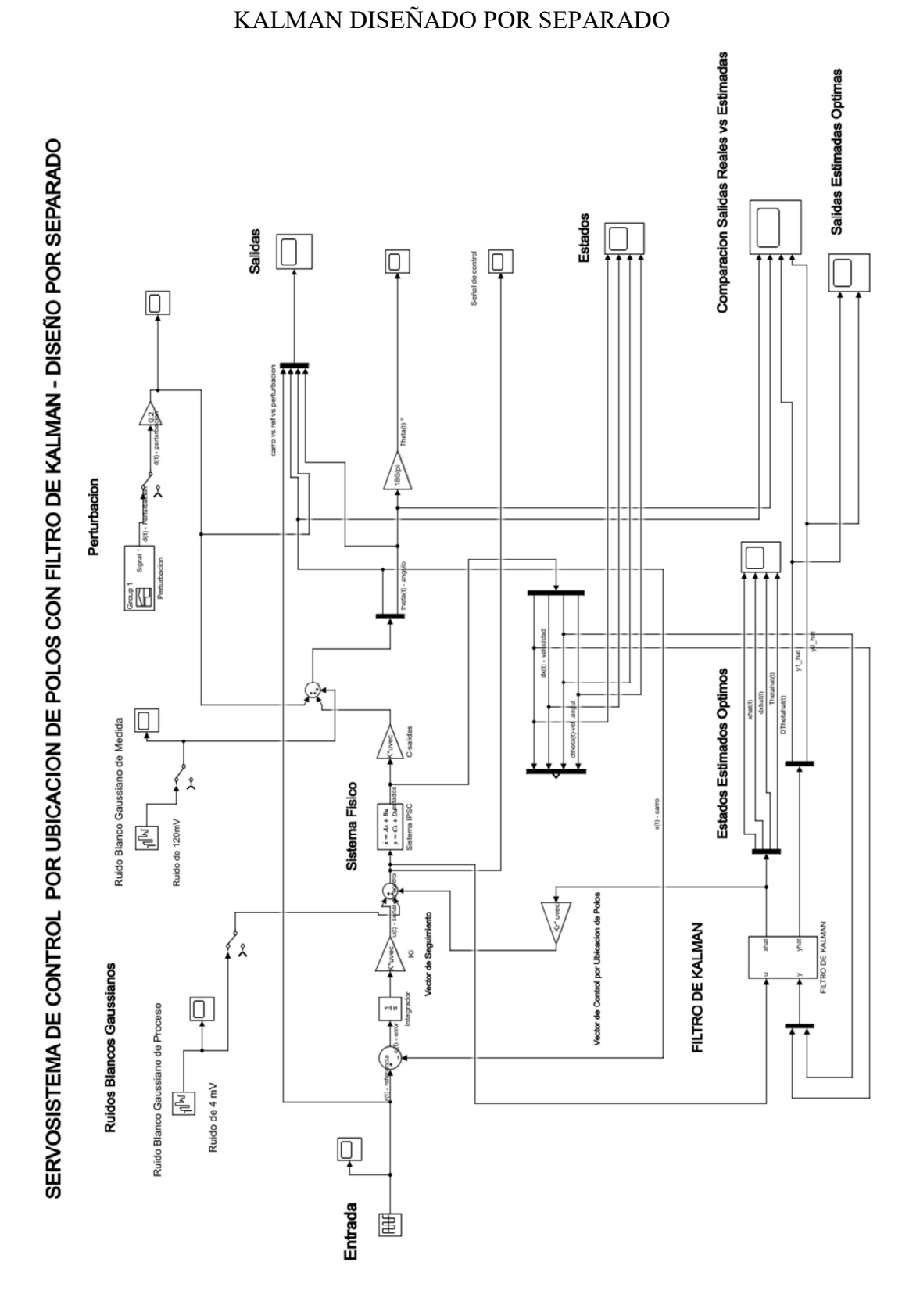

250

#### SERVOSISTEMA DE CONTROL POR UBICACIÓN DE POLOS CON FILTRO DE

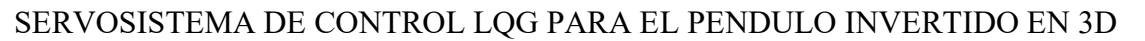

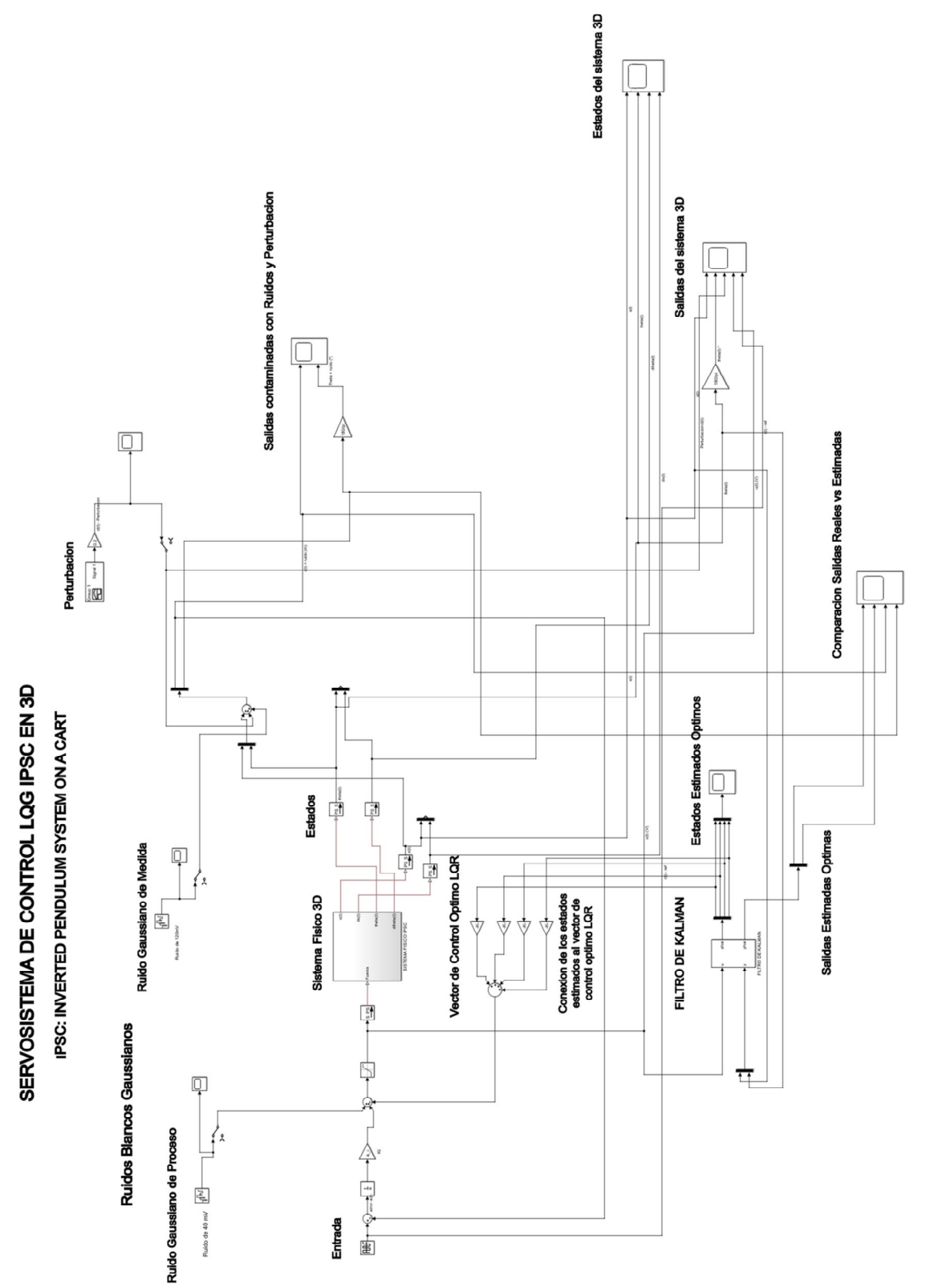

251

SERVOSISTEMA DE CONTROL POR UBICACION DE POLOS CON FILTRO DE KALMAN PARA EL IPSC

#### SERVOSISTEMA DE CONTROL POR UBICACIÓN DE POLOS CON FILTRO DE

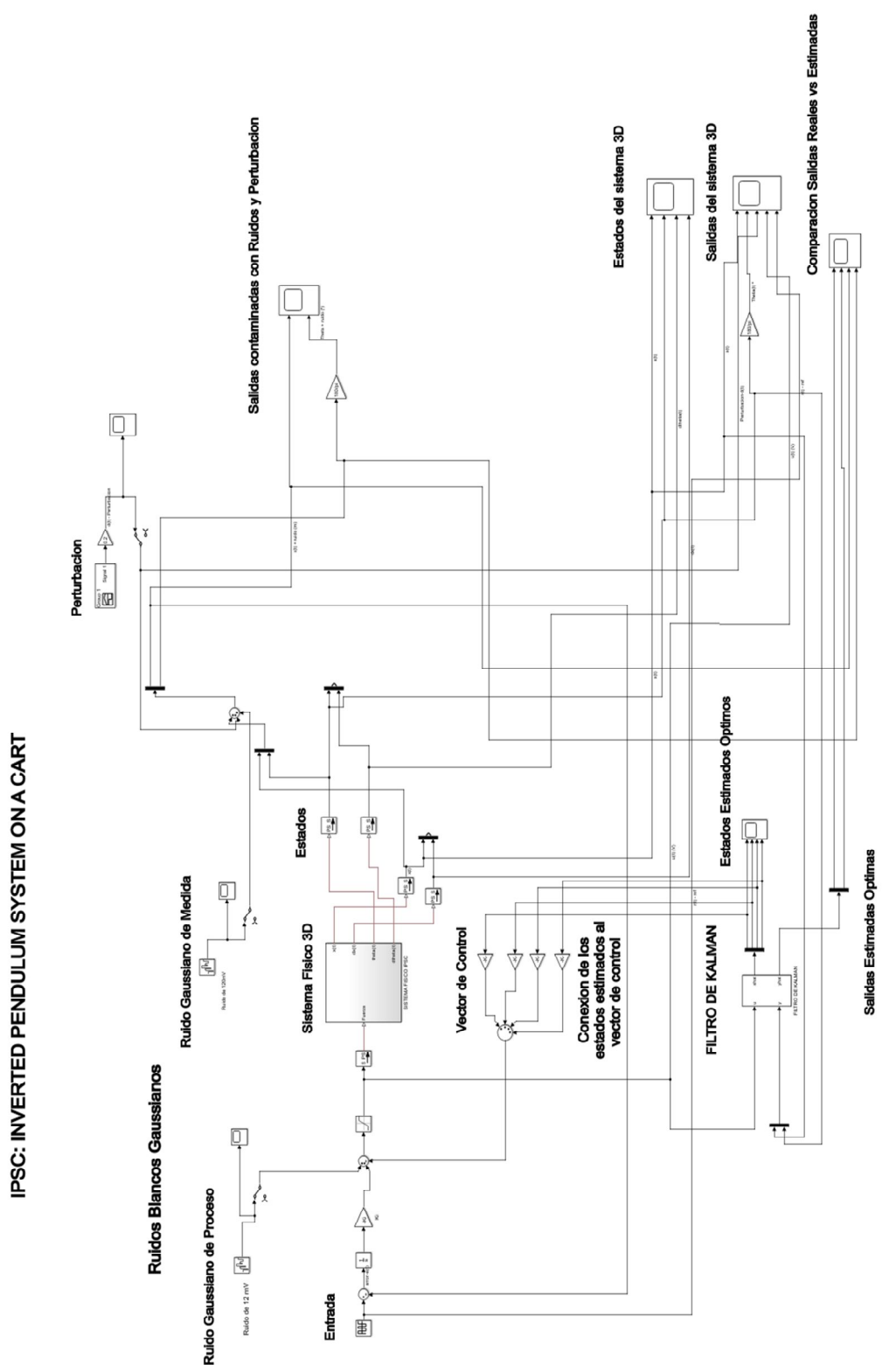

252

#### KALMAN PARA EL PENDULO INVERTIDO EN 3D

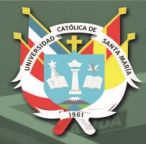

**UNIVERSIDAD** CATÓLICA **DE SANTA MARÍA** 

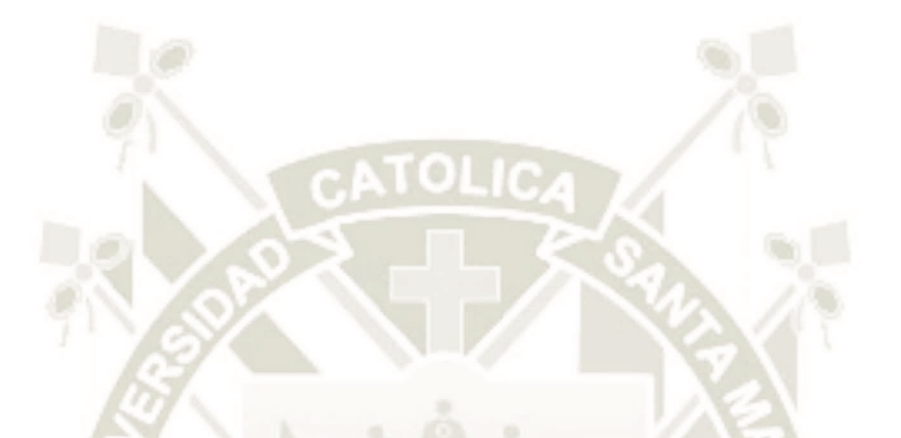

## ANEXO III: CÓDIGOS DE PROGRAMA EN MATLABO

Publicación autorizada con fines académicos e investigativos En su investigación no olvide referenciar esta tesis

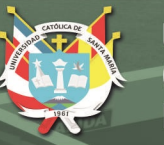

**UNIVERSIDAD CATÓLICA DE SANTA MARÍA** 

#### CODIGO DE PROGRAMA-DISEÑO DE SERVOCONTROLADOR LQG

%DISEÑO DEL SERVOCONTROLADOR LQG PARA EL PENDULO INVERTIDO SOBRE UN CARRO %SERVO CONTROL LQG PENDULO INVERTIDO SOBRE UN CARRO %Parámetros del sistema clc, clear all<br>lp=0.65; %Longitud del péndulo M=1.5;  $\frac{1}{2}$   $\frac{1}{2}$   $\frac{1$ m=0.15; %masa del péndulo b=0.25; %coeficiente de fricción del carro u=0.018; %coeficiente de fricción del péndulo g=9.81; %aceleración de la gravedad %Constantes de matrices a  $1=-b/(M+m)$ ; a  $2=- m * lp / (M+m)$ ; a  $3=b/(M*1p)$ ; a  $4=$  ((M+m) \*g)/(M\*lp); a 5=-((M+m)\*u)/(m\*M\*lp^2); b  $1=1/(M+m)$ ; b  $2=-1/(M*1p)$ ; %Matrices A p1=[0 1 0 0;0 a 1 0 a 2;0 0 0 1;0 a 3 a 4 a 5]; B  $p1=[0; b 1; 0; b 2];$  $C$  p1=[1 0 0 0;0 0 1 0];  $C$  p2=[1 0 0 0]; %Para el control LQR con seguimiento, se elegirá como salida de seguimiento a la posición del carro x D  $p1=[0;0]$ ; 4%Modelo en el espacio de estados disp('Modelo del sistema en el espacio de estados '); modelo\_2=ss(A\_p1,B\_p1,C\_p1,D\_p1) %Modelo discretizado disp('Modelo discreto en el espacio de estados '); modelo\_2d=c2d(modelo\_2,0.1,'Tustin') %Análisis de Estabilidad %Estabilidad BIBO %Tiempo continuo  $[n1,d1]=ss2tf(A_p1,B_p1,C_p1,D_p1)$  $n1a=n1(1,:);$  $n1b=n1(2,:);$ gx=tf(n1a,d1) %Funcion de transferencia X(s)/F(s) zpk(gx)<br>gt=tf(n1b,d1)  $\text{Funcion}$  de transfrenecia Theta(s)/F(s) zpk(gt) impulse(modelo\_2) %Respuesta al impulso del sistema inestable step(modelo\_2) grid on

254

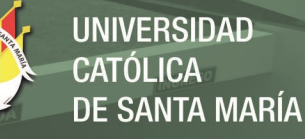

%Tiempo discreto [n1,d1]=ss2tf(modelo 2d.A,modelo 2d.B,modelo 2d.C,modelo 2d.D)  $n1$ ad= $n1(1,:);$ n1bd=n1(2,:); gxd=tf(n1ad,d1,0.1) %Función de transferencia X(z)/F(z) zpk(gxd) gtd=tf(n1bd,d1,0.1) %Función de transferencia Theta(z)/F(z) zpk(gtd) impulse(modelo\_2d) %Respuesta al impulso del sistema discreto step(modelo\_2d) grid on %Estabilidad Interna %Tiempo continuo x0=[0.25;0;pi/18;0]; initial(modelo\_2,x0) grid on eig(A\_p1) %Tiempo discreto  $x0=[0.25;0;pi/18;0];$ initial(modelo\_2d,x0) grid on eig(modelo\_2d.A) %DISEÑO DE SERVO-CONTROLADOR LQR %Seguimiento de referencia para el control LQR %Matrices ampliadas %Se añadirá el Integrador Aa=[A\_p1 zeros(4,1);-C\_p2 0]  $Ba = [B_p1;0]$ Ca=[C\_p2 0] Da=[0] sys\_a=ss(Aa,Ba,Ca,Da) ctrb\_a=[Ba Aa\*Ba (Aa^2)\*Ba (Aa^3)\*Ba] rangoctrb=rank(ctrb\_a) %Matriz P - Controlabilidad del sistema aumentado  $P=[Aa Ba; -Ca 0]$ rangP=rank(P) %Rango de la matriz P n=5, el sistema aumentado es controlable rangA=rank(Aa); %Rango de la matriz A aumentada n=3 rangA p1=rank(A p1); %Rango de la matriz A original n=3 %Diseño LQR para sistema aumentado para 1 salida x, posición del carro Q\_lqr=[7 0 0 0 0;0 2.5 0 0 0;0 0 50 0 0;0 0 0 2.5 0;0 0 0 0 20] R\_lqr=1; [k\_lqi,S,e]=lqr(Aa,Ba,Q\_lqr,R\_lqr) disp('####Vector de Control Optimo ######') k\_lqr=k\_lqi(1:end-1) %Vector óptimo de regulación de estados k\_i=k\_lqi(end) %Vector de regulación del error(Ki) - SEGUIMIENTO

255

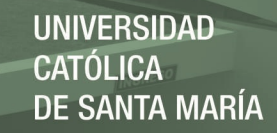

disp('Autovalores del sistema realimentado ') eig(Aa - Ba\*k\_lqi)

%Sistema de control LQR con seguimiento disp('Sistema de Control LQI Realimentado') sys\_r=ss(Aa - Ba\*k\_lqi,Ba,Ca,Da)

%Diseño del filtro de Kalman

%Para 1 salida, x posición del carro

%Obs: Se diseña el filtro de Kalman para 1 salida, ya que el diseño para el %servocontrolador LQG es para el control de 1 salida.

G=ones $(4,1)$ ;  $H$  2s=zeros(2,1);  $h$  ah para 2 salidas H 1s=0; 8h para 1 salida , %Da es para 1 salida

disp('Sistema aumentado para el filtro de Kalman '); sys k=ss(A p1, [B  $p1$  G], C  $p2$ , [Da H 1s])

%Matrices de Covarianza de los Ruidos Q k=0.75; %1 ruido de proceso R\_k=1.5; %1 ruido de medida, para 1 salida ,"x" posición del carro

disp('##### Filtro de Kalman ###### ') disp('Modelo en espacio de estados: ')

 $[Kest,L,P]=kalman(sys k,Q k,R k)$ 

%Diseño del Servocontrolador LQG

```
disp('##### Servo-Controlador LQG ########')
disp('Modelo en espacio de estados :')
```
K lqg=lqgtrack(Kest,k lqi) %Servocontrolador LQG

256

%Sistema realimentado con Regulador LQG(SIN SERVO)

```
disp('Sistema realimentado con Regulador LQG ') 
a11=A p1 - B p1*k lqr;
a12=B p1*k lqr;
a21 =zeros(4, 4);
a22=A_p1 - L*C_p2;A11=[a11 a12;a21 a22]
B11=[zeros(4,1) zeros(4,1);ones(4,1) -L]C11=[C p1 zeros(2,4)]D11=[zeros(2,2)]
```
**UNIVERSIDAD CATÓLICA DE SANTA MARÍA** 

modelo\_rlqg=ss(A11,B11,C11,D11)

%Sistema realimentado con SERVOCONTROLADOR LQG (Seguimiento de Referencia)

disp('Sistema realimentado con SERVOCONTROL LQG ');

modelo\_2Slqg=feedback(modelo\_2,K\_lqg,+1)

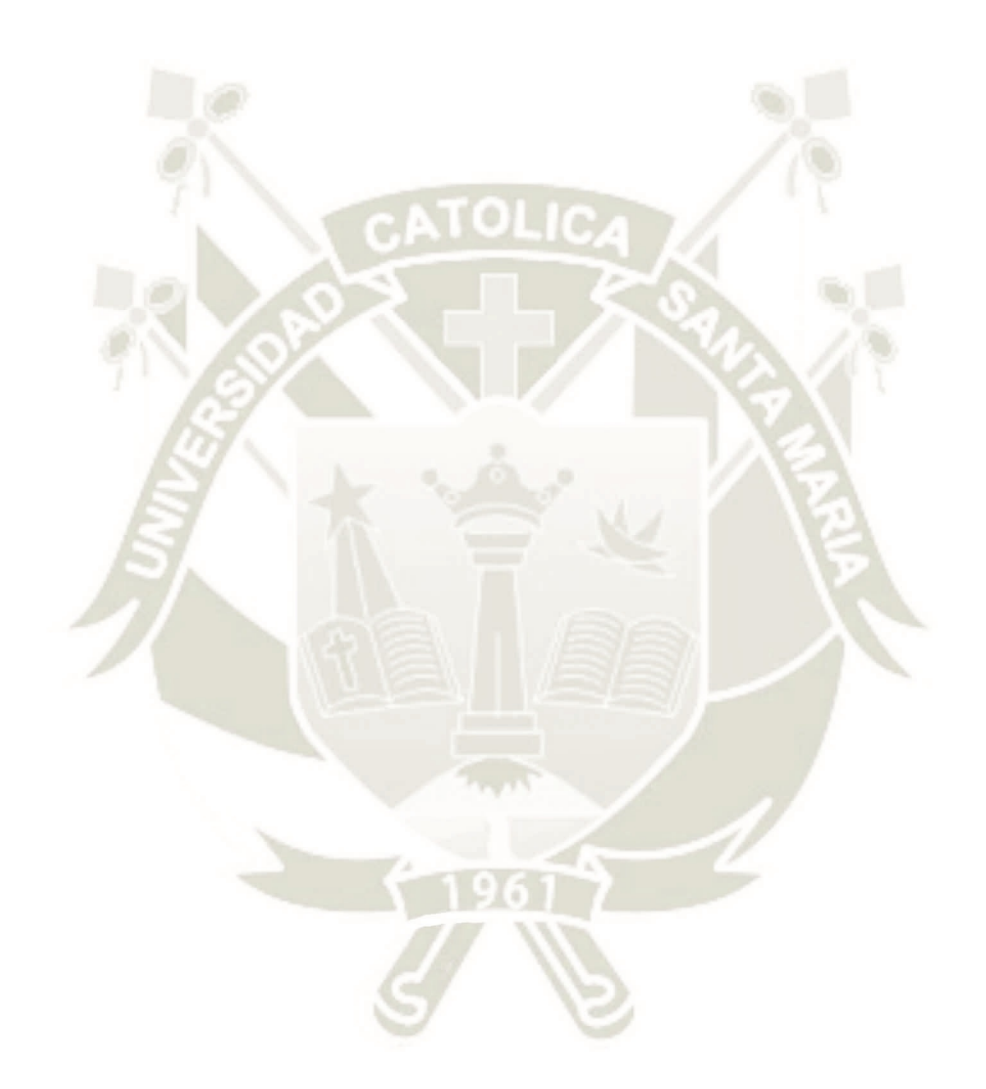

257

#### CODIGO DE PROGRAMA-DISEÑO DE SERVOCONTROLADOR POR UBICACIÓN DE

#### POLOS CON FILTRO DE KALMAN

%SERVO CONTROL POR UBICACION DE POLOS CON FILTRO DE KALMAN - PENDULO INVERTIDO SOBRE UN CARRO

%Parámetros del sistema físico

```
clc,clear all
lp=0.65;<br>
M=1.5;<br>
Masa del carrito
                                %Masa del carrito
m=0.15; %Masa del péndulo 
b=0.25; %coeficiente de fricción del carro
u=0.018; %coeficiente de fricción del péndulo
g=9.81; %aceleración de la gravedad
%Constantes de matrices
a 1=-b/(M+m);
a 2=- m * lp / (M+m);
a 3=b/(M*1p);
a 4=((M+m)*q)/(M*1p);
a^{-}5=-((M+m)*u)/(m*M*lp^2);
b^{-}1=1/(M+m);
b 2=-1/(M*1p);
%Matrices
A p1=[0 1 0 0;0 a 1 0 a 2;0 0 0 1;0 a 3 a 4 a 5];
B p1=[0; b 1; 0; b 2];C p1=[1 0 0 0;0 0 1 0];
C p2=[1 0 0 0];%Para el control con seguimiento, se elegirá como salida de seguimiento a la 
posición del carro x
D_{p1}=[0;0];%Modelo del sistema físico en el espacio de estados
disp('Modelo del sistema en el espacio de estados ');
modelo_2=ss(A_p1,B_p1,C_p1,D_p1)
impulse(modelo_2) %Respuesta al impulso del sistema inestable
%Modelo discretizado
disp('Modelo discreto en el espacio de estados ');
modelo_2d=c2d(modelo_2,0.1,'Tustin')
%Analisis de Estabilidad
%Estabilidad BIBO
%Tiempo continuo
[n1,d1]=ss2tf(Ap1,Bp1,Cp1,Dp1)n1a=n1(1,:);n1b=n1(2,:);gx=tf(n1a,d1) %Funcion de transferencia X(s)/F(s)
zpk(gx)
```
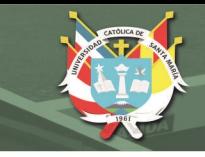

gt=tf(n1b,d1) %Funcion de transfrenecia Theta $(s)/F(s)$ zpk(gt) impulse(modelo\_2) %Respuesta al impulso del sistema inestable step(modelo\_2) grid on %Estabilidad Interna %Tiempo continuo x0=[0.25;0;pi/18;0]; initial(modelo\_2,x0) grid on eig(A\_p1) %DISEÑO DE CONTROLADOR POR UBICACION DE POLOS %Seguimiento de referencia para el control %Matrices ampliadas Aa=[A\_p1 zeros(4,1);-C\_p2 0]  $Ba=[B\ p1;0]$ Ca=[C\_p2 0]  $Da = [0]$ sys a=ss(Aa,Ba,Ca,Da) ctrb a=[Ba Aa\*Ba (Aa^2)\*Ba (Aa^3)\*Ba] rangoctrb=rank(ctrb\_a) %Matriz P - Controlabilidad del sistema aumentado  $P=[Aa Ba; -Ca 0]$ rangP=rank(P) %Rango de la matriz P n=5, el sistema aumentado es controlable rangA=rank(Aa); %Rango de la matriz A aumentada n=3 rangA p1=rank(A p1); %Rango de la matriz A original n=3 %Diseño por Ubicación de Polos para Sistema Aumentado %Polos complejos conjugados deseados z1=0.95; %Especificación: Mp<=15% -> z>=0.52 %Límite de z1 es 1, 0.52<=z1<=1(resp.subamortiguada) wn1=1.95; %Especificación: wn>=0.9615 %Polos dominantes, establecen la dinámica del sistema  $p1=-z1*wn1 + i*wn1*sqrt(1 - (z1)^2);$  $p2=-z1*wn1 - i*wn1*sqrt(1 - (z1)^2);$ %Polos localizados más alejados(plano -s) de los polos dominantes  $p3=-3;$ %Cerca a este valor(p=-3) se puede controlar mejor el tamaño de la %señal de energía de control u %Se incorporan 5 polos por lo que existen 5 estados en el sistema aumentado  $p4=-3.5;$  $p5=-10;$ 

259

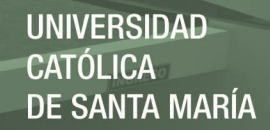

%Polos complejos deseados calculados a partir de las especificaciones de diseño p=[p1,p2,p3,p4,p5] Ka=place(Aa,Ba,p); %Vector de control Ki=Ka(end); %Vector de seguimiento Kr=Ka(1:end-1);  $\frac{1}{2}$   $\frac{1}{2}$   $\frac{1}{$ disp('####Vector de Control –Pole Placement #######') Ka disp('Autovalores del sistema realimentado ') eig(Aa - Ba\*Ka) disp('Sistema de Control Pole Placement Realimentado') sys\_r=ss(Aa - Ba\*Ka,Ba,Ca,Da) step(sys\_r) rlocus(sys\_r) %DISEÑO DE FILTRO DE KALMAN %Diseño del filtro de Kalman %Para 2 salidas (Debido a que no se formara un servocontrolador LQG) G=ones(4,1); %G toma ese valor porque el ruido de proceso afecta todos los estados del sistema<br>H  $2s = zeros(2,1)$ ; %h para 2 salidas H 1s=0; %h para 1 salida , %Da es para 1 salida D\_2s=[Da;0]; %D para 2 salidas disp('Sistema aumentado para el filtro de Kalman '); sys k=ss(A\_p1,[B\_p1 G],C\_p1,[D\_2s H\_2s]) %Para 2 salidas Q\_k=100 %Matriz de ponderación para 1 ruido de proceso R\_k=[1000 0;0 95000] %Matriz de ponderación para el ruido de medida que afecta a 2 salidas disp('##### Filtro de Kalman ###### ') disp('Modelo en espacio de estados: ') [Kest,L,P]=kalman(sys\_k,Q\_k,R\_k)

Publicación autorizada con fines académicos e investigativos En su investigación no olvide referenciar esta tesis

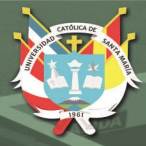

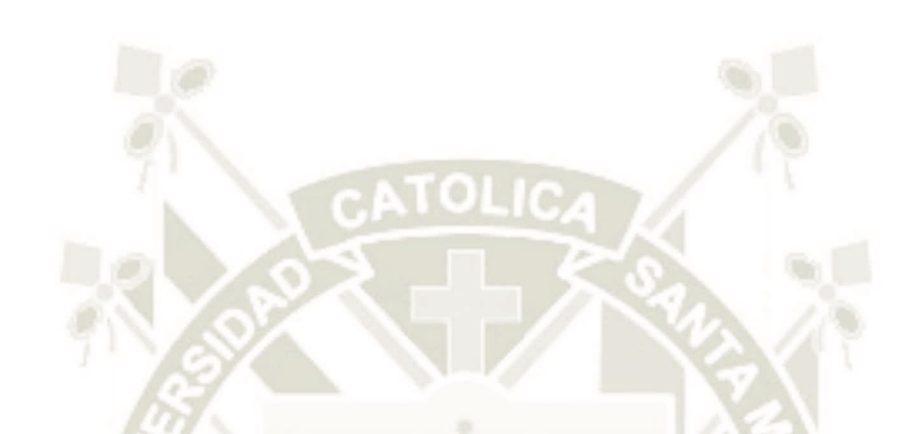

#### ANEXO IV: ANÁLISIS DESCRIPTIVO DEL SISTEMA CON RUEDAS EN EL

MÓVIL

Publicación autorizada con fines académicos e investigativos En su investigación no olvide referenciar esta tesis

En el presente trabajo de investigación no se consideró el empleo de un móvil con ruedas ya que solo se tiene como objetivo principal demostrar las ventajas de las técnicas de control mencionadas y realizar un análisis comparativo del desempeño del sistema, cumpliendo las especificaciones de diseño.

Para el caso en el que se considere utilizar un móvil con ruedas acopladas se tendría que diseñar un chasis con la cantidad de ruedas deseadas, realizar el modelamiento 3D de este chasis con ruedas y además de ello realizar el modelado 3D de los servomotores de cada rueda y de su tarjeta controladora y accionadora como un driver de puente H, después de ello añadirle las demás piezas mecánicas del prototipo virtual como el brazo pendular y demás partes de la estructura.

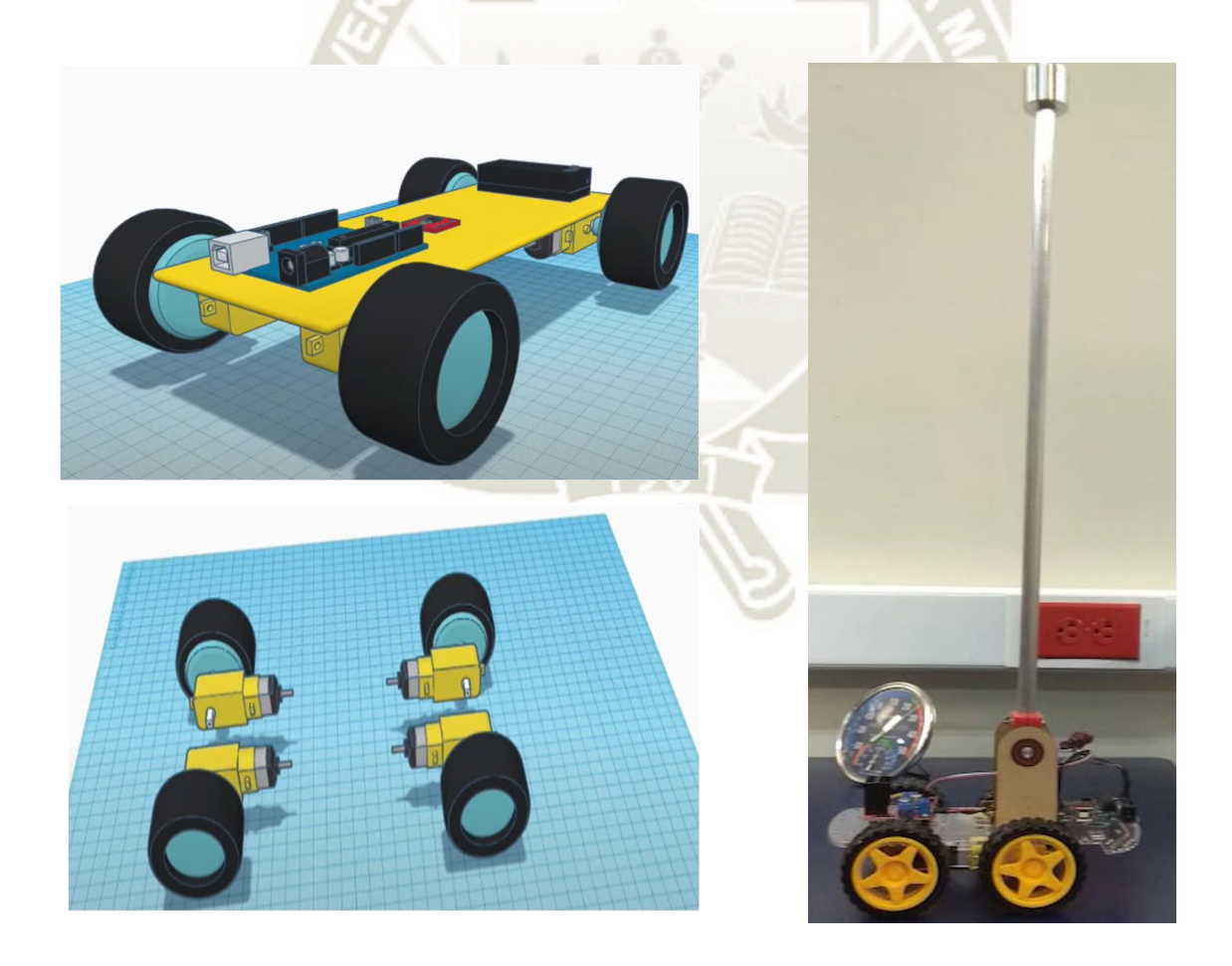

262

En cuanto al diseño del servo-controlador lineal cuadrático gaussiano y el servocontrolador por ubicación de polos con filtro de Kalman para este sistema físico virtual, hay un ligero cambio en el modelo matemático del sistema en cuanto a la energía potencial del brazo pendular, sin embargo este cambio no resulta ser significativo para obtener el modelo matemático final del sistema ya que resulta ser muy similar al anterior, por ende se estima que la señal de control o de mando, entregada por el servo-controlador, seguirá siendo la misma solo que en esta ocasión se proporcionaría desde la tarjeta de microcontrolador al driver de puente H, y ya no directamente al motor del sistema con rieles. Por ende, la metodología del diseño de los servocontroladores se mantendría, además de que el desarrollo, ejecución y demostración de este proyecto es mediante simulación 3D, por lo tanto, esta modificación no influye mucho sobre el diseño y la demostración del funcionamiento en simulación de los servo-controladores.

Sin embargo, al momento de realizar la implementación en hardware si se tendría que tener en cuenta la diferencia en cuanto al hardware que se utilizaría y el código de programación de la tarjeta del microcontrolador y del driver de puente H se modificaría para que las ruedas implementadas se accionen de acuerdo a la señal o ley de control proporcionada, y de esta manera conseguir la estabilización del brazo pendular, verificando que se cumplan las especificaciones de diseño planteadas y se demuestre la hipótesis.

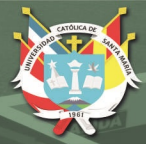

**UNIVERSIDAD** CATÓLICA **DE SANTA MARÍA** 

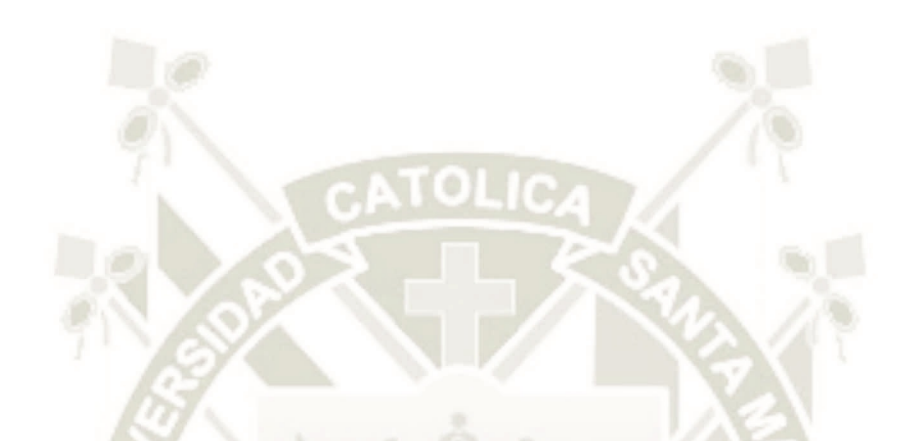

## ANEXO V: DESCRIPCIÓN DEL ACTUADOR Y HOJA DE DATOS

264

En el desarrollo del proyecto se simuló a un actuador que recibirá la señal de control  $u(t)$ , el cual es un motor de 18V DC de imán permanente debido a que el diseño de este tipo de motor permite variar su velocidad con facilidad al aplicar cambios en la señal de voltaje, además que presenta una buena relación torque-velocidad, lo cual es necesario para poder realizar el desplazamiento del móvil y el levantamiento del brazo pendular en un tiempo apropiado, además de su amplia aplicación en proyectos de electrónica, robótica e ingeniería de control.

En el caso de los motores DC con bobinado de excitación se tendría que utilizar un motor de tipo Serie ya que este ofrece un buen torque de arranque y eso nos ayudaría en la etapa del levantamiento del brazo pendular, esto siempre dependiendo de la carga que tenga que manejar el motor, además de que la velocidad no se mantiene muy constante con la carga. A continuación, se muestra el código y la hoja de datos del motor de imán permanente seleccionado:

#### Motor DC18V 2224018SR

#### **DC-Micromotors Precious Metal Commutation**

**FAULHABER** 

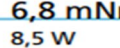

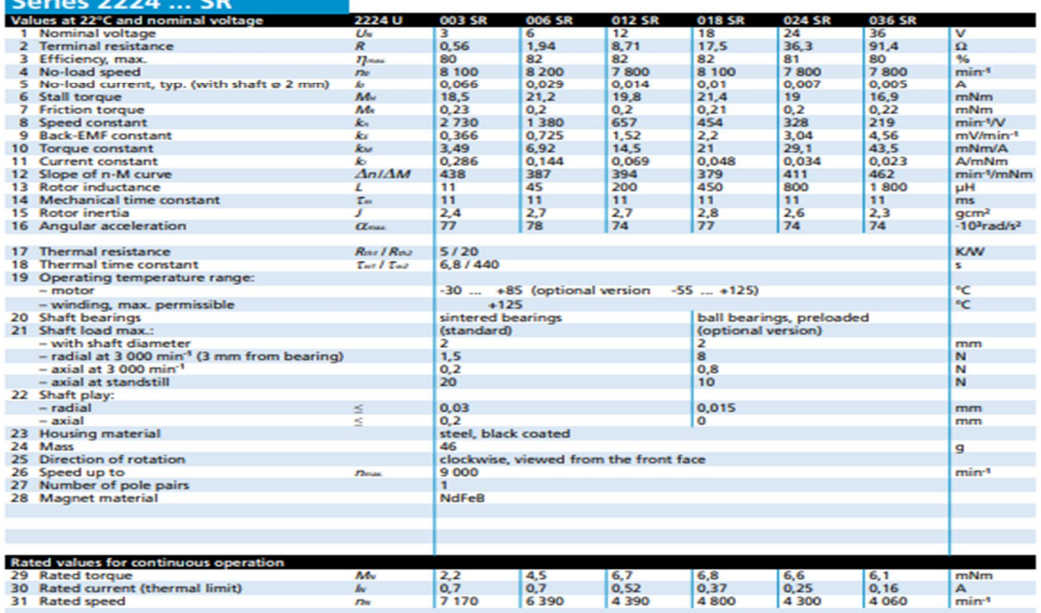

265

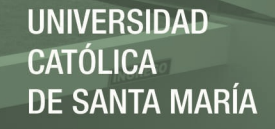

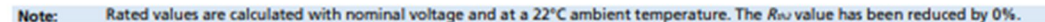

#### Note:

The diagram indicates the recommended speed in relation to the available torque<br>at the output shaft for a given ambient temperature of 22°C.

The diagram shows the motor in a completely insulated as well as thermally coupled condition (R<sub>n</sub>, 50% reduced).

The nominal voltage (Us) curve shows the nominal voltage (oil) curve shows<br>the operating point at nominal voltage<br>in the insulated and thermally coupled condition. Any points of operation above the curve at nominal voltage will require a higher operating voltage. Any points<br>below the nominal voltage curve will require less voltage.

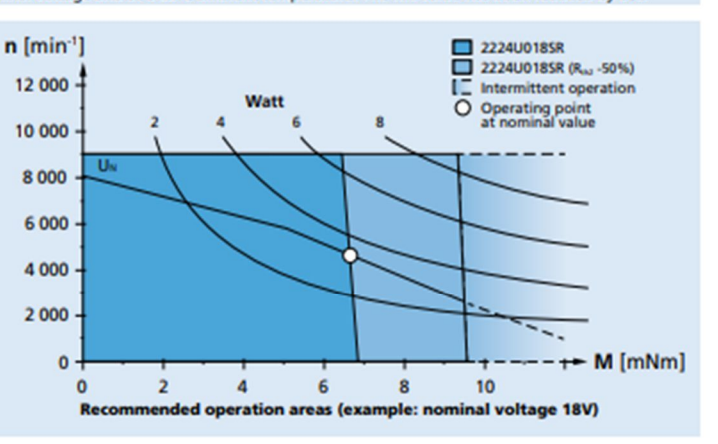

#### **Dimensional drawing**

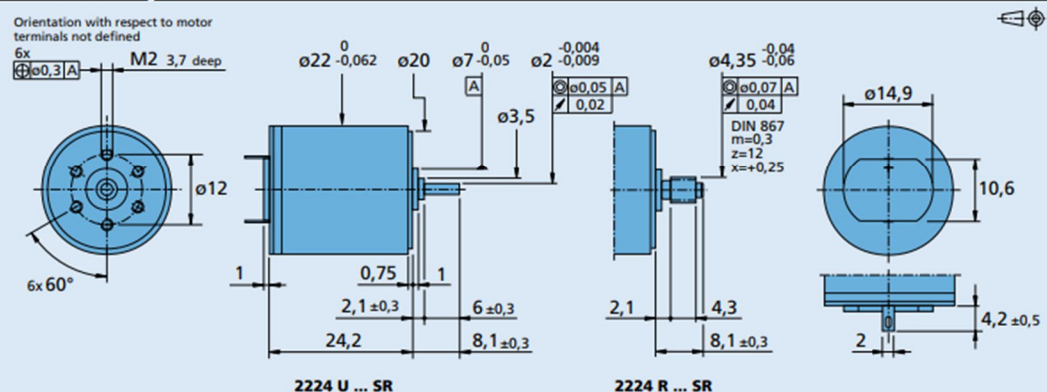

#### **Options** Example product designation: 2224U012SR-277 **Option Type Description** For motors with twin leads (PVC), length 150 mm, red (+) / black (-)<br>For motors with twin leads (PVC), length 300 mm, red (+) / black (-)<br>For motors with twin leads (PVC), length 600 mm, red (+) / black (-) **Twin Leads**<br>Twin Leads 4924 **Twin Leads** X4924 4925 Twin Leads For motors with twin leads (PVC), length 150 mm, red (+) / black (-), with connector AMP 179228-2 For motors with twin leads (PVC), length 300 mm, red (+) / black (-), with connector AMP 179228-2<br>For motors with twin leads (PVC), length 300 mm, red (+) / black (-), with connector AMP 179228-2<br>For motors with twin leads X4925<br>Y4925 **Twin Leads Twin Leads** For motors with single leads (PTFE), length 150 mm, red (+) / black (-) **Single Leads** Bearings 277 2 preloaded ball bearings **Product combination Precision Gearheads / Lead Screws Encoders Drive Electronics Cables / Accessories** 20/1R IE2-1024 **SC 1801 P** To view our large range of  $22E$ IEH2-4096<br>IEH3-4096 SC 1801 S<br>SC 2402 P accessory parts, please refer to the<br>"Accessories" chapter. 22EKV 22GPT **IEH3-4096L SC 2804 S**  $22/2$ **MCDC 3002 P**  $22/5$ **MCDC 3002 S**  $227$ **MCDC 3003 P**  $23/1$ **MCDC 3006 S MC 3001B** MC 3001 P<br>MC 5004 P

Publicación autorizada con fines académicos e investigativos En su investigación no olvide referenciar esta tesis